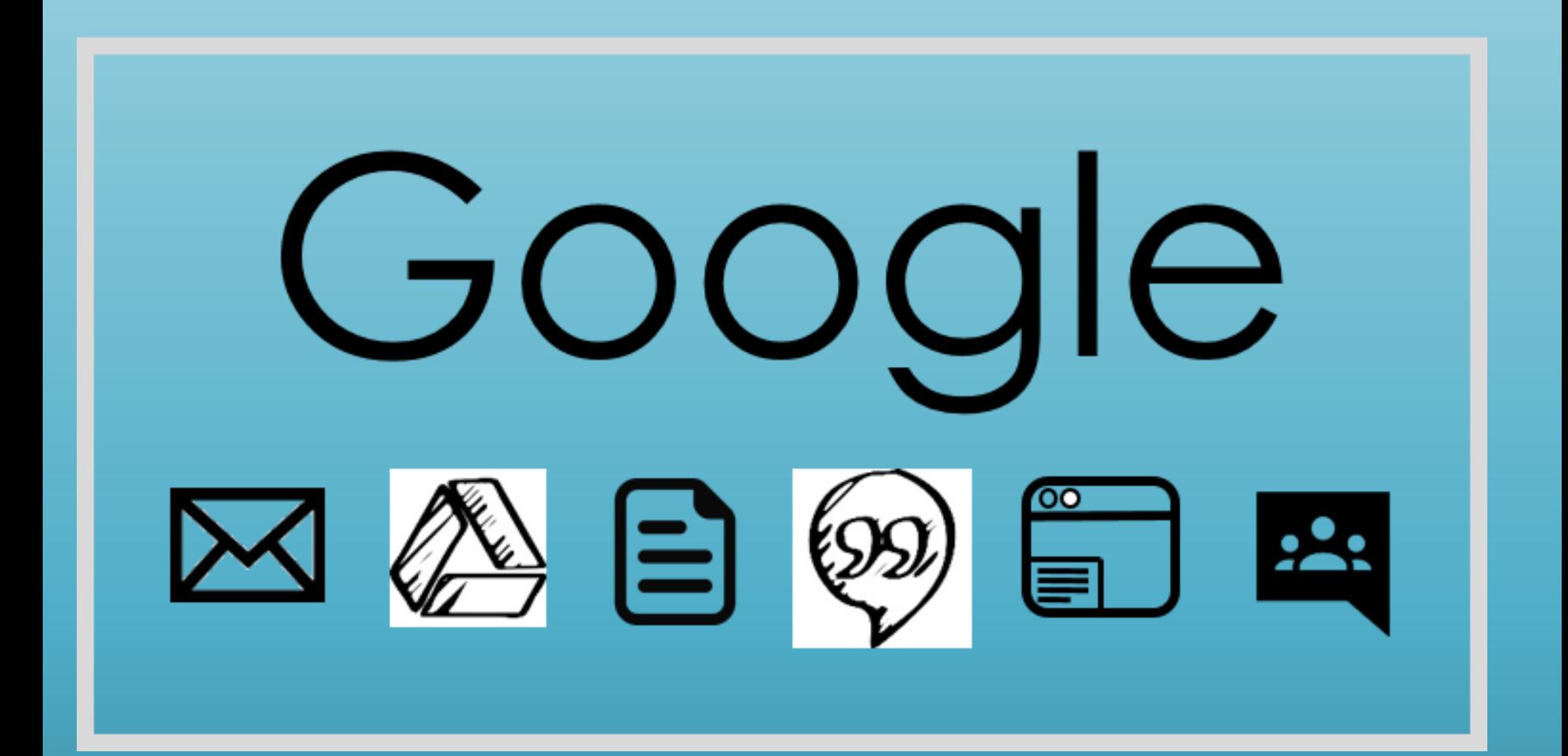

# **Les applications Google**

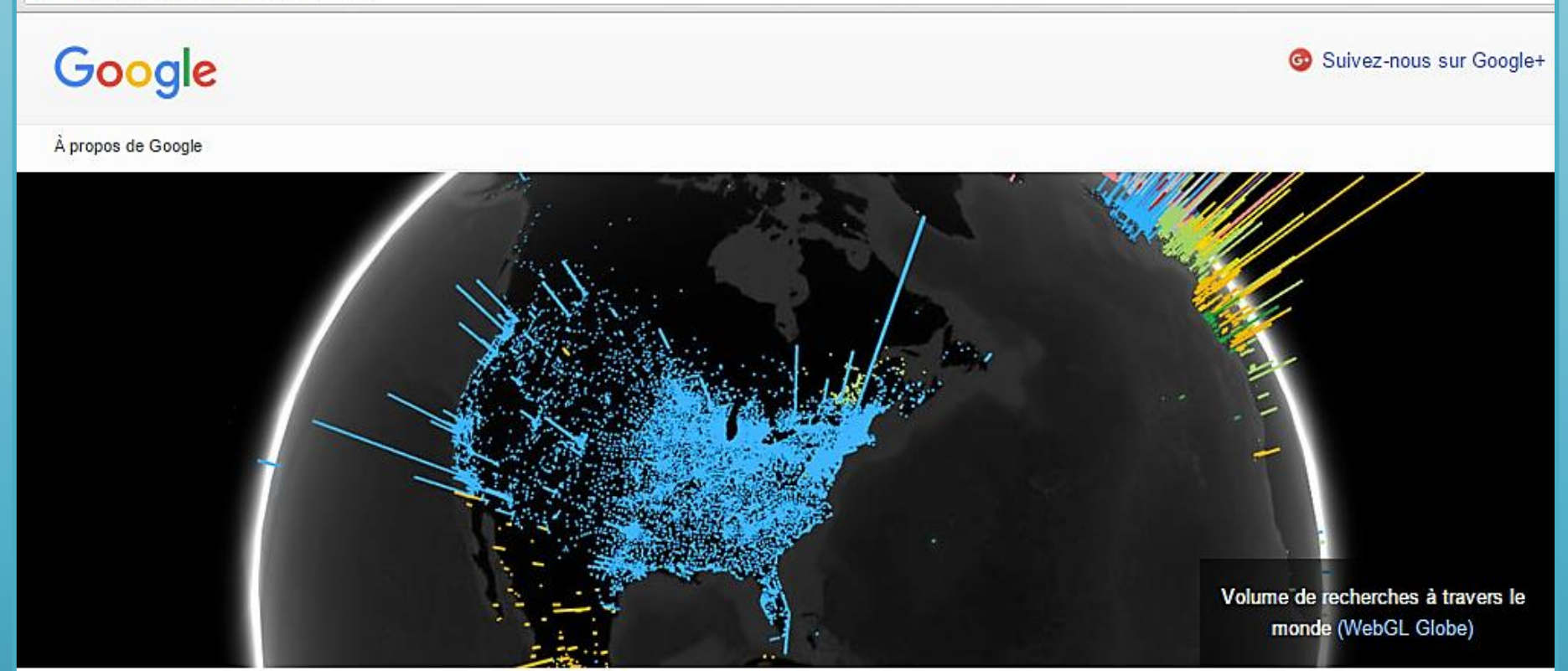

La mission de Google : organiser les informations à l'échelle mondiale pour les rendre accessibles et utiles à

tous

Produits · Société · Équipe dirigeante

10 princings fondamentaux

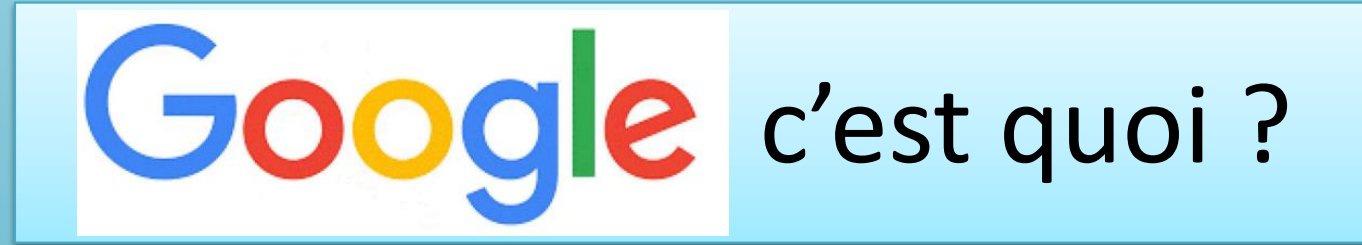

- •Quoi ?
- •Qui ?
- •Ou ?
- •Quand ?
- •Comment ?
- •Pourquoi ?

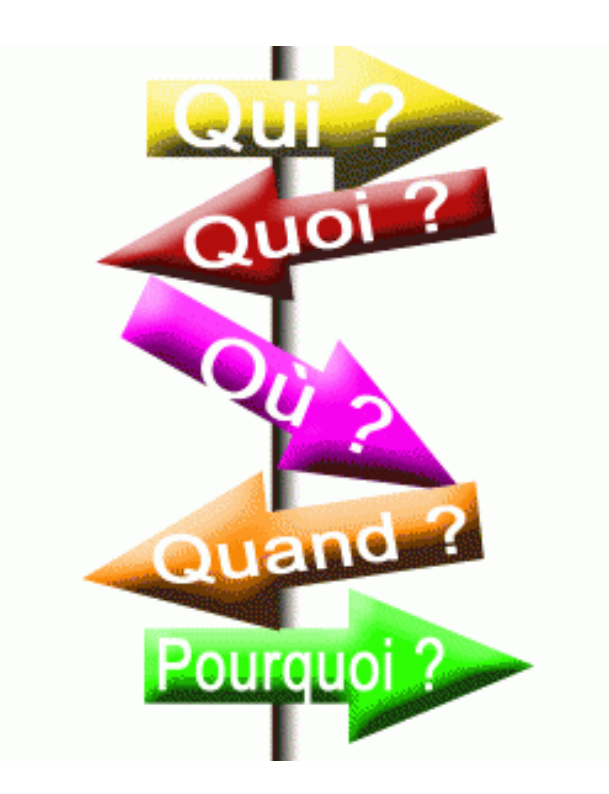

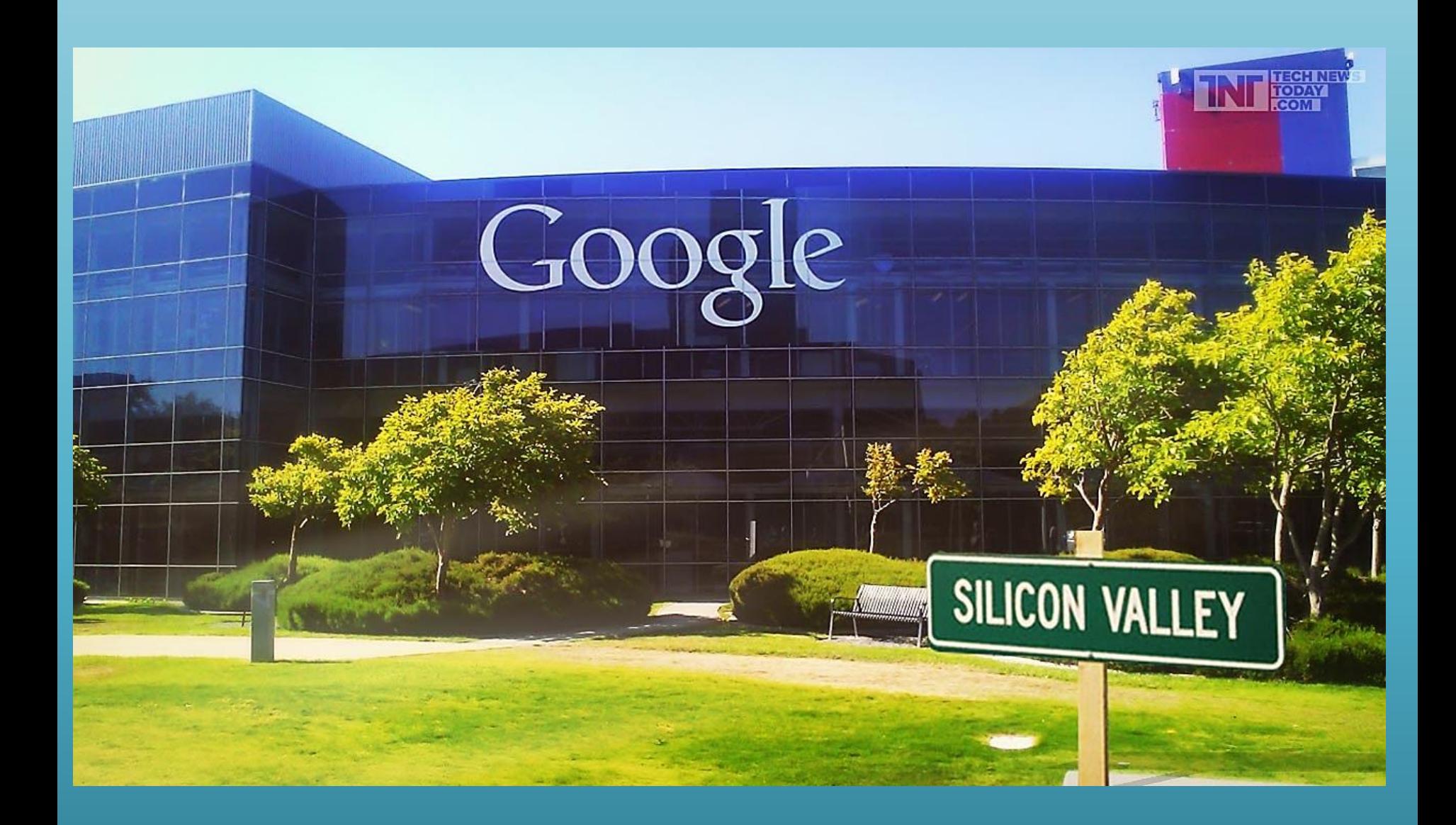

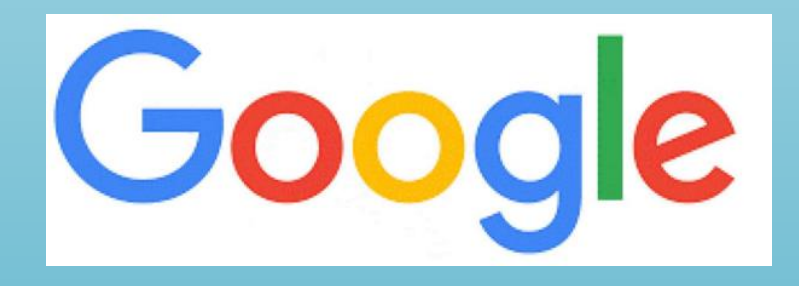

Sans faire de bruit, les six lettres colorées de Google se sont imposées dans nos vies.

En France, l'immense majorité d'entre nous utilise au quotidien le célèbre moteur de recherche.

Dans le monde, ce sont plus de trois milliards de requêtes qui sont assurées chaque jour par le géant californien.

- Au-delà du moteur de recherche, il y a aussi le système d'exploitation Androïd, qui équipe la majorité des smartphones dans le monde, ou encore la messagerie Gmail, sans oublier le géant de la vidéo, YouTube !
- À la tête de ce mastodonte dont les services sont utilisés par des milliards de personnes, il y a deux quadragénaires aux airs d'éternels adolescents : Larry Page et Serguei Brin.

Le siège de Google entreprise est à Mountain View dans la Silicon Valley, le secret du moteur de recherches est très bien gardé.

• Pour les salariés le mot d'ordre est à la créativité. Chaque ingénieur est incité à consacrer 20% de son temps à inventer, quoi que ce soit.

•Les deux jeunes fondateurs de Google ont mis au point leur moteur de recherche et ils ont su en faire une exceptionnelle machine à cash grâce à la publicité.

•Google est devenue la première régie publicitaire du monde avec un chiffre d'affaires de 50 milliards de dollars.

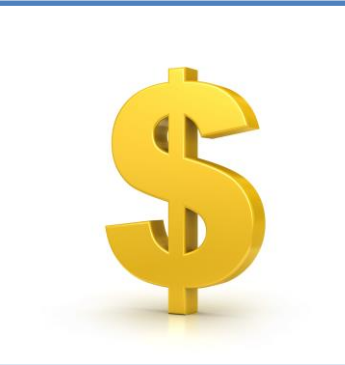

- Une hyperpuissance qui pose bien des questions.
- Certains reprochent à Google de profiter de sa position dominante pour mettre en avant ses propres services, notamment de comparateurs de prix, parfois aux dépens des consommateurs.
- En se rendant indispensable auprès de nous, Google est aussi devenu le champion toutes catégories de la collecte de nos données personnelles sur nos goûts et nos habitudes.

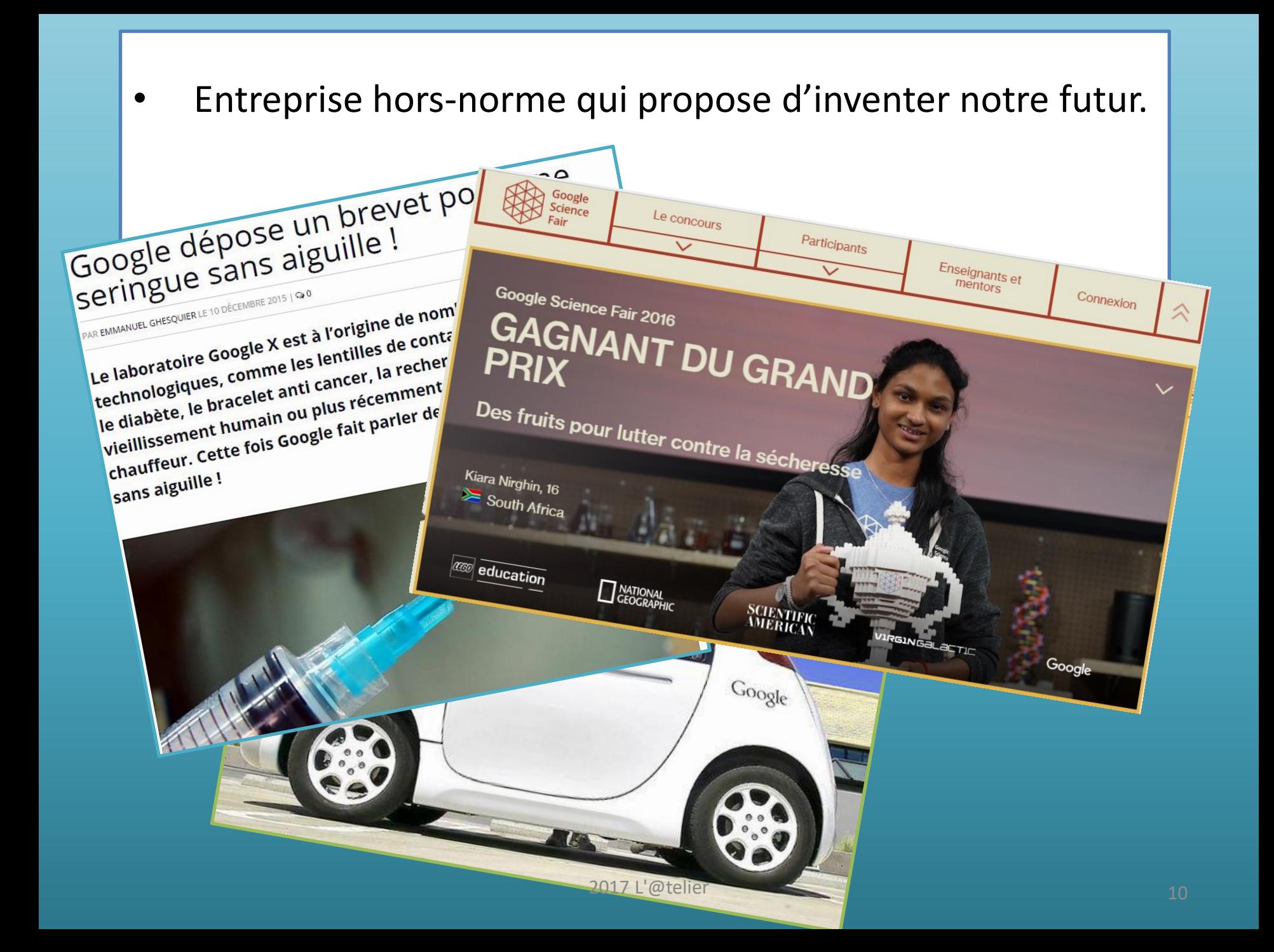

# Le monde de Google

- •Google c'est quoi ?
- •Le moteur de recherche
- •Le navigateur Chrome
- •Quelques applications de Google
- •Google, votre vie privée et vos données

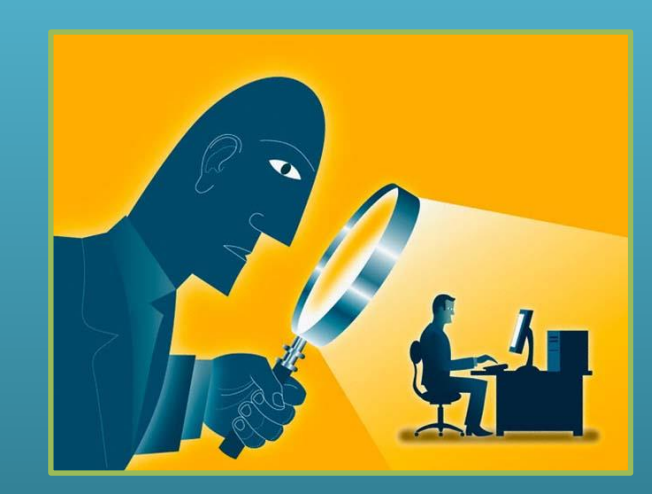

La mission de Google : organiser les informations à l'échelle mondiale dans le but de les rendre accessibles et utiles à tous<br>
A propos de Google

# **Google**

## - Quand Larry rencontre Sergey

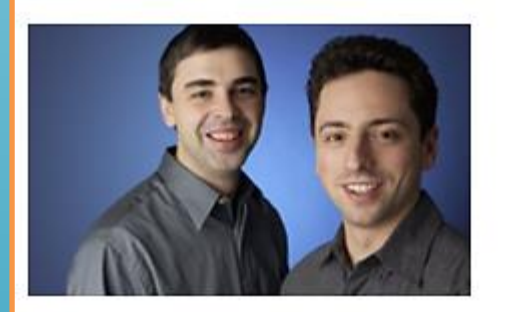

Les fondateurs de Google, Larry Page et Sergey Brin, se rencontrent à l'Université de Stanford en 1995. En 1996, ils mettent au point un moteur de recherche (baptisé "BackRub") qui utilise des liens pour déterminer l'importance d'une page Web.

## - PDG et président exécutif

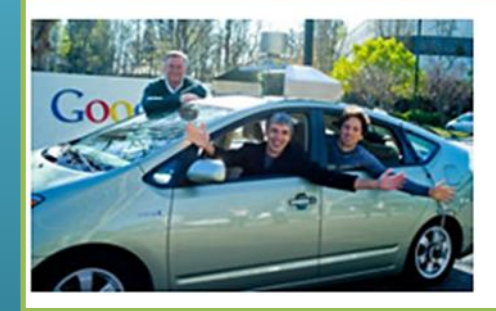

Larry Page, PDG de Google jusqu'en 2001, reprend ce poste en avril 2011. Ce fut Eric Schmidt, actuellement président exécutif, qui exerça le rôle de PDG pendant ces 10 années.

•Fondation 1998 •Fondateurs Larry Page et Sergey Brin •Création de la société 4 septembre 1998 •Entrée en bourse (NASDAQ) 19 août 2004 •Siège social 1600 Amphitheatre Parkway Mountain View CA 94043, États-Unis

•[https://www.google.fr/about/company/history/](https://www.google.fr/about/company/history)

# L'histoire de Google

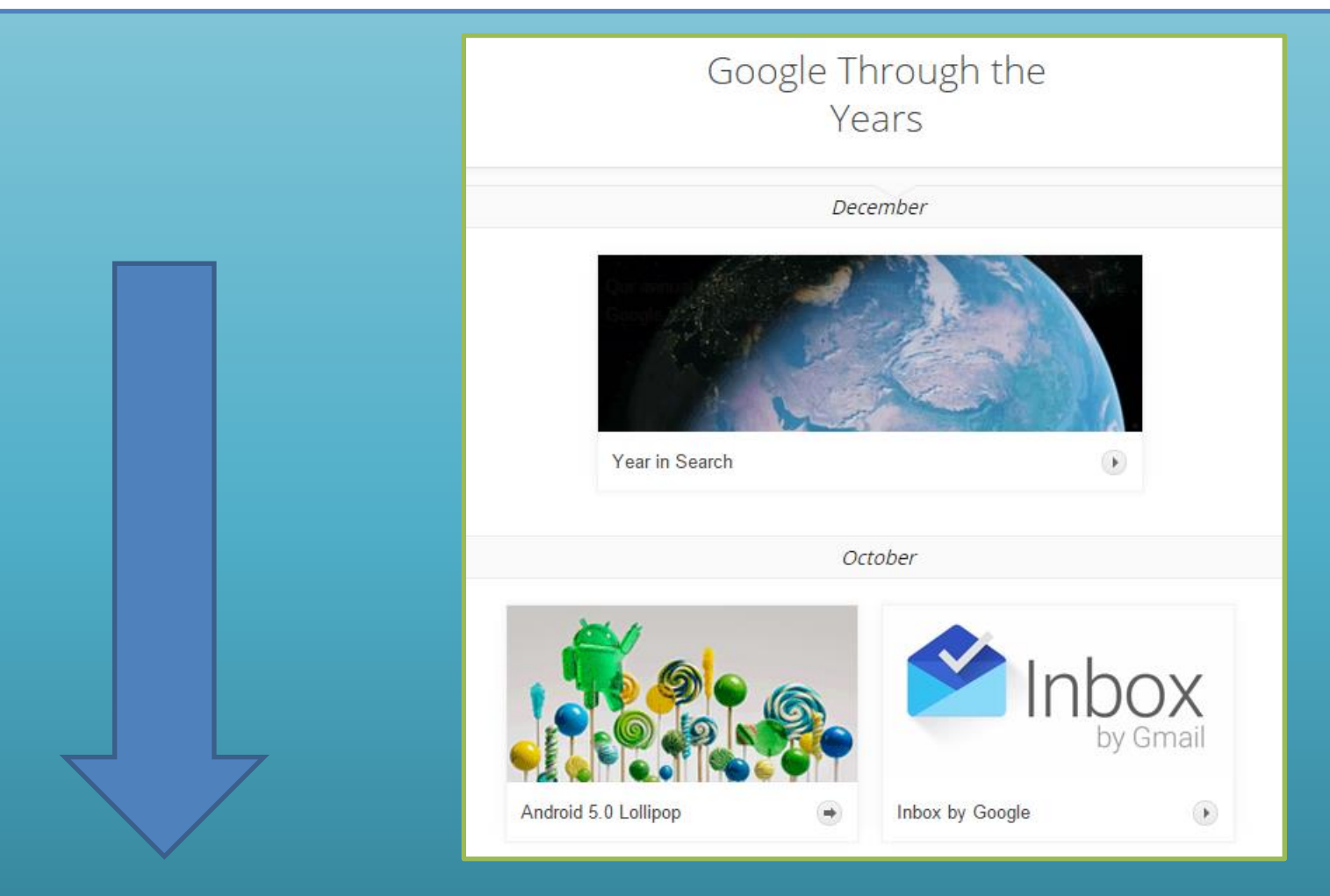

## •<https://www.google.fr/about/company/timeline/>

## ▶ Quand Larry rencontre Sergey

## - Google Inc.

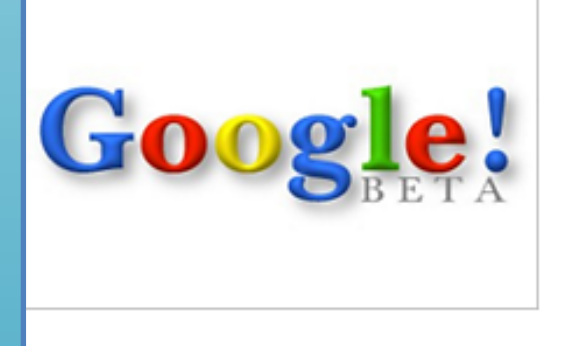

Larry et Sergey baptisent leur moteur de recherche "Google" d'après le mot anglais "googol" (gogol) qui, en mathématiques, désigne le chiffre 1 suivi de 100 zéros. 1998 voit la naissance de Google Inc., grâce au chèque d'un montant de 100 000 dollars signé par le cofondateur de Sun, Andy Bechtolsheim.

## « Gmail, une affaire sérieuse

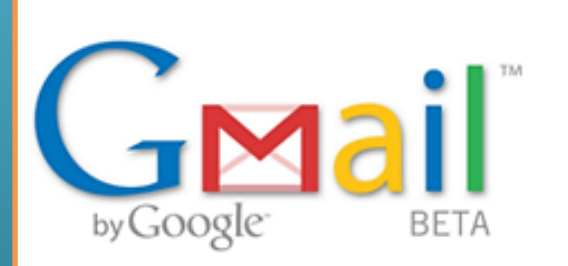

Ce n'est pas un poisson d'avril : nous lançons Gmail le 1er avril 2004. Notre vision de la messagerie parfaite était la suivante : une recherche facile, une grande capacité de stockage et des messages sous forme de fil de discussion.

## - Services géographiques

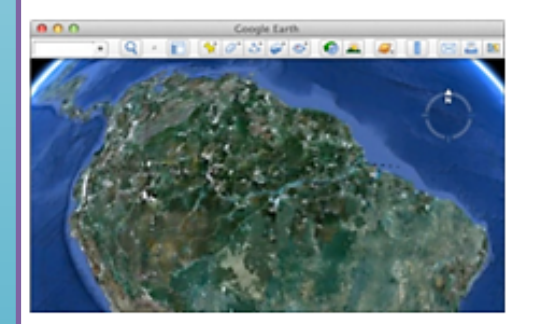

Nous rachetons en 2004 la société Keyhole, spécialisée dans la cartographie numérique, puis lançons Google Maps et Google Earth l'année suivante. À l'heure actuelle, Google Maps offre des fonctionnalités telles que l'état du trafic en temps réel, des itinéraires en transport en commun, ainsi que Street View qui permet de voir les lieux que vous recherchez grâce à des photos prises au niveau des rues. Google Earth, quant à lui, possède des fonctionnalités permettant d'explorer la Lune et l'océan.

## + Broadcast Yourself

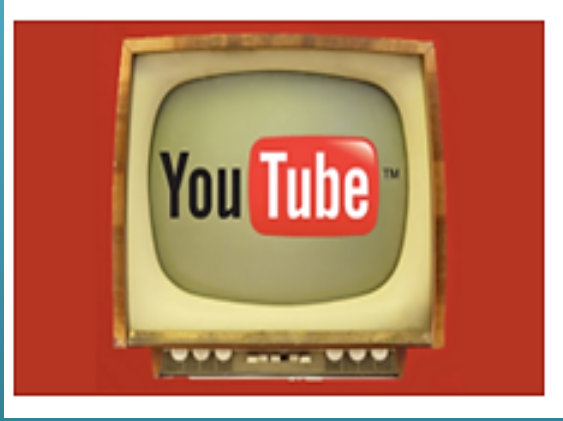

En 2006, nous rachetons le site de partage de vidéos en ligne YouTube. Aujourd'hui, l'équivalent de 60 heures de vidéos sont mises en ligne chaque minute sur ce site. Vidéos de chats, journalisme citoyen, campagnes politiques et double arc-enciel. ce site a bouleversé notre utilisation des vidéos.

## - Arrivée du petit robot vert

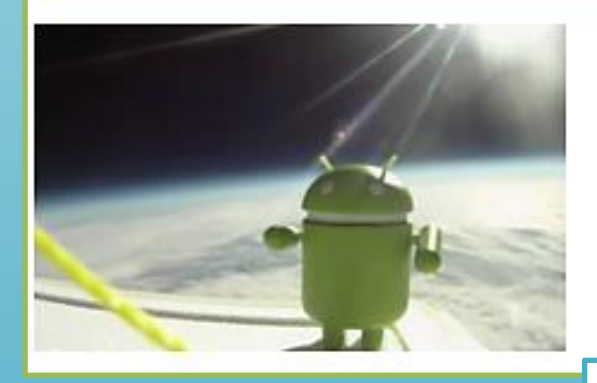

Alors que les rumeurs parlent d'un "Gphone", nous annonçons en 2007 l'arrivée d'Android, une plateforme publique pour appareils mobiles, ainsi que l'arrivée de l'Open Handset Alliance.

## - La BD qui a fait le tour du monde

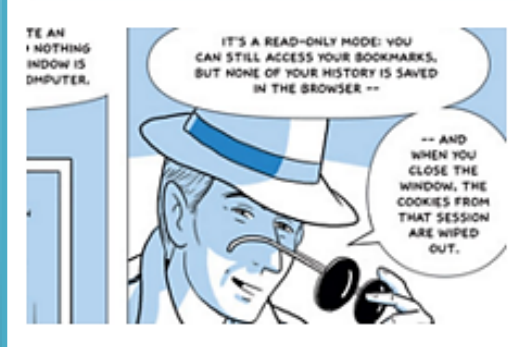

L'arrivée de Google Chrome est révélée plus tôt que prévu, à l'occasion de la sortie d'une BD annonçant la venue de notre nouveau navigateur Open Source... un jour trop tôt... Son lancement officiel a lieu le 2 septembre 2008.

## Google Chrome

## - Google+

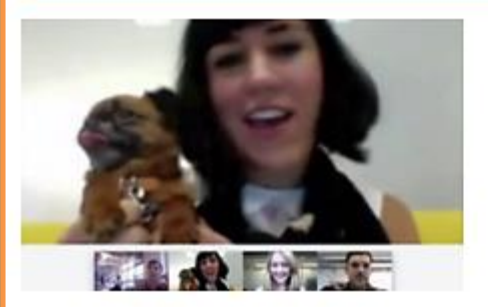

En juin 2011, nous lancons le projet Google+, destiné à partager sur le Web comme dans la vraie vie, et à améliorer les services Google en incluant les proches et les centres d'intérêt des utilisateurs.

## Google Allo et Google Duo

Restez en contact avec les personnes qui vous sont chères.

Une application de messagerie intelligente qui vous aide à en dire et à en faire plus, et permet de prévisualiser les appels entrants.

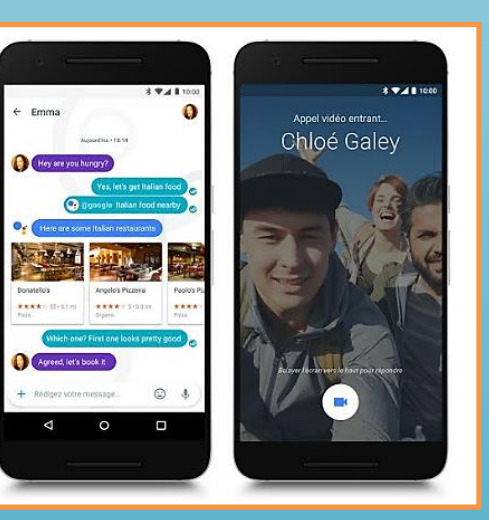

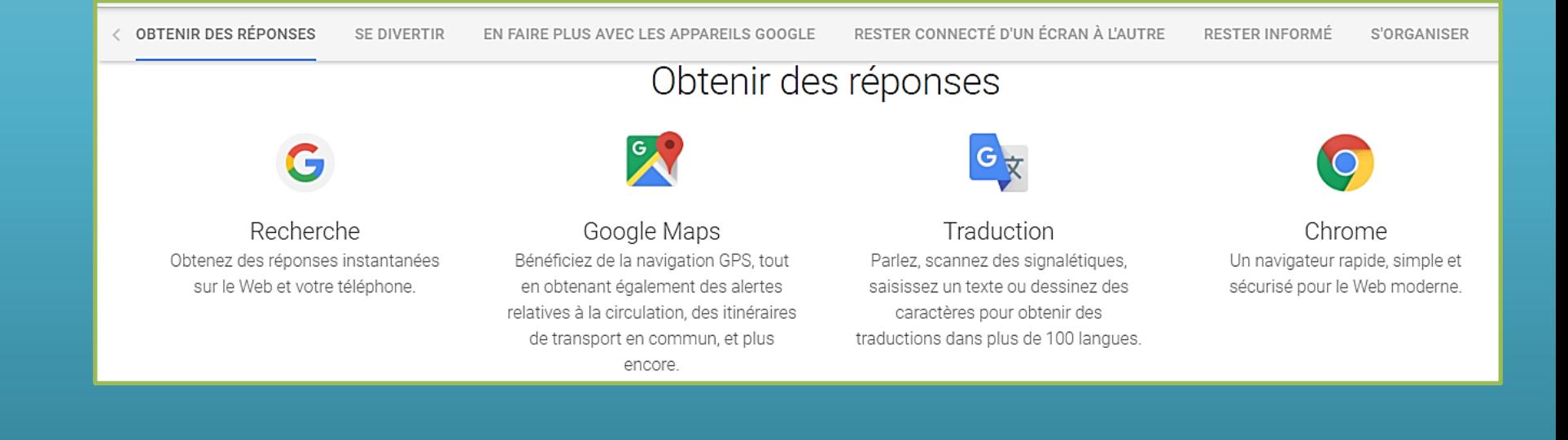

## Afficher tous les produits

### Pour tous  $\hat{\mathbb{A}}$

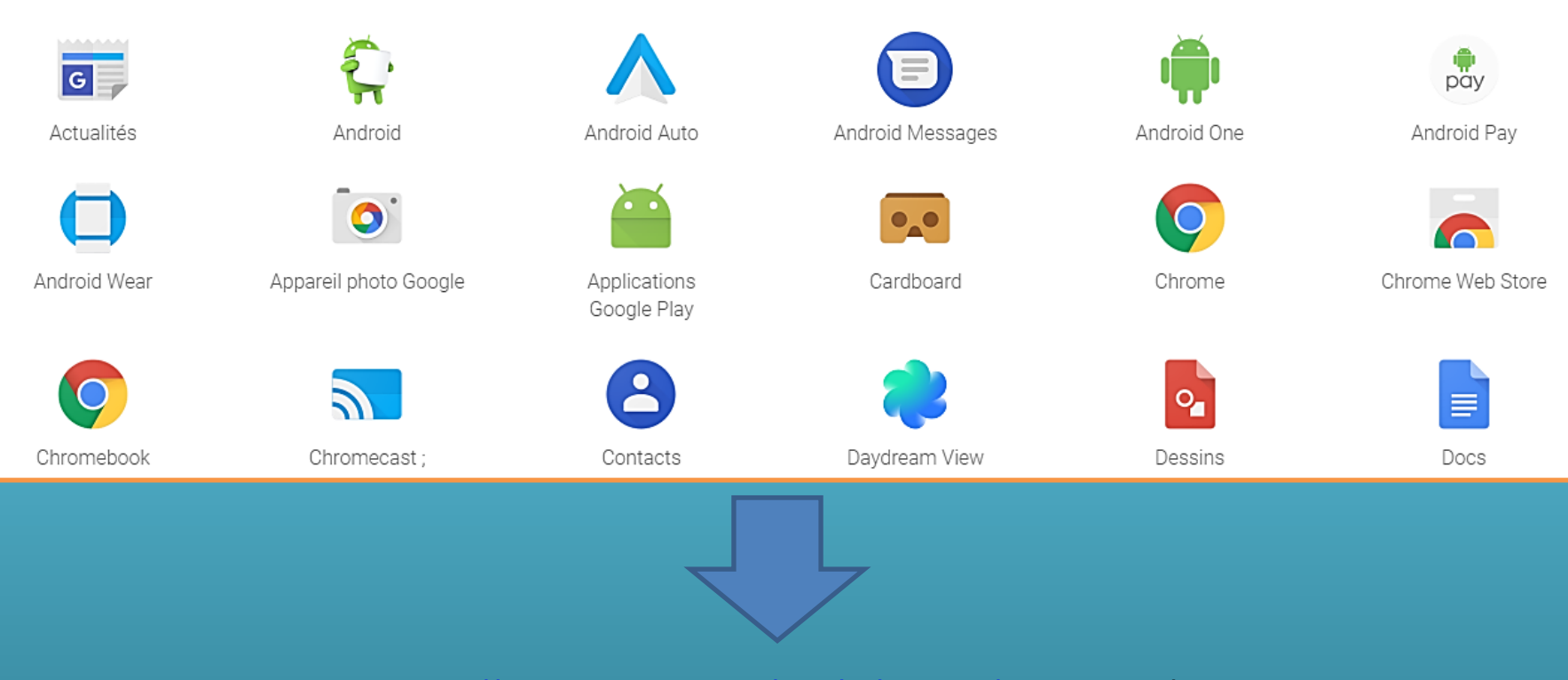

<https://www.google.fr/intl/fr/about/products/>

# Les services Google

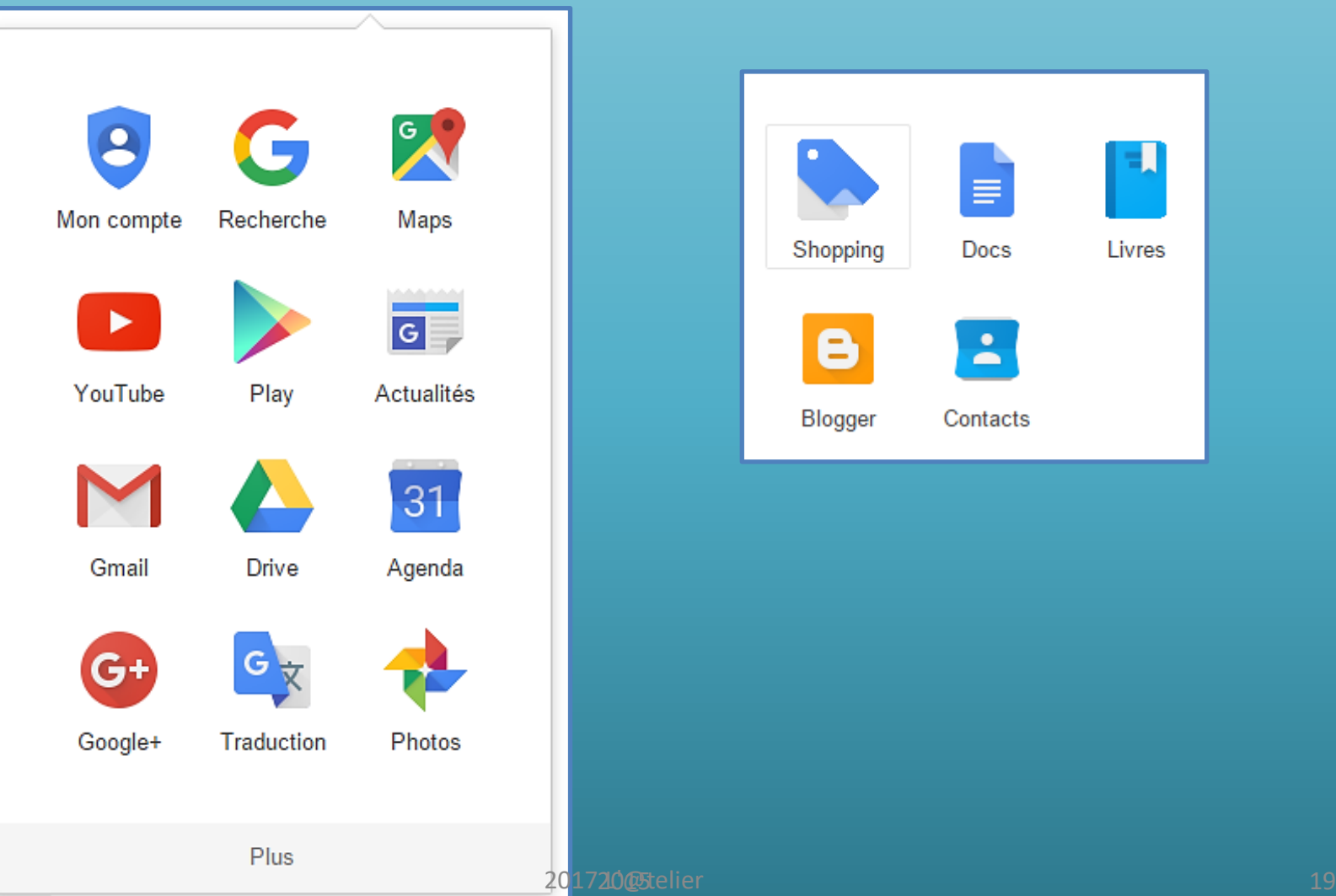

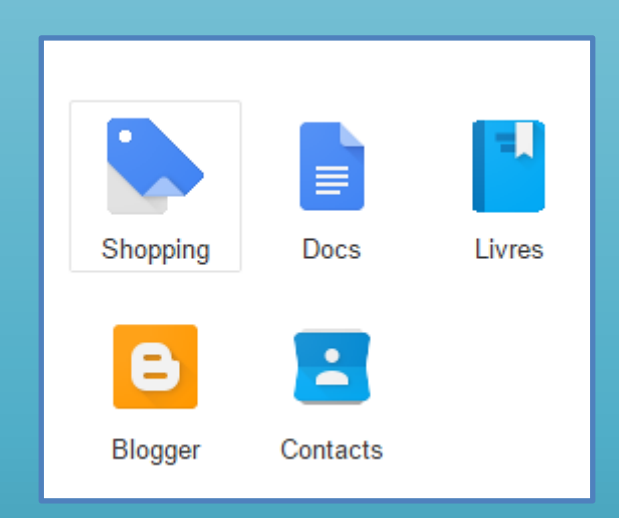

### Web

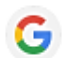

Recherche sur le Web Google Effectuez des recherches sur des milliards de pages Web.

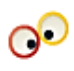

**Barre d'outils Google** Ajoutez un champ de recherche à votre navigateur.

## $\circ$

### **Google Chrome**

Un navigateur conçu autour de trois idées clés : simplicité, rapidité et sécurité

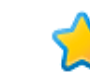

## **Google Favoris**

Accédez à vos favoris et à votre liste de suivi.

## **Google Mobile**

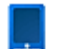

**Google Mobile** 

Accédez aux produits Google depuis votre mobile.

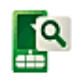

## Recherche pour mobile

Effectuez des recherches sur google.fr, où que vous soyez.

## Google Maps pour mobile

Consultez des cartes, affichez votre position et obtenez des itinéraires sur votre mobile.

## **Activités**

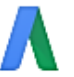

### **AdWords**

Attirez plus de clients et ne payez que lorsque votre publicité porte ses fruits

### **Google My Business**

Faites connaître votre établissement gratuitement dans la recherche Google, sur Google Maps et sur Google+.

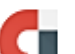

## AdMob

Monétisez vos applications.

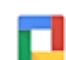

### **Google Apps for Work**

Bénéficiez, entre autres, d'un service de messagerie électronique, de création de documents et d'un espace de stockage personnalisés pour votre entreprise.

## **AdSense**

Générez des revenus en ligne.

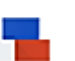

### Google pour les Pros

Développez vos compétences digitales gratuitement

## **Médias**

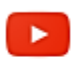

## YouTube

Regardez, mettez en ligne et partagez des vidéos.

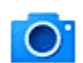

## **Google Recherche d'images** Recherchez des images sur le Web.

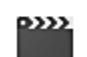

Google Recherche de vidéos Recherchez des vidéos sur le Web.

## **Google Livres**

Effectuez des recherches sur l'intégralité du texte de livres.

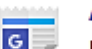

## **Actualités**

Découvrez les actualités du monde entier.

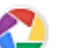

### Picasa

Recherchez, modifiez et partagez vos photos.

## Géo

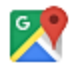

**Google Maps** Consultez des cartes et des itinéraires.

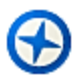

Panoramio Parcourez et partagez des photos du monde.

## **Google Earth** Explorez le monde depuis votre ordinateur.

## Recherche spécialisée

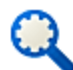

Recherche personnalisée Google

Faites bénéficier votre communauté d'une expérience de recherche personnalisée.

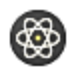

### **Google Scholar**

Effectuez des recherches sur des publications académiques.

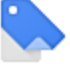

**Google Shopping** Recherchez des produits à acheter.

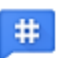

### **Google Tendances des recherches**

Découvrez les tendances des recherches passées et actuelles.

## **Loisirs et travail**

Gmail

Bénéficiez d'une messagerie électronique rapide et d'une fonctionnalité de recherche d'e-mails, le tout avec moins de spam.

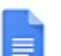

### **Google Docs**

Créez, modifiez et partagez des documents, des présentations et des feuilles de calcul en ligne.

## **Slides**

Ouvrez, modifiez et créez des présentations.

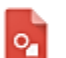

## **Dessins**

Agenda

Créez des diagrammes et des organigrammes.

## 31

Organisez votre planning et partagez des événements avec vos proches.

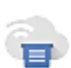

## **Google Cloud Print**

Imprimez n'importe où, depuis n'importe quel appareil.

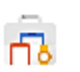

**Google Store** 

Découvrez et achetez les derniers appareils conçus avec Google.

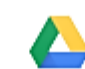

## **Google Drive**

Créez, partagez et stockez tous vos documents au même endroit.

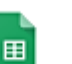

## **Sheets**

Ouvrez, modifiez et créez des feuilles de calcul.

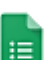

## **Google Forms**

Réalisez des sondages gratuitement et en un clin d'œil.

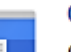

## **Google Sites**

Créez des sites Web et des wikis de groupe sécurisés.

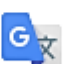

## **Google Traduction**

Traduisez instantanément du texte, des pages Web et des fichiers depuis et vers plus de 50 langues.

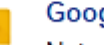

### Google Keep

Notez rapidement tout ce qui vous passe par la tête.

## Réseaux sociaux

Google+

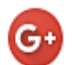

Partagez le Web comme vous le vivez.

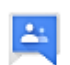

**Google Groupes** 

Créez des listes de diffusion et des groupes de discussion.

## Innovation

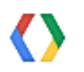

### **Google Code**

Découvrez des outils, des API et des ressources pour les développeurs.

## e

### Blogger

Partagez vos meilleurs moments en ligne dans un blog. C'est rapide, facile et gratuit.

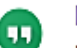

### Hangouts

Donnez vie à vos conversations, partout, tout le temps, gratuitement.

## Google se met au vert

Google green  $G+1$  3902 ACCUEIL

**VUE D'ENSEMBLE** 

EFFICACITÉ

ÉNERGIES RENOUVELABLES

**PRODUITS** 

## Un Web plus respectueux de *l'environnement*

Nous nous efforçons de créer un Web plus efficace et plus respectueux de l'environnement. Notre entreprise contribue à la protection de l'environnemente économisant les ressources et e

100

RECHERCHES

PLUS DE

renouvelables\_E les produits et respect de l'en

**Nous avons** éliminé notre impact sur le changement climatique depuis 2007

Nos centres de données consomment 50 % moins d'électricité que les centres de données classiques

**Nous avons investi** 915 millions USD dans les énergies renouvelables

L'empreinte environnementale d'une entreprise qui utilise Gmail est 80 fois plus basse

201720@Stelier

# **1 - Le moteur de recherche**

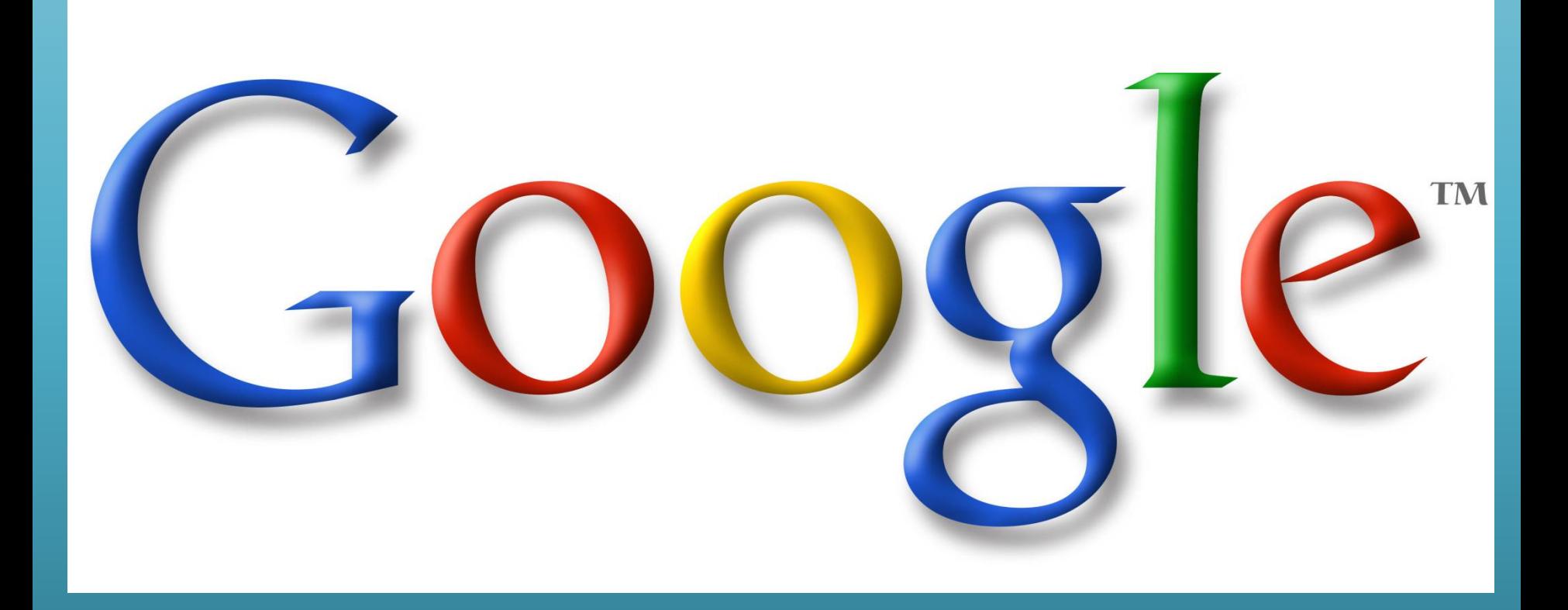

## Utiliser un moteur de recherche

Le défi principal, lors de l'utilisation d'un moteur de recherche, repose sur le choix des mots-clés et de leur disposition.

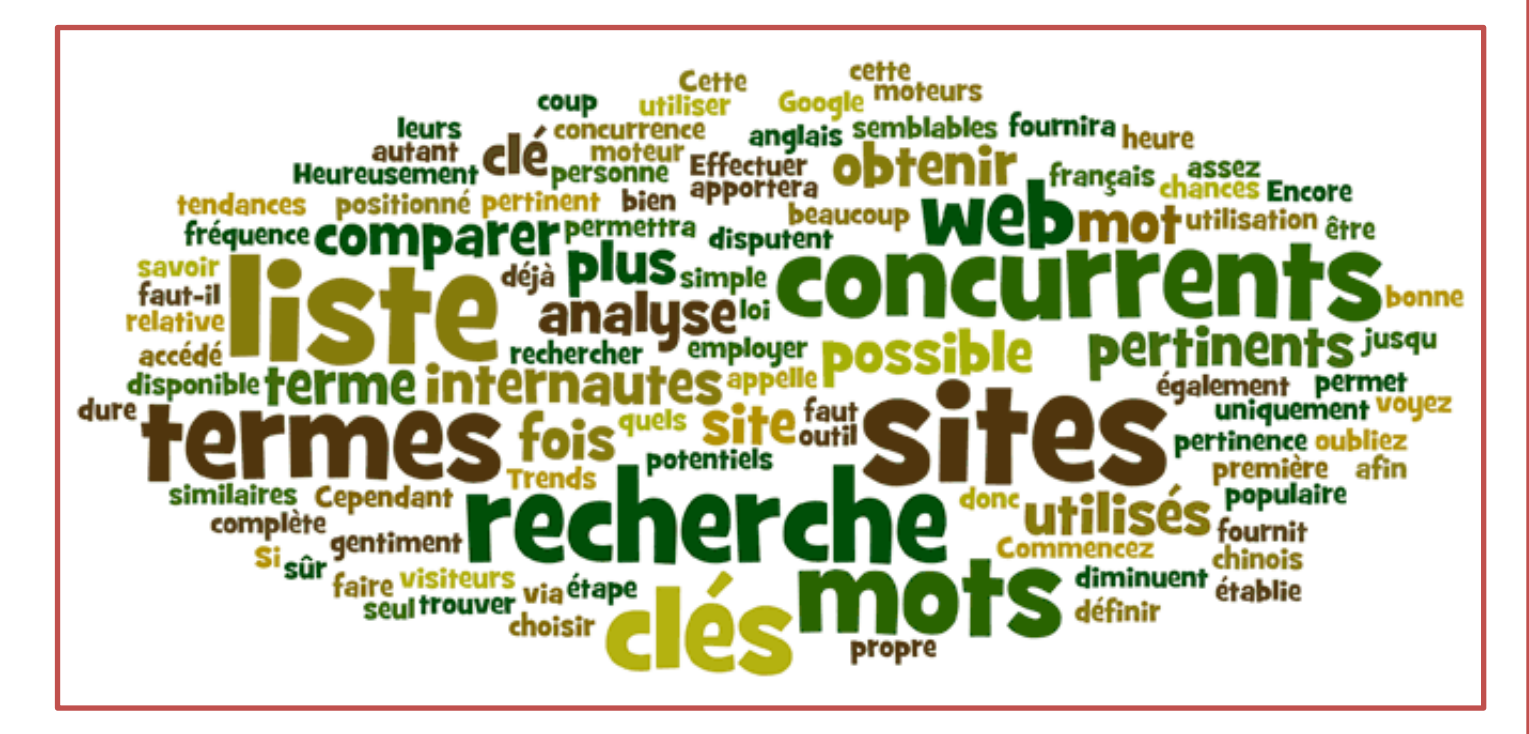

## Un outil ou des outils de recherche

- Il existe des centaines de moteurs qui collectent, regroupent et présentent l'information de différentes manières.
- Un moteur peut donc être mieux adapté qu'un autre à tel ou tel type de recherche.

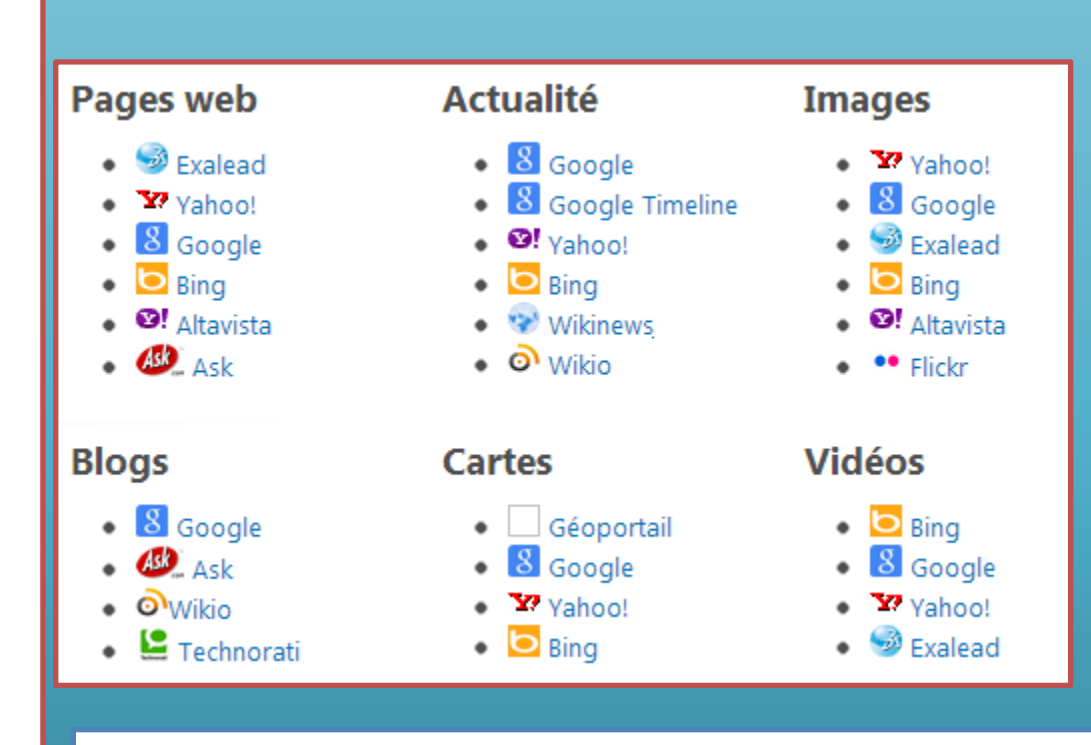

[http://www.notretemps.com/internet/astuces/mo](http://www.notretemps.com/internet/astuces/moteurs-de-recherche-pas-que-google,i111425) teurs-de-recherche-pas-que-google,i111425

# Pourquoi plusieurs moteurs?

- Il est conseillé parfois d'utiliser plusieurs moteurs, d'une part parce qu'ils offrent des services différents, d'autre part parce qu'aucun d'entre eux n'est capable à lui seul de répertorier au complet les millions de pages disponibles sur Internet.
- Ils affirment aussi que le meilleur moteur de recherche ne peut que scruter 16 % de l'ensemble de la Toile et que tous les moteurs réunis ne peuvent même pas sonder 50 % des contenus existants.

# Combien de sites Internet ?

- [Des chercheurs danois et hollandais ont publié récemment une nouvelle](http://link.springer.com/article/10.1007/s11192-016-1863-z) estimation du nombre de pages Web : elles seraient 4,65 milliards, pour environ 1 milliard de sites. (en 2016) – 182 millions en 2008 !
- Mais cela uniquement pour le coté "visible" du Web par les moteurs de recherche.
- En seulement 24 heures, le nombre de mails échangés sur la toile peut atteindre 170 milliards, pour 3 milliards d'internautes.

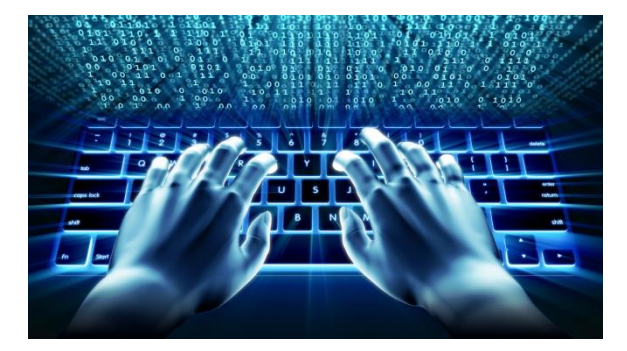

# Qwant, le moteur de recherche européen

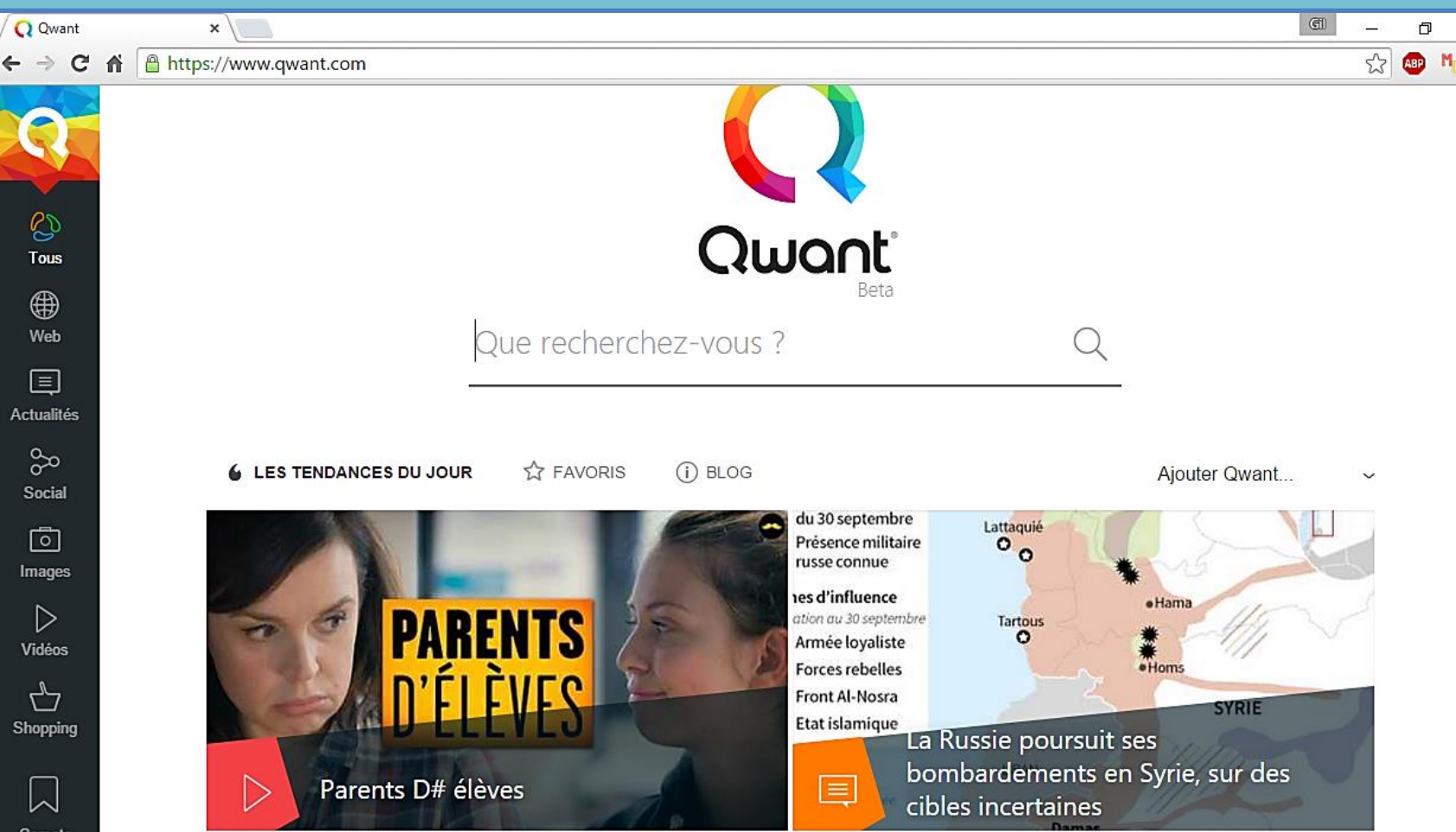

# http://www.bing.com/

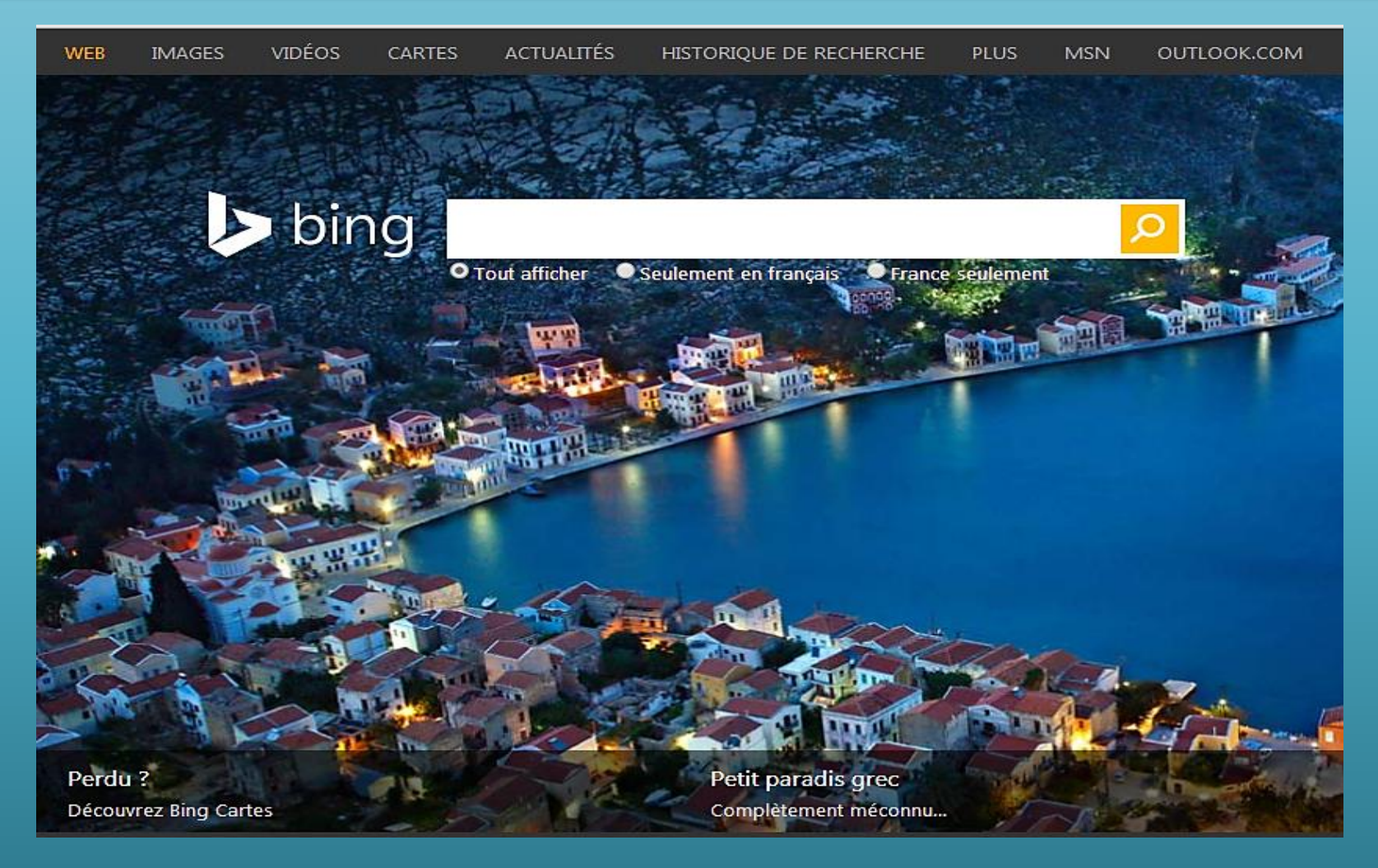

## Bienvenue chez Google

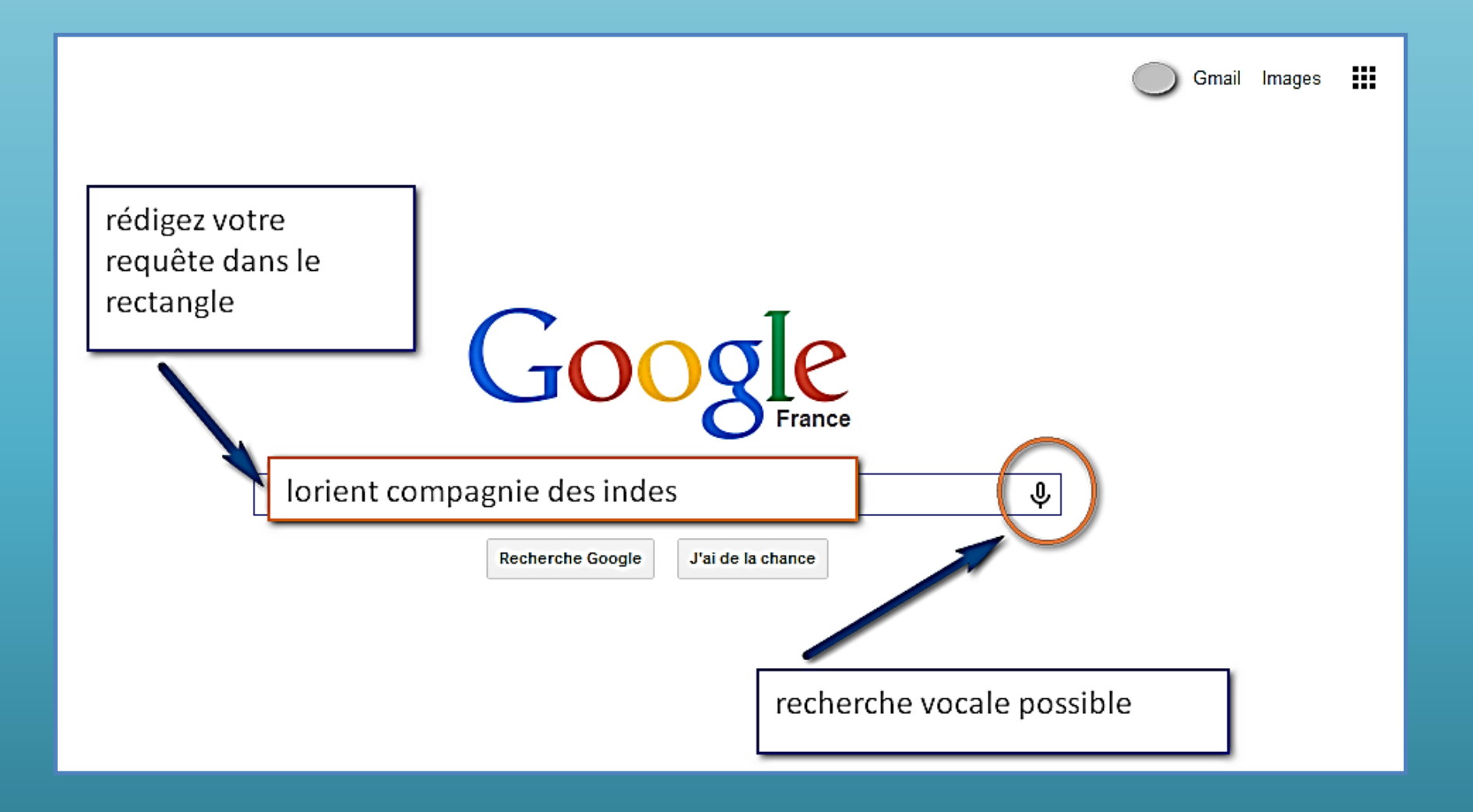

# Rechercher

- L'utilisateur saisit un ou plusieurs mots-‐clés dans le formulaire
- La requête est lancée sur le texte intégral des pages enregistrées par le moteur (plusieurs dizaines de milliards, contenues dans son index)
- La page de résultats affiche la liste et les extraits des (copies de) pages contenant le(s) mot(s)--‐clé(s) (à la date de l'indexation)

## Un chien dans un jeu de quilles

Prenons un exemple :

Un ami vous a parlé d'un film comique français, assez ancien, il se souvient juste du titre… « un chien dans un jeu de quilles »

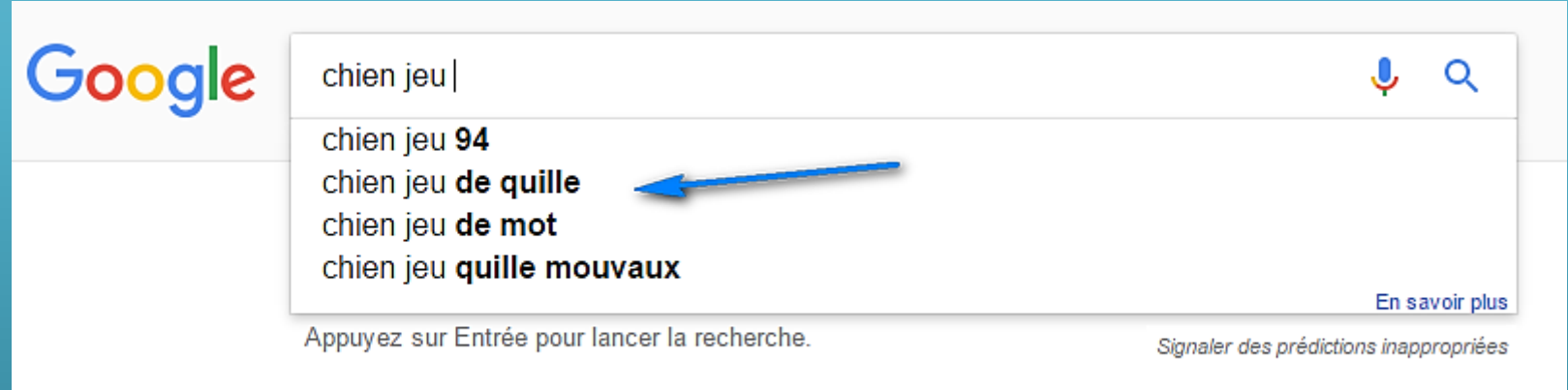

# Un clic et pis voilà

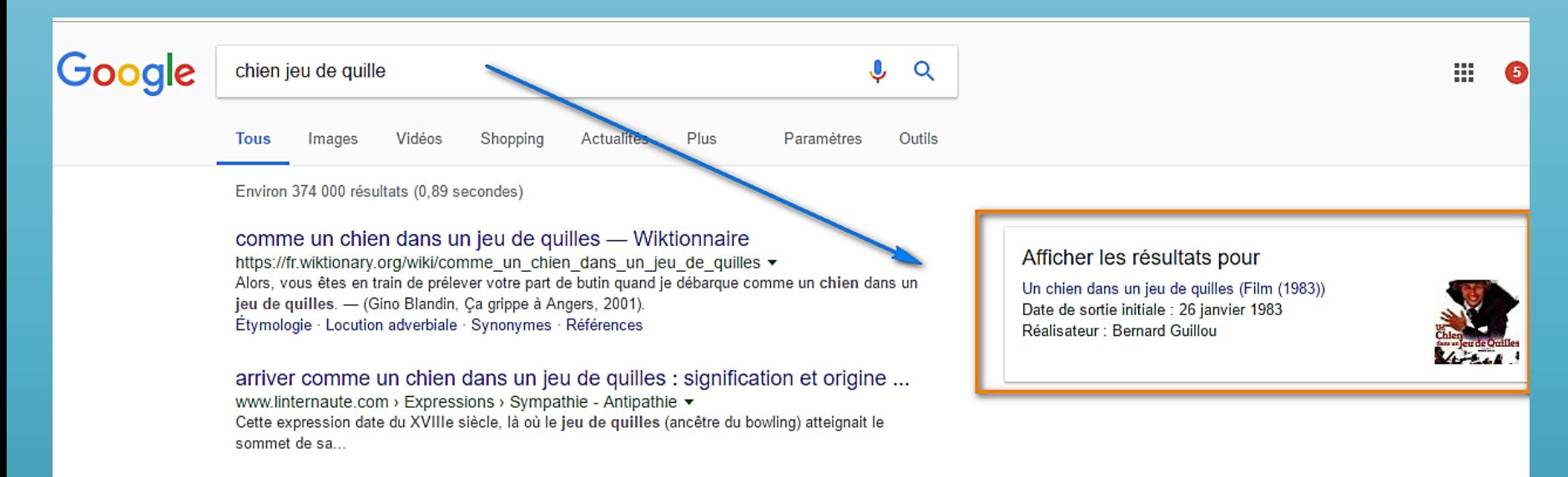

Un Chien Dans un Jeu de Quilles, Mouvaux - Restaurant Avis ... https://www.trinadvisor.fr. Nord Mouvaux Destaurants Mouvaux
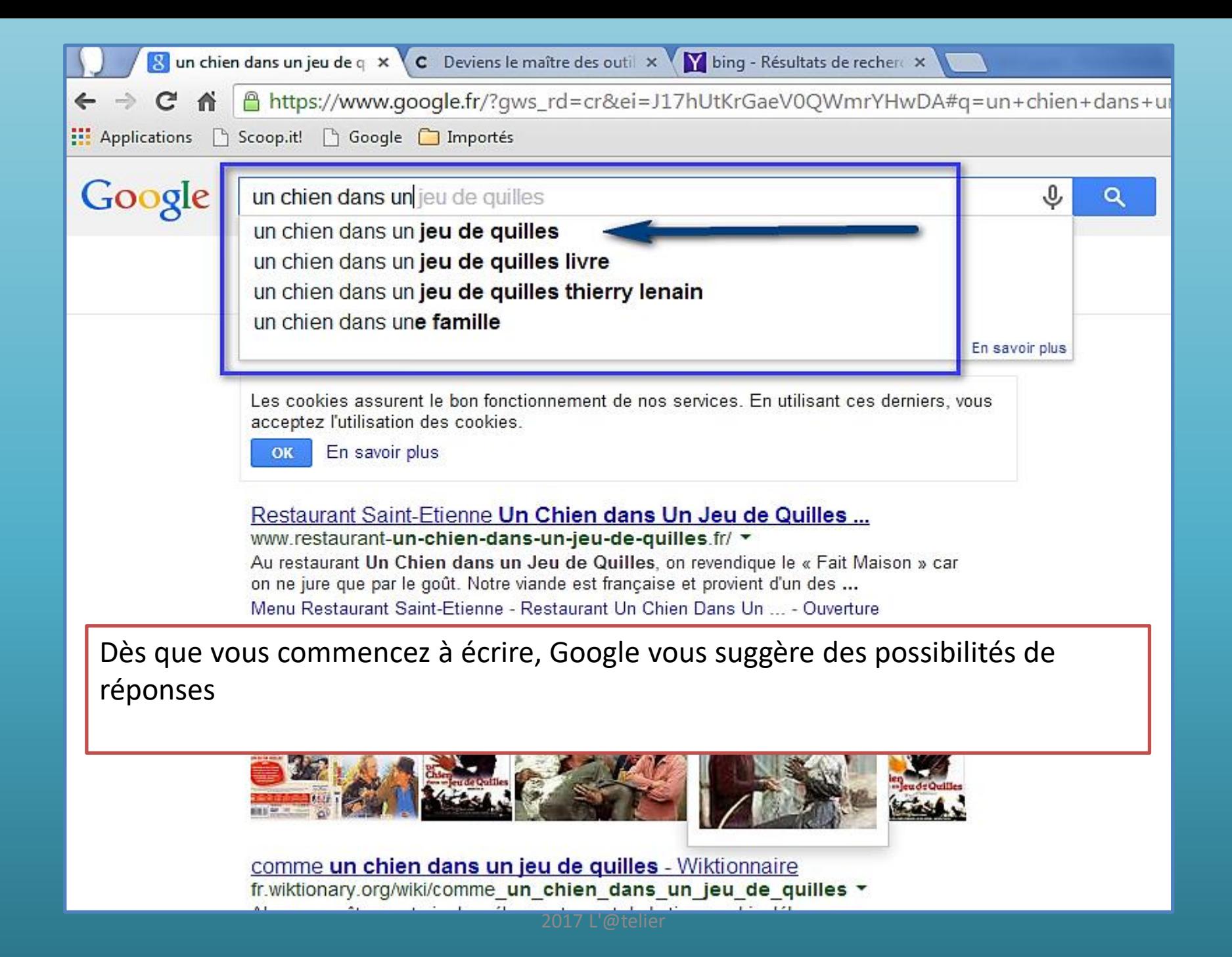

### Tiens, on dirai que quelqu'un fait sa publicité

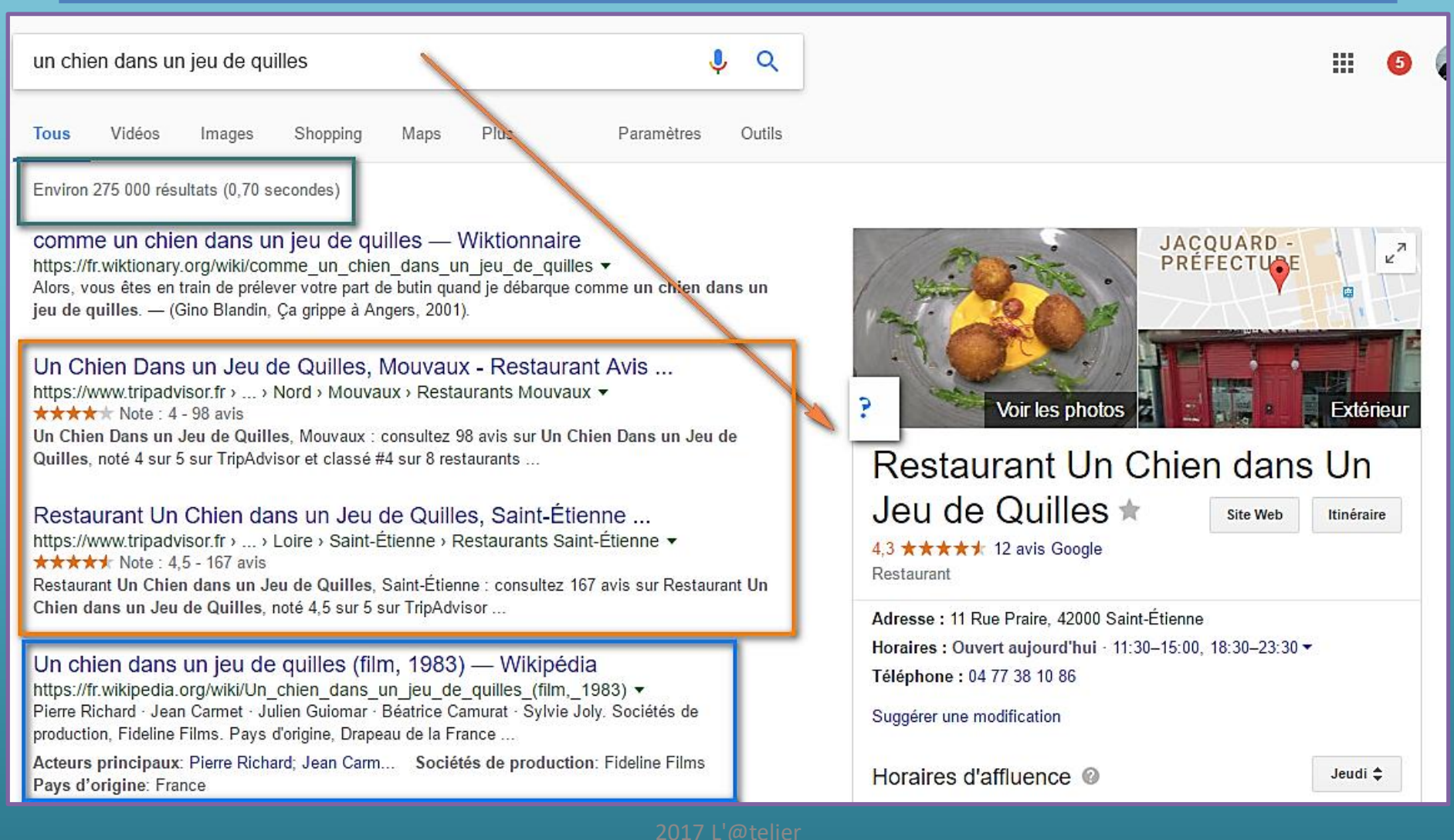

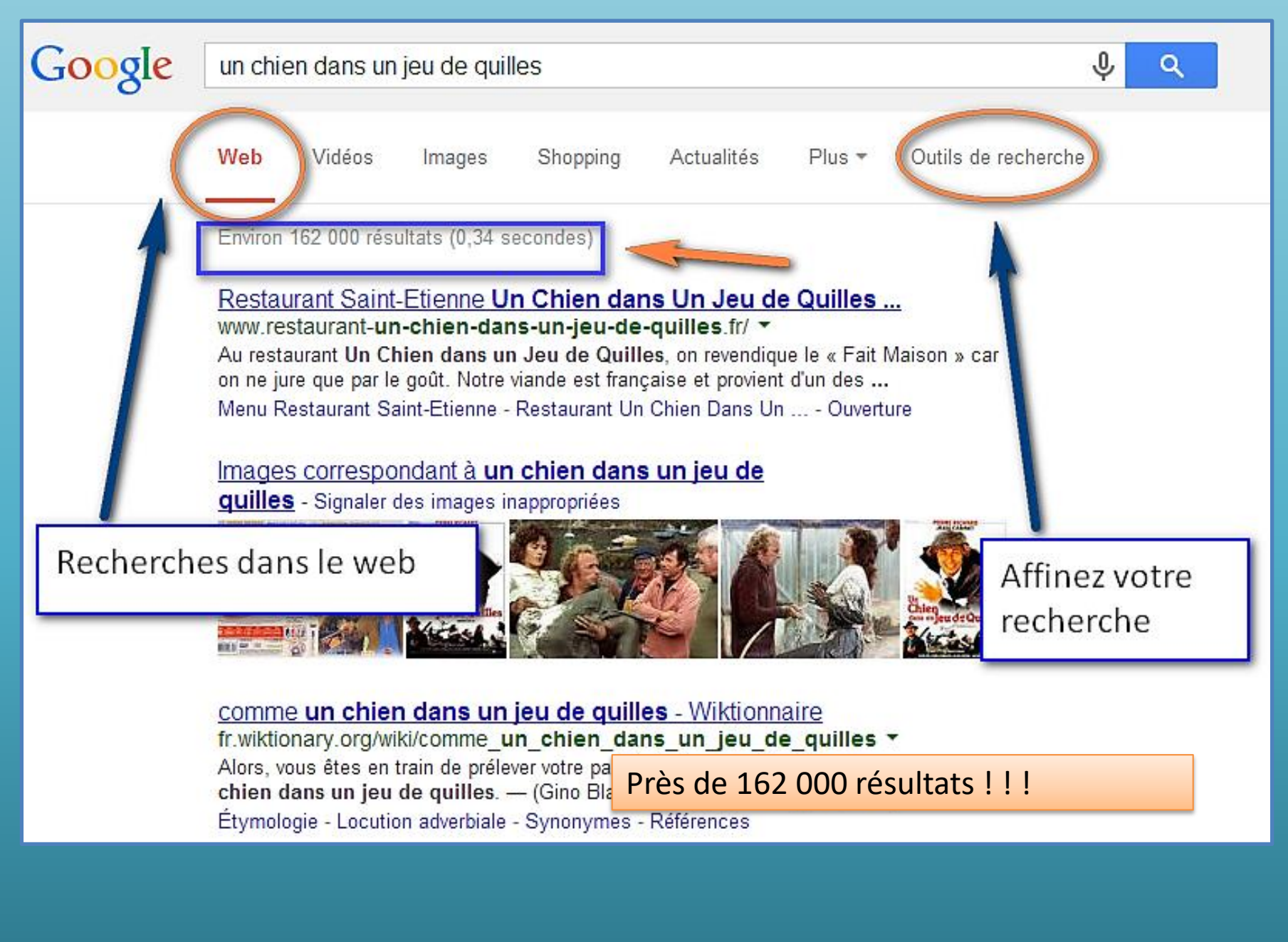

### Recherche dans le « web »

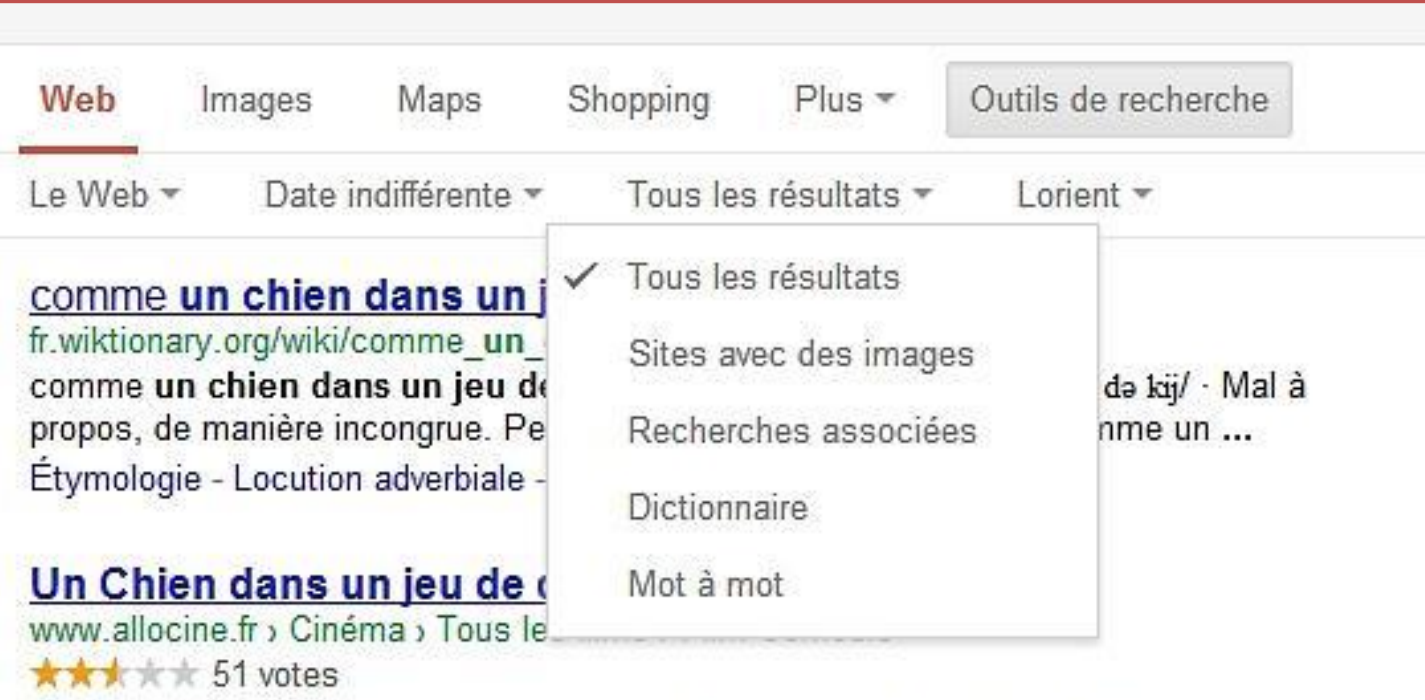

Petit exploitant agricole du Finistère, Joseph Cohen reçoit un jour la visite de son propriétaire, Alexandre, le châtelain du lieu, qui lui annonce... Réalisée par Bernard Guillou. Avec Pierre Richard, Jean Carmet.

Le site traitant du film que je cherche arrive en 4 e position

Je clique sur le lien, La page va s'ouvrir

Environ 205 000 résultats (0,21 secondes)

#### Images correspondant à un chien dans un jeu de

quilles - Signaler des images inappropriées

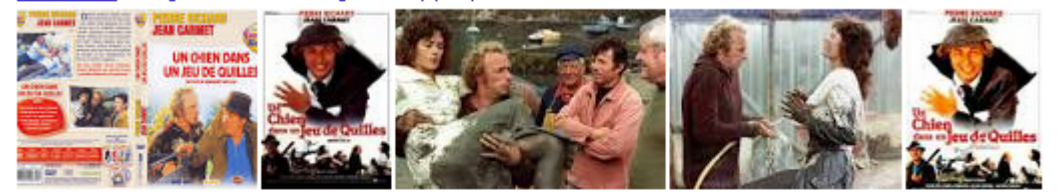

#### Restaurant Saint-Etienne Un Chien dans Un Jeu de Quilles ... www.restaurant-un-chien-dans-un-jeu-de-quilles.fr/ \*

Au restaurant Un Chien dans un Jeu de Quilles, on revendique le « Fait Maison » car on ne jure que par le goût. Notre viande est française et provient d'un des ... Menu Restaurant Saint-Etienne - Restaurant Un Chien Dans Un ... - Ouverture

#### comme un chien dans un jeu de quilles - Wiktionnaire

fr.wiktionary.org/wiki/comme un chien dans un jeu de quilles v Alors, vous êtes en train de prélever votre part de butin quand je débarque comme un chien dans un jeu de quilles. - (Gino Blandin, Ça grippe à Angers, 2001). Étymologie - Locution adverbiale - Synonymes - Références

arriver comme un chien dans un jeu de quilles : signification et ... www.linternaute.com > Expressions > Sympathie - Antipathie ▼ Cette expression date du XVIIIe siècle, là où le jeu de quilles (ancêtre du bowling) atteignait le sommet de sa...

#### Un Chien dans un jeu de quilles - film 1983 - AlloCiné www.allocine.fr > Cinéma > Films > Film Comédie ▼ **★★★**★★ Note : 2.5 - 63 votes Un film de Bernard Guillou avec Pierre Richard, Jean Carmet. Petit exploitant agricole du

La pages de résultats affiche

- Le titre de la page web
- Le nom du site, des mots clés
- Un résumé de la page web

arriver comme un chien dans un jeu de quilles : signification et ... www.linternaute.com > Expressions > Sympathie - Antipathie ▼ Cette expression date du XVIIIe siècle, là où le jeu de guilles (ancêtre du bowling) atteignait le sommet de sa...

#### Un Chien dans un jeu de quilles - film 1983 - AlloCiné

www.allocine.fr > Cinéma > Films > Film Comédie ▼  $\star\star\star\star\star$  Note : 2.5 - 63 votes Un film de Bernard Guillou avec Pierre Richard, Jean Carmet. Petit exploitant agricole du Finistère, Joseph Cohen reçoit un jour la visite de son propriétaire, ...

Définition être reçu comme **un chien dans un jeu de quilles** - Reverso dictionnaire.reverso.net/.../être%20reçu%20comme%20un%20chien%20... ▼ être reçu comme un chien dans un jeu de quilles définition, synonymes, conjugaison, voir aussi 'en être',en être à',être à',être de', expression, exemple, usage, ...

### Poursuivre sa recherche

Bas de la page des résultats

Recherches

associées

Un Chien dans un Jeu de Quilles Restaurant à Saint-Etienne - Saint... https://www.facebook.com/UnChienDansUnJeuDeQuilles \ **★★★★** Note : 4.5 - 20 votes Un Chien dans un Jeu de Quilles Restaurant à Saint-Etienne, Saint Etienne, France. 190 likes  $\cdot$  2 talking about this  $\cdot$  60 were here. If y a du nouveau dans la ... Recherches associées à un chien dans un jeu de quilles un chien dans un jeu de quilles streaming un chien dans un jeu de quilles livre comme un chien dans un jeu de quilles un chien andalou recevoir quelqu'un comme un chien dans un jeu de quilles un chien dans un jeu de quilles thierry lenain un chien dans un jeu de quilles okami un chien dans un jeu de quilles film

Pages suivantes

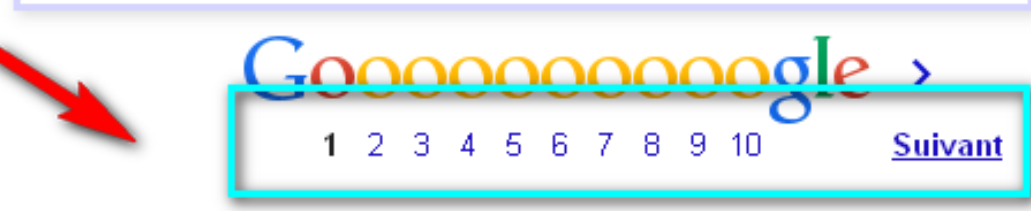

### **Cibler sa recherche**

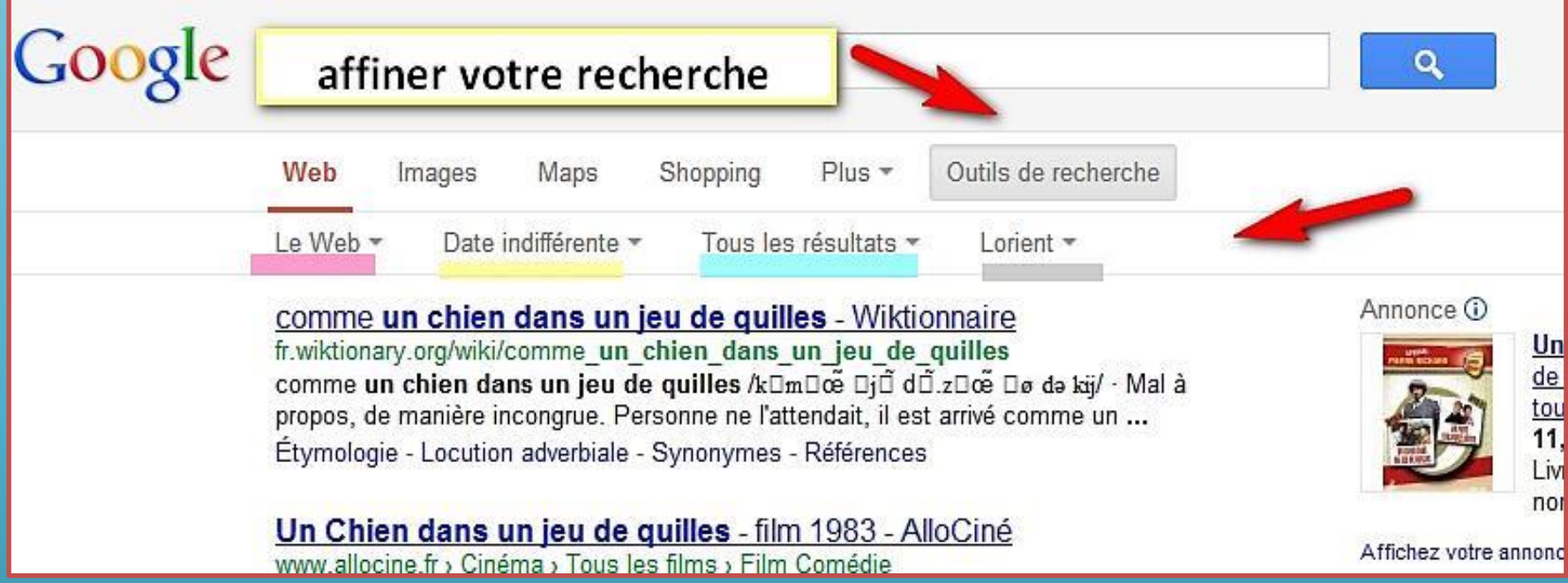

### Filtre par langue

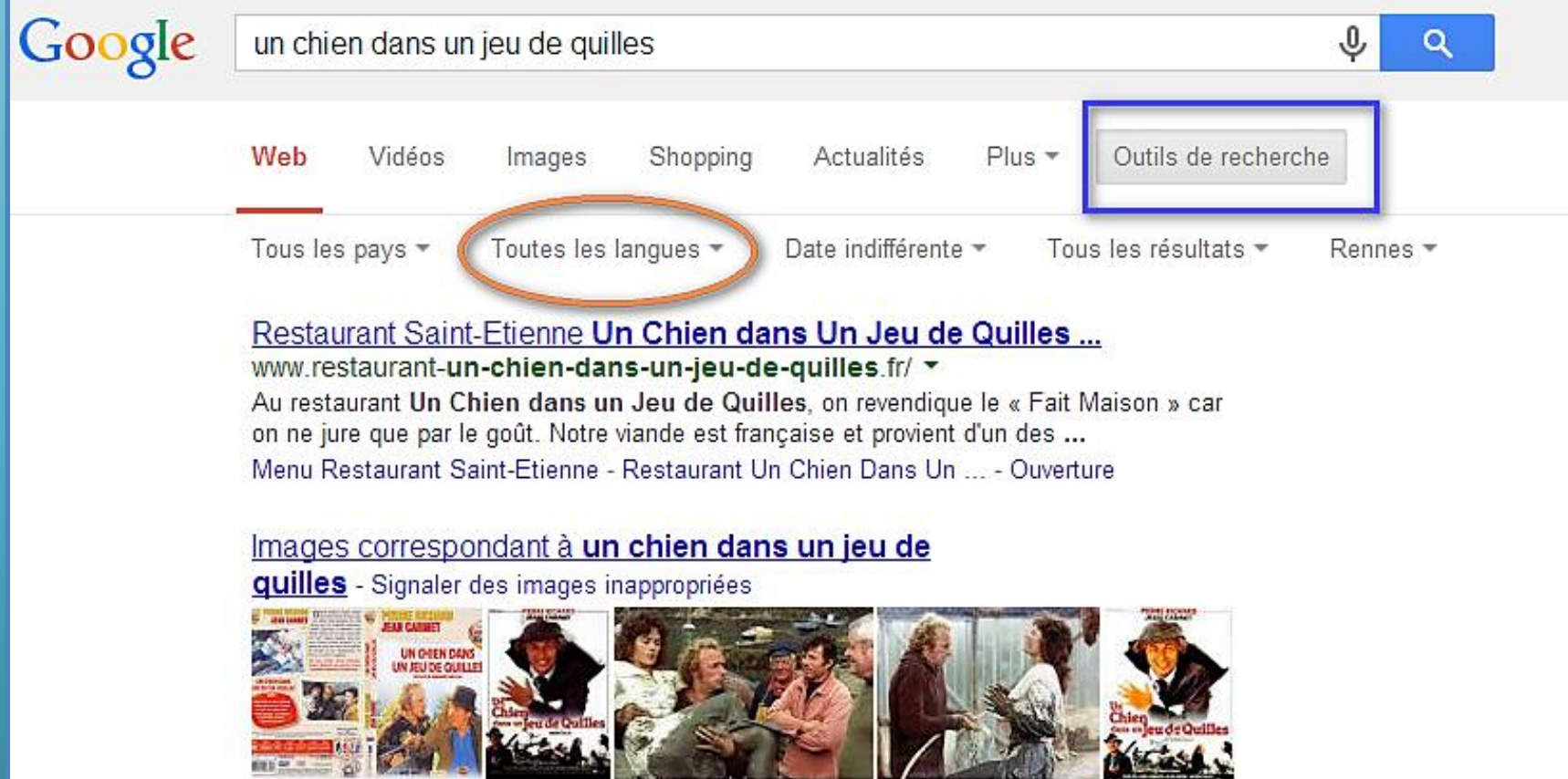

**A MARINE AND STREET** 

**The Southern Committee of the Committee** 

### Filtre par pays

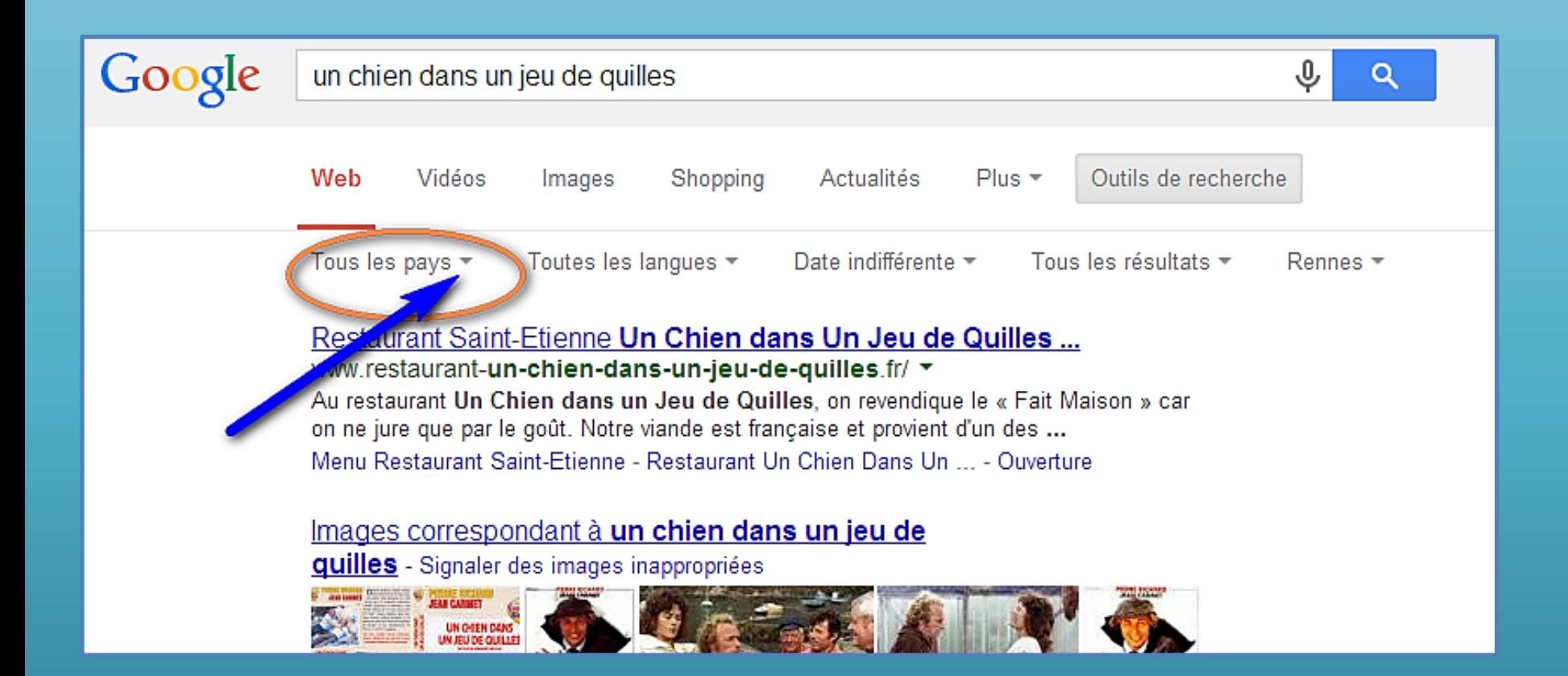

## Filtre par date

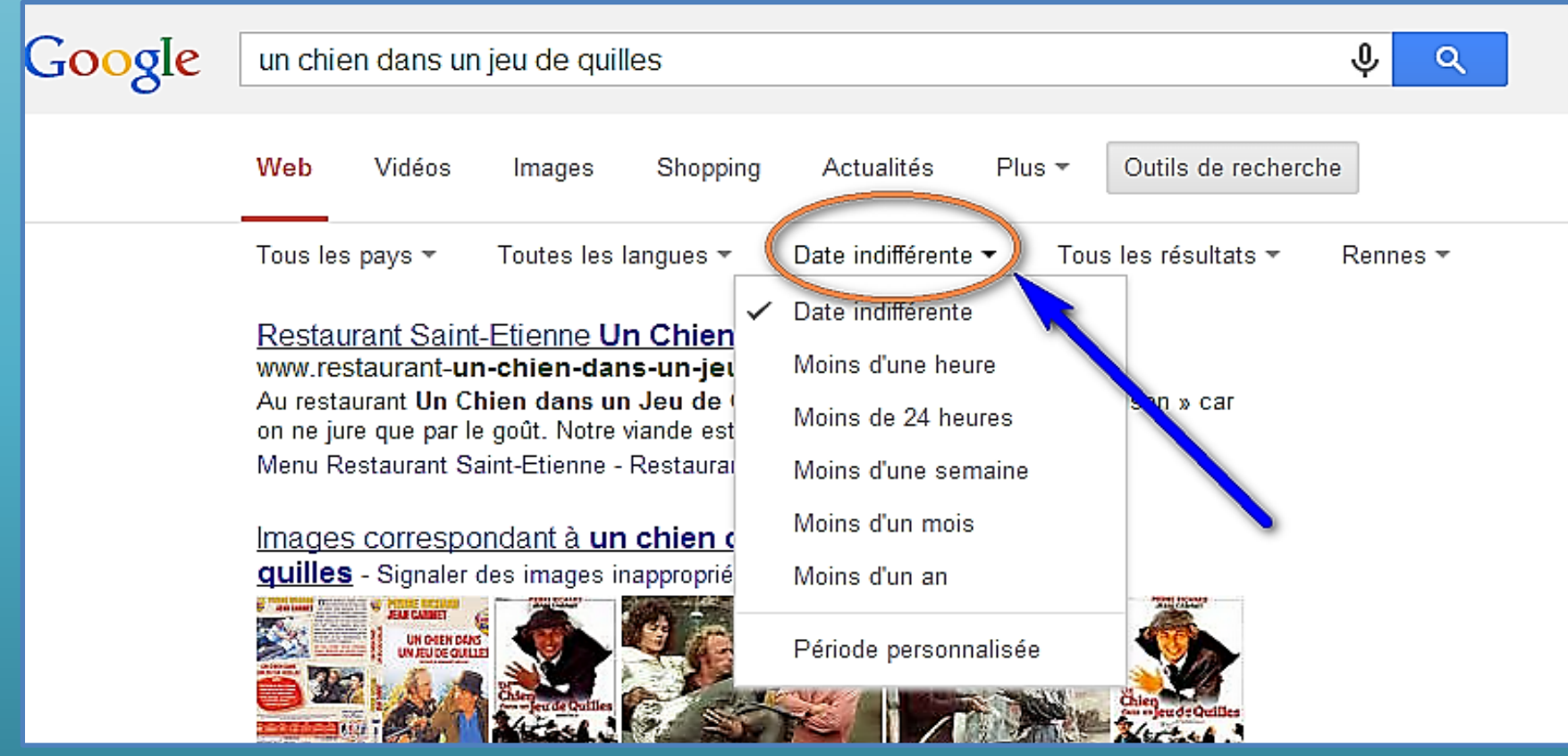

### Filtre par lieu

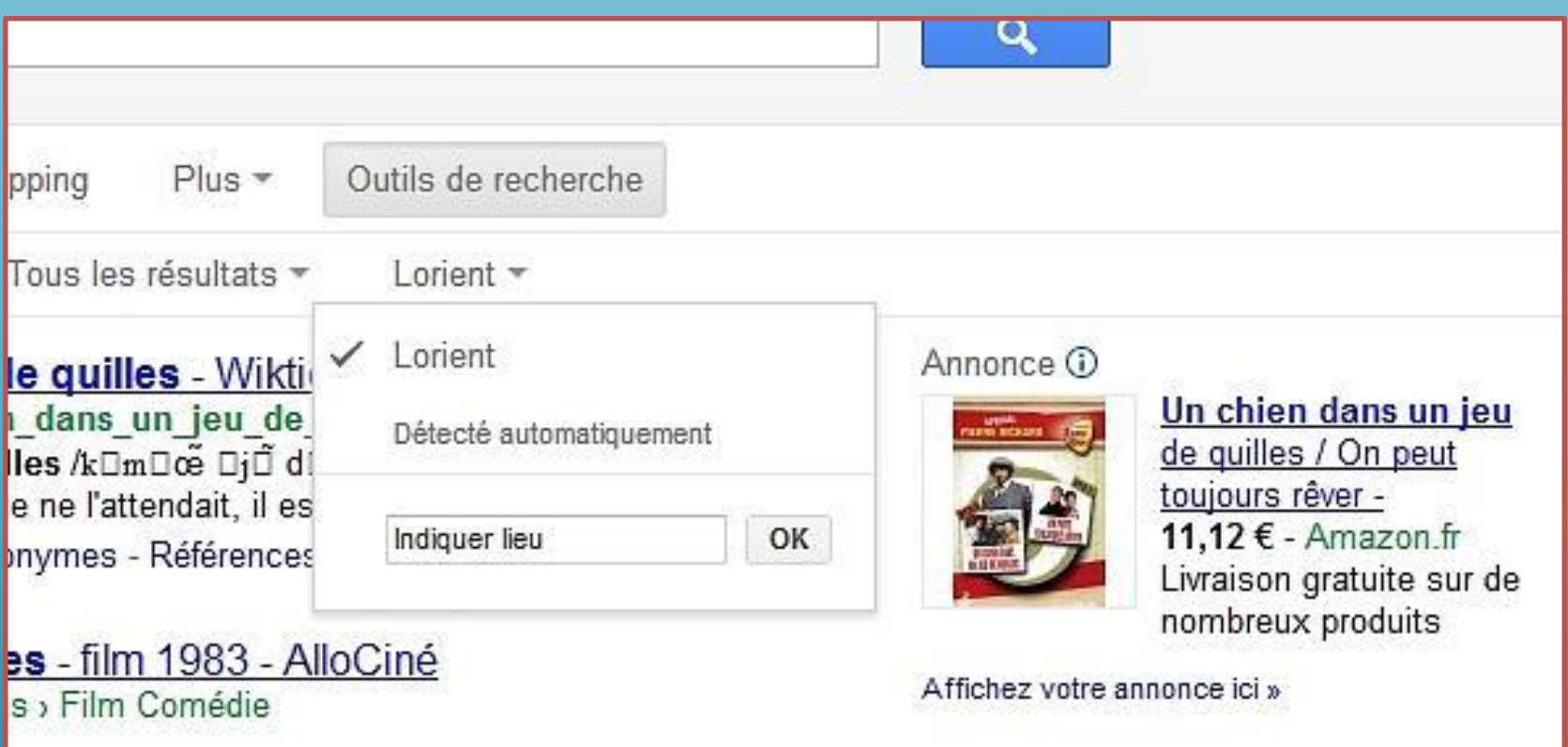

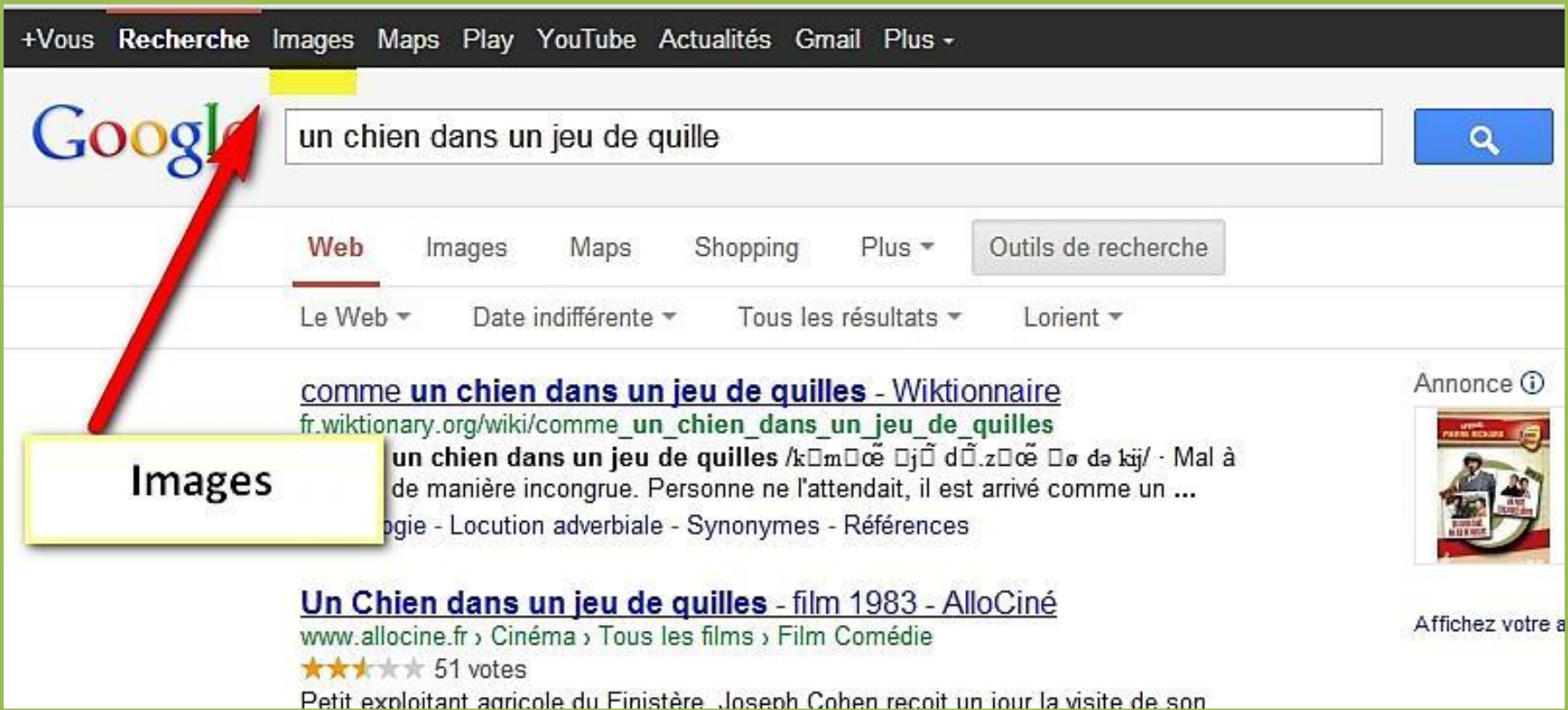

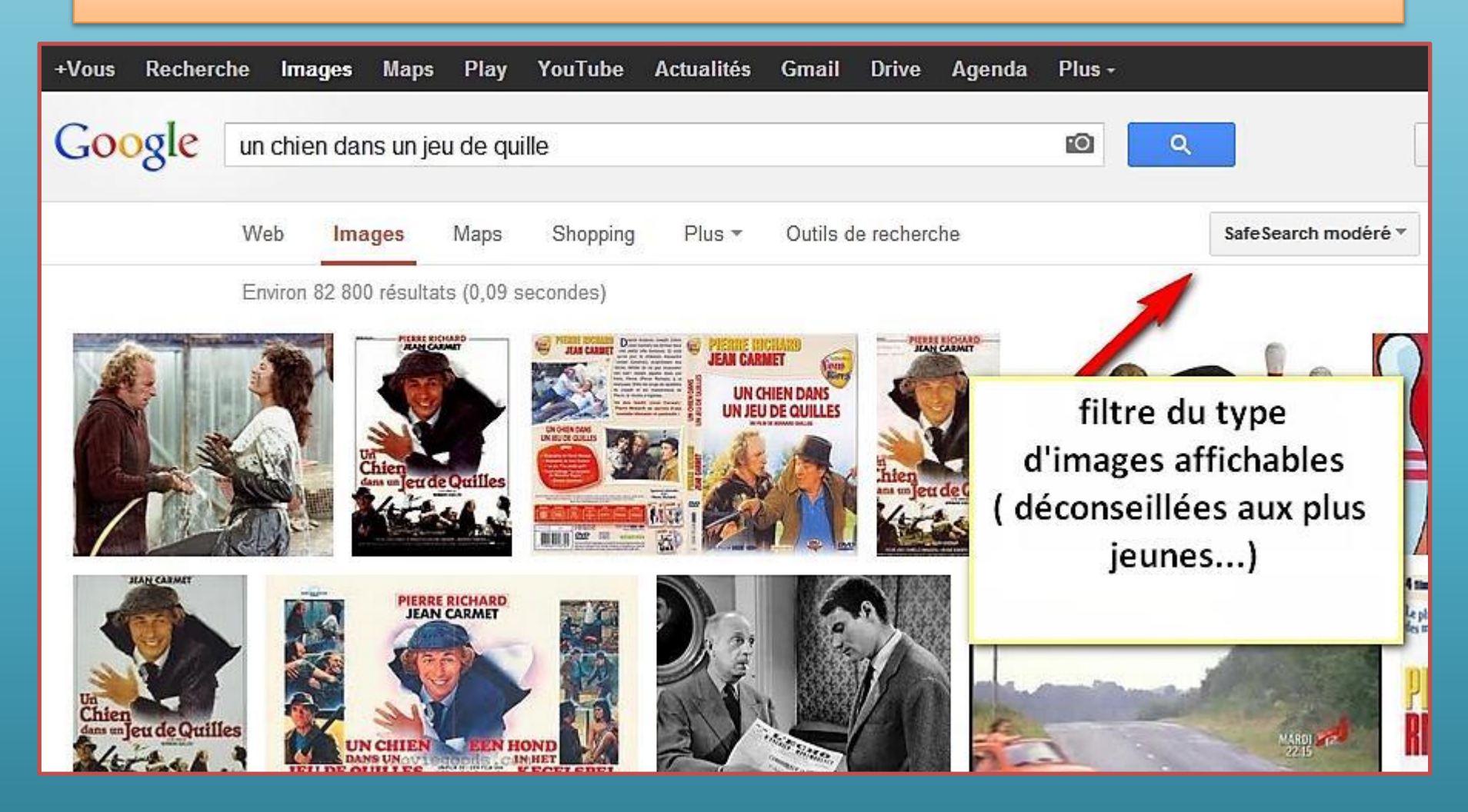

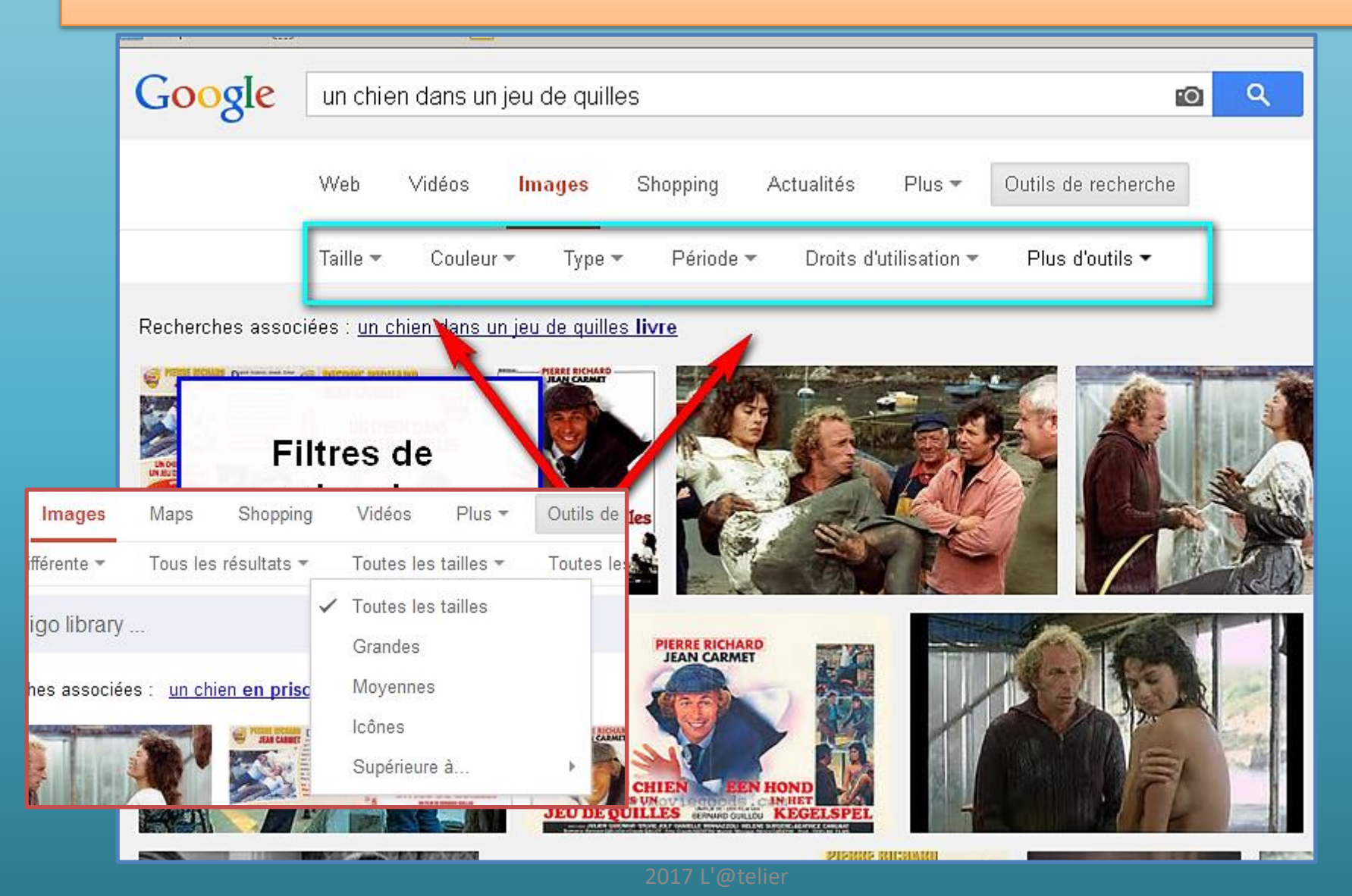

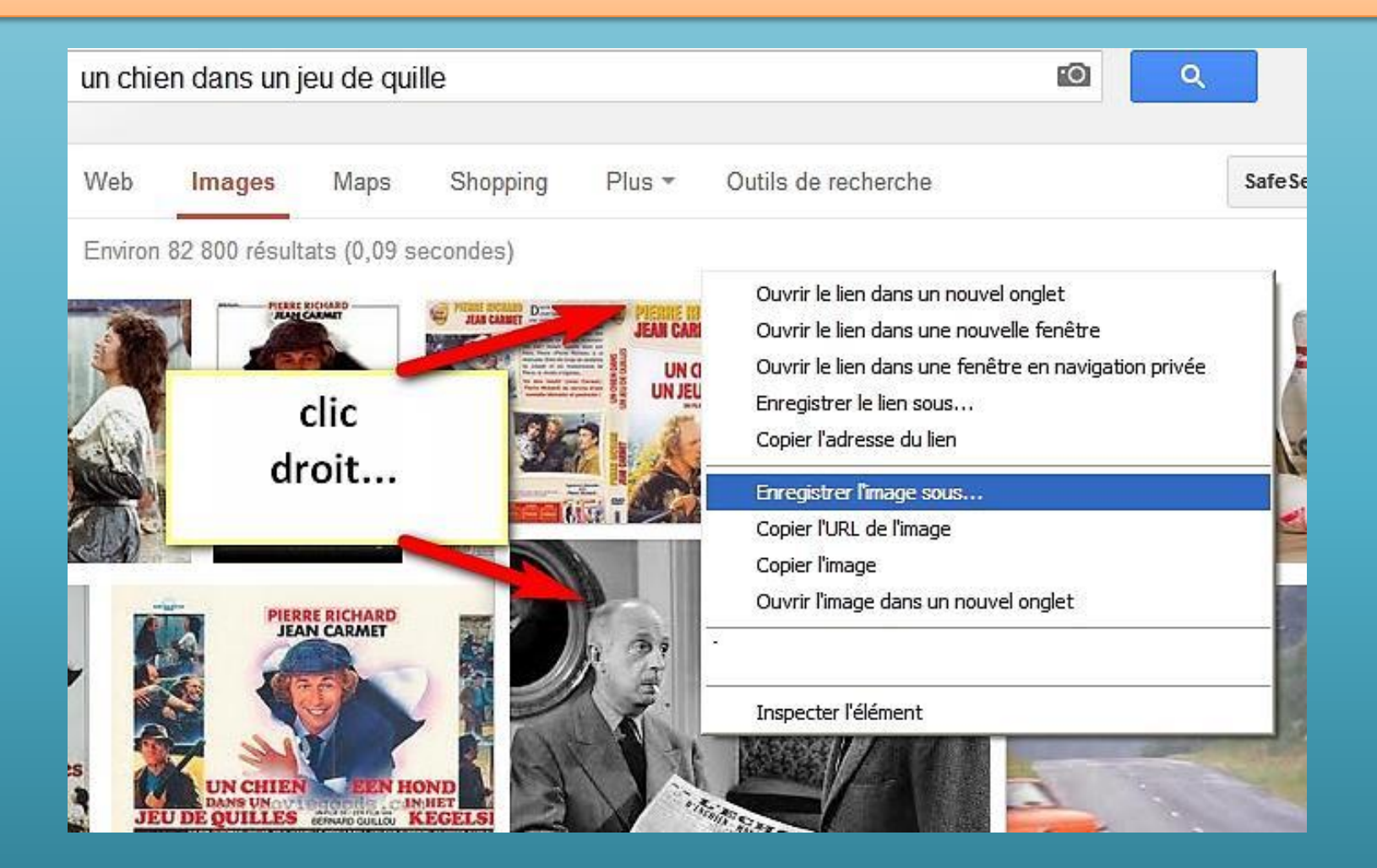

### Un « clic » gauche et ...

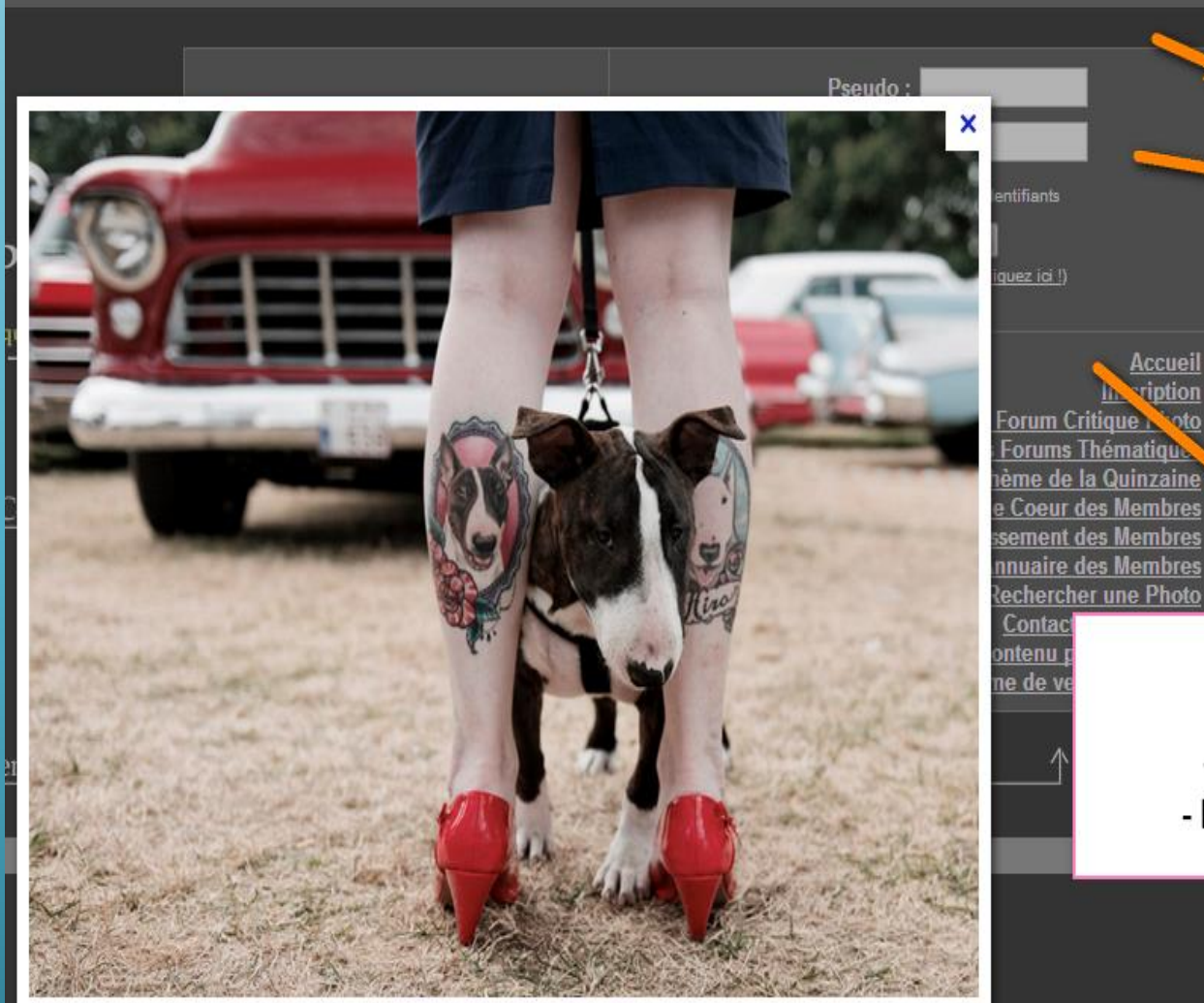

### Google images

Site Web pour cette image Comme un chien dans un jeu de quilles. critiquephoto.com

Image taille réelle<br>800 × 622 (1.3x plus grand), 193KB

Recherche par image

Accueil ription **v**oto

Détails sur l'image : 2 Type:  $JPG$ Date: 2 sept. 2012 Appareil photo: Nikon D700

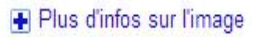

Les images peuvent être soumises à des droits d'auteur

**Informations** sur l'image - le site d'origine - la taille de l'image

### Recherche par image

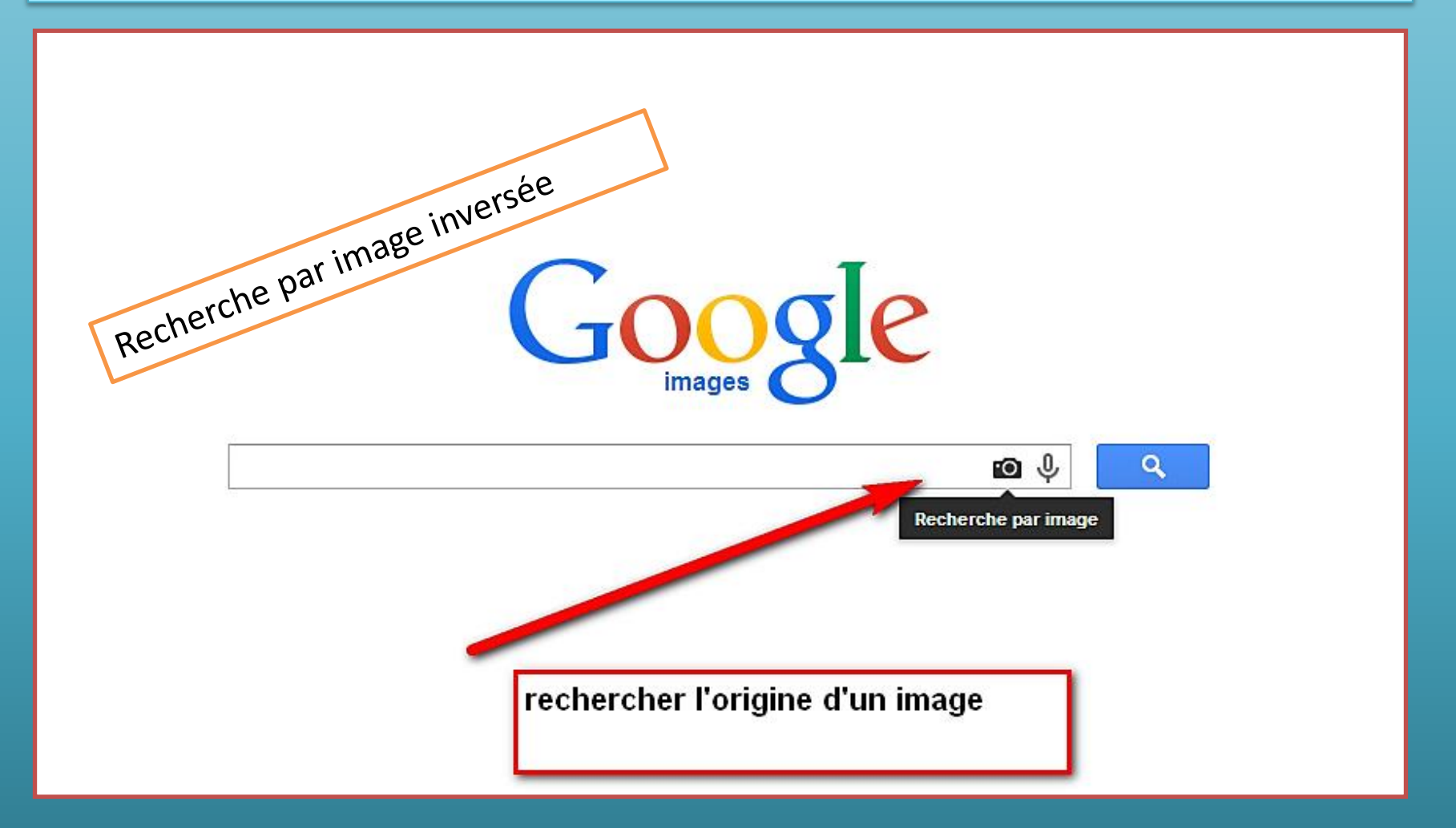

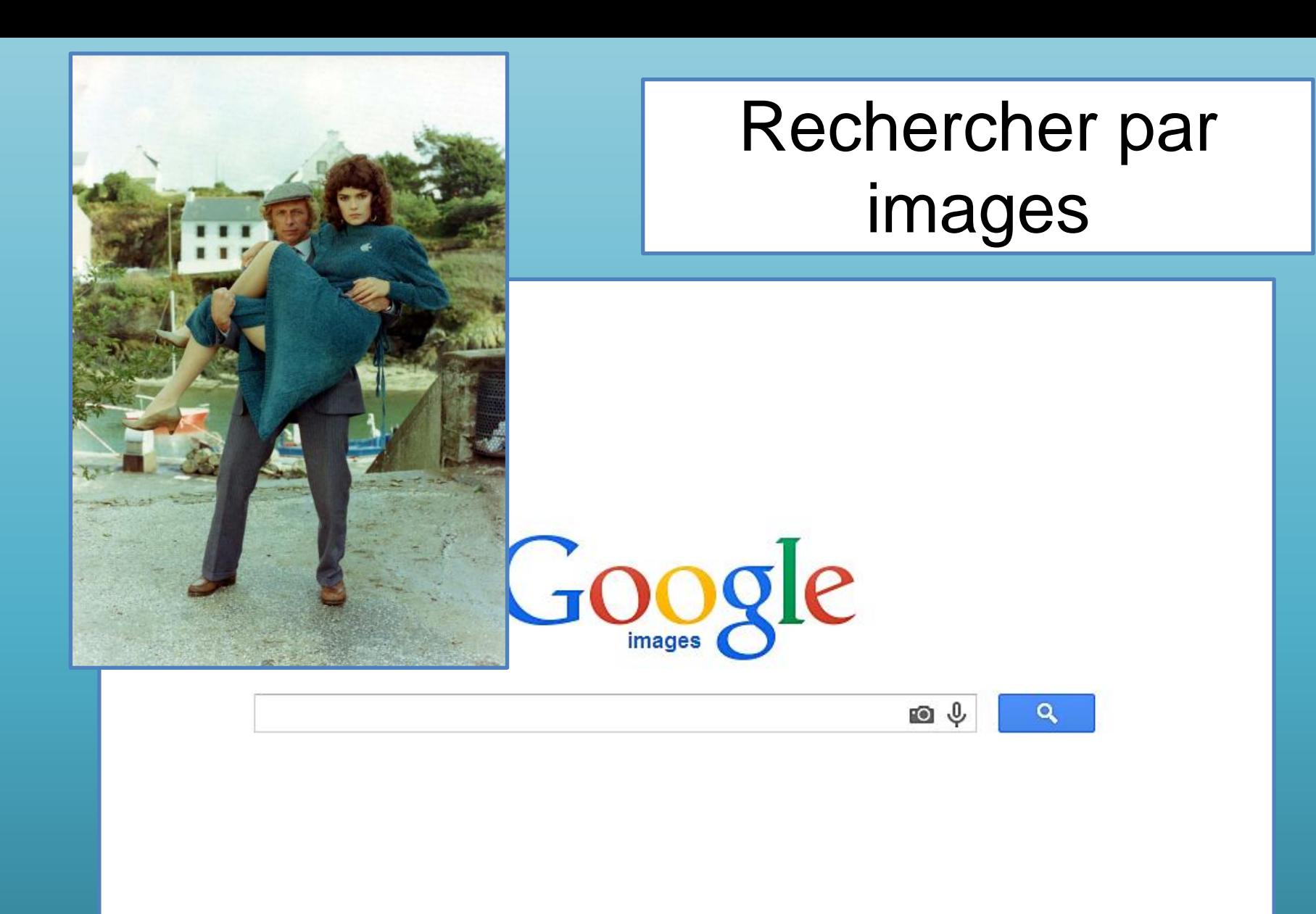

 $2015$  55

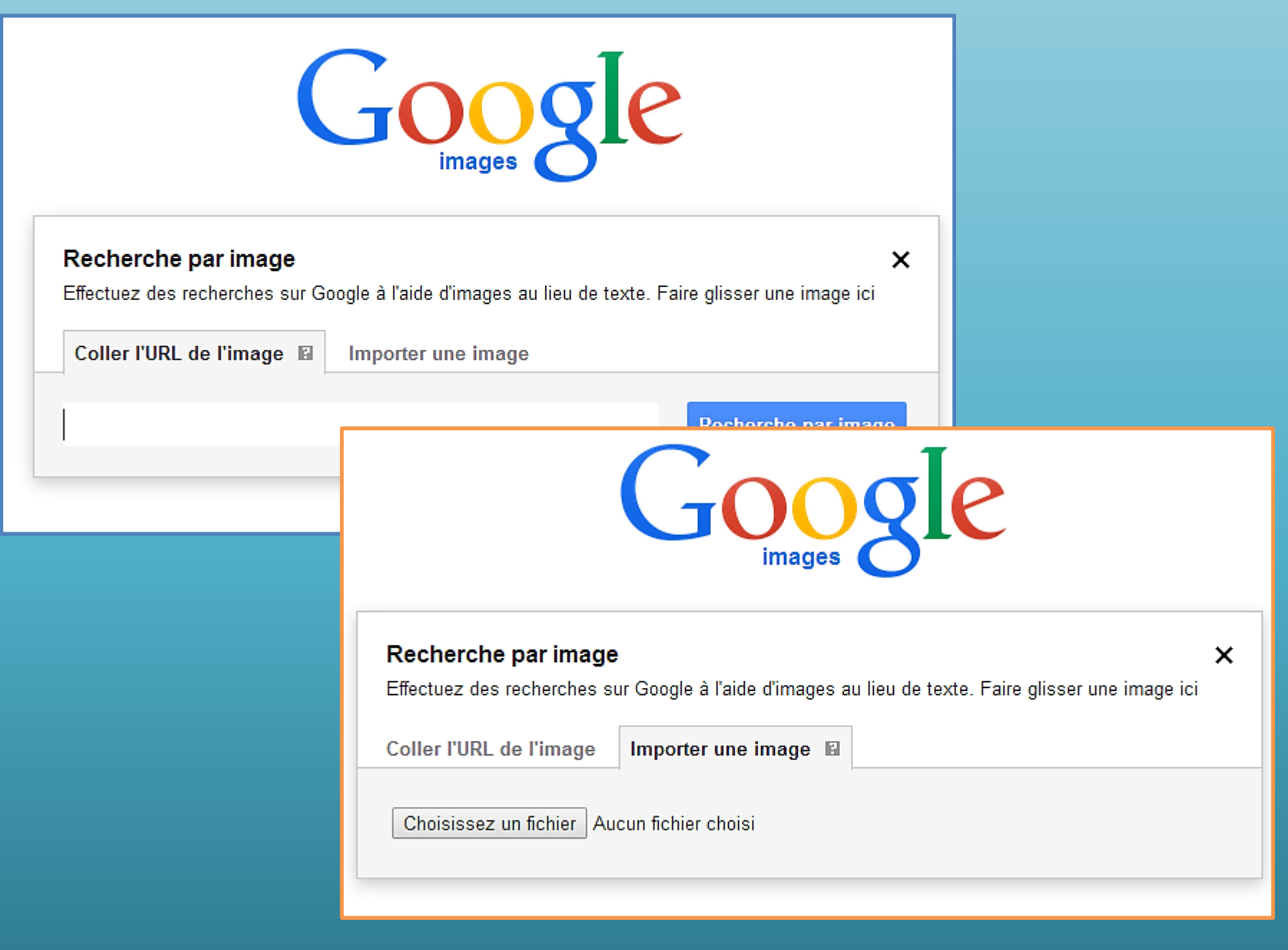

### Résultats ....

Environ 11 900 résultats (0,80 secondes)

Actualités

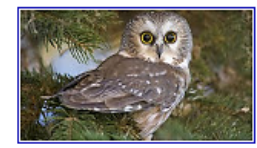

Images

Web

Taille de l'image :  $1920 \times 1080$ 

Shopping

Maps

 $Plus =$ 

Trouver d'autres tailles de l'image : Toutes les tailles - Grandes

Hypothèse la plus probable pour cette image : hiboux et chouettes

#### Quelle est la différence entre un hibou et une chouette

www.intra-science.com/biologie/categories-bio/103.../241-hibou-chouett... ▼ ★★★★★ Note: 4.8 - 63 votes

Les chouettes et les hiboux sont des rapaces nocturnes souvent confondus. Malgré les ressemblances frappantes, il faut savoir que ces oiseaux ...

#### Index - CHOUETTES HIBOUX

www.chouettes.com/ \* Il y a 6 jours - Tout savoir sur les chouettes et hiboux, 1er site interactif sur ce theme.

#### Images similaires

Signaler des images inappropriées

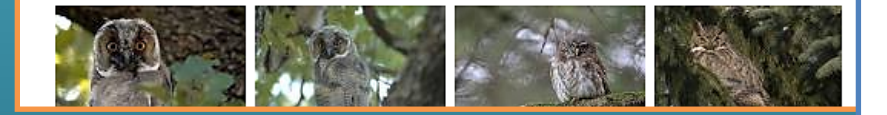

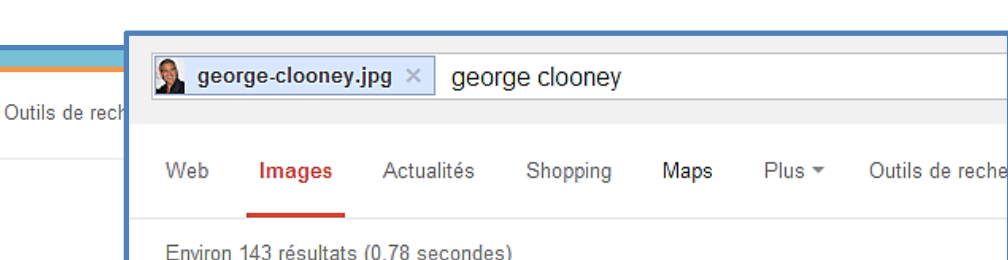

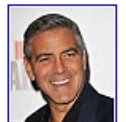

Taille de l'image :  $930 \times 1211$ 

Trouver d'autres tailles de l'image : Toutes les tailles - Petite - Movennes - Grandes

Hypothèse la plus probable pour cette image : *george clooney* 

#### George Clooney - Wikipédia

fr.wikipedia.org/wiki/George Clooney ▼ La mère de George Timothy Clooney, Nina Bruce (née Warren), était une ancienne reine de beauté, et son père, Nick Clooney, était présentateur de télévision.

#### George Clooney - Toute l'actu ! - Pure People

www.purepeople.com/people/george-clooney p105 ▼ Toute l'actualité de George Clooney - Biographie, photos et vidéos - Tout savoir sur George Clooney - Les dernières news de George Clooney sur ...

#### Images similaires

Signaler des images inappropriées

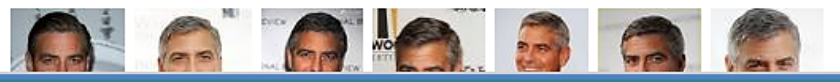

### Recherche dans vidéos

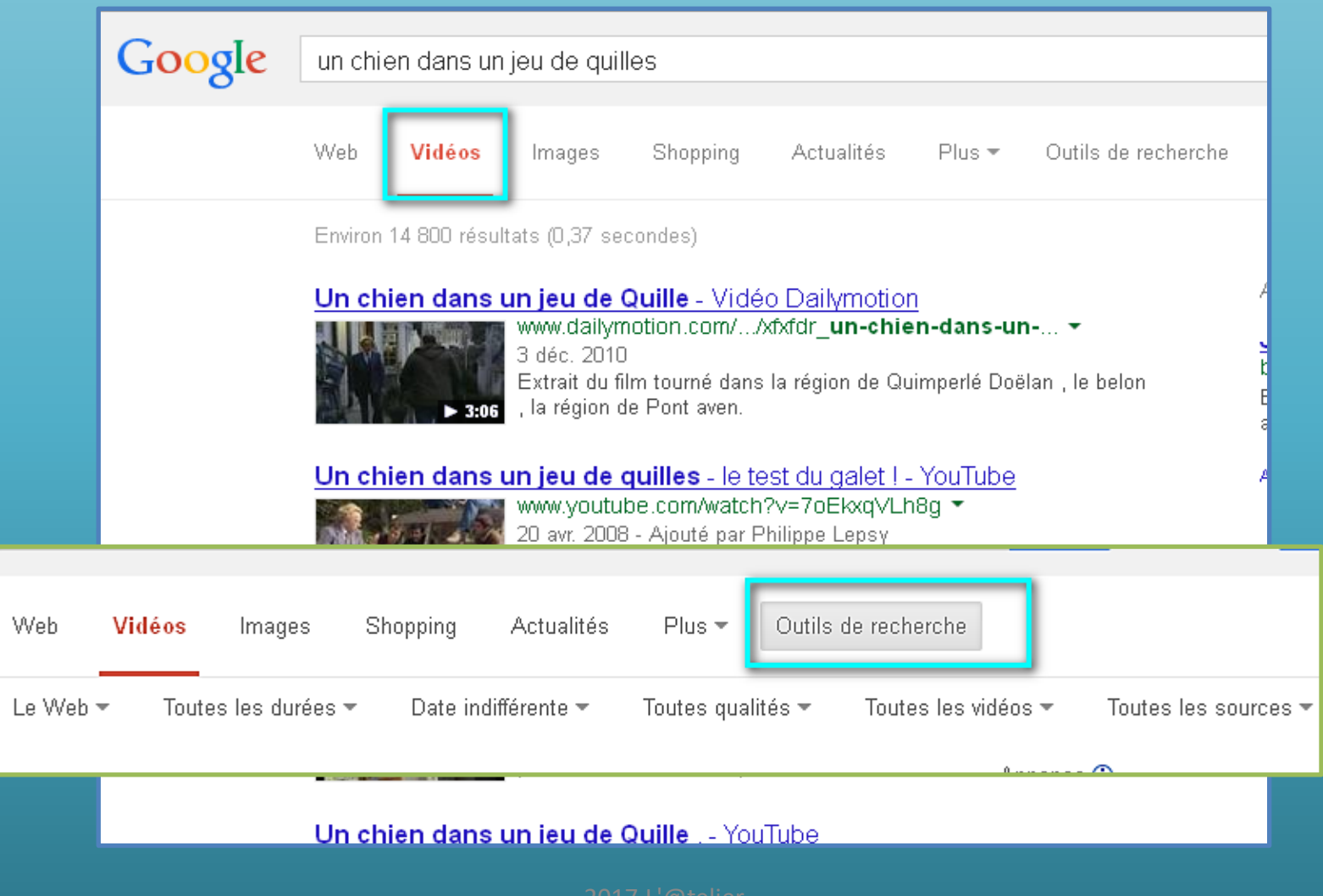

### Recherche dans Shopping

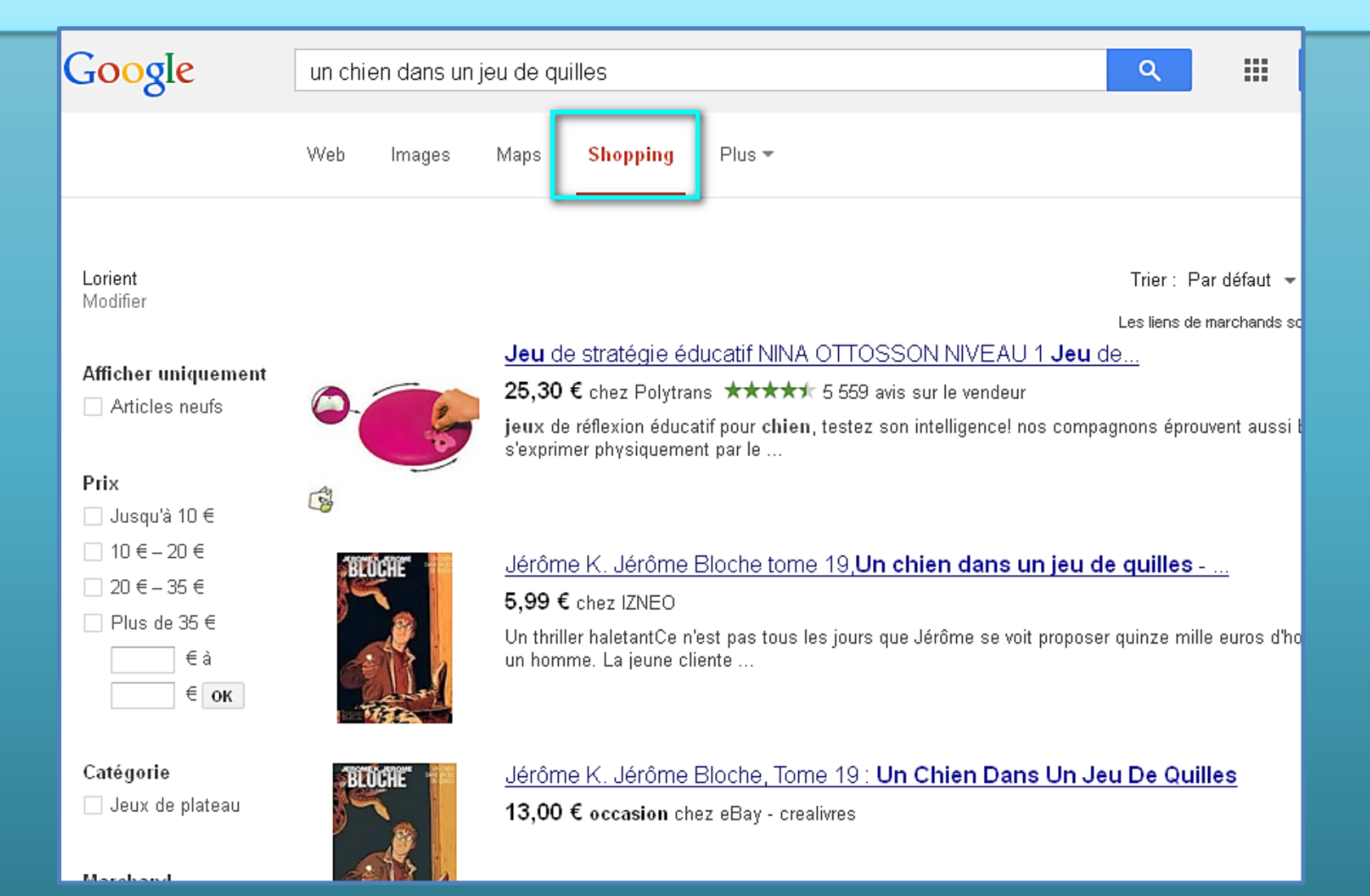

### Recherche dans Actualités

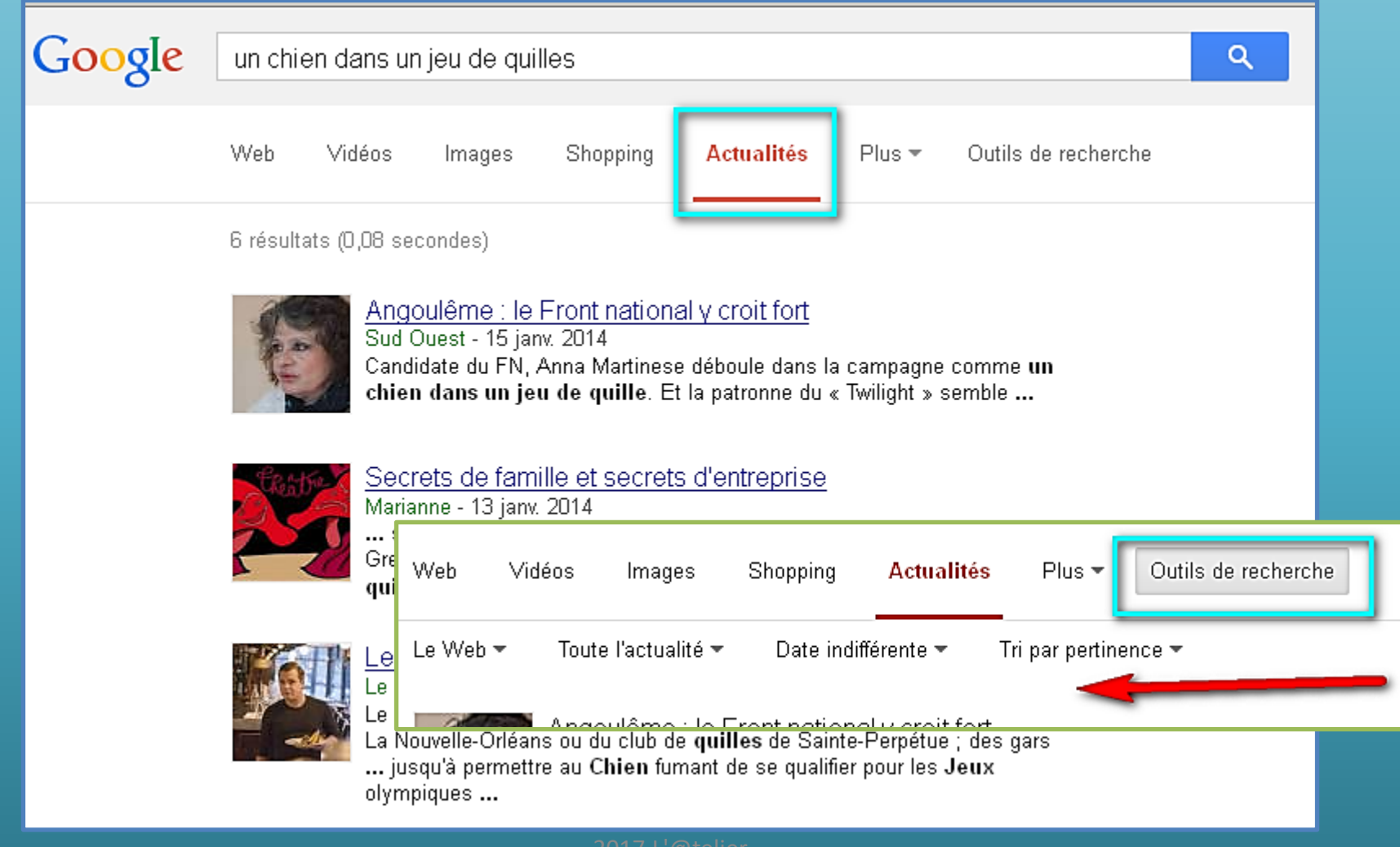

### Plus de recherche

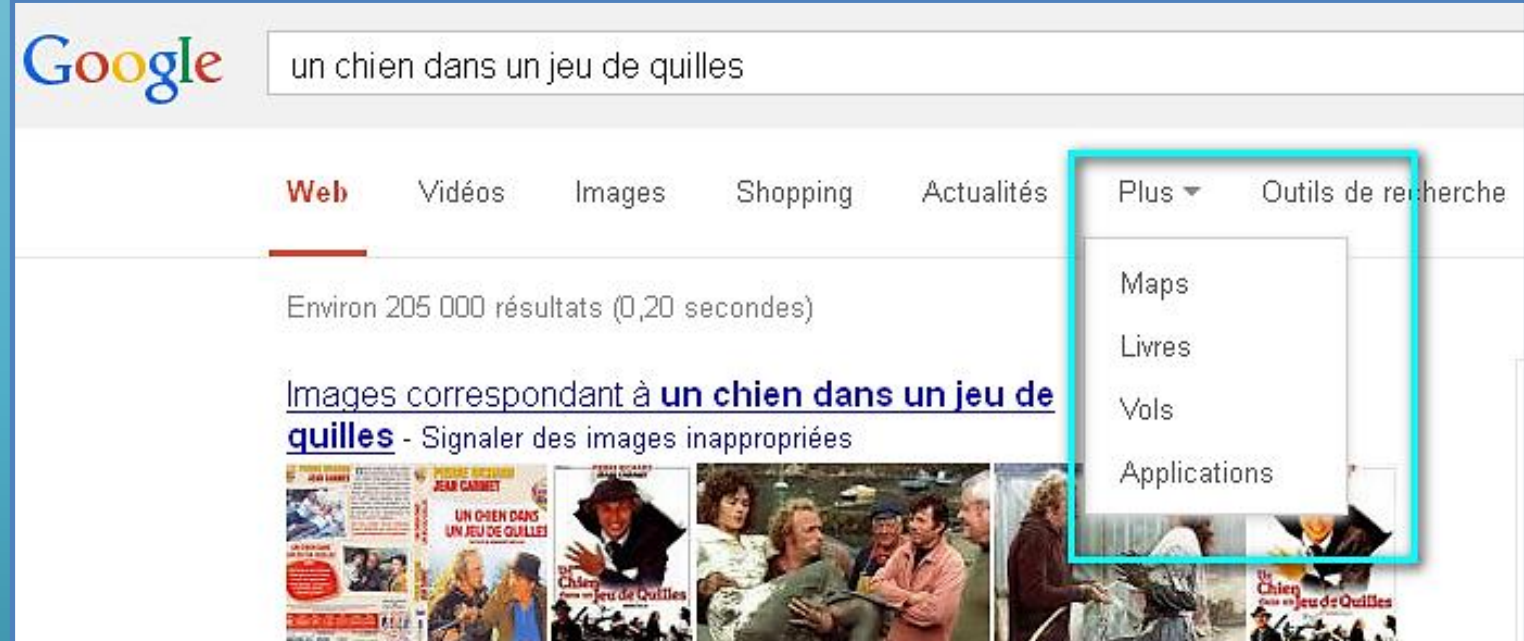

### Encore plus de recherche

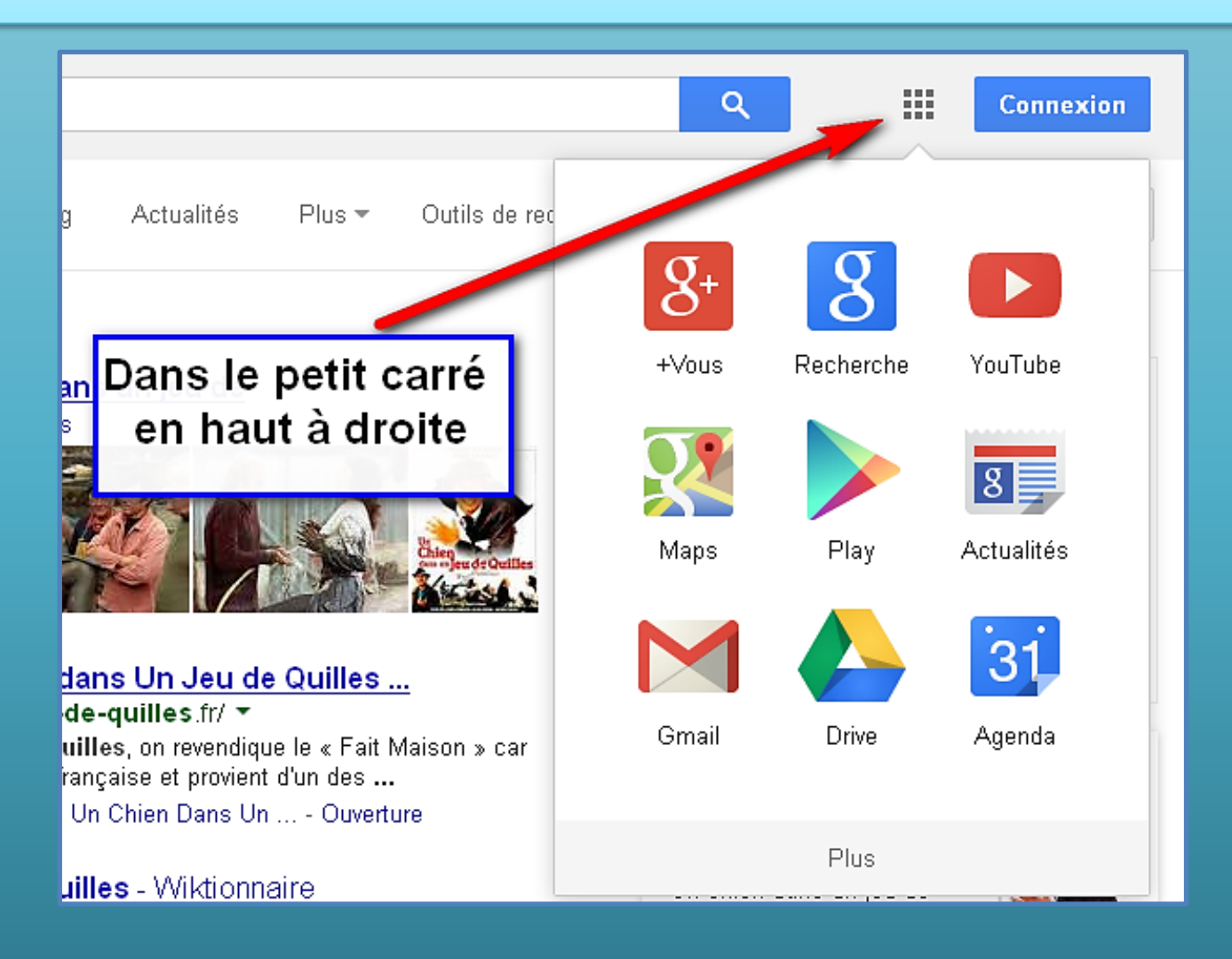

### Recherche dans Maps ( cartes)

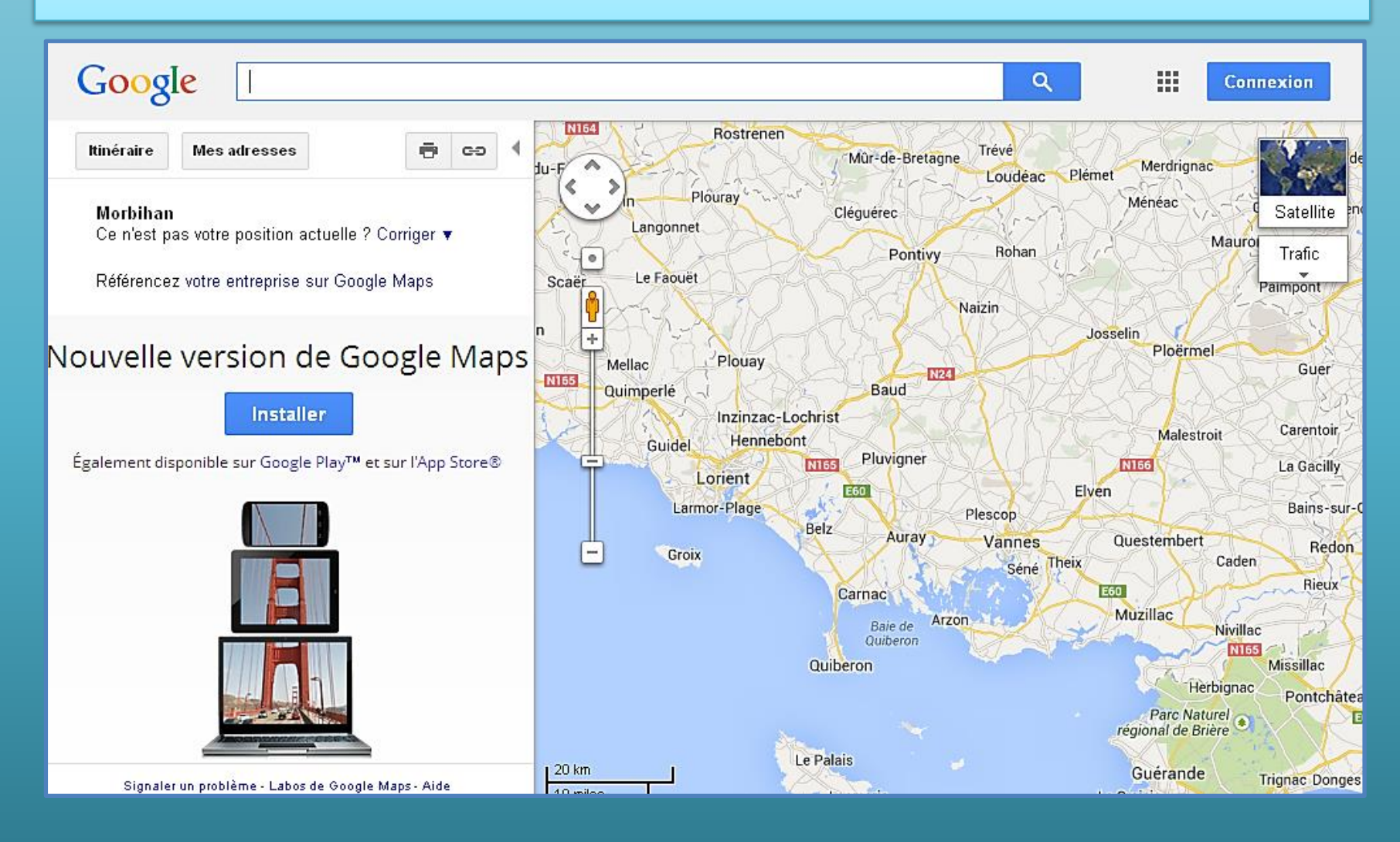

### Recherche dans « Play »

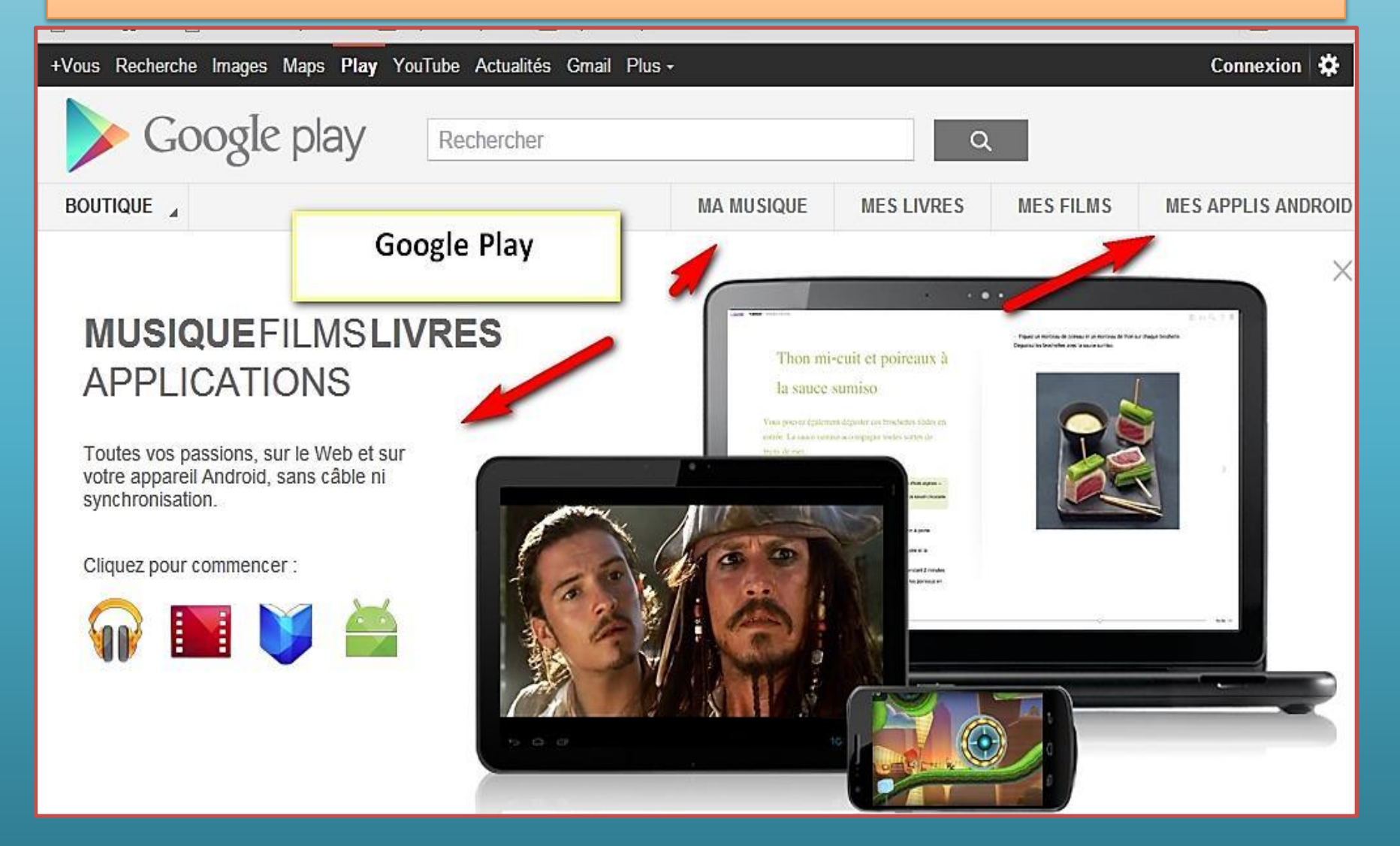

### Recherche dans « Youtube »

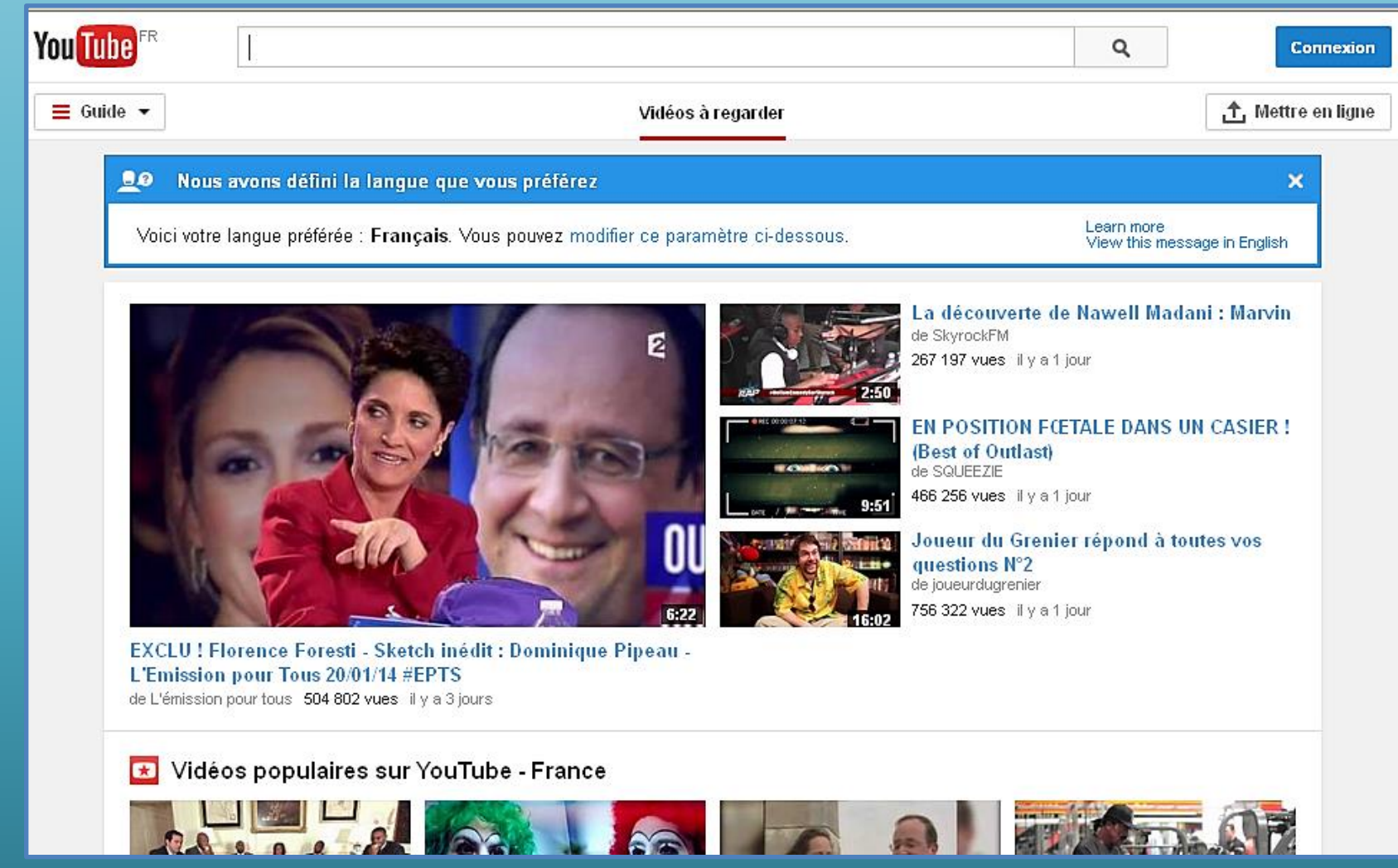

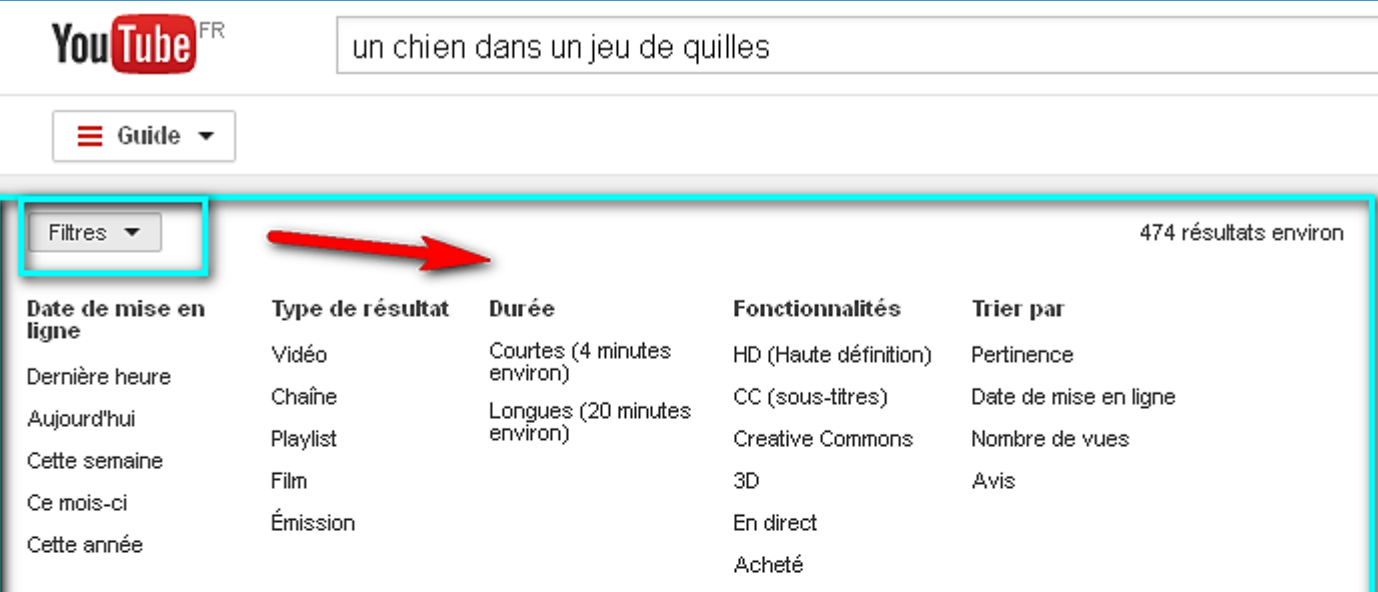

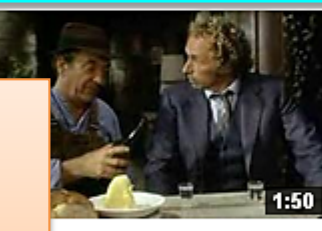

#### Un chien dans un jeu de quilles

de Philippe Lepsy · il y a 5 ans · 11 659 vues

Pierre Richard, psychologue, explique son métier à son frère, agriculteur, interprété par Jean Carmet.

### Recherche dans Youtube

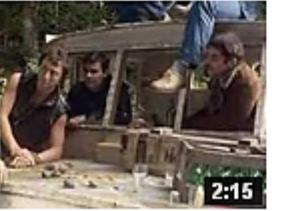

#### Un chien dans un jeu de quilles - le test du galet !

de Philippe Lepsy + il y a 5 ans + 9 011 vues

Pierre Richard effectue un test avec une bande de loubards pour déterminer qui a des aptitudes de chef!

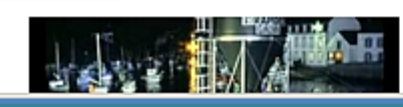

Un chien dans un jeu de Quille. de videopassionallain + il v a 3 ans + 1 198 vues

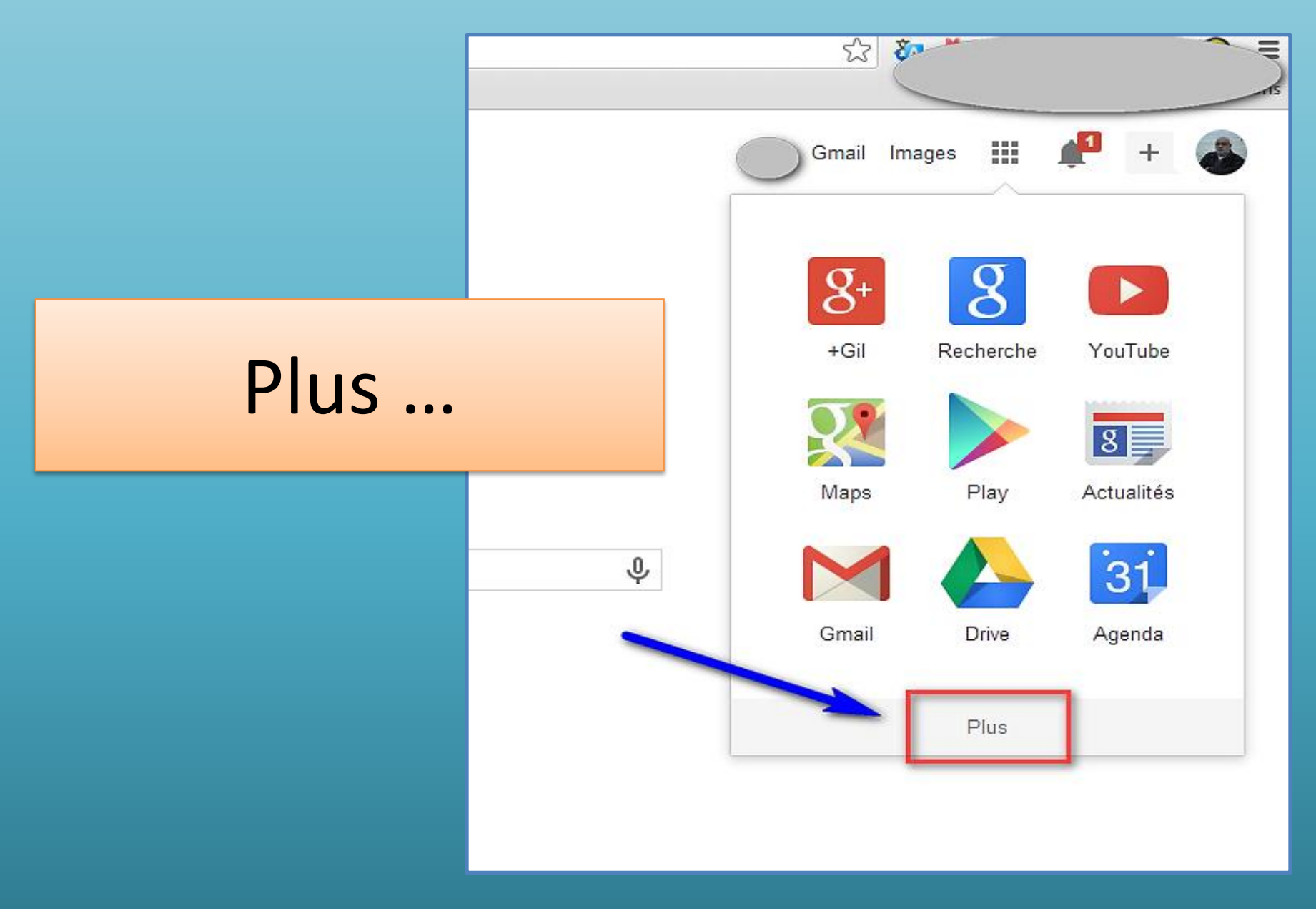

# Plus ! Livres

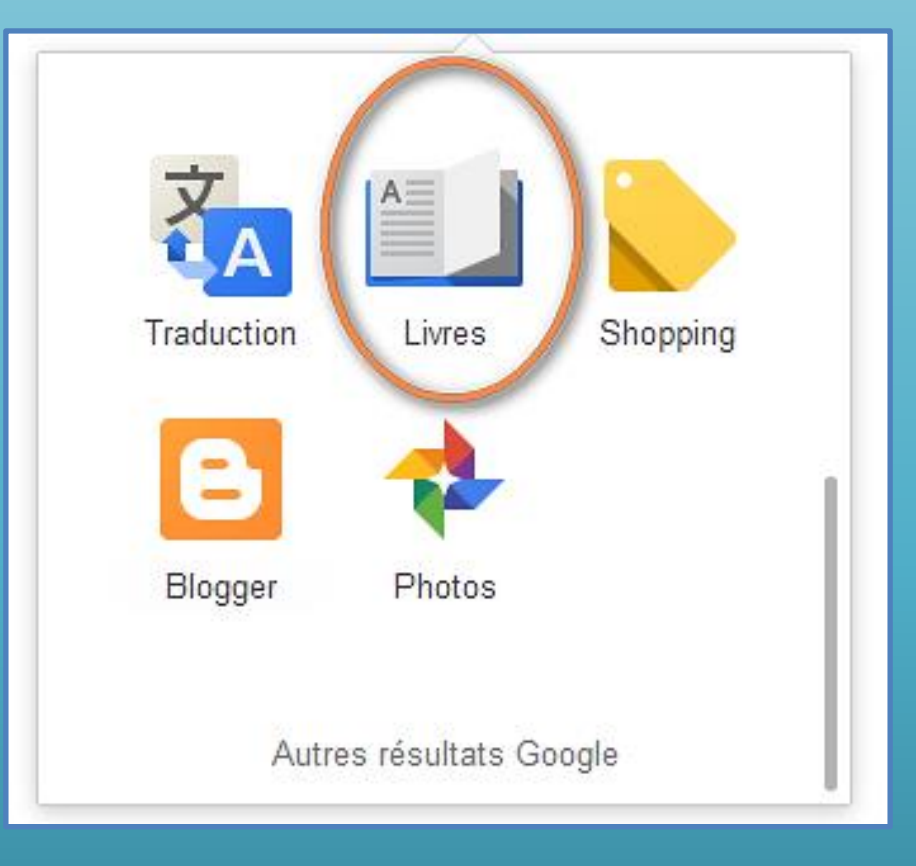

### Chercher dans des livres

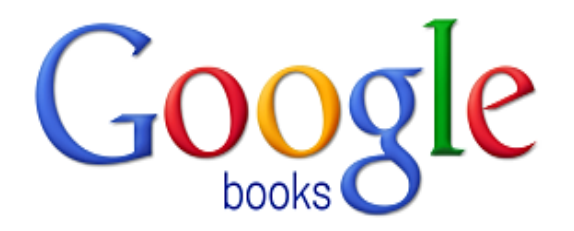

#### Vous vous intéressez à un sujet en particulier ?

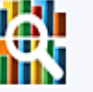

Effectuez une recherche dans le dernier index des ouvrages publiés dans le monde entier. Découvrez des millions de livres passionnants que vous pourrez prévisualiser ou lire gratuitement.

Chercher des livres

Feuilletez des livres et des magazines »

#### Nouveau ! Achetez des livres sur **Google Play**

Parcourez la librairie en ligne la plus vaste au monde et commencez dès aujourd'hui votre lecture sur le Web, votre tablette, votre téléphone ou un lecteur de livres numériques.

Google play

Accéder à Google Play »

#### Ma bibliothèque

### Google : outil de traduction

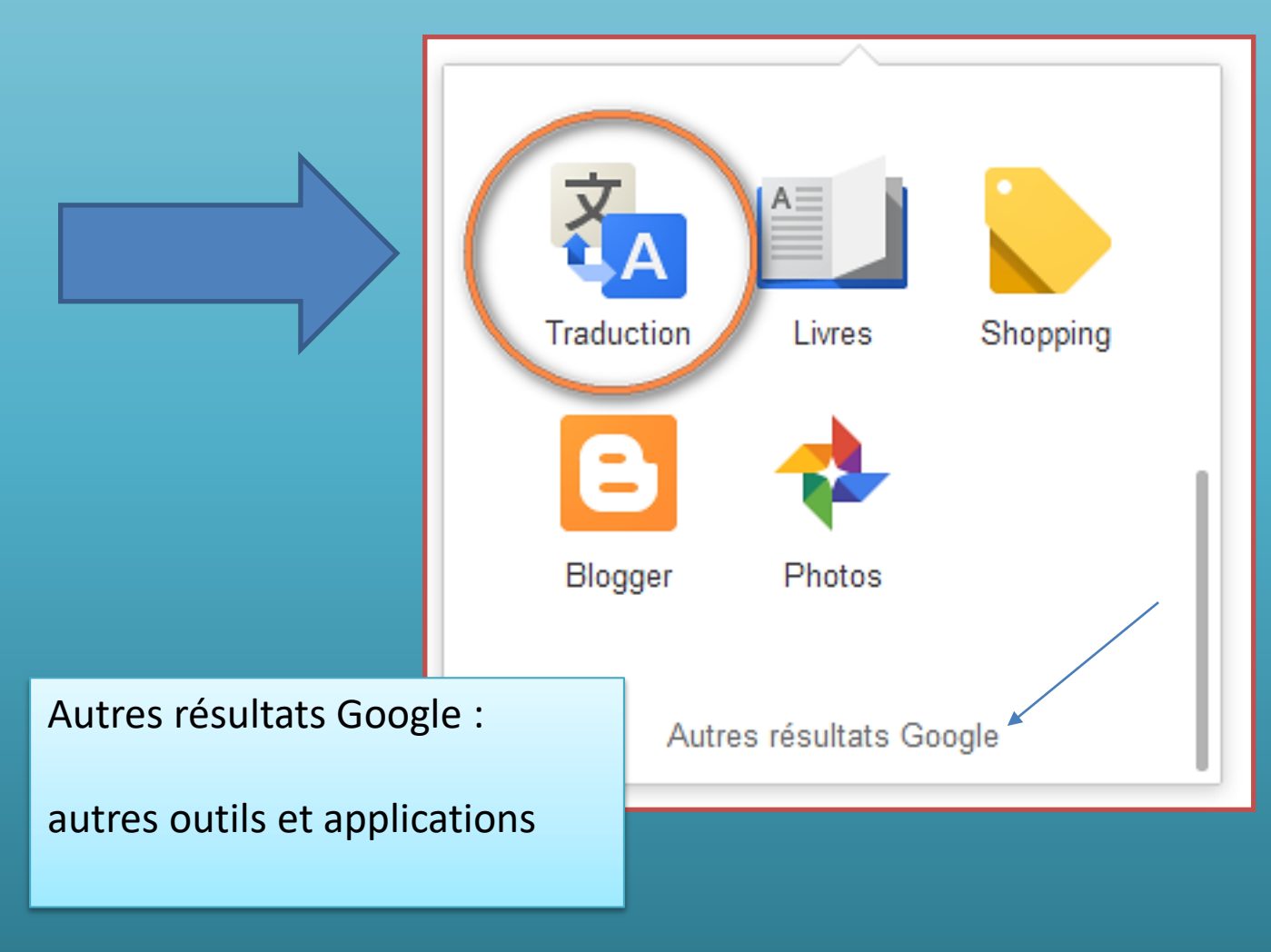

### **Traduction**

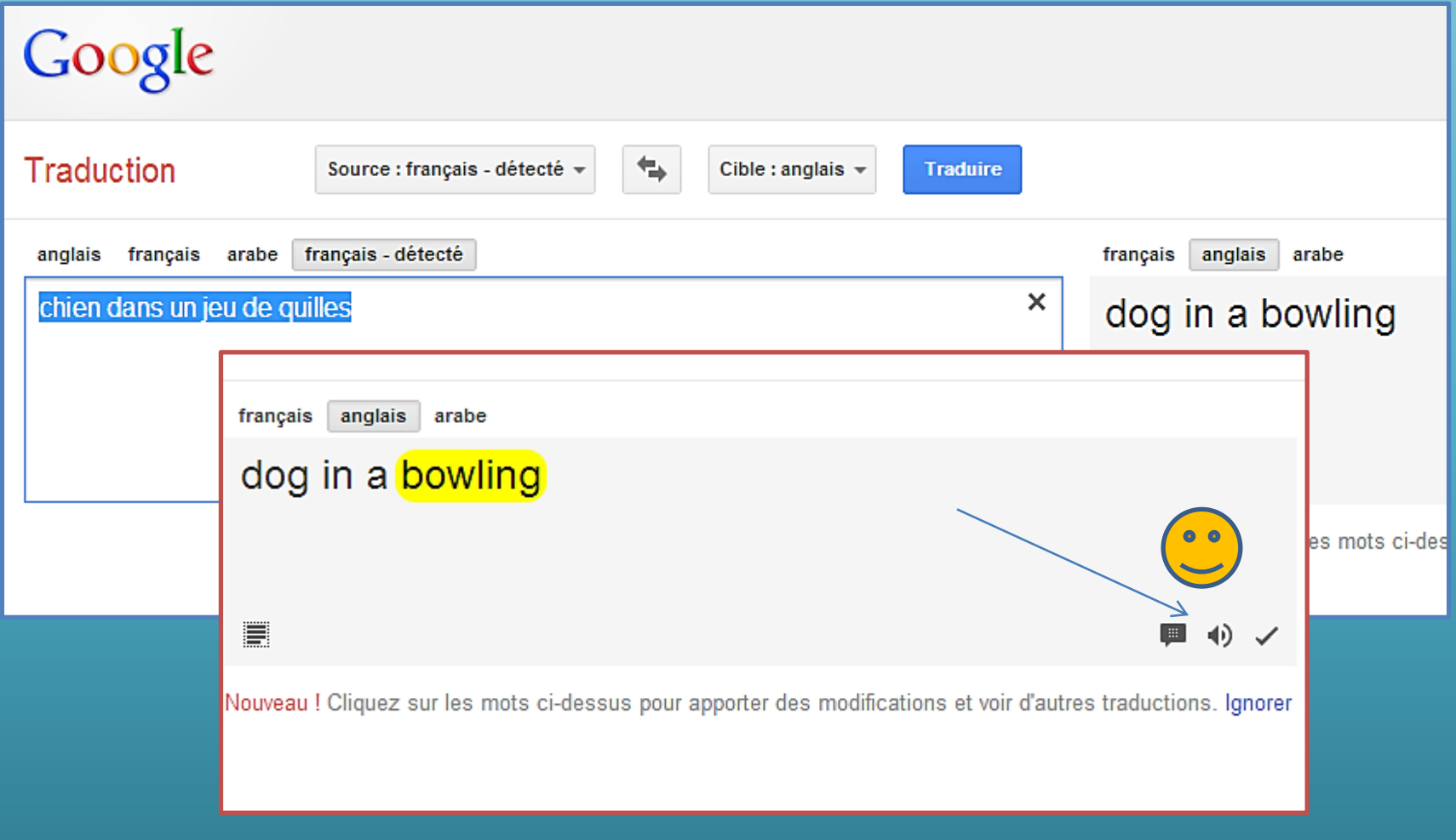

## **Traduction**

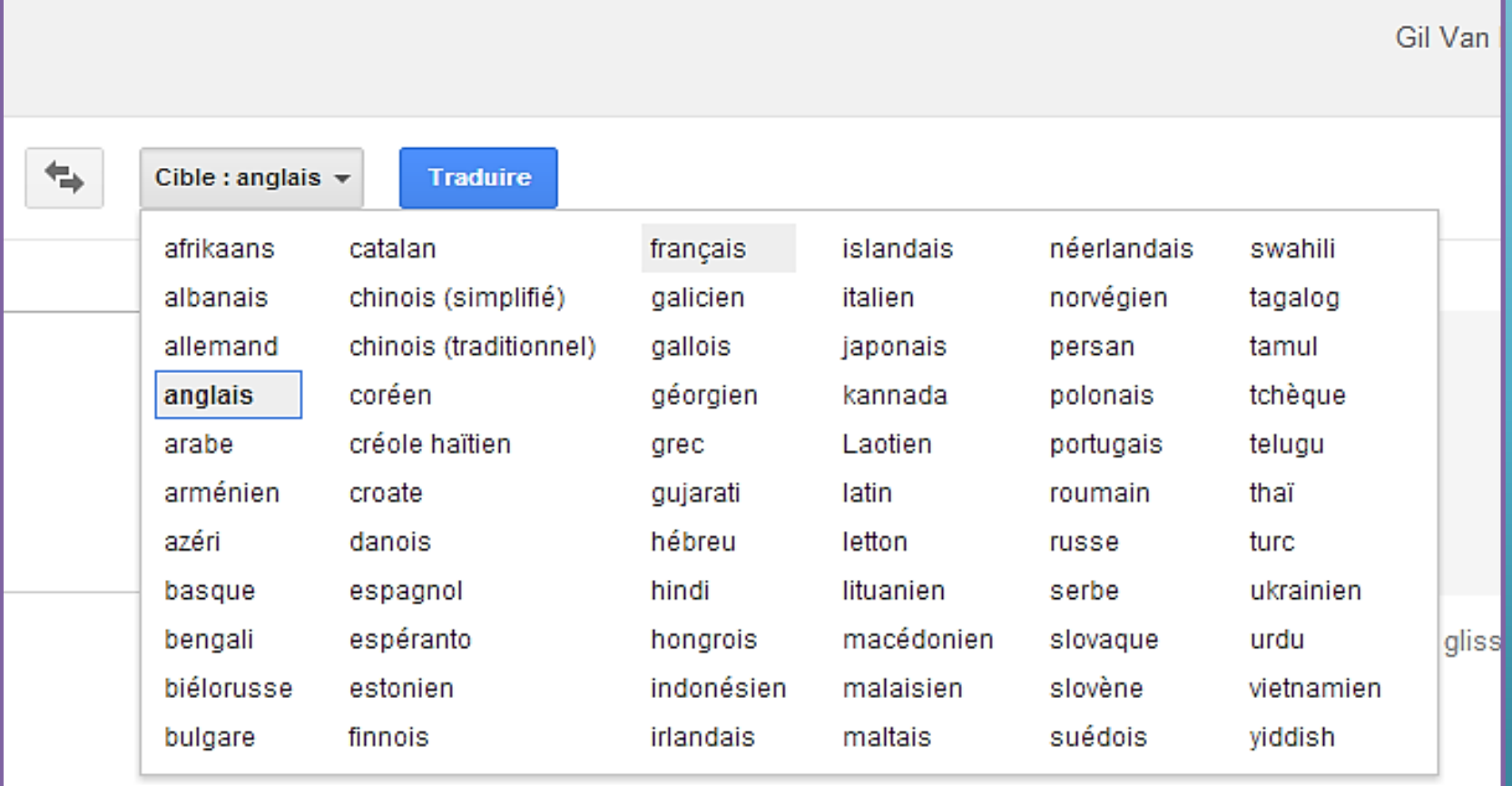
## Association de mots clés

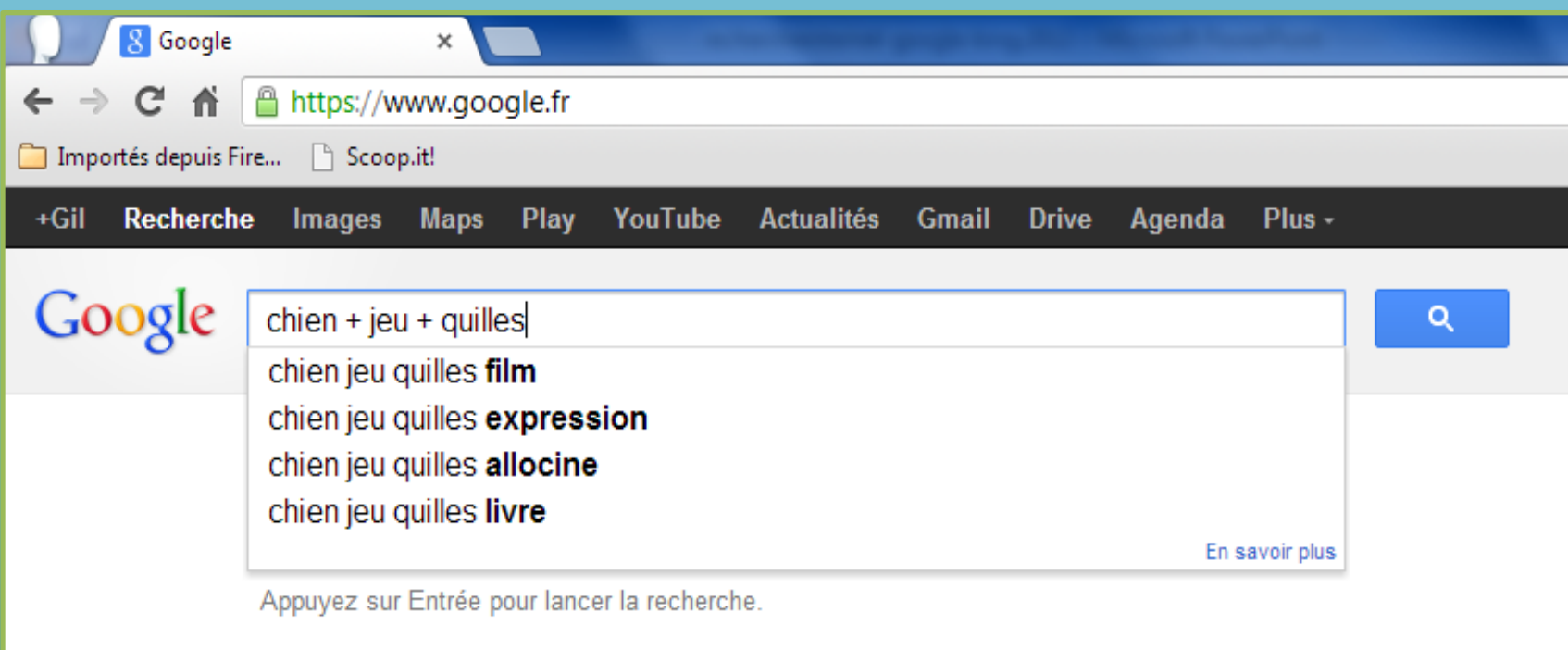

## J'ai de la chance

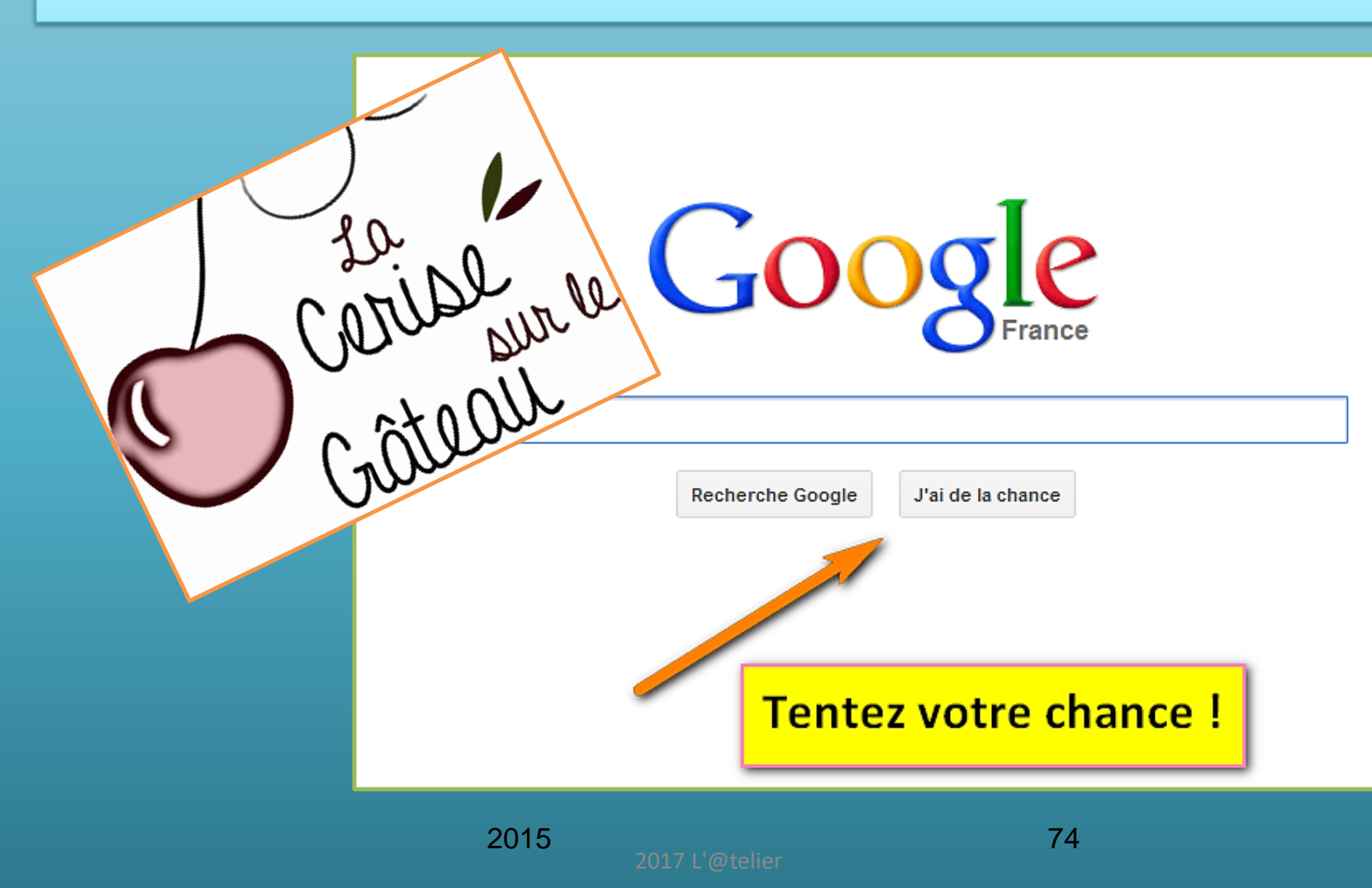

# J'ai de la chance

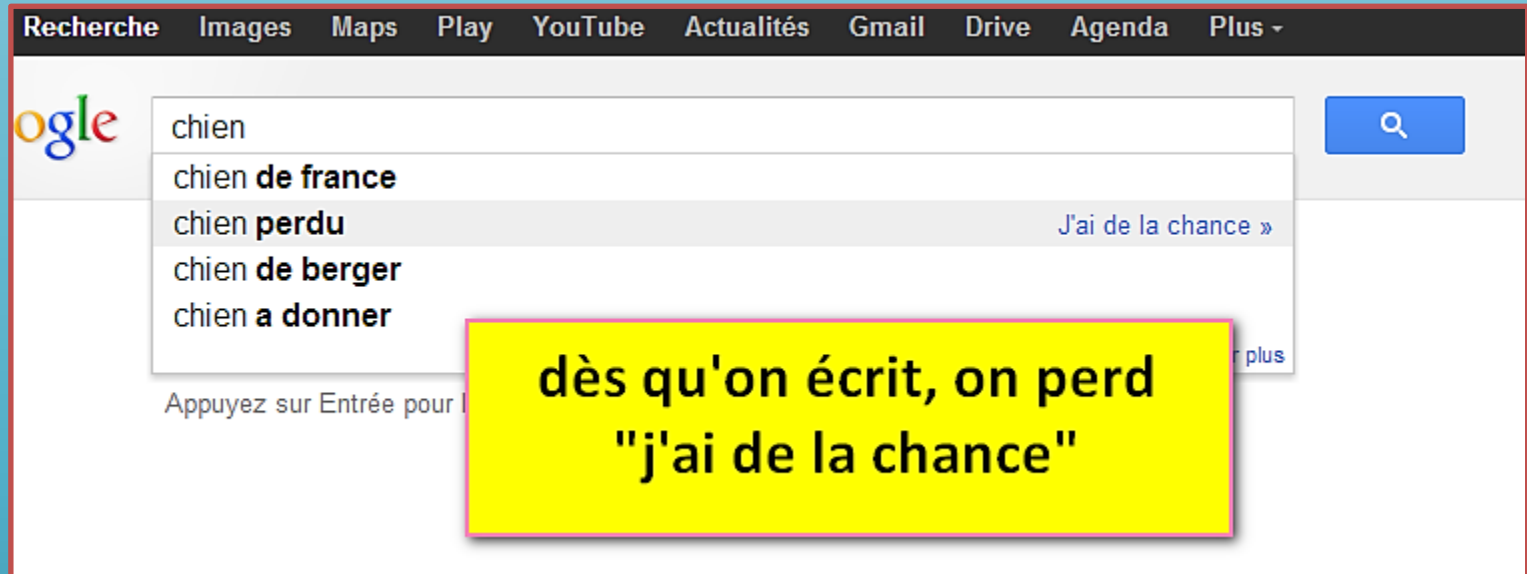

Retrouvez « J'ai de la chance » en passant le pointeur de la souris sur l'expression affichée

# Résultat :J'ai de la chance

a Aide chien-perdu.org **Départements** Réseau Vigilance **Accueil** Guide **Chiens Perdus Chiens Trouvés Forum** Faire un don J'ai perdu mon chien » J'ai trouvé un chien »  $\circledcirc$ ◉ TRI PAR DÉPARTEMENT Ces chiens ont tout particulièrement besoin de votre aide ! Perdu chien Husky de Sibérie Voir Sélectionnez un départem  $\left| \cdot \right|$ "Mustang" perdu à Paris (75 - FR) Puce: 250269801590280 **Le** site choisi comme TRI PAR RACE Perdu chien Labrador - Retriev répondant le mieux à votre "ECLAIRE" perdu à Maiche (25 - F tionnez une race ▾▏ recherchePuce: 250269600536947 Perdue chienne Terrier Jack Russel VOIR L'ANNONCE... Voir **l'annonce** "sans nom" perdue à Saissac (11 - FR) #51725 Gol  $No$ # Tatouage: 2gwj693 Perdu chien Labrador - Retriever du Labrador Voir RÉSEAU VIGILANCE **l'annonce** "uliver" perdu à Le Mans (72 - FR)  $\sim$  - $#FAD06$ 

# Méthodologie de recherche sur Google

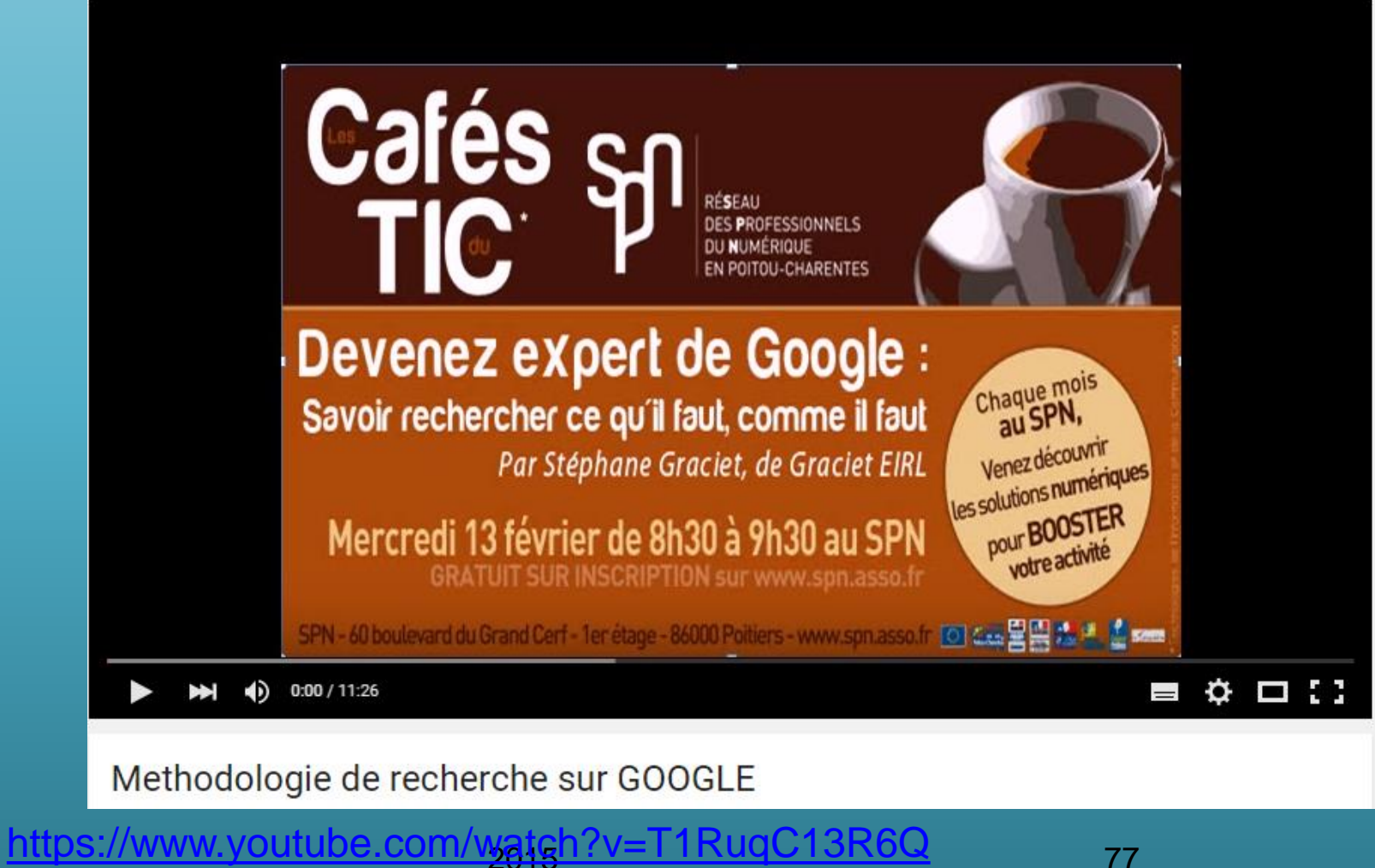

# 2 - Le navigateur Chrome De Google

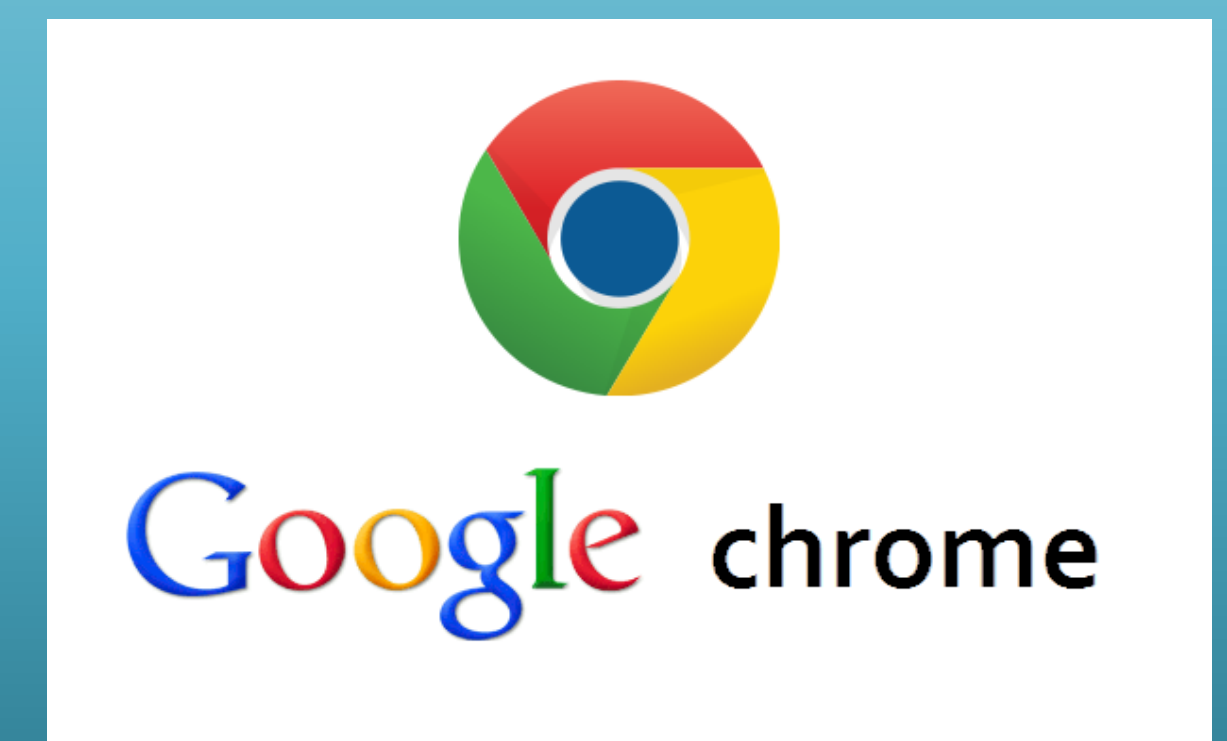

# Le navigateur Google Chrome

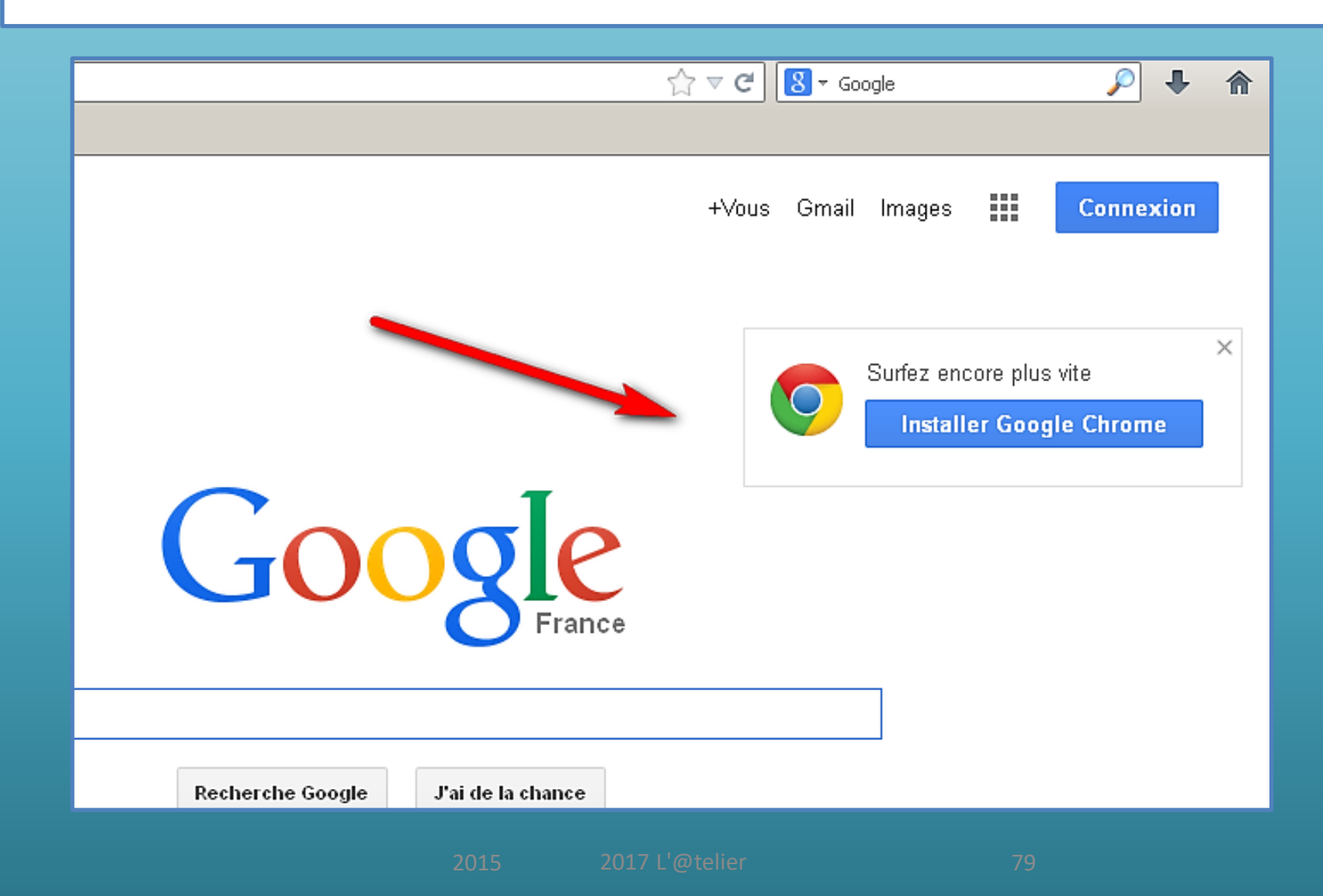

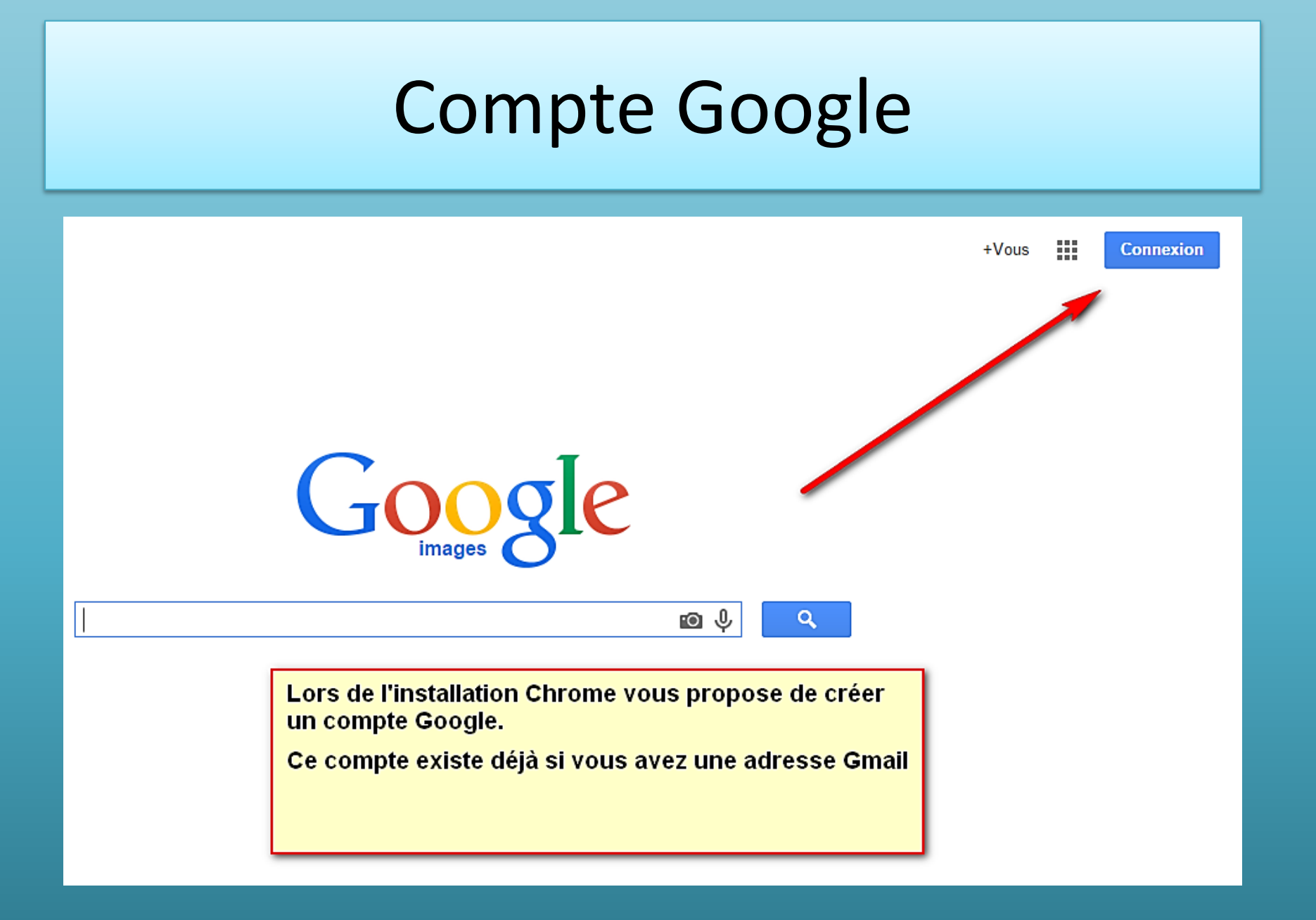

# Aller sur une page Internet

•Pour vous rendre sur une page Internet, Google Chrome fonctionne comme un navigateur normal.

•Cliquez dans la barre d'adresse, écrivez l'URL du site Internet puis appuyez sur la touche Entrée du clavier.

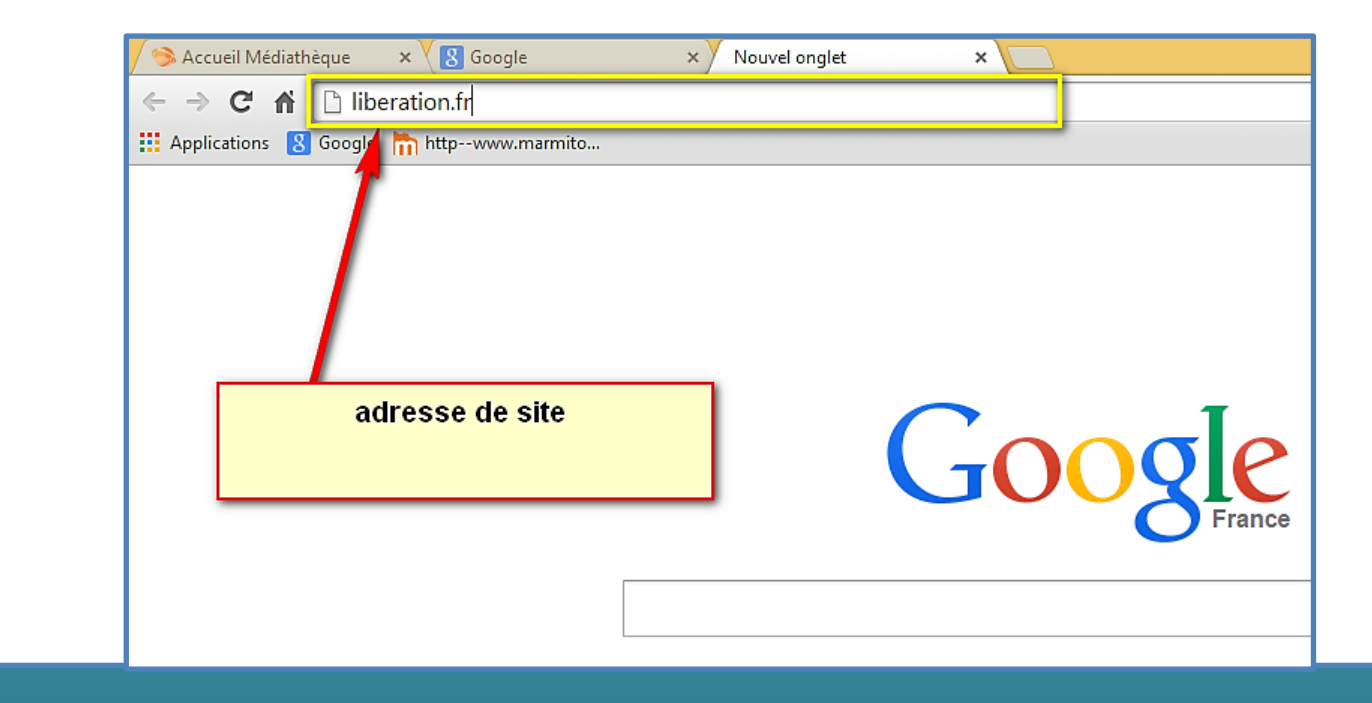

## L'utilisation du navigateur Chrome au quotidien

•Faire une recherche sur Internet Pour faire une recherche sur Internet, nous utilisons un moteur de recherche.

Ici la fenêtre d'adresse peut être utilisé à son tour comme barre de recherche.

Dans cette barre, indiquez les mots clés à utiliser pour la recherche et tapez sur la touche « Entrée » du clavier.

# Réglages

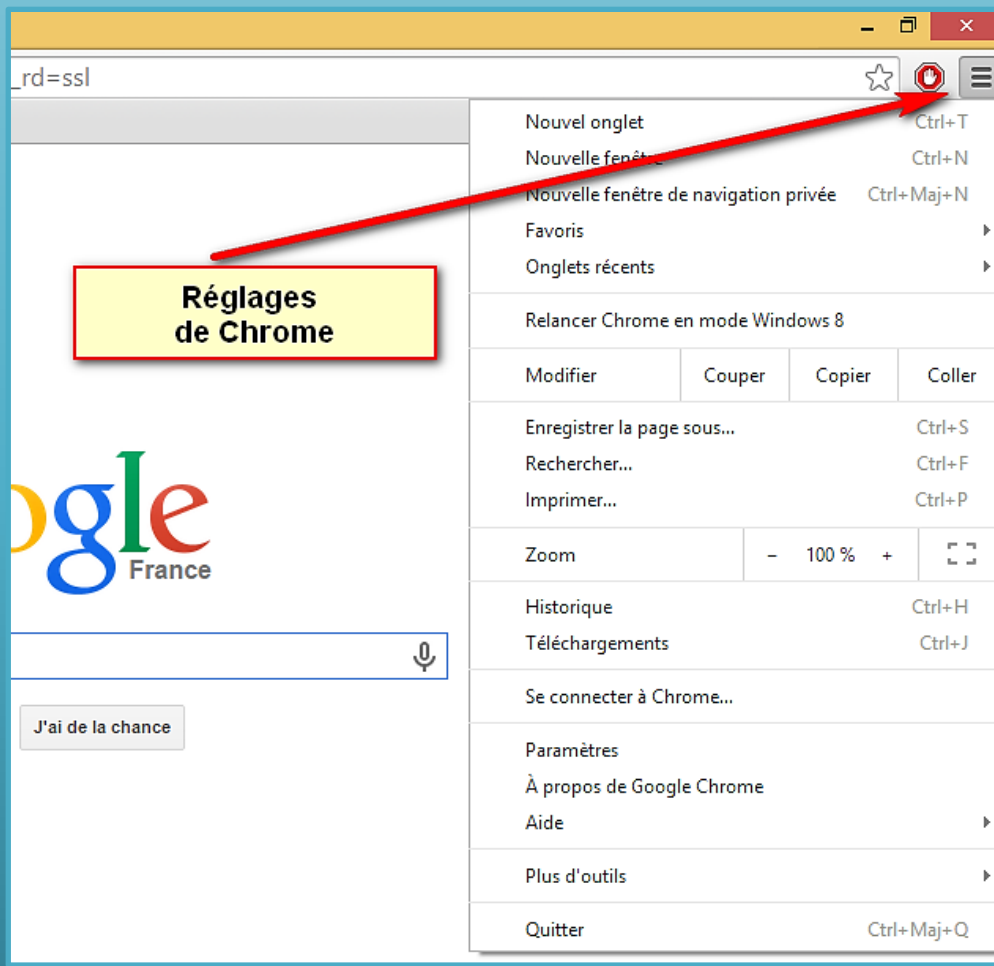

## Réglages de personnalisation

Pour accéder à la fenêtre de réglages des options, cliquez sur l'icône dans la partie supérieure droite de l'écran.

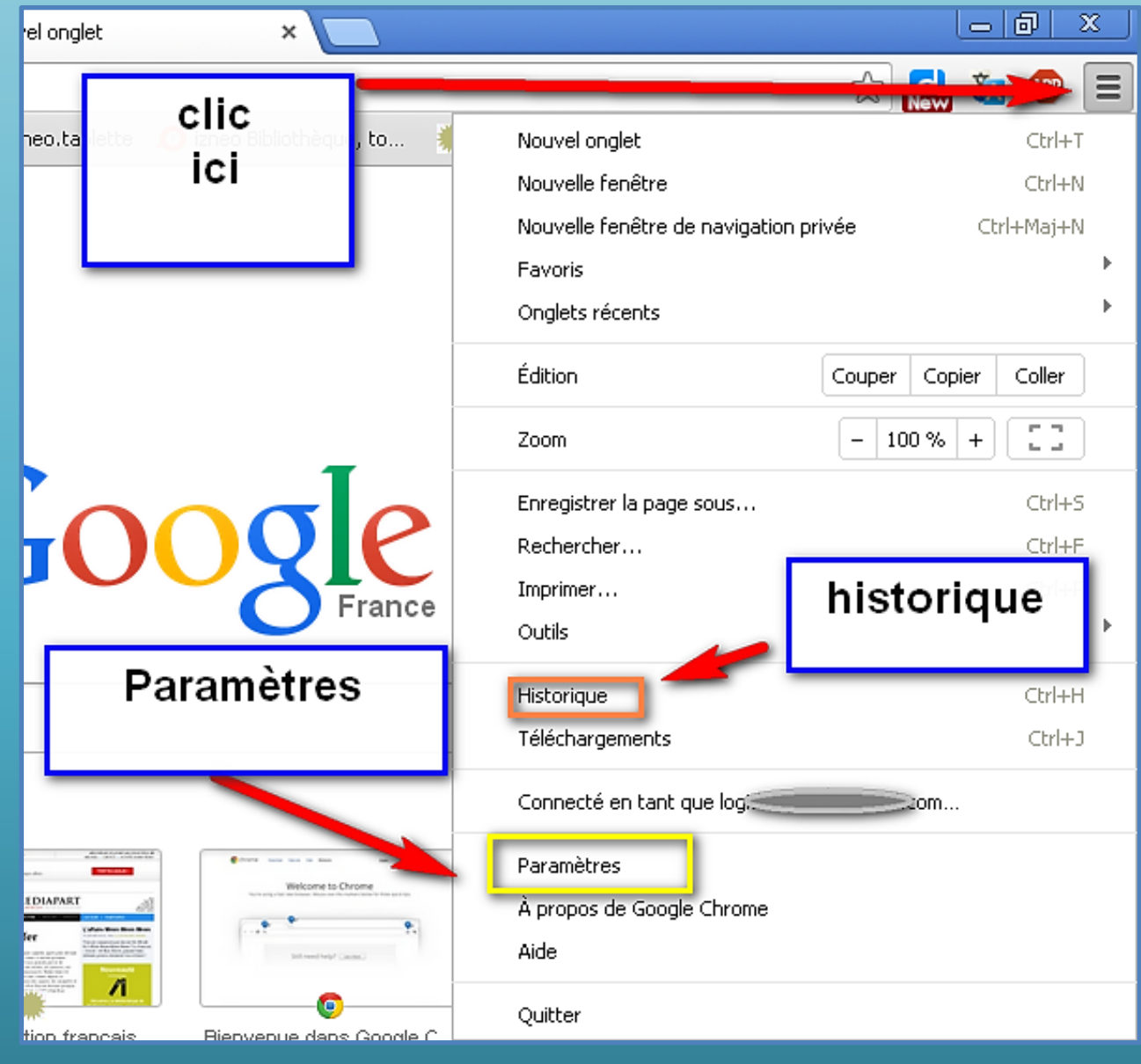

### Le bouton d'accueil, la barre des favoris

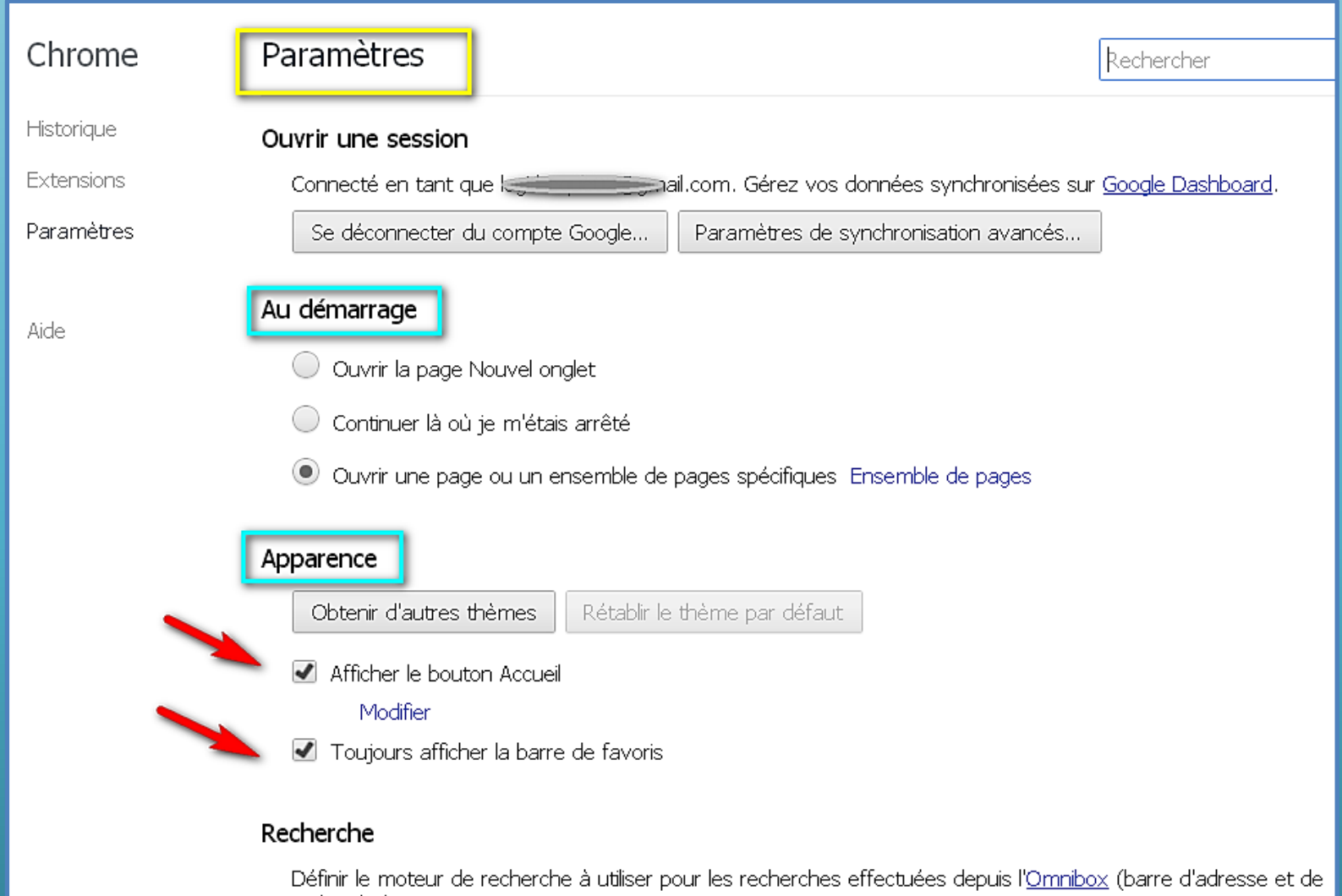

recherche)

## Les paramètres avancées

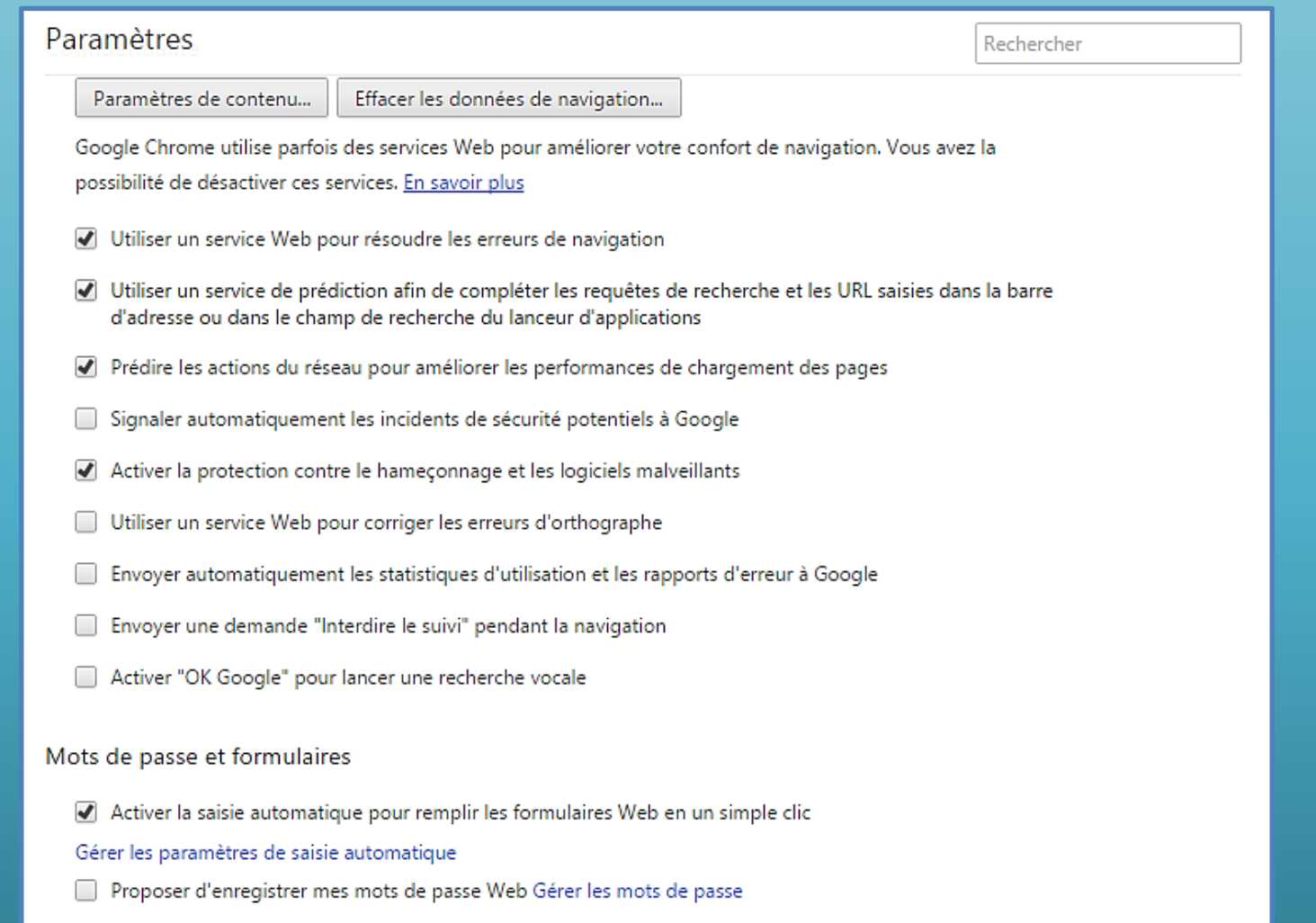

## Nettoyer le navigateur

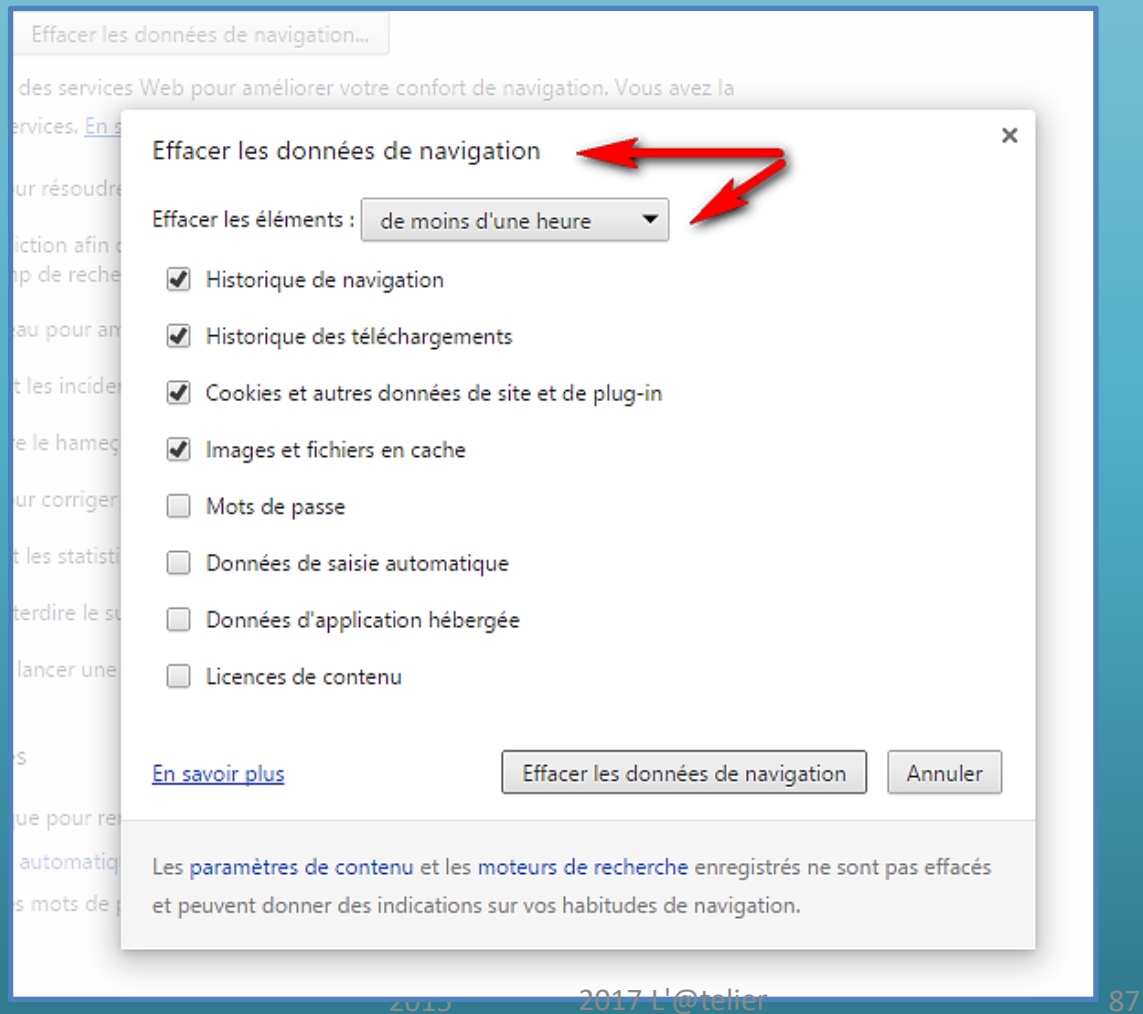

# Ça bug ? Réinitialiser le navigateur

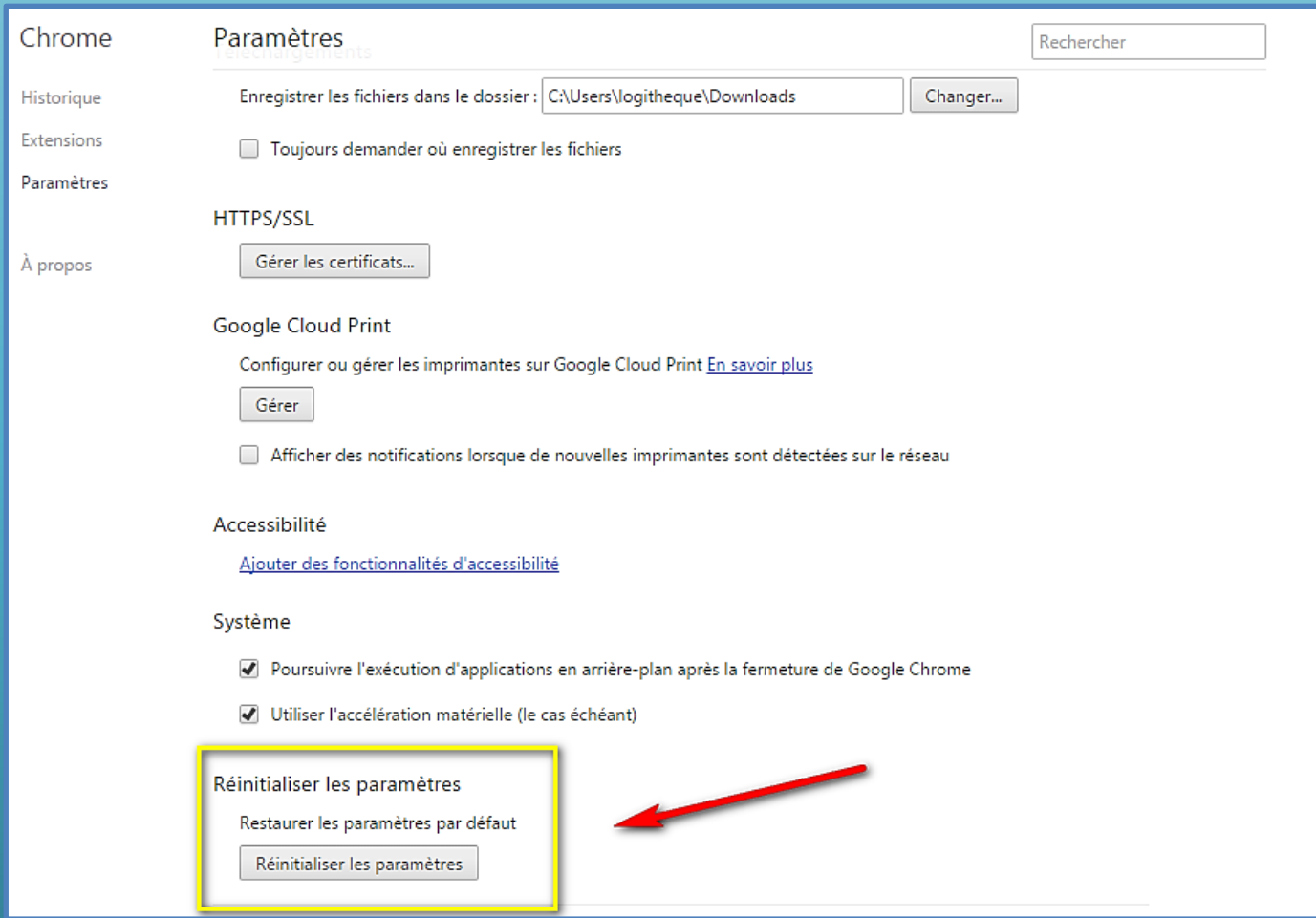

# Plus d'extensions, vous avez le choix !

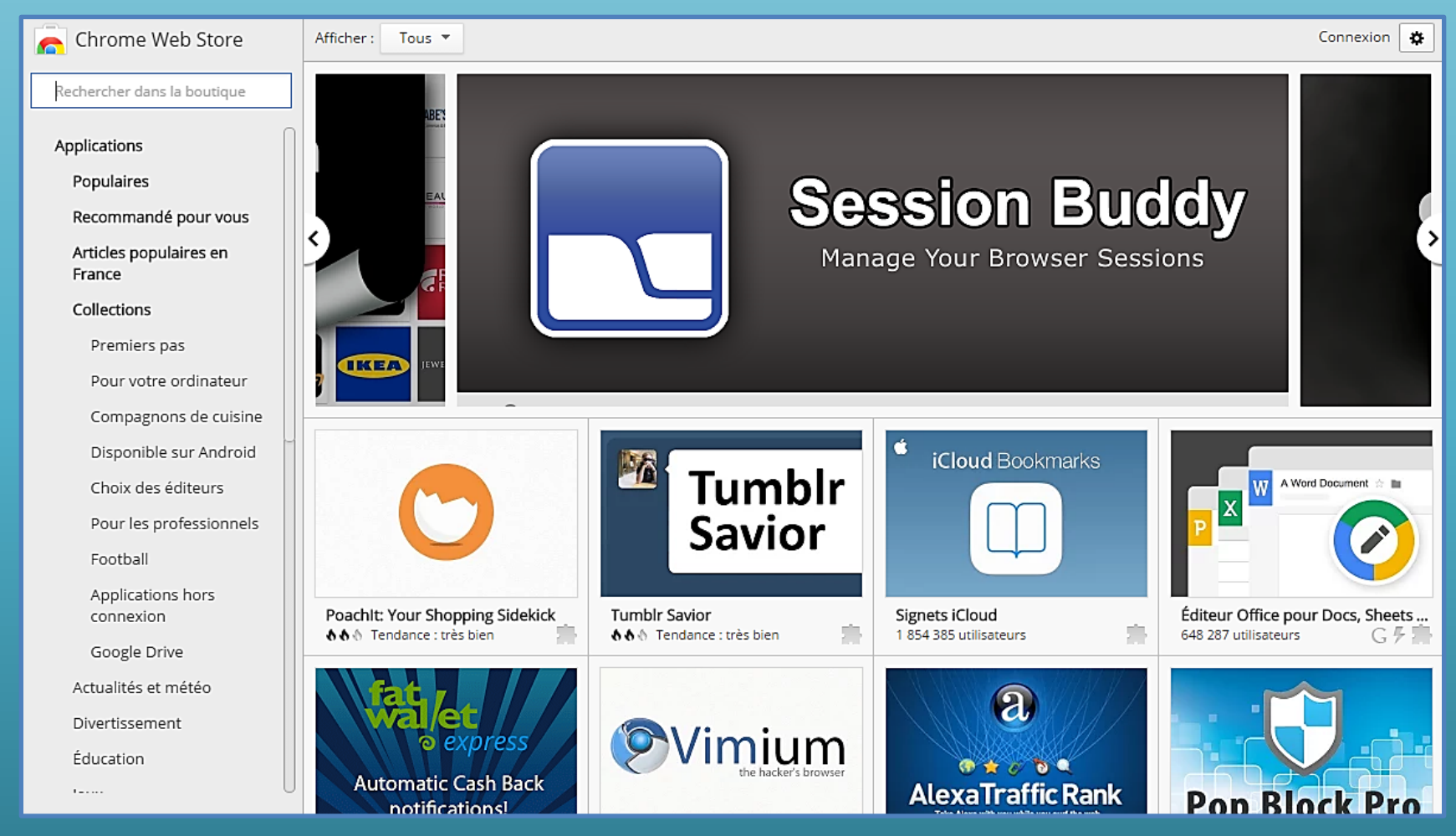

# Les applications Google

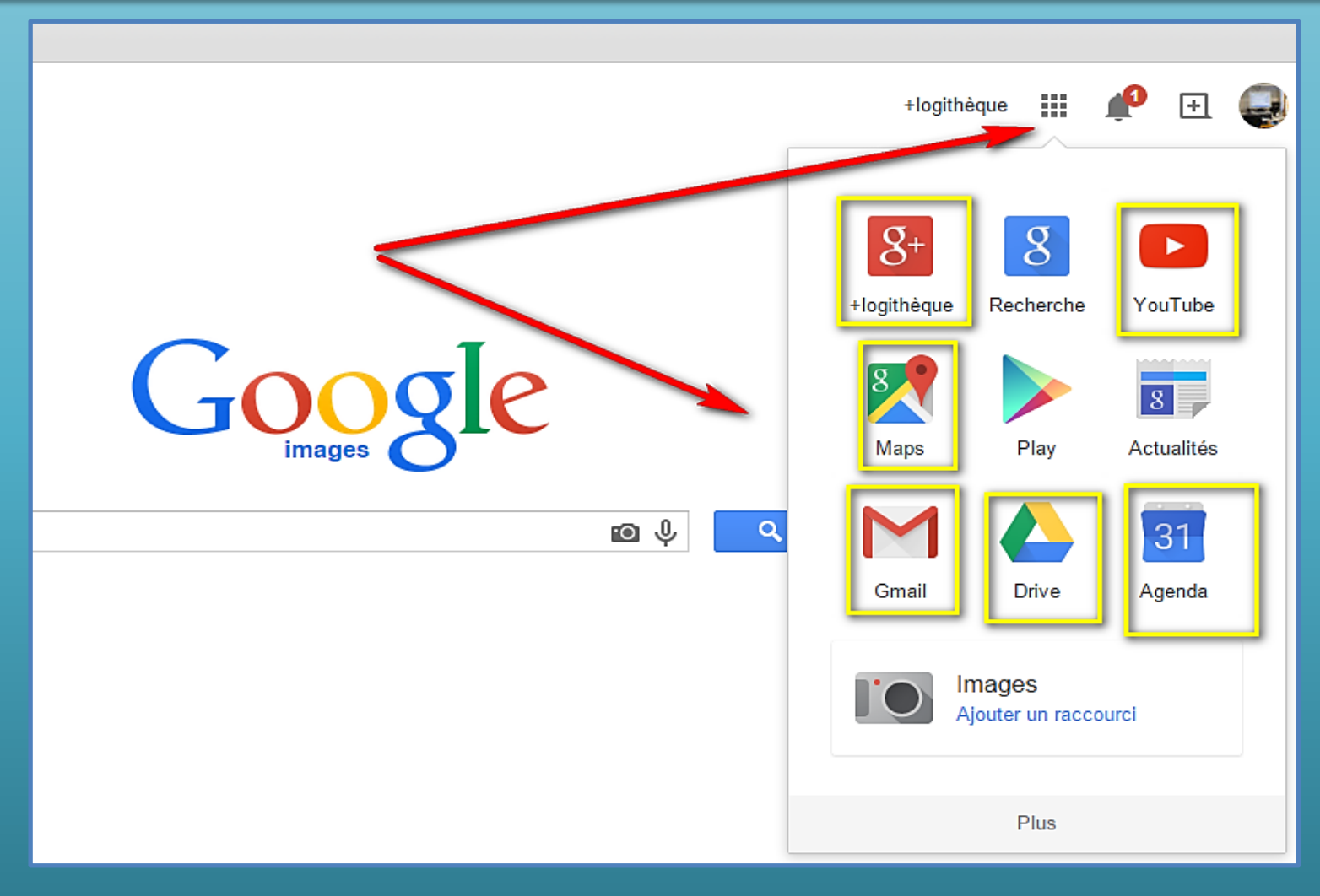

# L'embarras du choix ?

## **Applications Chrome** pour ordinateur

Travaillez, jouez et faites tout ce que vous voulez, même hors connexion.

**Accéder au Chrome Web Store** 

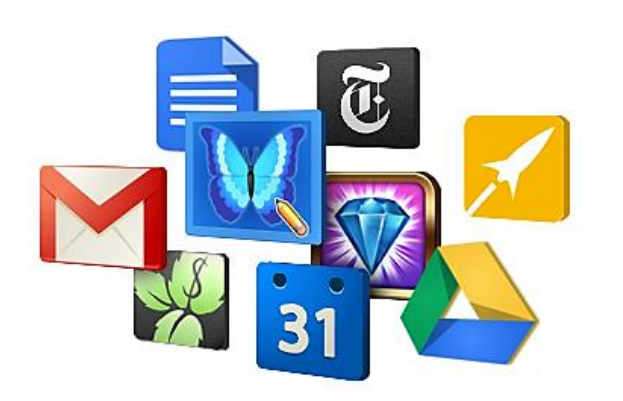

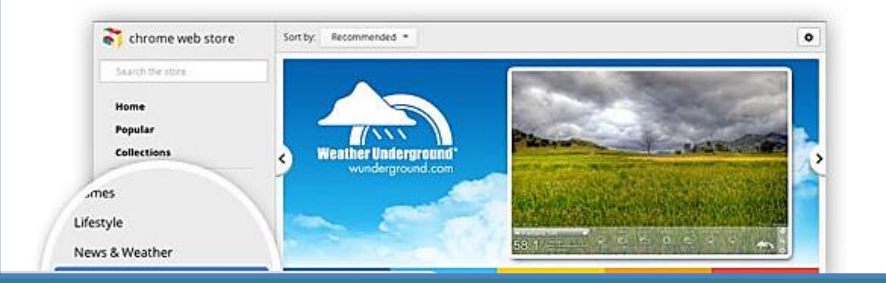

### Des milliers d'applications

Faites plus de choses grâce aux applications Web proposées dans le Chrome Web Store. Les applications Web offrent des fonctionnalités

# A vous de choisir !

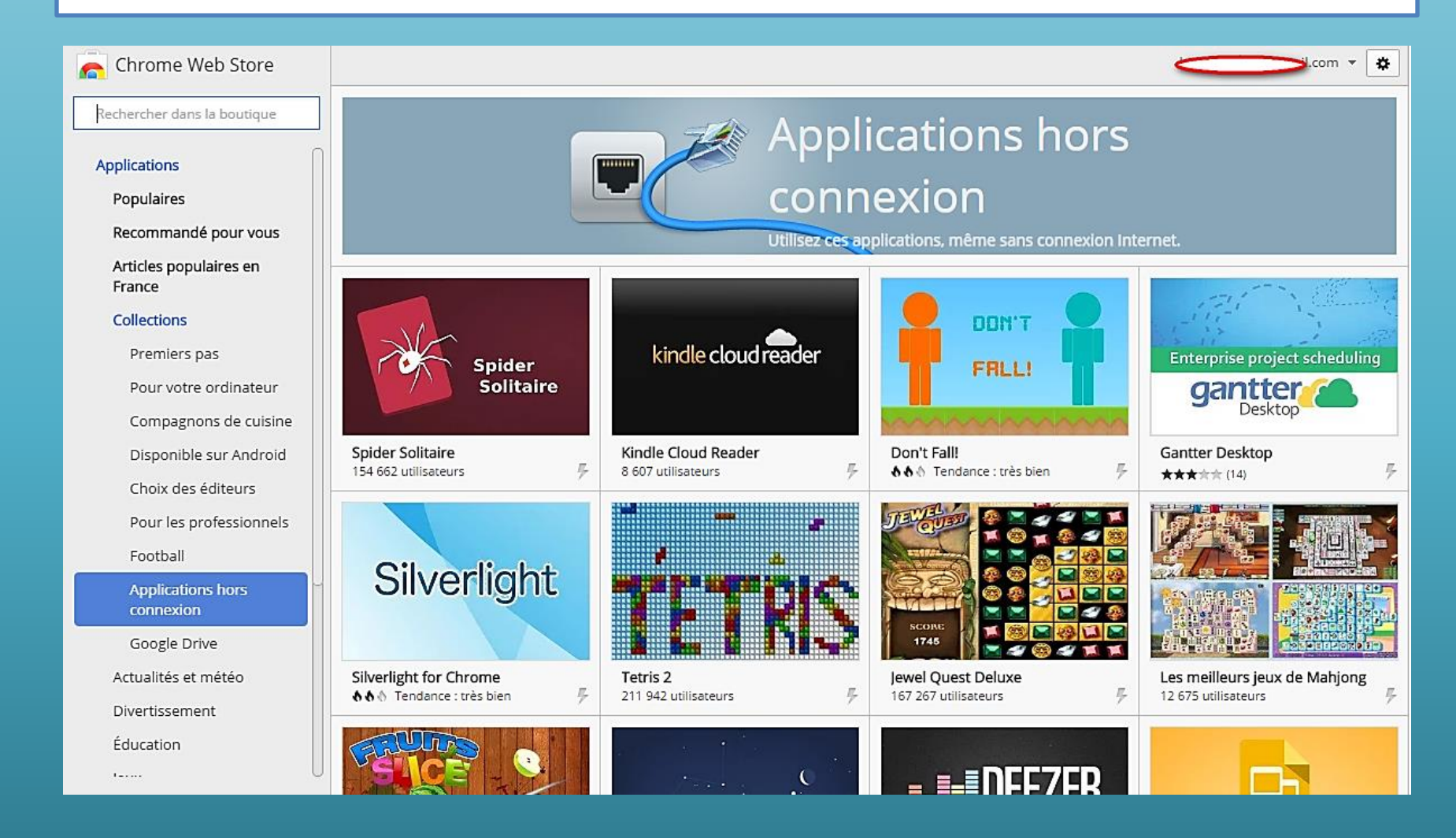

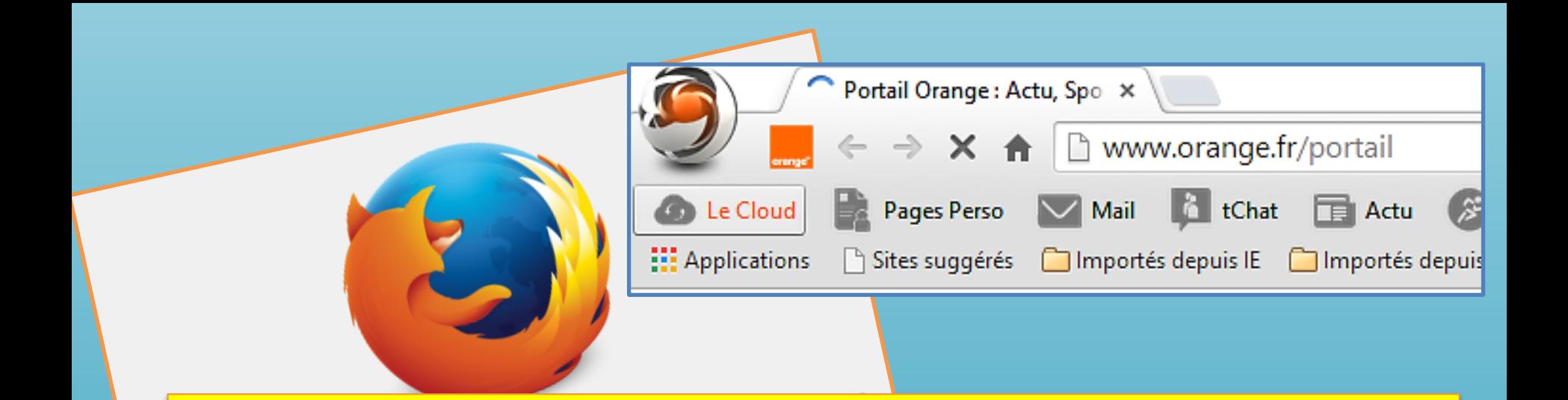

## **Chrome ne vous intéresse pas !**

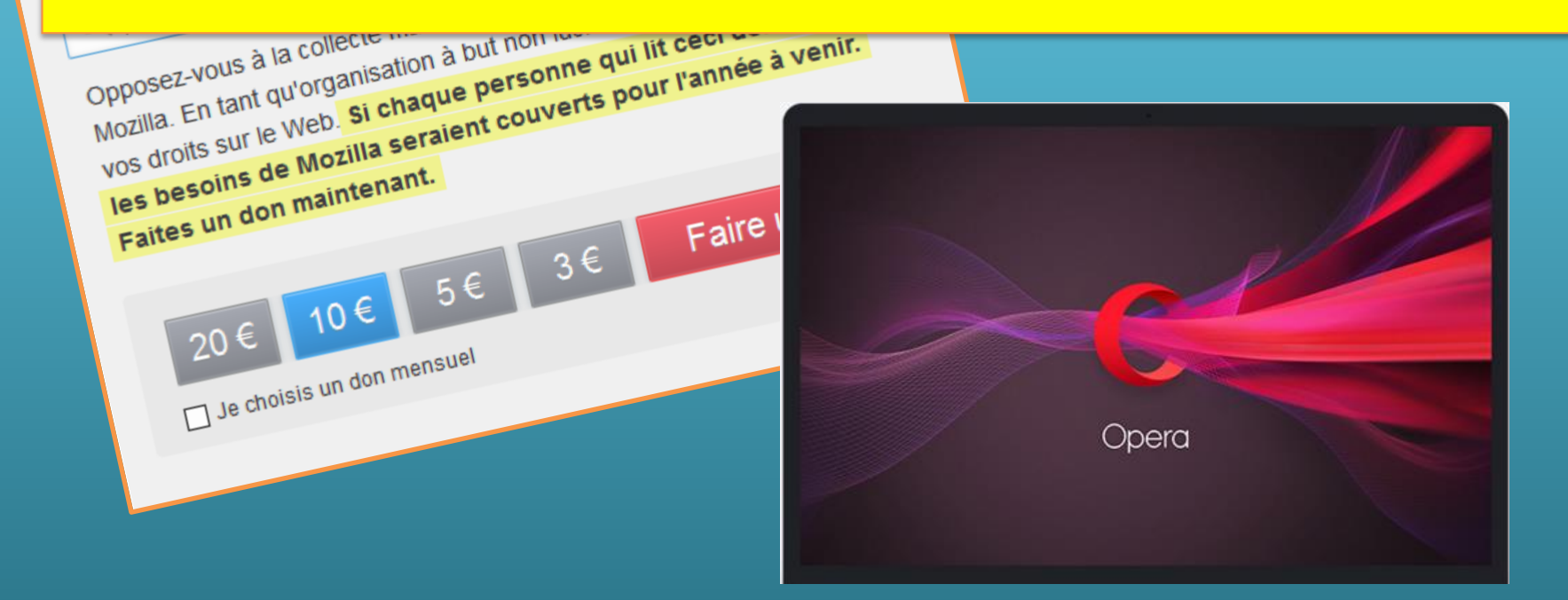

# Dossier comparatif 2015 : quel navigateur Web choisir ?

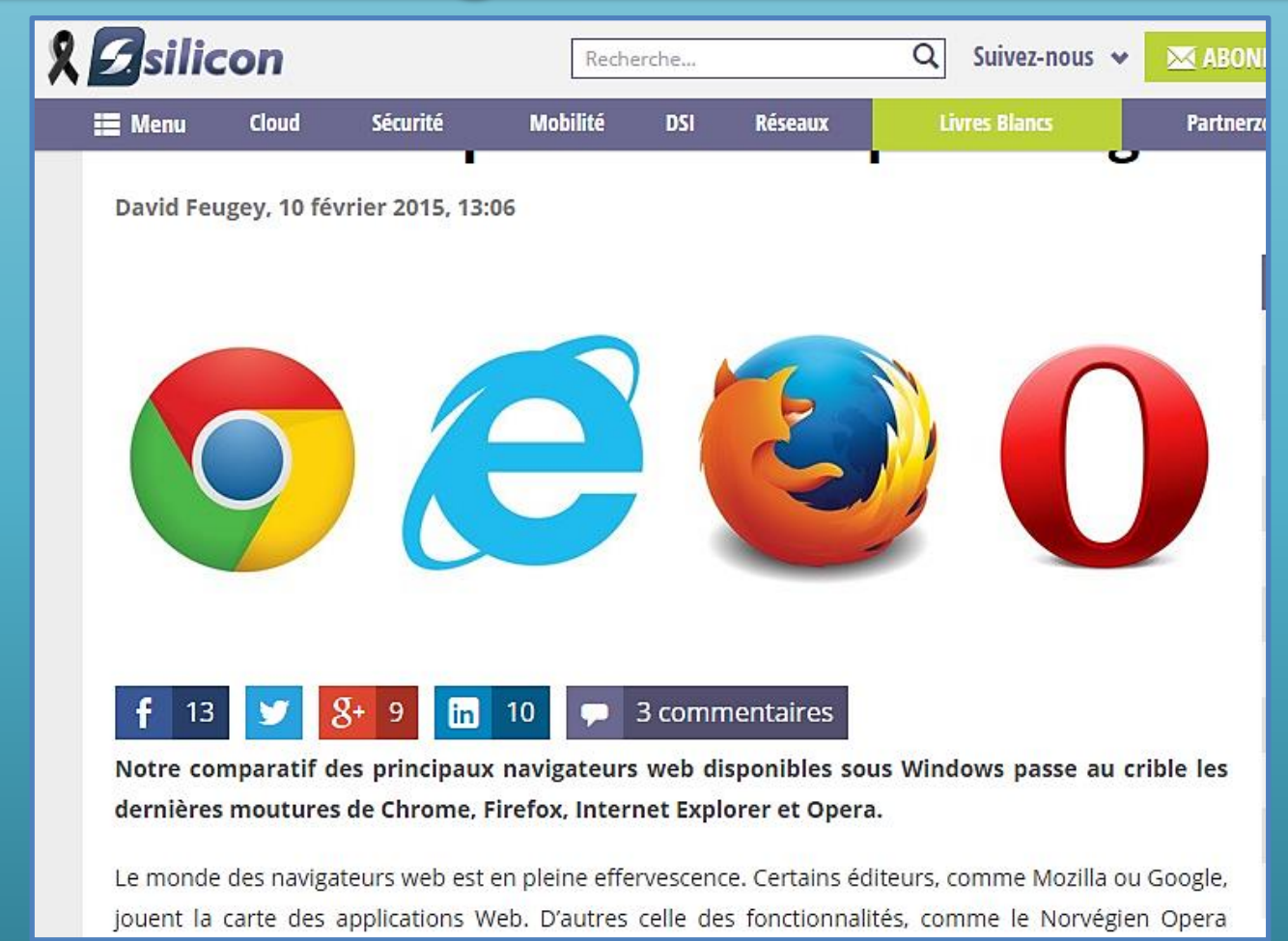

#### 2017 L'@telier [http://www.silicon.fr/dossier-comparatif-2015-navigateur-web-windows-choisir-](http://www.silicon.fr/dossier-comparatif-2015-navigateur-web-windows-choisir-108017.html)108017.html

# 3 - Quelques applications de Google

- Mon compte
	- **Maps**
	- Youtube
		- **Gmail**
		- Drive
	- Google +
		- Photos
		- Blogger

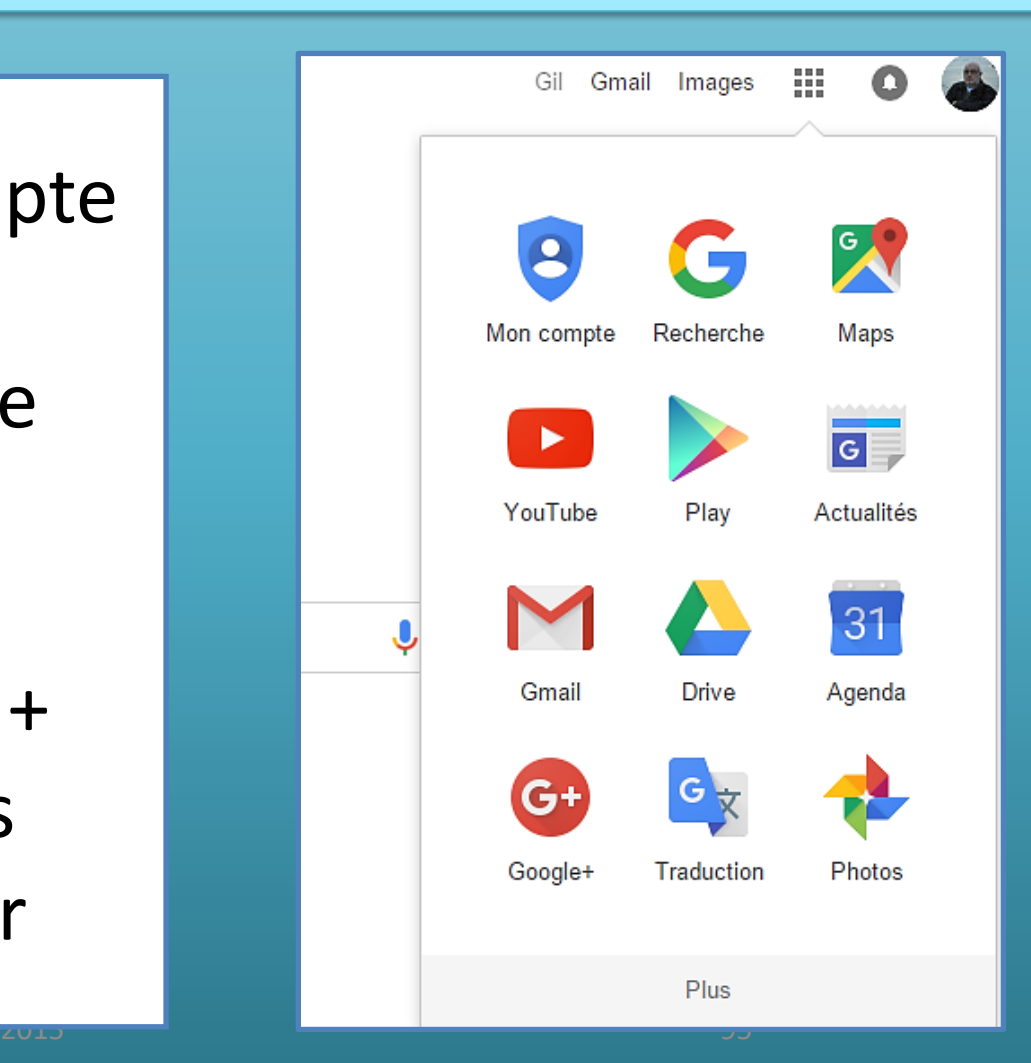

## Créer votre compte Google

**Centre d'aide Comptes Google** 

### Créer un compte Google

Un compte Google est constitué d'une adresse Gmail et d'un profil Google+, et vous permet d'accéder à tous les produits Google tels que Gmail, Google+, YouTube et bien d'autres avec le même nom d'utilisateur et le même mot de passe.

### Créer un compte Google

Pour créer votre compte Google, rendez-vous sur la page Créer votre compte Google.

Vous pouvez également sélectionner le lien Créer un compte sous le champ situé au milieu de toute page de connexion à Google.

## Prenez le temps de vous informer

×

### Google

## Rappel concernant les règles de confidentialité de Google

Faites défiler la page et cliquez sur "J'accepte" pour passer à la recherche, ou bien consultez les autres options proposées sur cette page.

Conformément à la législation relative à la protection des données, nous vous demandons de bien vouloir prendre quelques instants pour étudier les principaux aspects de nos règles de confidentialité. Nous ne les avons pas modifiées, il s'agit simplement ici de vous familiariser avec ces règles.

Google G

Actualités Carri Images et vidéos Rech d'emp Blogs et médias sociaux Adres Les é La vie Google - À propos de Google - Confidentialité Conditions 2015 2017 L'@telier 97

# Bienvenue dans les règles de confidentialité de Google

### Google Règles de confidentialité et conditions d'utilisation

Présentation

Règles de confidentialité

Conditions d'utilisation Technologies et principes **FAO**  Mon compte

#### Règles de confidentialité

Données que nous collectons

Comment nous utilisons les données que nous collectons

Transparence et liberté de choix

Données que vous partagez

Consultation et mise à jour de vos données personnelles

Données que nous partageons

Sécurité des données

Champ d'application des présentes Règles de confidentialité

Respect et coopération avec des organismes de régulation

# Bienvenue dans les règles de<br>confidentialité de Google

Lorsque vous utilisez nos services, vous nous faites confiance pour le traitement de vos données. Les présentes règles de confidentialité visent à vous indiquer quelles informations nous collectons, pour quelle raison, et comment nous les utilisons. Ces règles sont importantes et nous espérons que vous prendrez le temps de les lire attentivement. Sachez que des fonctionnalités permettant de gérer vos données et de protéger votre confidentialité et votre sécurité sont disponibles dans la section Mon compte.

### Règles de confidentialité

Date de la dernière modification : 19 août 2015 (voir les versions archivées) Télécharger la version PDF

Masquer les exemples

## C'est assez simple

### Google

## Créer votre compte Google

#### Vous n'avez besoin que d'un compte

Vous n'avez besoin que d'un nom d'utilisateur et d'un mot de passe pour accéder à tous les services Google.

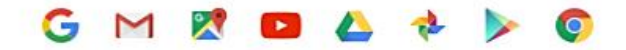

### Avec ce compte vous créez votre Gmail

Tout est à portée de main

Passez d'un appareil à l'autre, sans jamais perdre le fil.

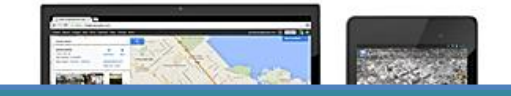

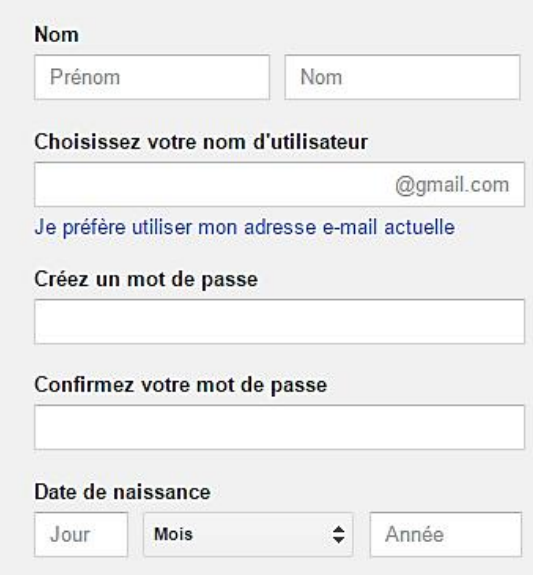

## Je me crée un compte via un ordinateur

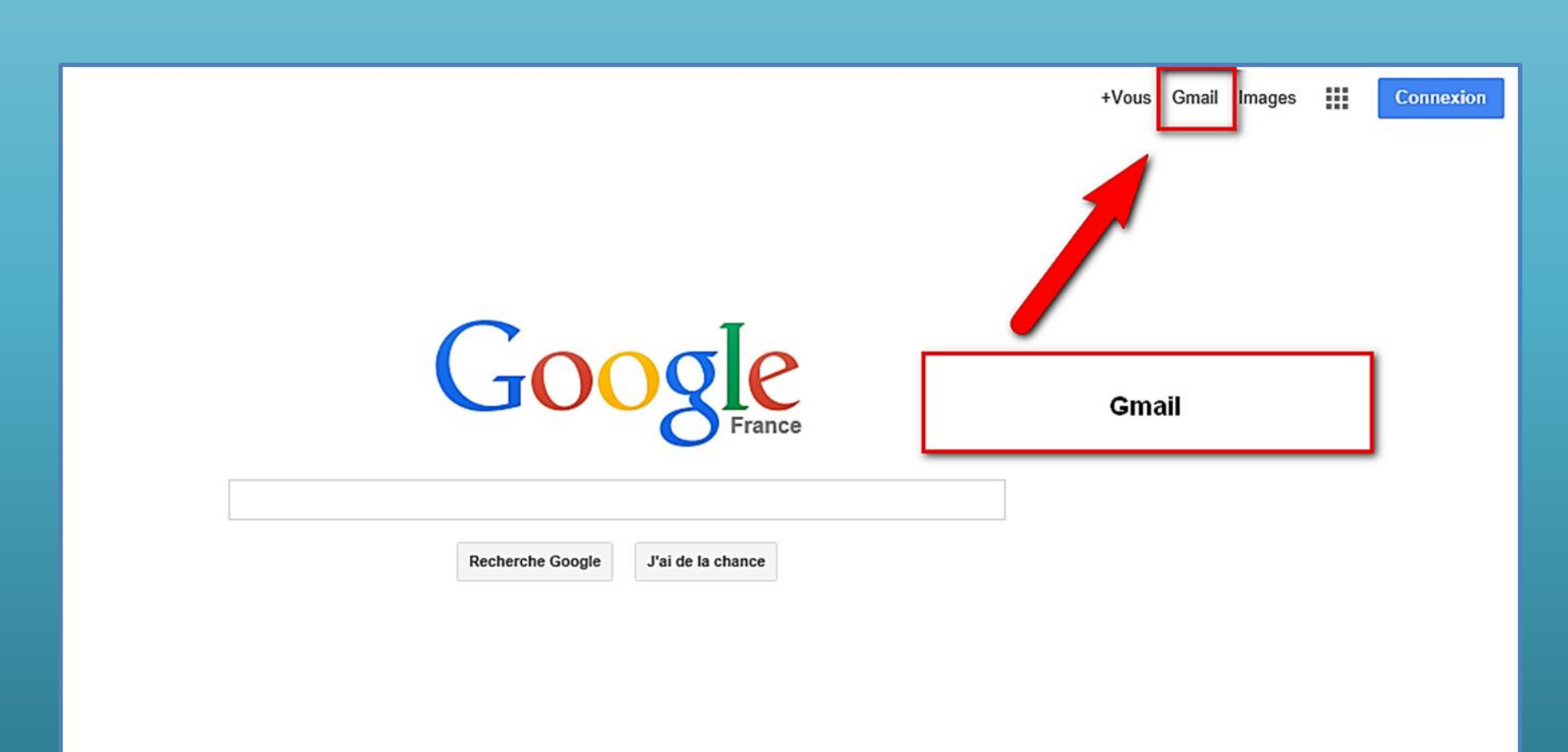

## Je me crée un compte via un ordinateur

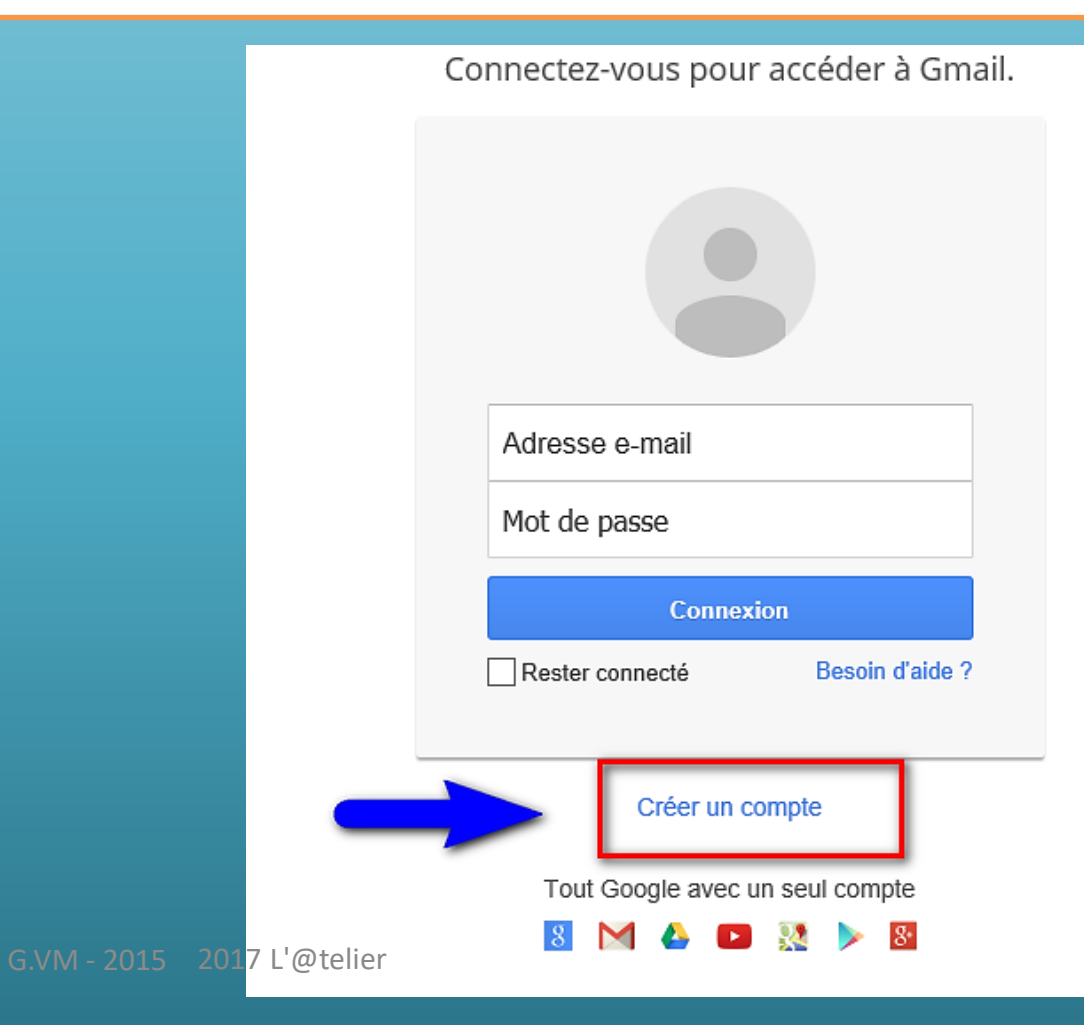

# Compte Gmail

- •En créant un compte Gmail, vous créez un compte Google.
- •Compte que vous utiliserez ensuite pour un accès personnalisé sur d'autres services de Google (YouTube, Android).
- •Vous pouvez créer également un profil Google Plus public.
- •Google Plus est le réseau social de Google.

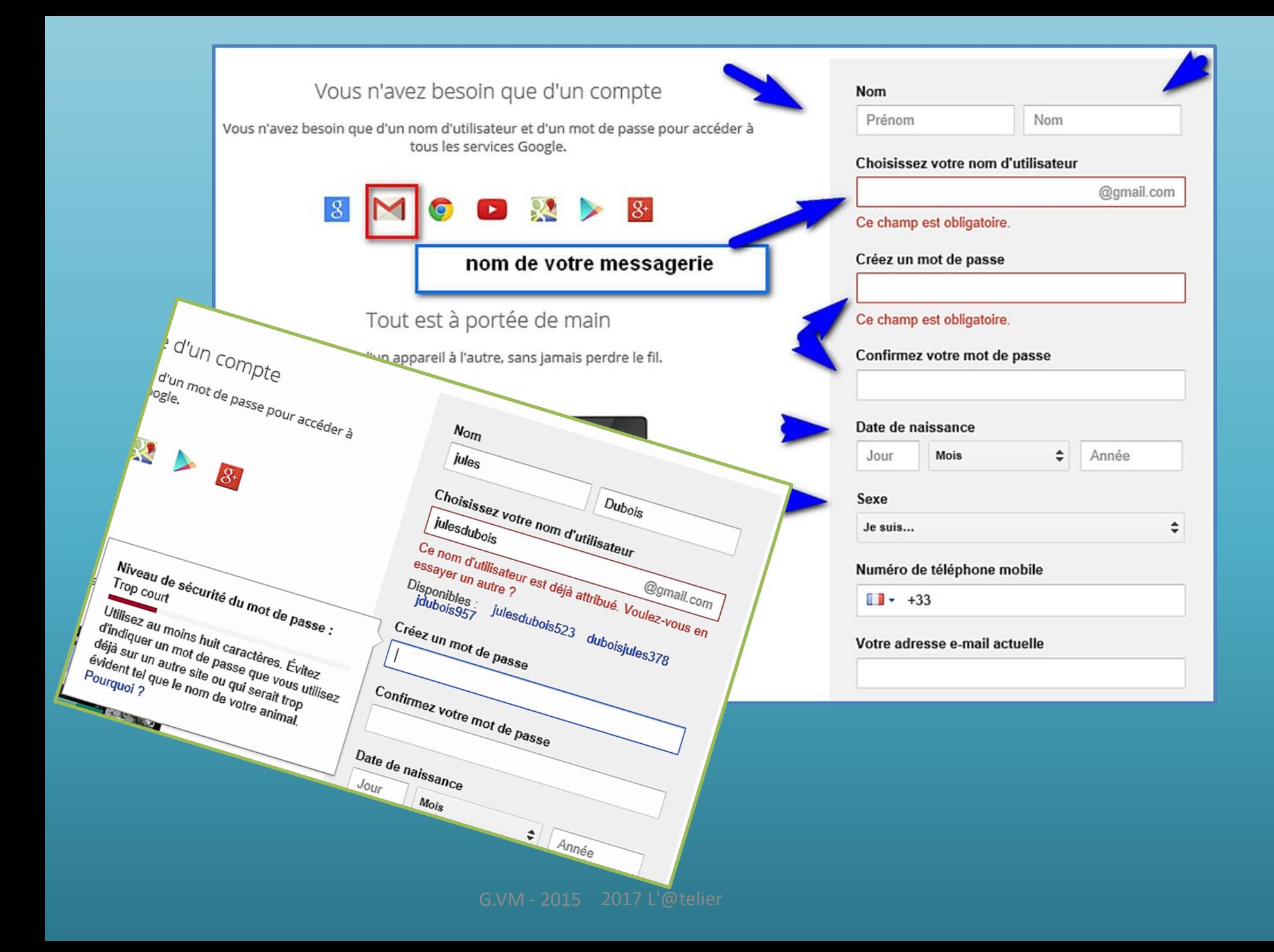

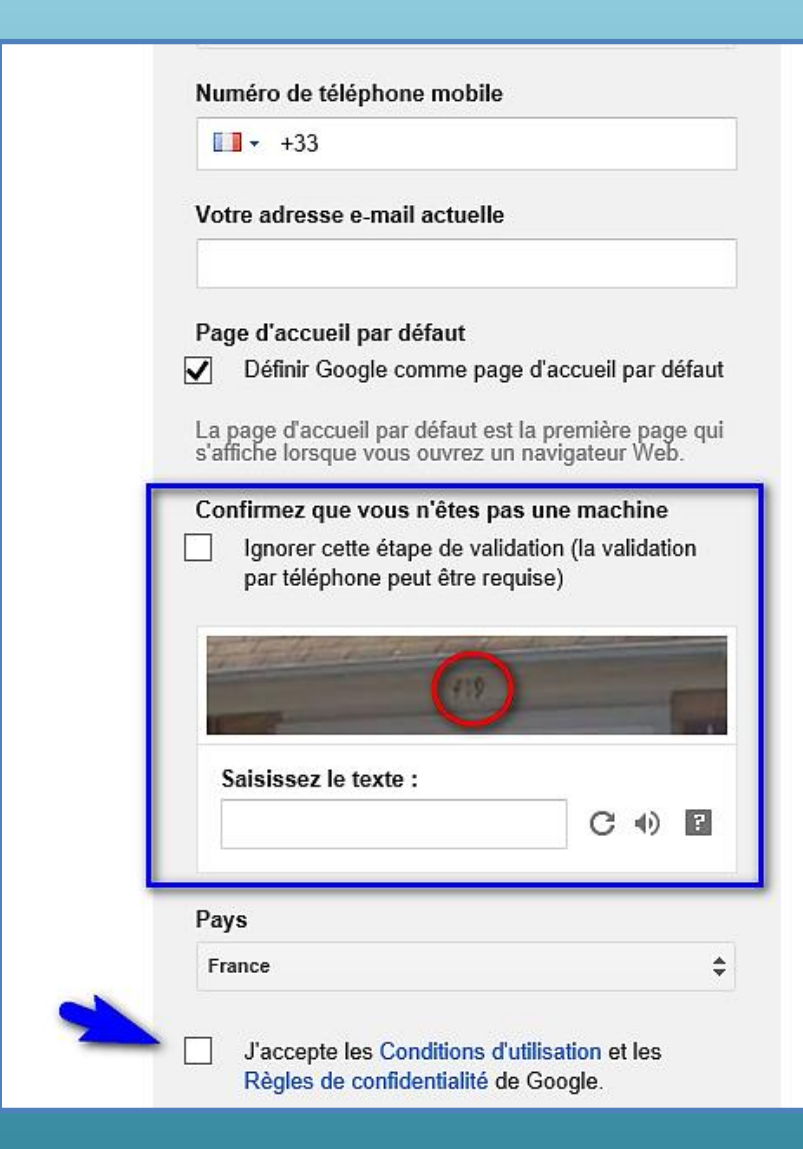

## Créer votre profil Google+ public

Aidez-nous à améliorer Google en ajoutant des avis sur des restaurants, des vidéos dans YouTube et des notes sur des applications, des livres et des films dans le Play Store. Vous devez partager des contenus publics tels que celui-ci depuis un profil Google+ public.

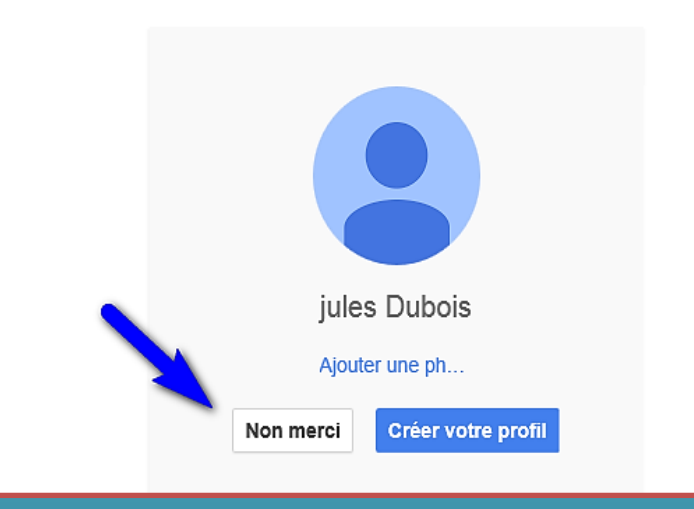

# Gérez votre utilisation de Google en un seul endroit

#### **Mon compte**

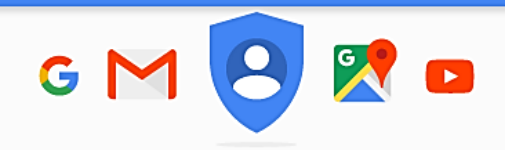

**Bienvenue** 

### Gérez votre utilisation de Google en un seul endroit

Sur le site "Mon compte", accédez rapidement aux paramètres et aux outils vous permettant de contrôler la façon dont vous utilisez des produits Google tels que le moteur de recherche et Maps. Vous avez la possibilité de gérer certains paramètres de confidentialité dès maintenant. Vous pouvez aussi vous connecter à votre compte Google ou en créer un afin d'accéder à des options supplémentaires liées à la confidentialité et la sécurité.

#### SE CONNECTER OU CRÉER VOTRE COMPTE GOOGLE

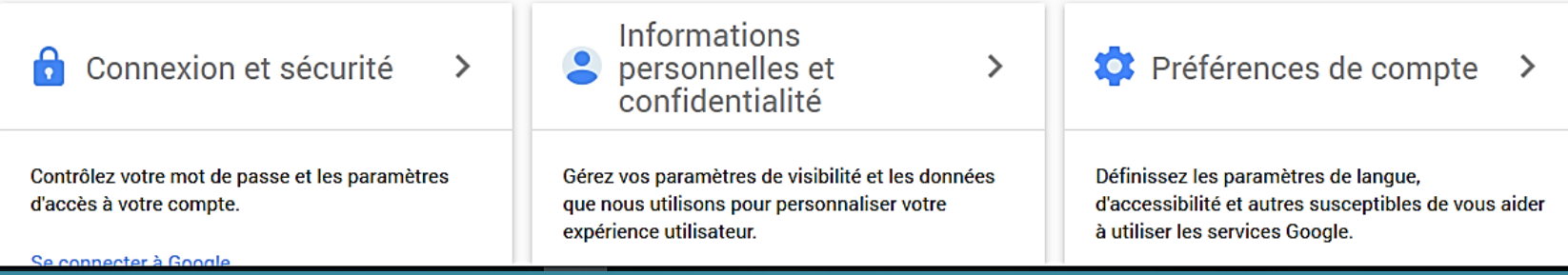

# Connexion et sécurité

### **Connexion et sécurité**

### Activité sur les appareils et notifications

Vérifiez les appareils qui ont accès à votre compte et indiquez la manière dont vous voulez être alerté si nous détectons une activité suspecte.

#### Événements récents relatifs à la sécurité

Examinez les événements de sécurité des 28 derniers jours.

- Nouvelle connexion sur Windows II y a 2 minutes
- Téléphone de récupération modifié 2 décembre, 19:49

(+2 autres éléments)

#### **EXAMINER LES ÉVÉNEMENTS**

# Informations personnelles et confidentialité

#### Informations personnelles et confidentialité

### Vos informations personnelles

La gestion d'informations générales, telles que votre nom, votre adresse e-mail et votre numéro de téléphone, permet à d'autres personnes de vous trouver sur divers produits Google comme Gmail, Hangouts et Maps, et d'entrer ainsi plus facilement en contact avec yous.

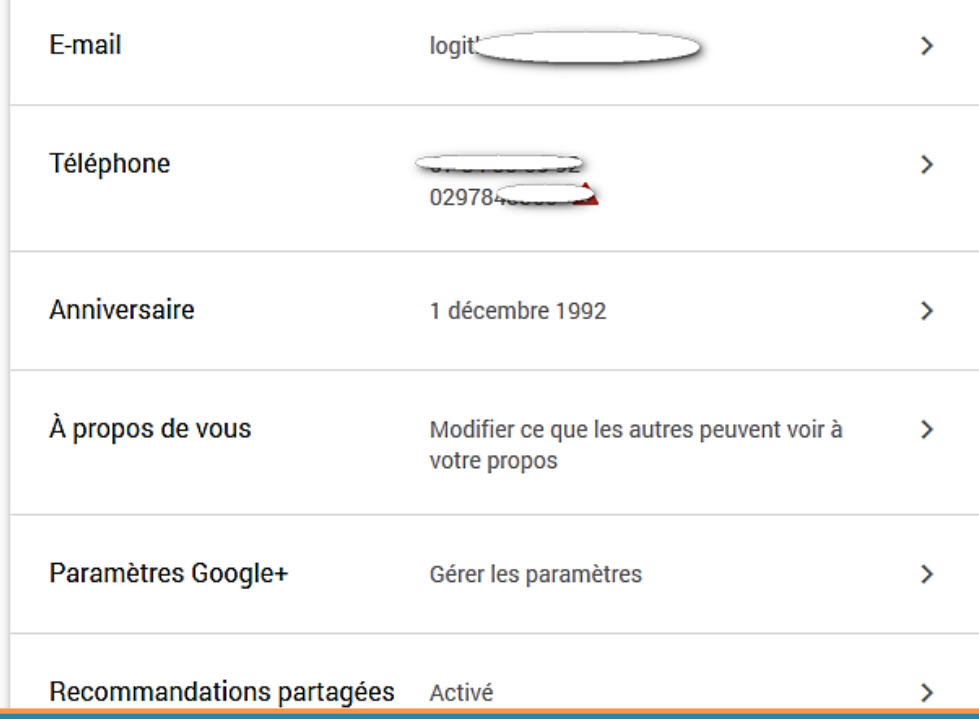

# Explorer, afficher vos informations

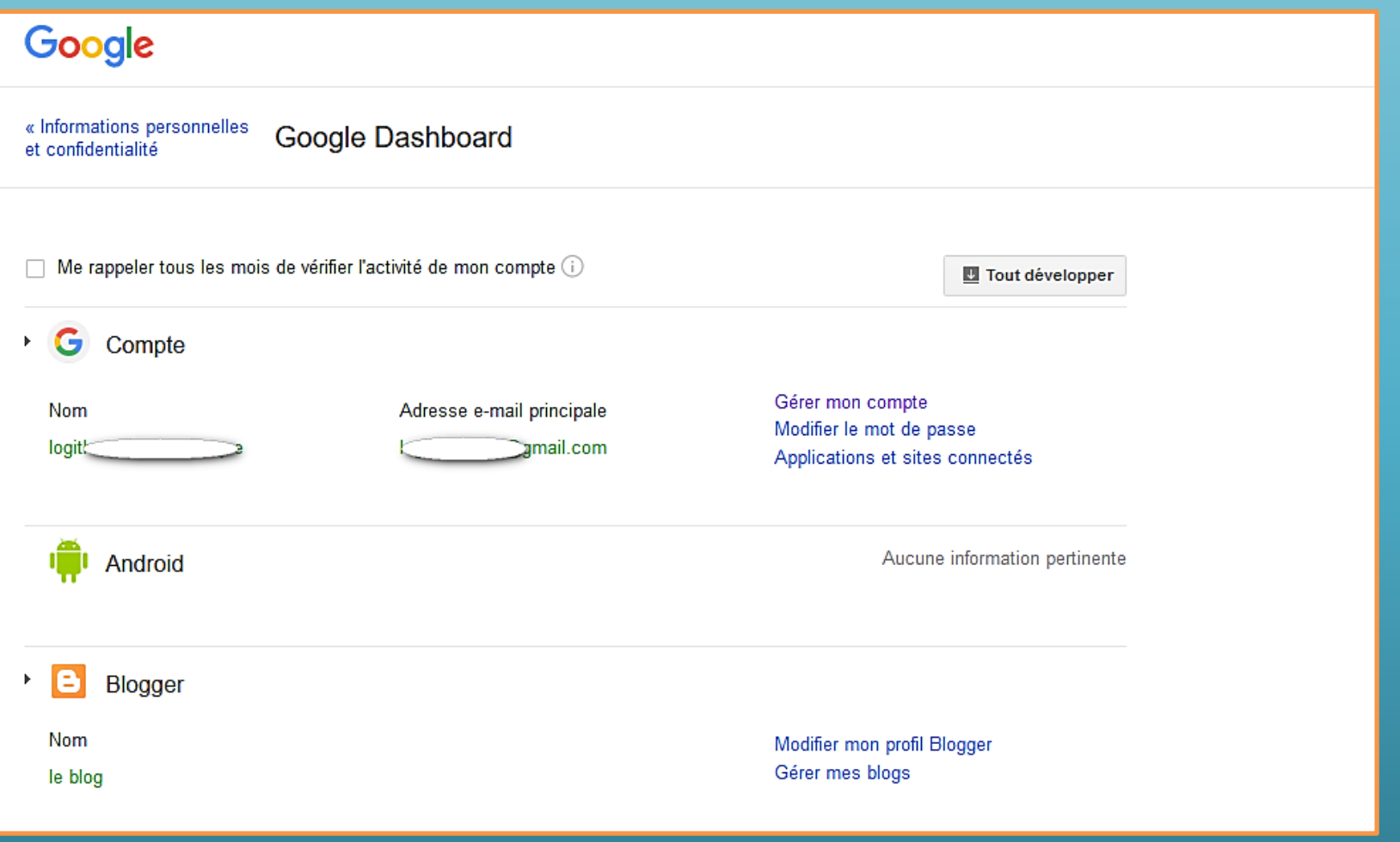
# Supprimer votre compte ou des services

#### Préférences de compte

### Supprimer votre compte ou des services

Si vous n'êtes plus intéressé par certains services Google spécifiques comme Gmail ou Google+, vous pouvez les supprimer ici. Vous pouvez même supprimer entièrement votre compte Google.

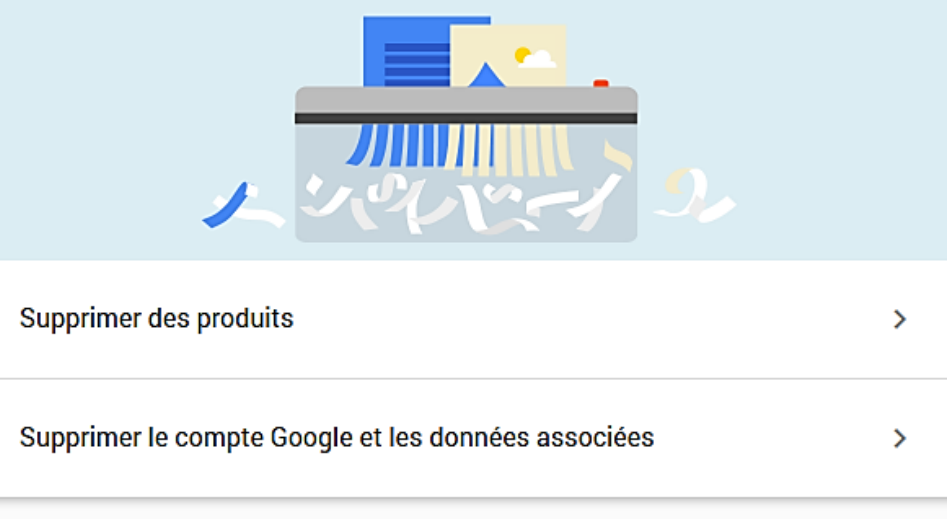

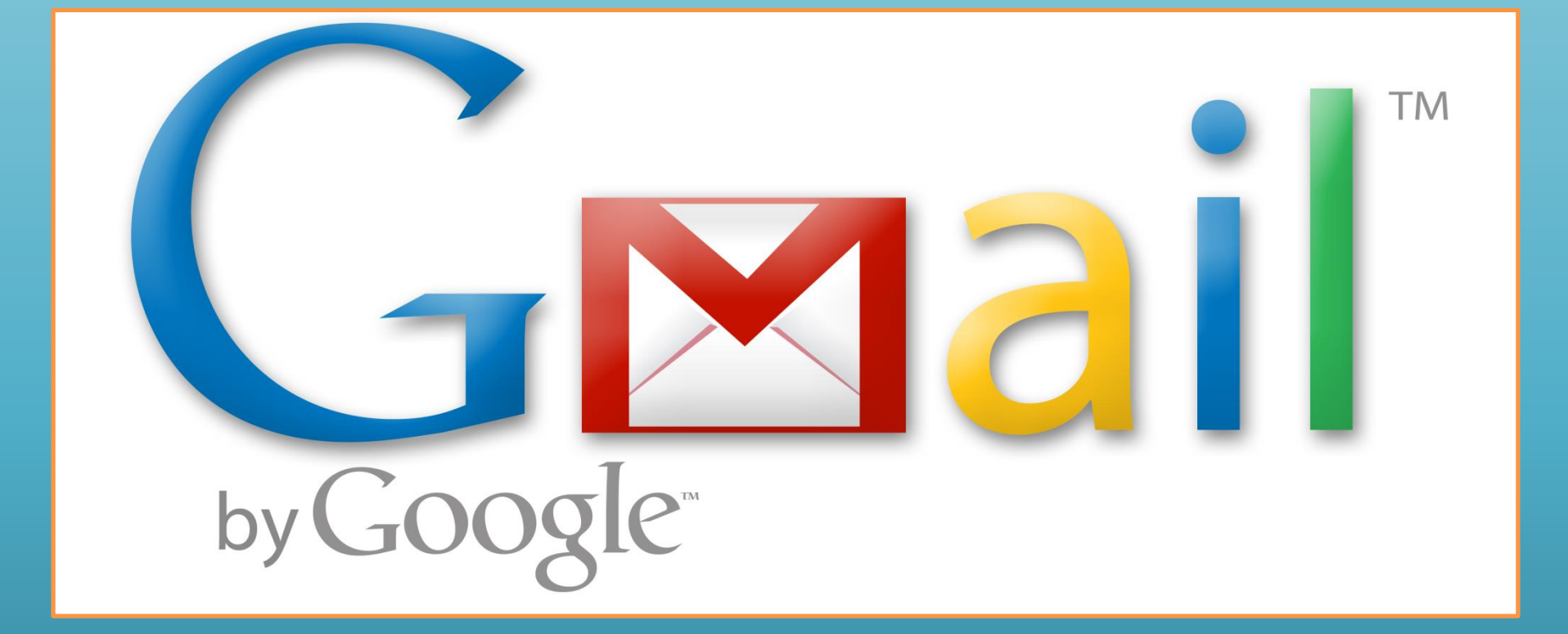

### Gmail s'occupe de tout

Messages privés, achats, réseaux sociaux, paiements, recherche de travail... Une seule adresse suffit ! Gmail bloque le spam et trie vos messages pour vous, afin que votre boîte de réception ne soit plus jamais encombrée.

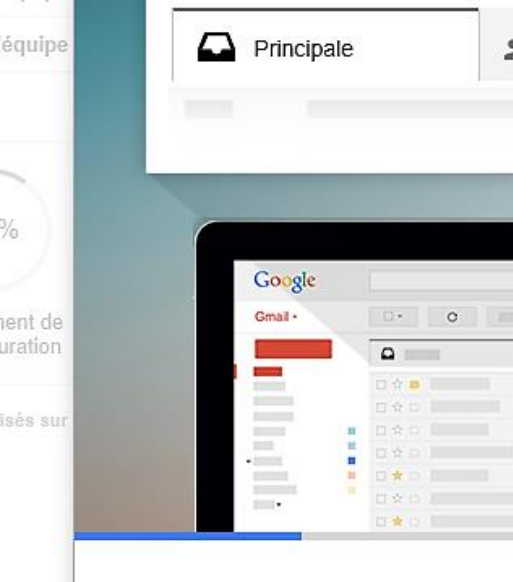

cipale

équipe

équipe

la.

ent de

*uration* 

### Une boîte de réception à votre image

Choisissez l'un des milliers de thèmes proposés pour votre boîte de réception, et changez-en à votre guise.

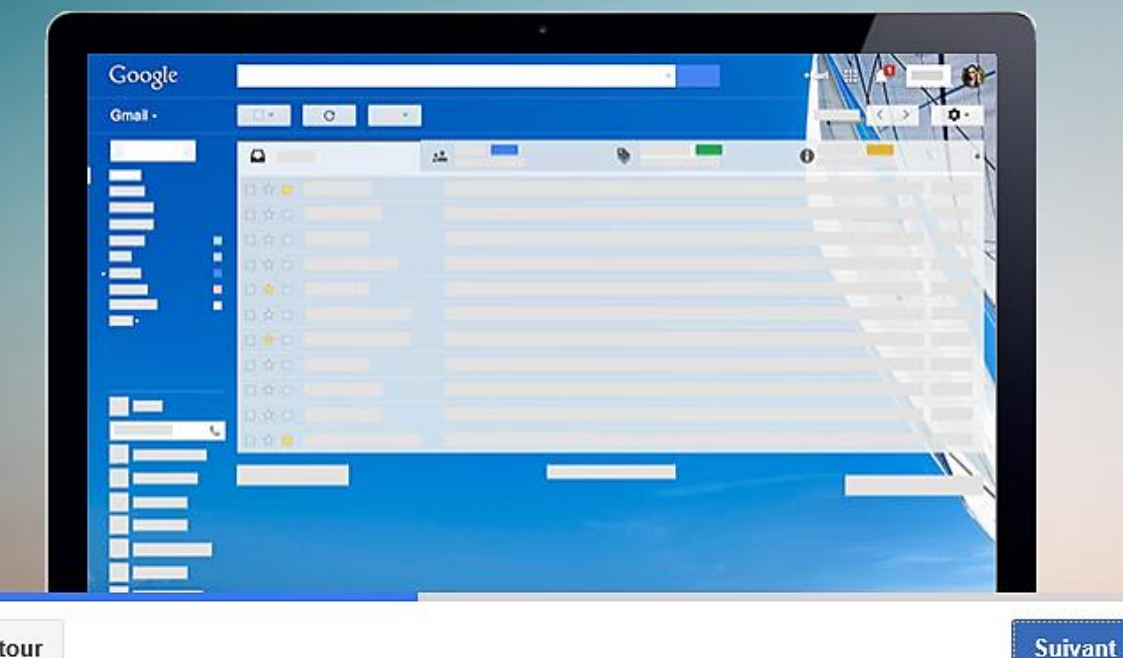

Retour

 $\mathbf{x}$ 

 $\mathbf{x}$ 

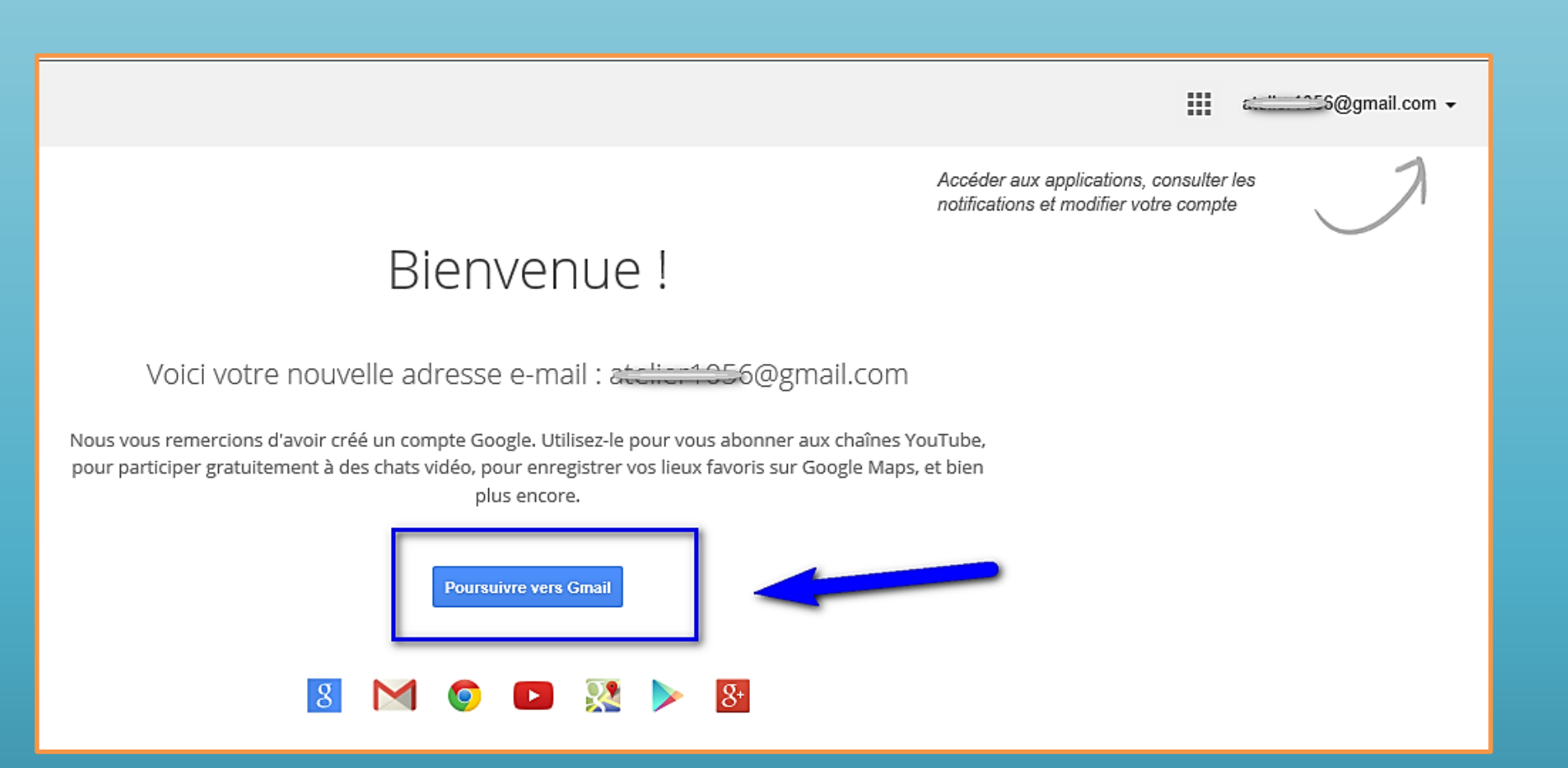

# Accueil

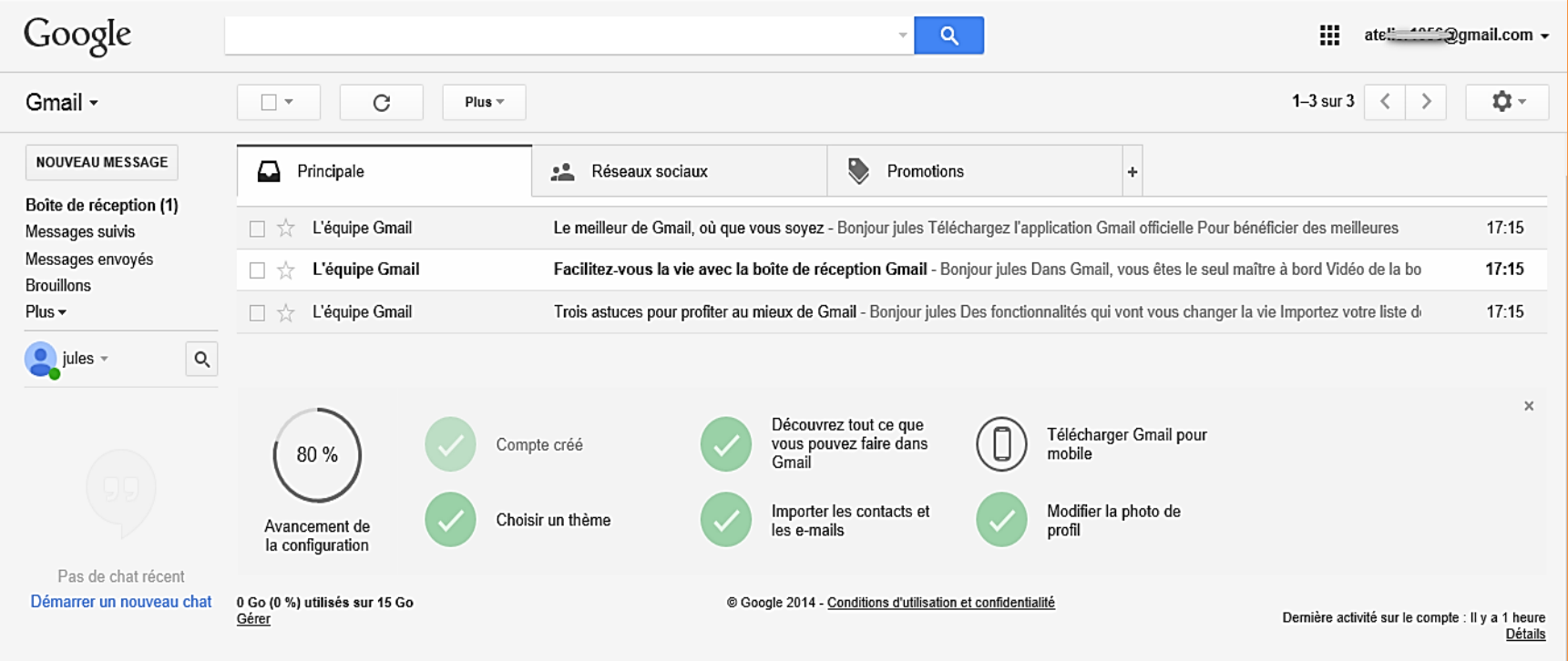

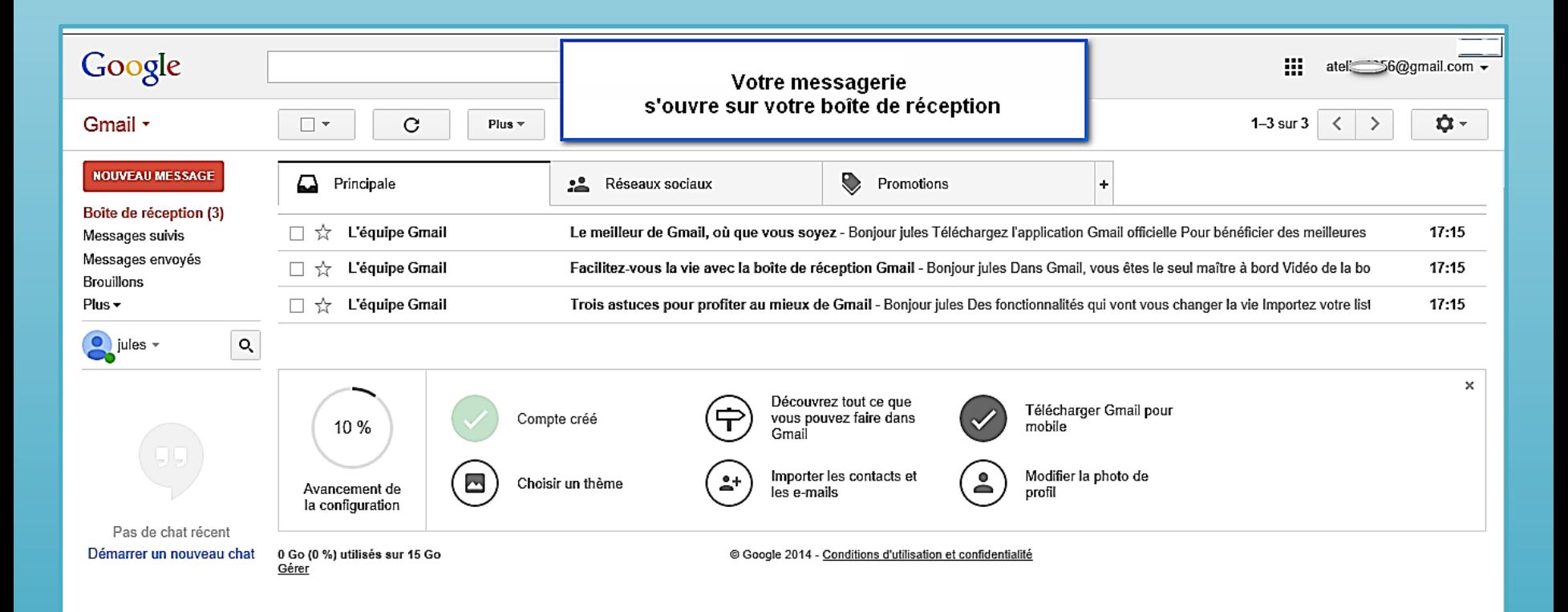

L'interface de Gmail s'ouvre immédiatement.

La **boîte de réception**, dans laquelle vous apercevez un seul mail, est sélectionnée par défaut.

Le courriel que vous avez reçu a été envoyé par l'équipe Gmail. Il vous souhaite la bienvenue et vous donne quelques conseils pour bien démarrer...

# Boîte de réception

- •Les mails que vous recevrez ensuite seront classés dans tous trois onglets qui permet de mieux les trier : •Boîte de réception principale : réunit vos discussions (échanges d'e-mails) échangées avec vos contacts) •L'onglet « Réseaux sociaux » : regroupe pour toutes les notifications de Twitter, Facebook si vous créez un compte Twitter/Facebook avec cette adresse de messagerie
- •L'onglet « Promotions » : regroupe les newsletters, les offres promotionnelles que vous pourrez recevoir

## Boîte de réception

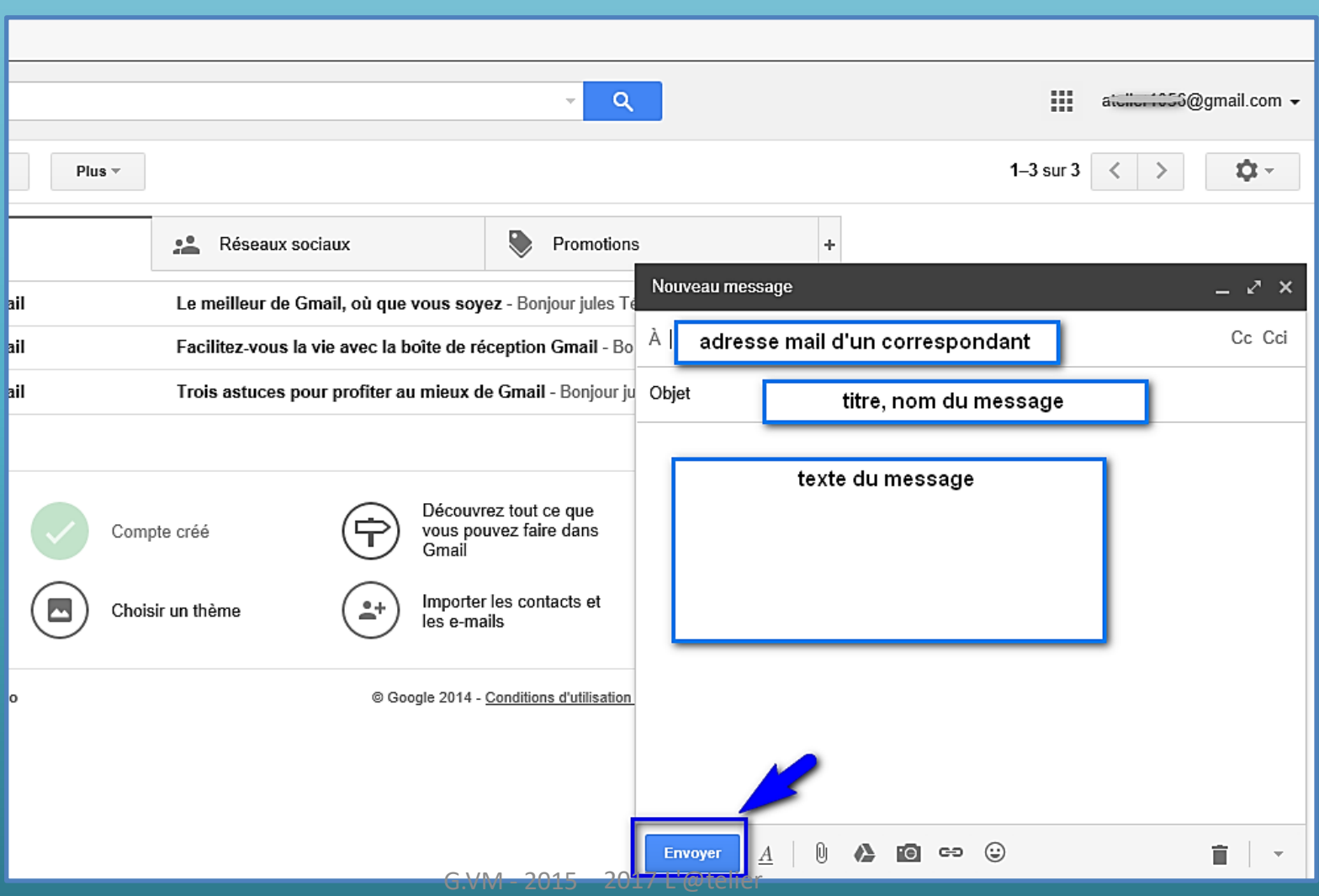

## J'ouvre un message

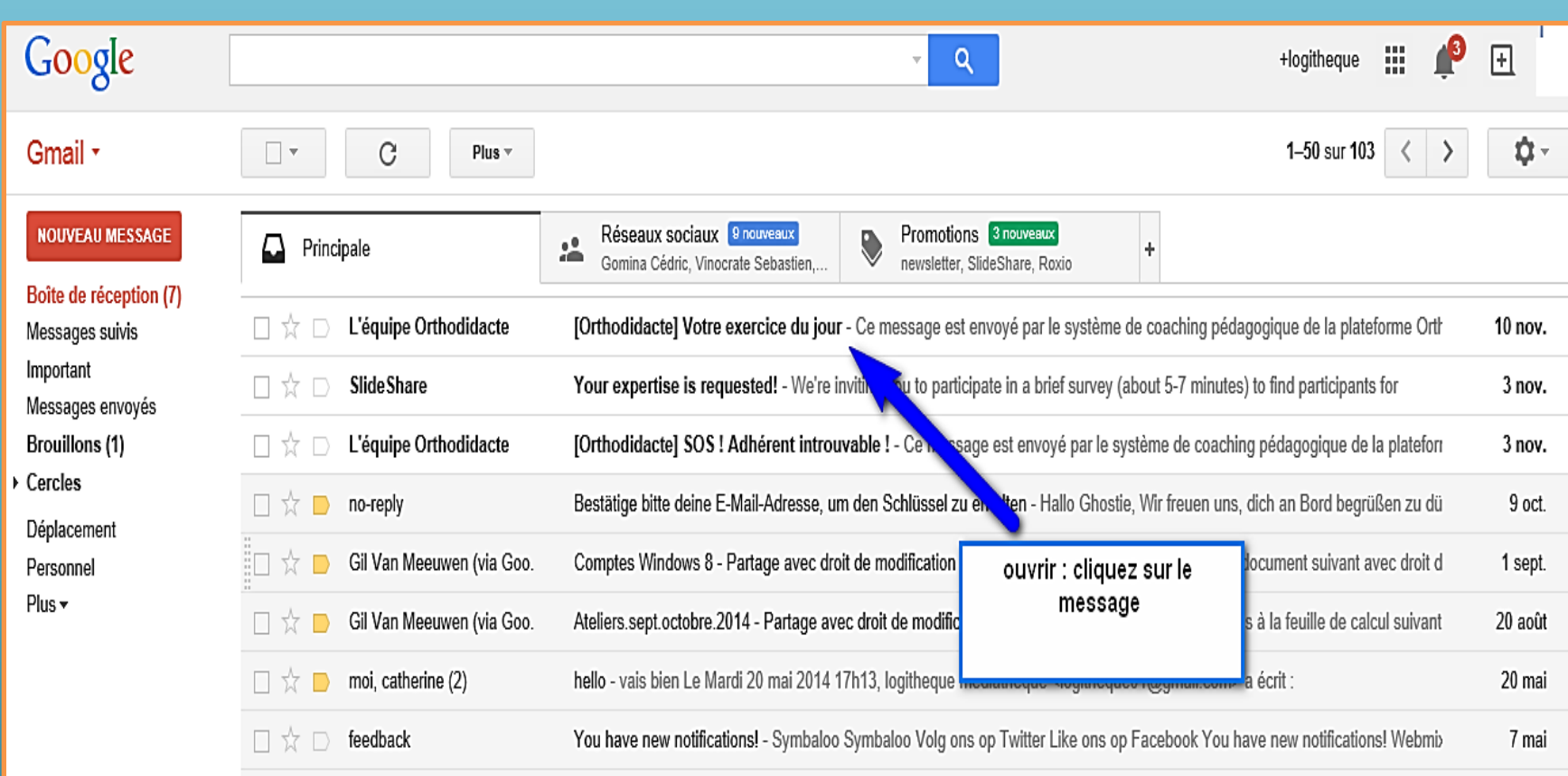

## Message ouvert

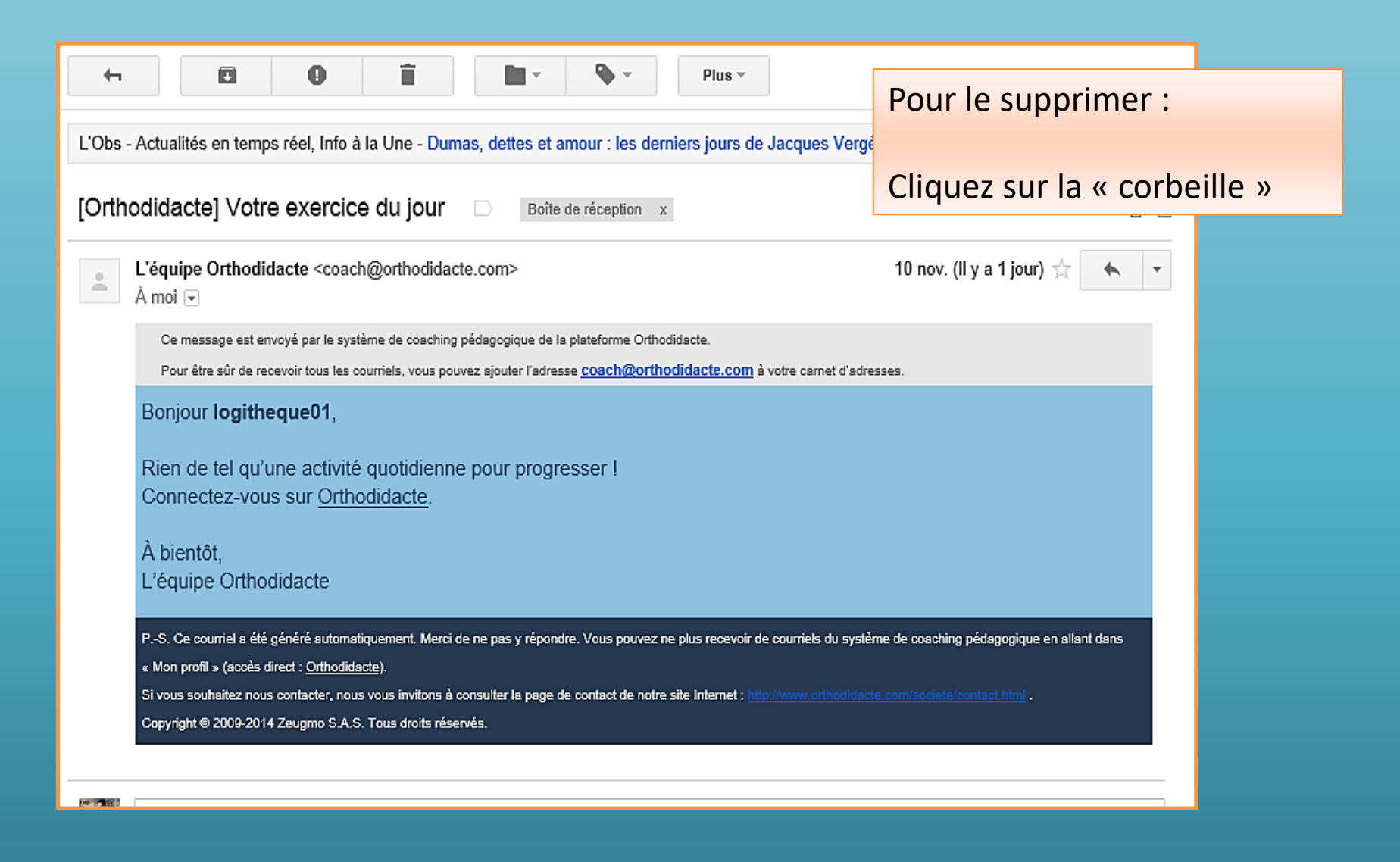

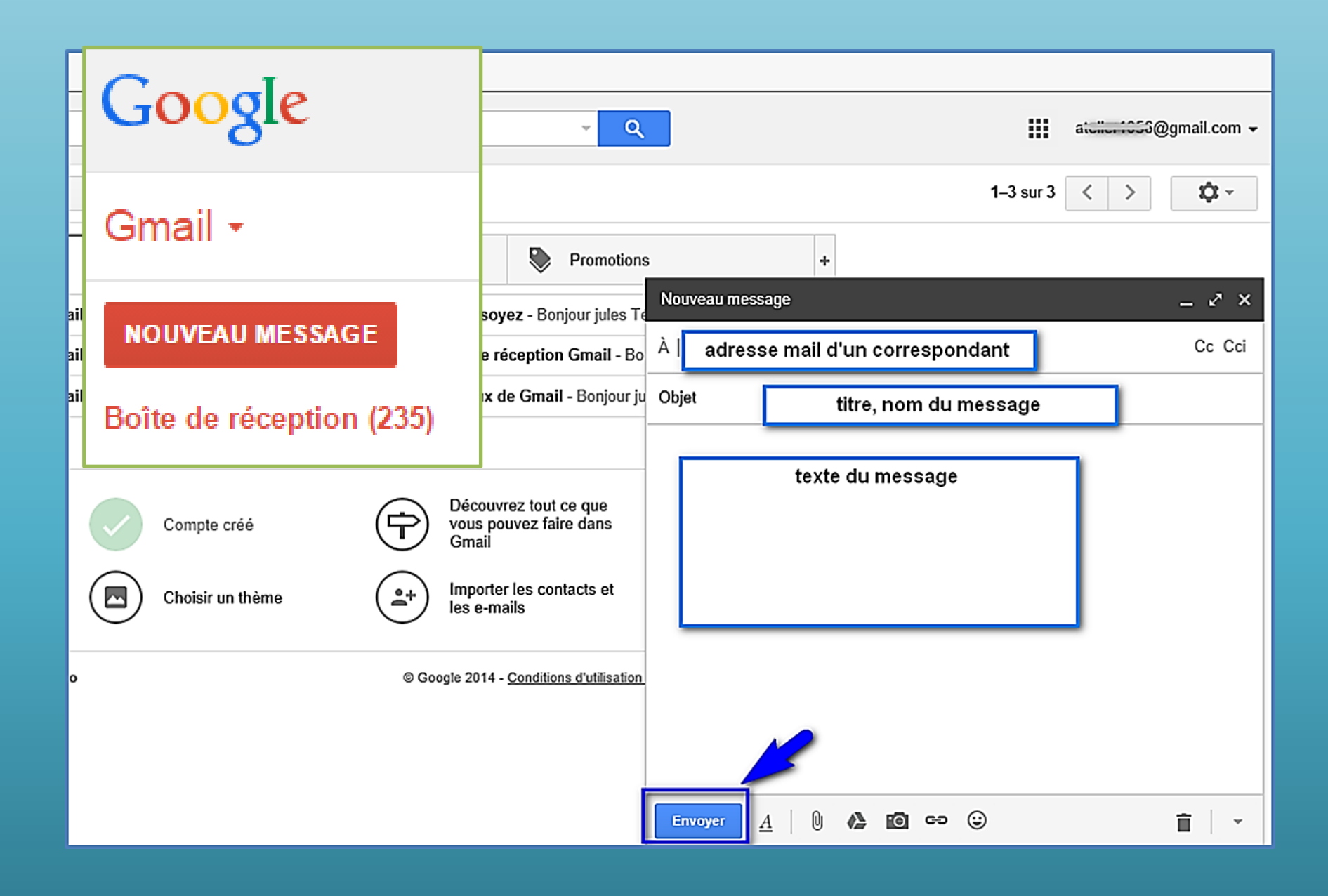

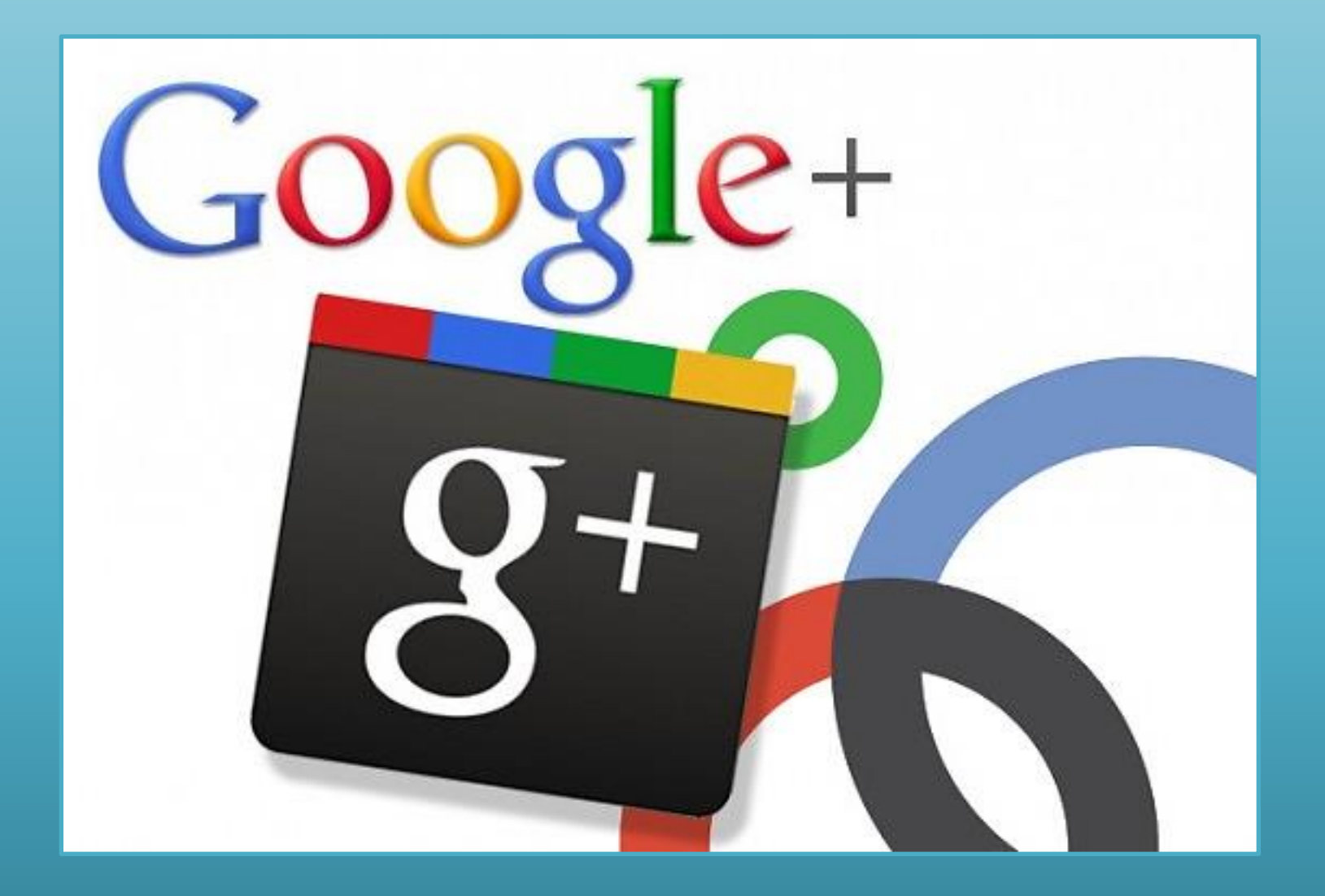

## Google+

- Google+ (parfois écrit Google ) est l'application de réseautage social de Google lancée le 20 septembre 2011.
- Elle est présentée par nombre de médias comme un produit destiné à concurrencer Facebook.
- Google+ est le deuxième plus grand réseau social au monde, ayant dépassé Twitter en janvier 2013.

# Google+

- Les utilisateurs de Google+ peuvent voir les mises à jour de leurs contacts grâce à des cercles à travers le « Stream », qui est semblable aux « flux de nouvelles » de Facebook.
- La zone de saisie permet aux utilisateurs de se mettre à niveau sur les états ou l'utilisation des icônes à télécharger et partager des photos et vidéos.

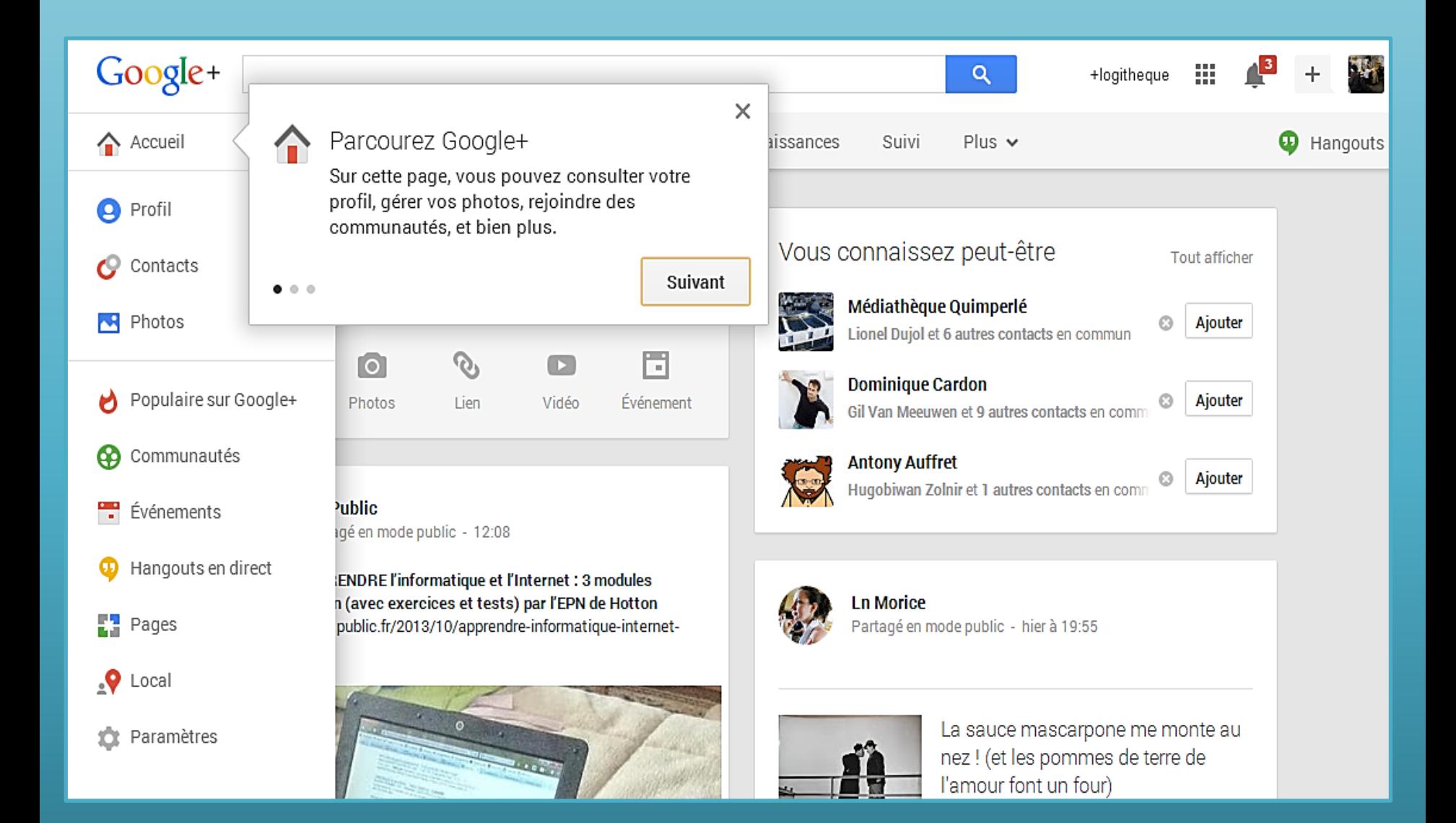

## Avec votre compte Google

## •Avec votre compte Google vous pouvez utiliser Drive, Google +, Photos, Play, Blogger, Youtube…

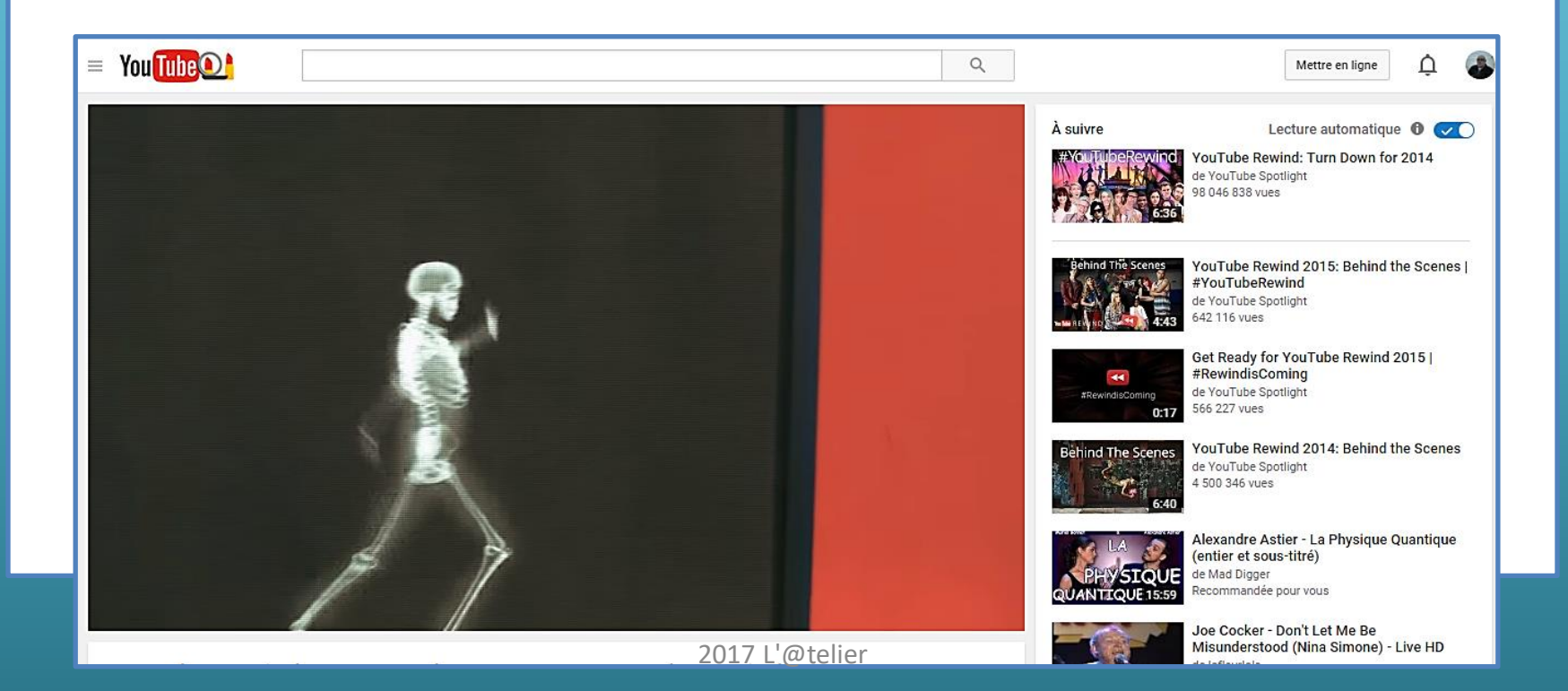

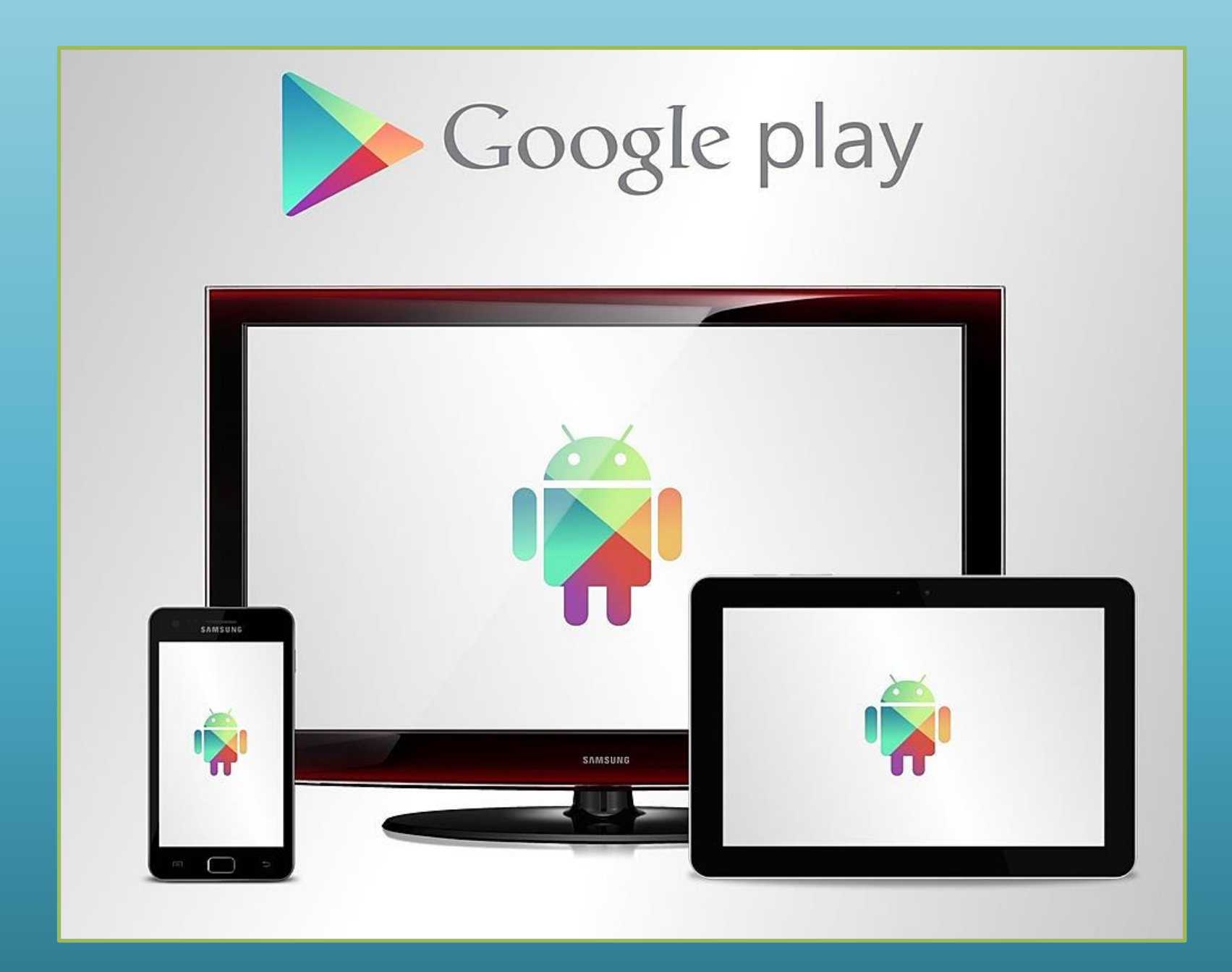

G.VM - 2Médiathèque @deliert 2013

## Google et votre tablette

#### Découvrez Google Play. EN SAVOIR PLUS FERMER

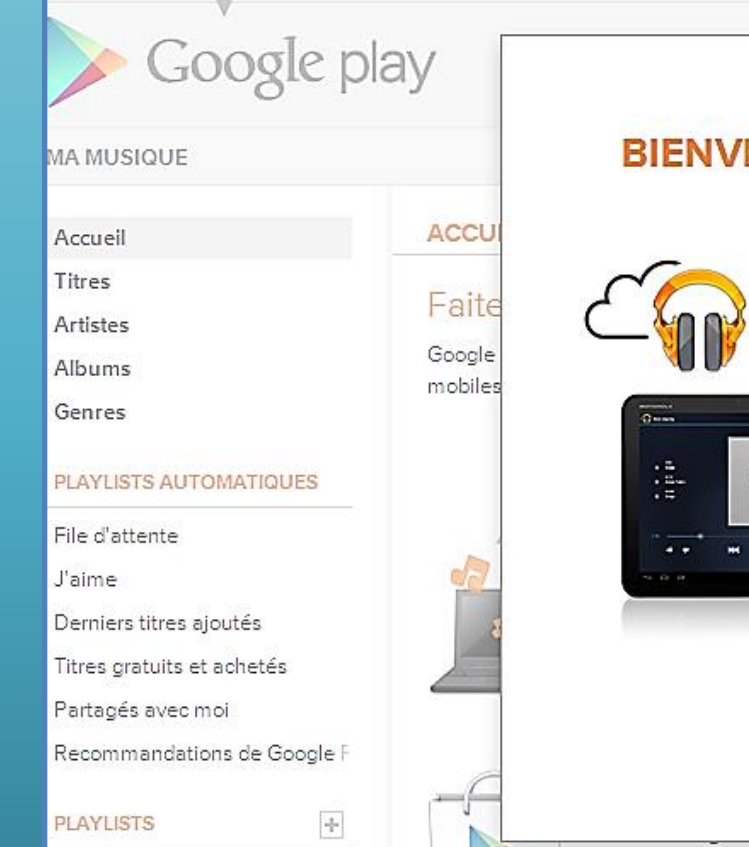

### **ENUE DANS GOOGLE PLAY MUSIQUE**

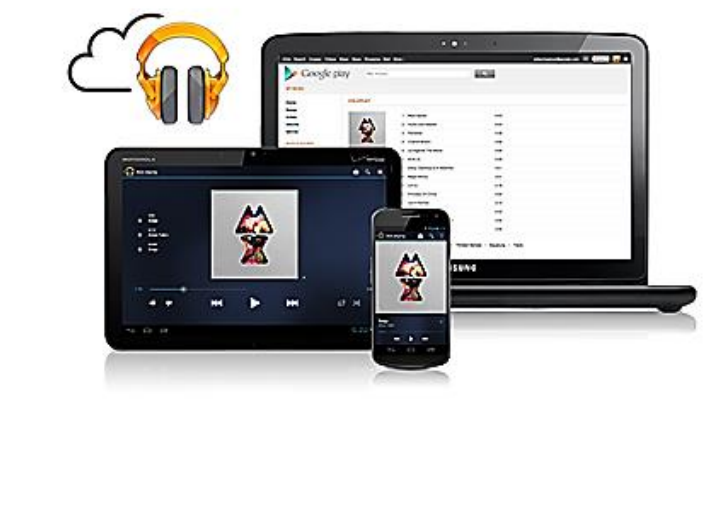

### Votre musique disponible<br>n'importe quand, n'importe où

Stockez gratuitement l'ensemble de votre bibliothèque musicale en ligne. Écoutez vos titres sur le Web et sur vos appareils mobiles sans vous encombrer de câbles.

M'envoyer les actualités et les offres Google Play

En continuant, vous acceptez les Conditions d'utilisation et les Règles de confidentialité.

**REFUSER** 

**ACCEPTER ET CONTINUER** 

## Google et votre tablette

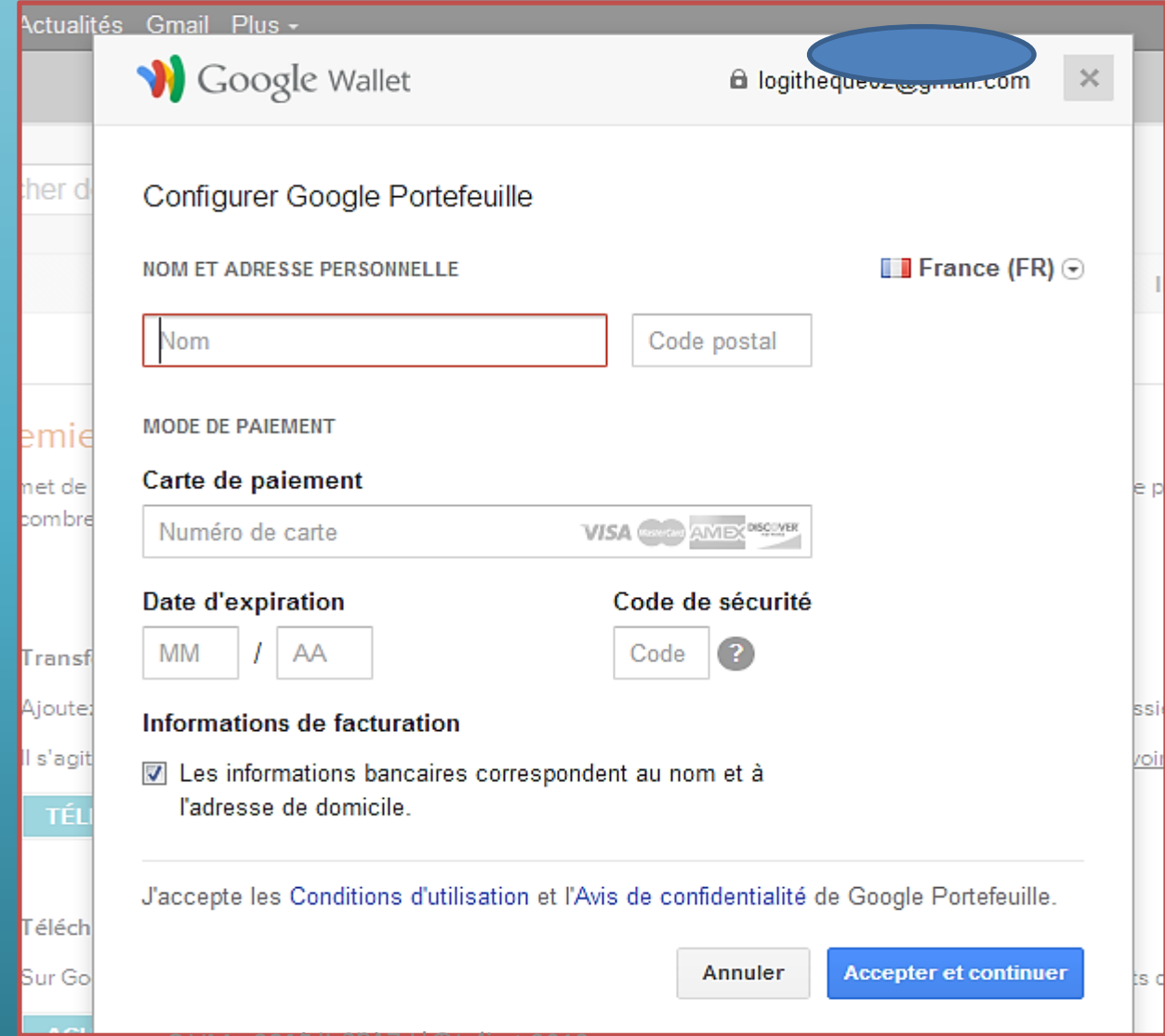

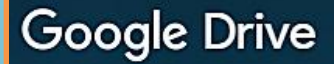

## Vos fichiers à portée de main, tout le temps

**Accéder à Google Drive** 

**Google Drive** 

## Organisez vos fichiers comme bon vous semble avec Drive

15 Go d'espace gratuit

Tous types de fichier

Partage facile

Données sécurisées

Votre espace de stockage est connecté à Drive, Gmail et Google Photos. Vous pouvez donc stocker vos fichiers, enregistrer les pièces jointes reçues et sauvegarder vos photos directement dans votre Drive. Si nécessaire, souscrivez un forfait de stockage cloud offrant plus d'espace.

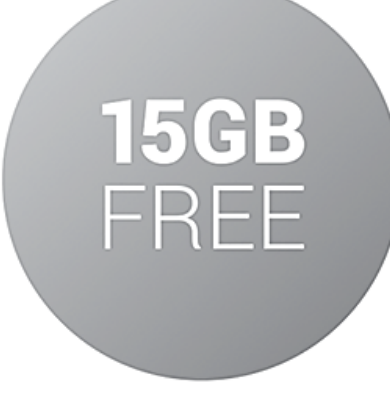

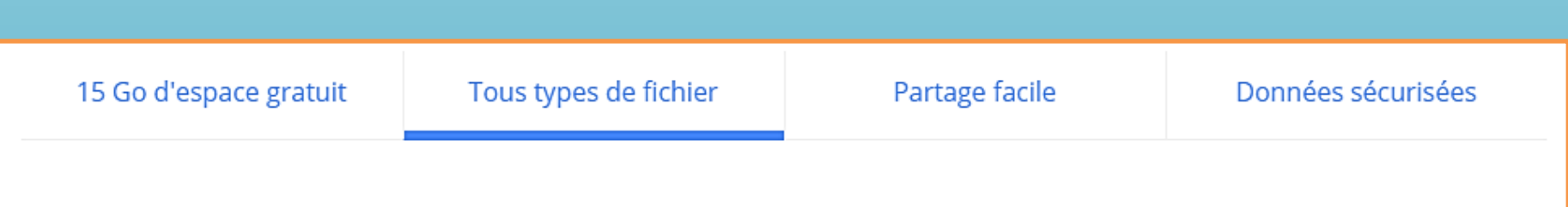

Photos, vidéos, présentations, PDF, et même fichiers Microsoft Office. Quel que soit le type de fichier, vous pouvez tout stocker sur Drive, en toute sécurité.

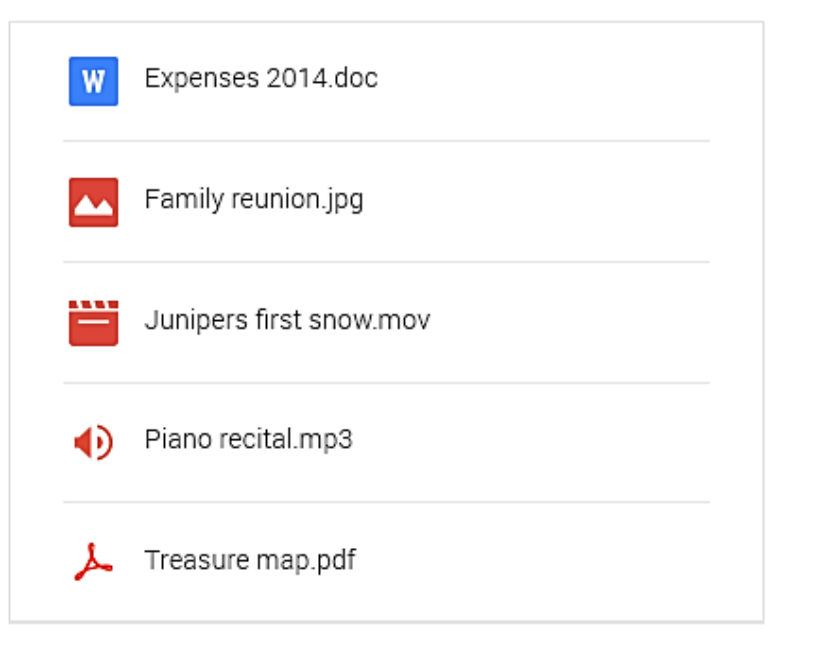

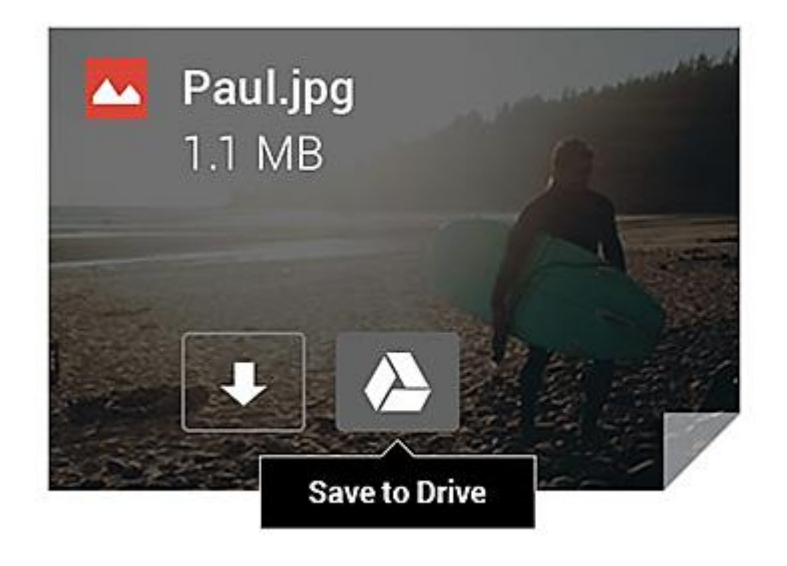

Passez la souris sur une pièce jointe dans Gmail et repérez le logo Drive. Il vous permet d'enregistrer vos pièces jointes dans Drive, où vous pourrez les organiser et les partager en toute sécurité, depuis un seul et même emplacement.

Créez vos propres fichiers et collaborez avec d'autres personnes. Partagez facilement des documents, et créez en un instant des feuilles de calcul et des présentations, grâce à nos applications Docs, Sheets et Slides.

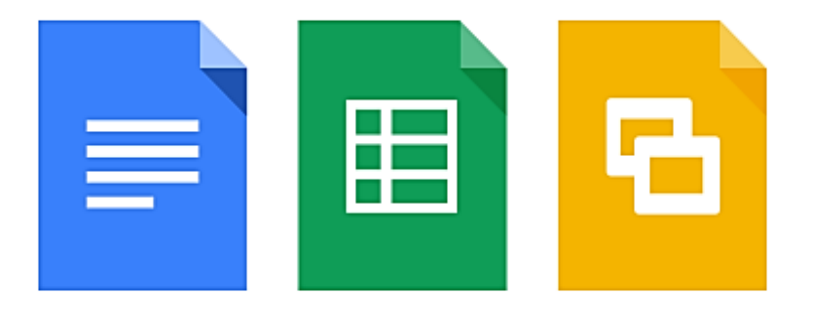

Avec Google Forms, organisez un sondage ou créez la liste des membres d'une équipe à partir d'un simple formulaire Web. Retrouvez les résultats bien organisés dans une feuille de calcul.

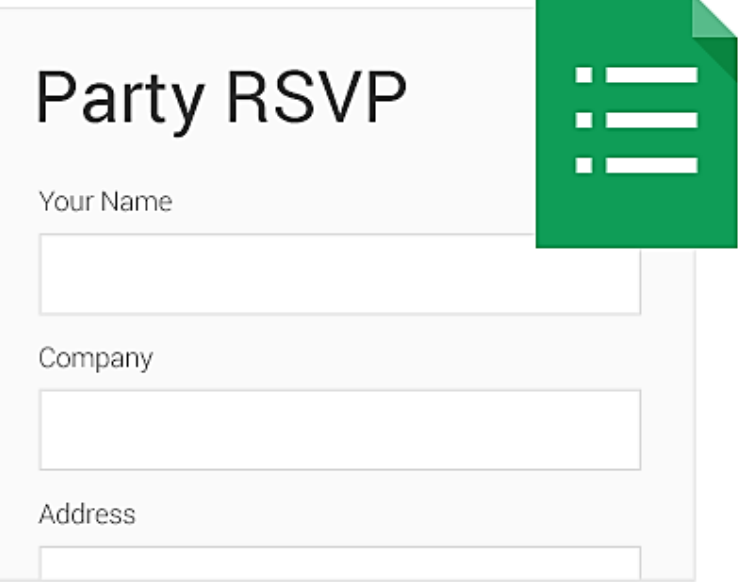

Créez des diagrammes ou des organigrammes, puis ajoutez-les à d'autres documents ou intégrez-les à un site Web : rien de plus facile avec Google Drawings.

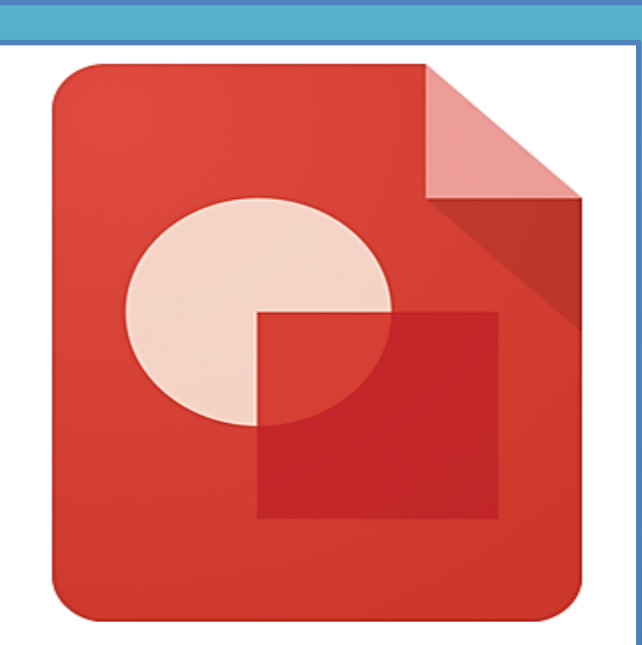

Retouchez votre photo de profil, aménagez votre jardin, créez une carte d'idées... Plus de 100 applications sont à votre disposition pour apprendre à utiliser vos documents autrement. Pour les essayer, installez-les à partir de la collection Drive disponible sur le Chrome Web Store.

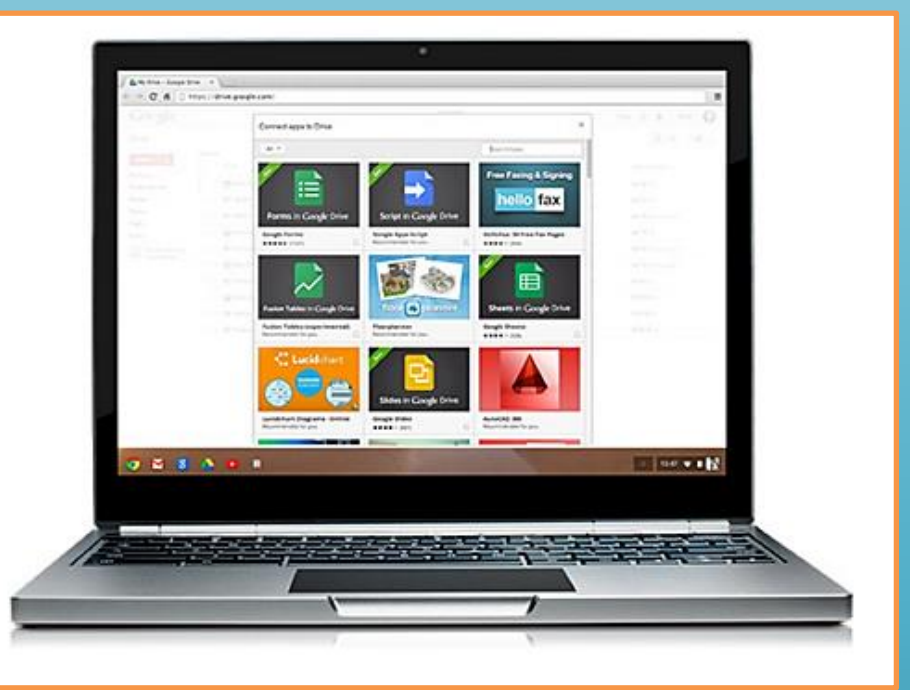

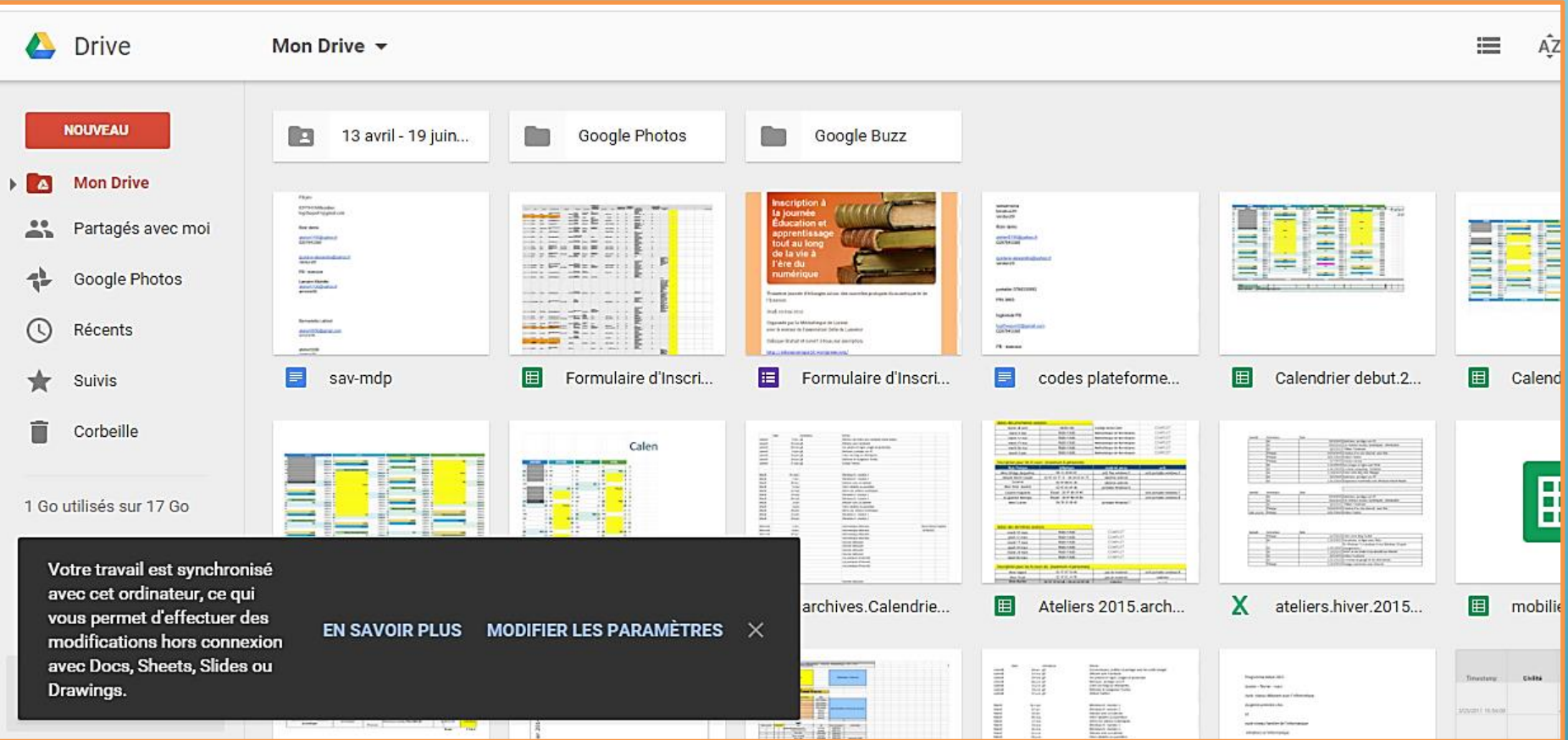

### Drive

#### **Google Photos**

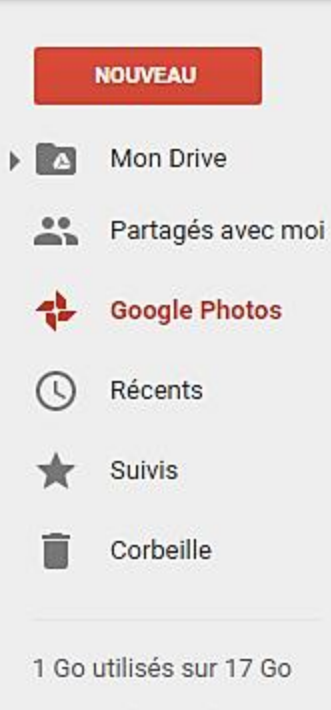

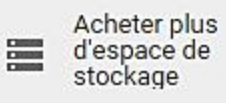

└╌

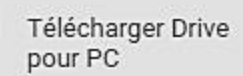

juin

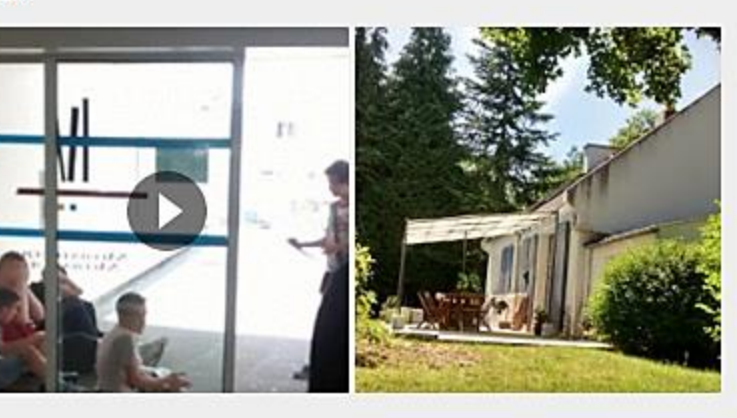

avril

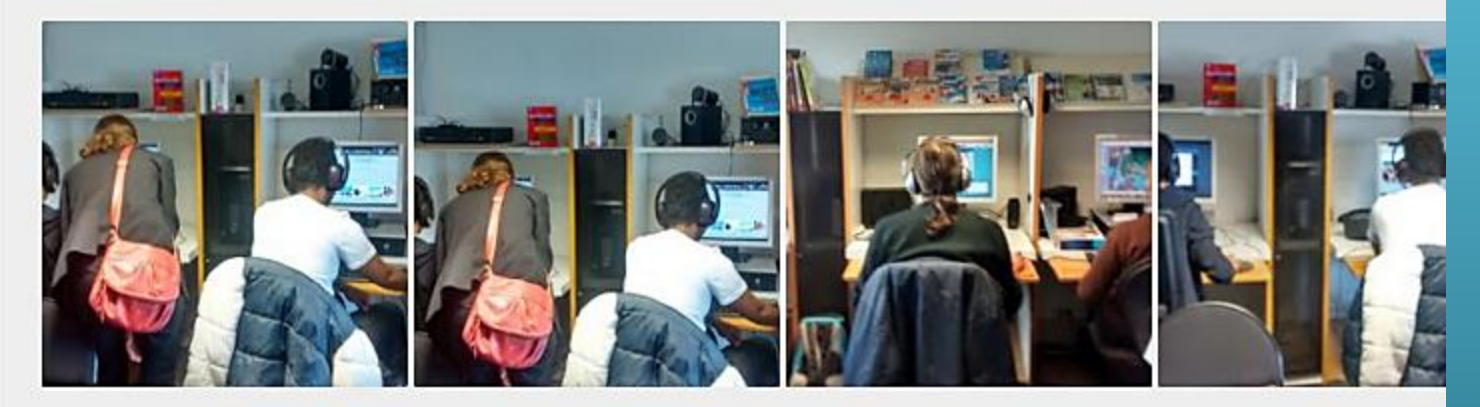

juillet 2014

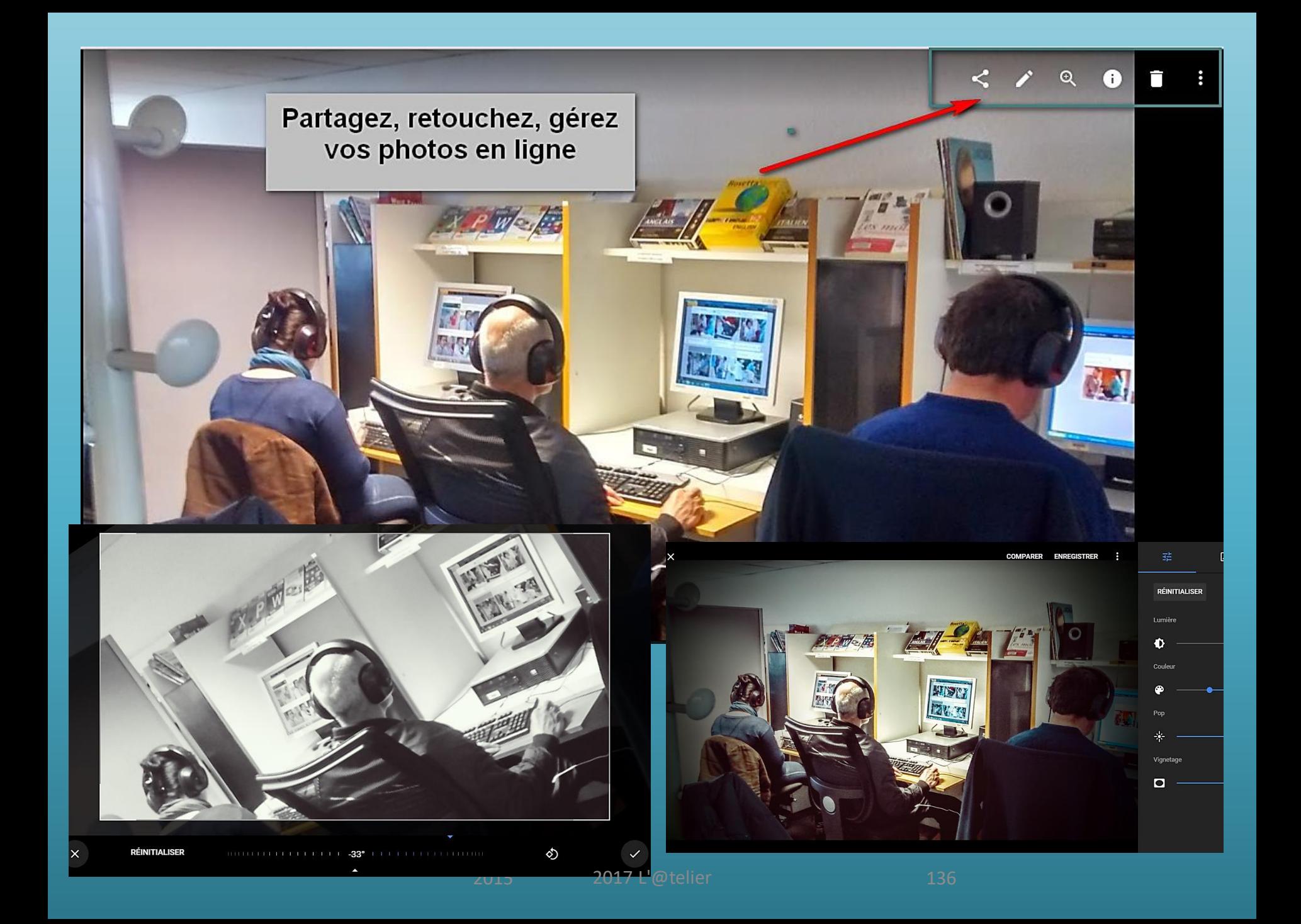

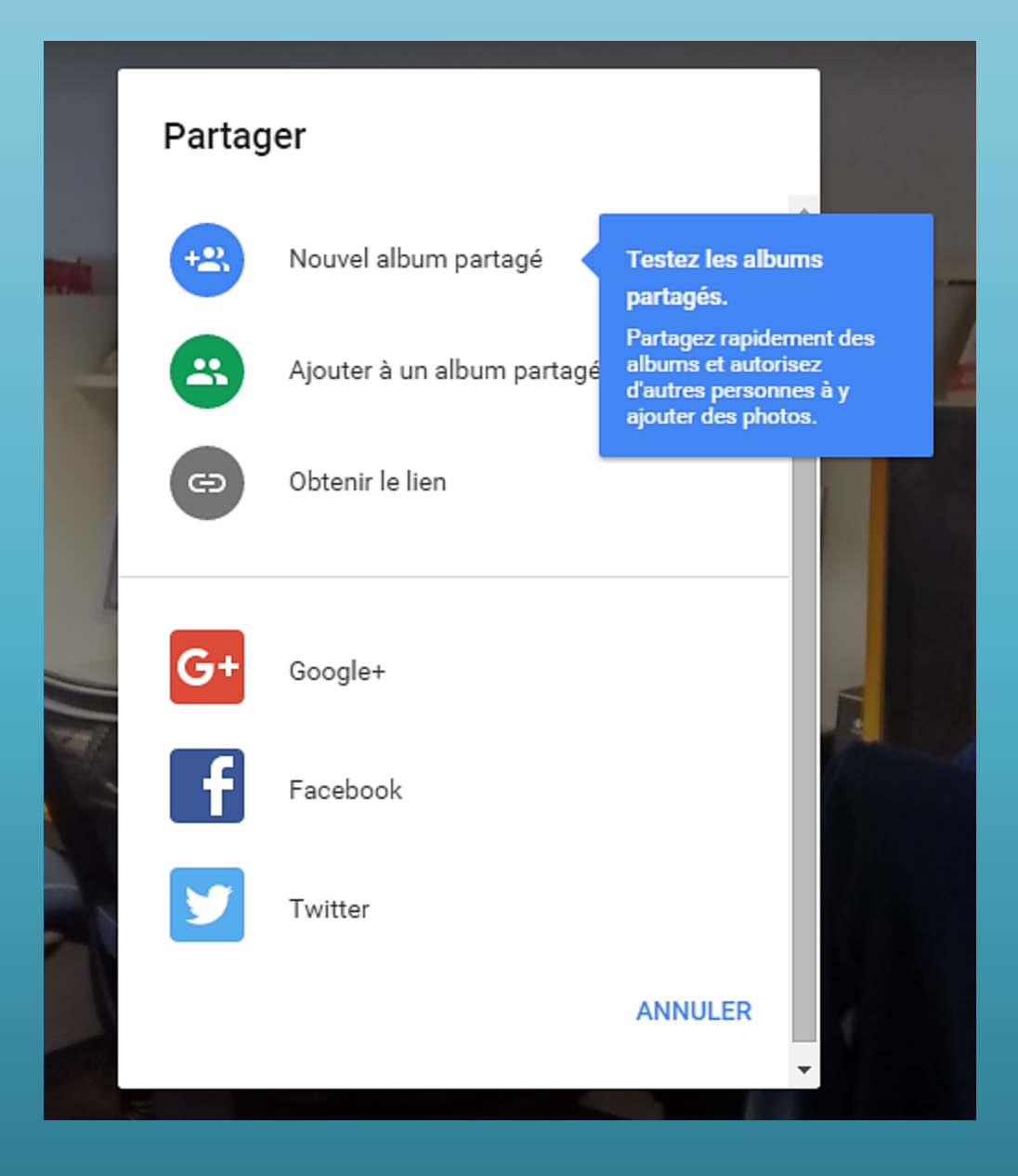

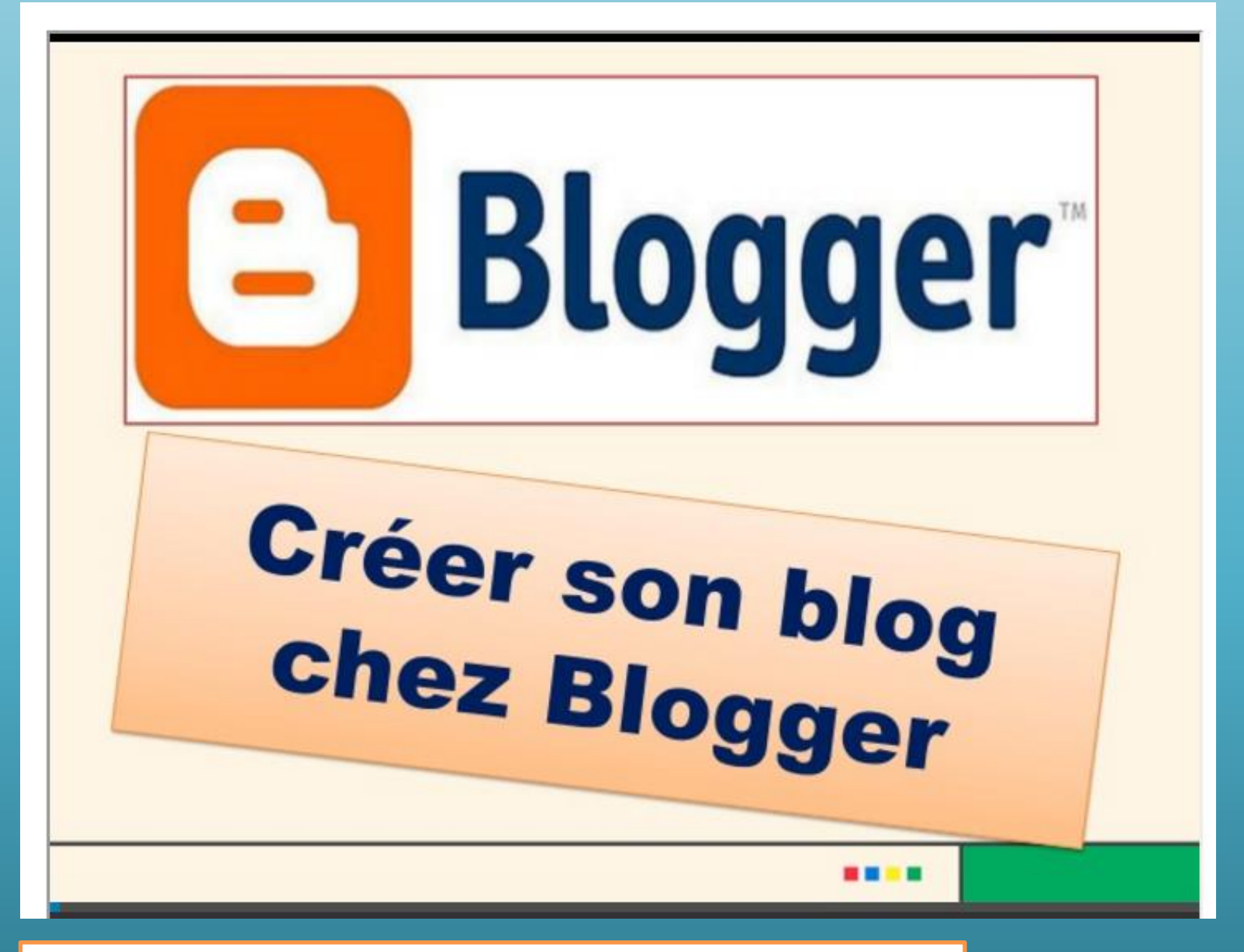

2017 L'@telier 138 [https://atelierlorient.wordpress.com/2012/11/23/creer](https://atelierlorient.wordpress.com/2012/11/23/creer-votre-blog-chez-blogger/)votre-blog-chez-blogger/

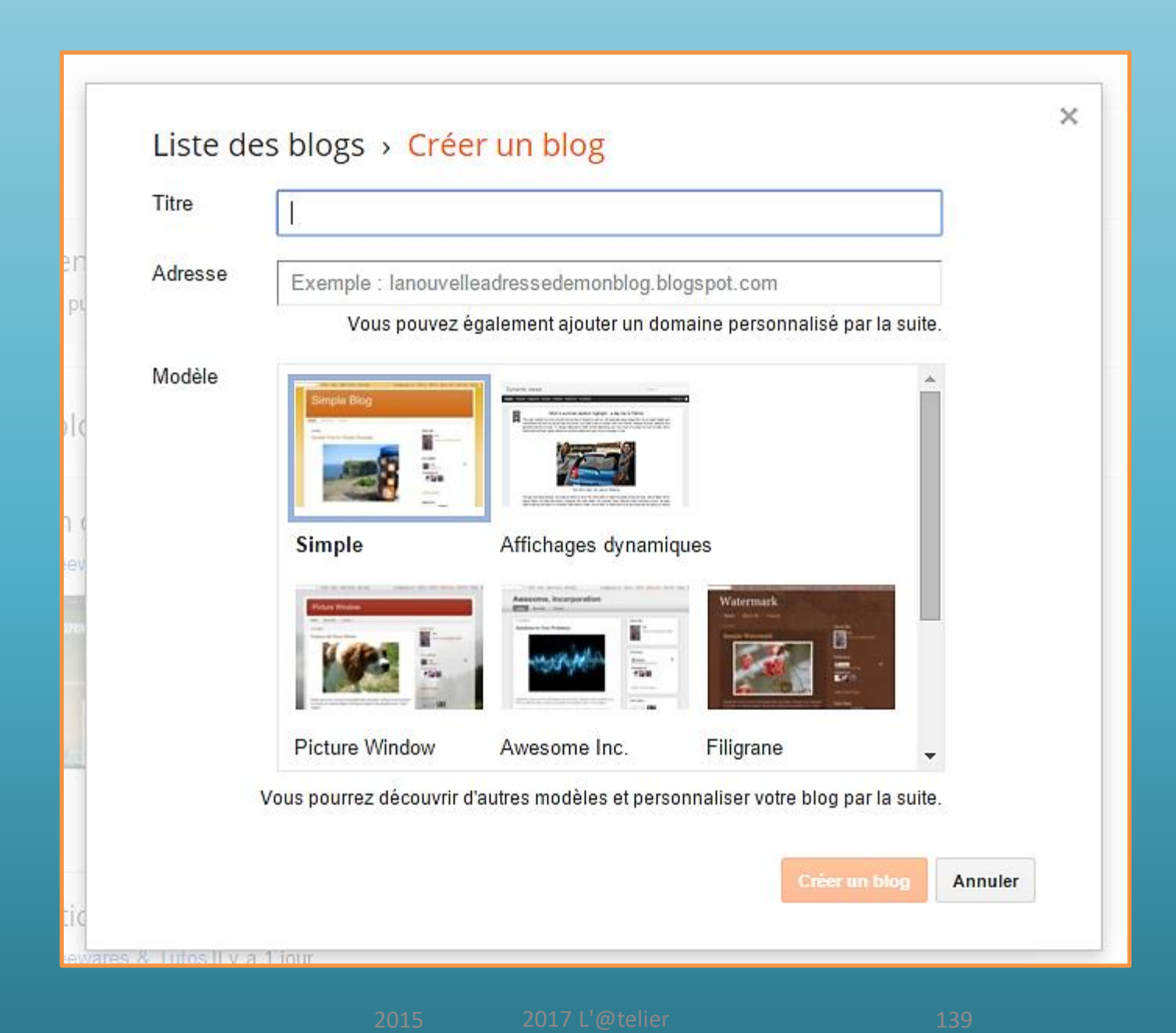

## **Google Earth**

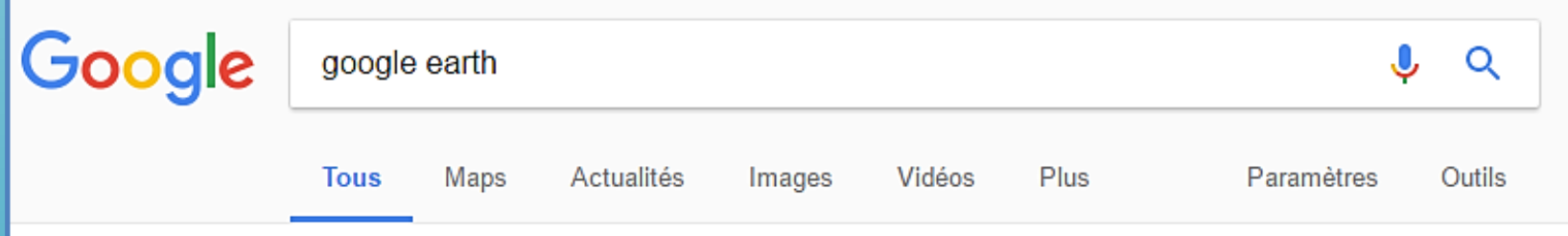

Environ 286 000 000 résultats (0,47 secondes)

### Google Earth

https://www.google.fr/intl/fr/earth/ ▼

Découvrez la planète du bout des doigts avec Google Earth pour Android. Survolez des villes en 3D, telles que Londres, Tokyo et Rome. Plongez dans le ...

### Google Earth

https://www.google.fr/earth/download/ge/agree.html ▼ Avec Google Earth, voyagez aux quatre coins du monde en visualisant des images satellite, des cartes, des reliefs ou des bâtiments 3D, et partez à la ...

### Télécharger Google Earth (gratuit) - Comment Ça Marche

www.commentcamarche.net › Télécharger › Graphisme › 3D ▼ **★★★★**★ Note: 4.3 - 424 votes - Gratuit

Google Earth est un logiciel gratuit permettant d'observer la plupart des régions du monde comme vues du ciel et de zoomer afin de pouvoir en apprécier les ...

Google Earth

**EARTH POUR CHROME ANCIENNES VERSIONS RESSOURCE** 

# Offrez-vous une nouvelle perspective

Découvrez les coins les plus reculés de la planète, directement depuis votre navigateur.

**LANCER GOOGLE EARTH** 

# Google Earth

Chargement... (2 922 243 539 années traitées sur 4,543 milliards)

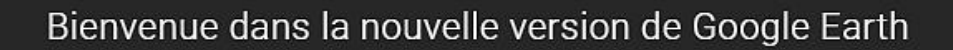

Voici les cinq meilleures fonctionnalités à tester.

2017 L'@telier

## Explorez le monde

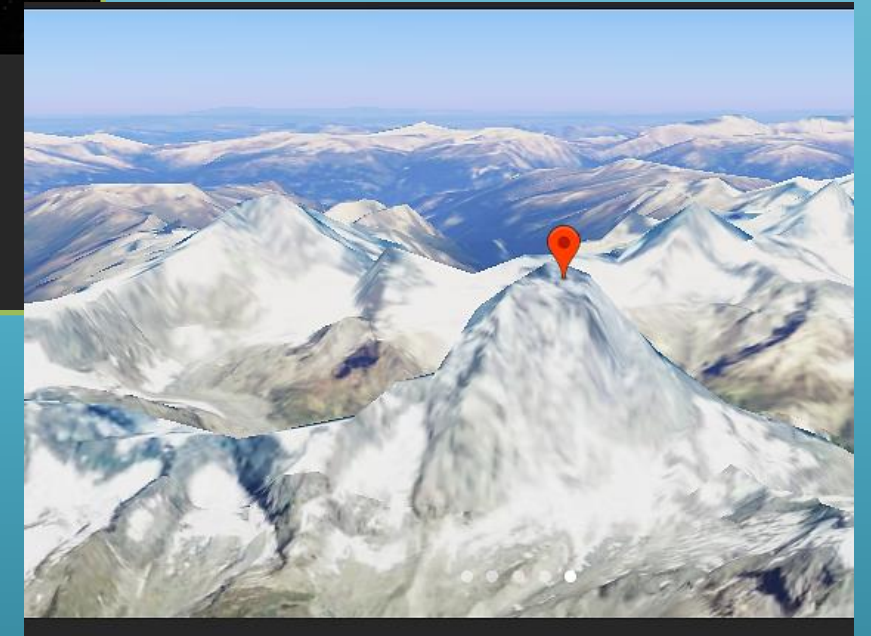

### ♦ Envie de tenter votre chance?

Laissez-vous porter et découvrez des lieux au hasard.

## Spectaculaire

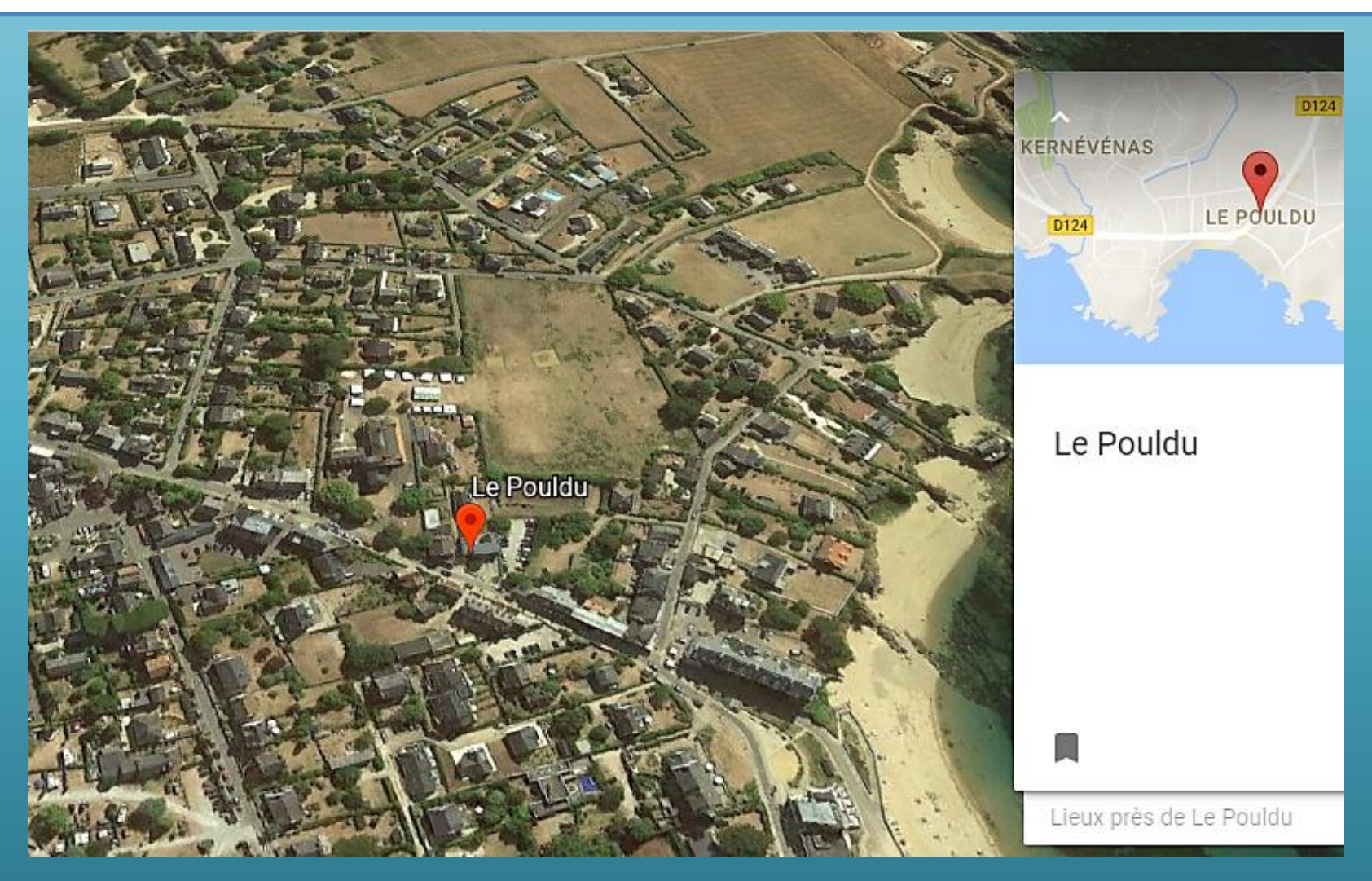

## **Maps**

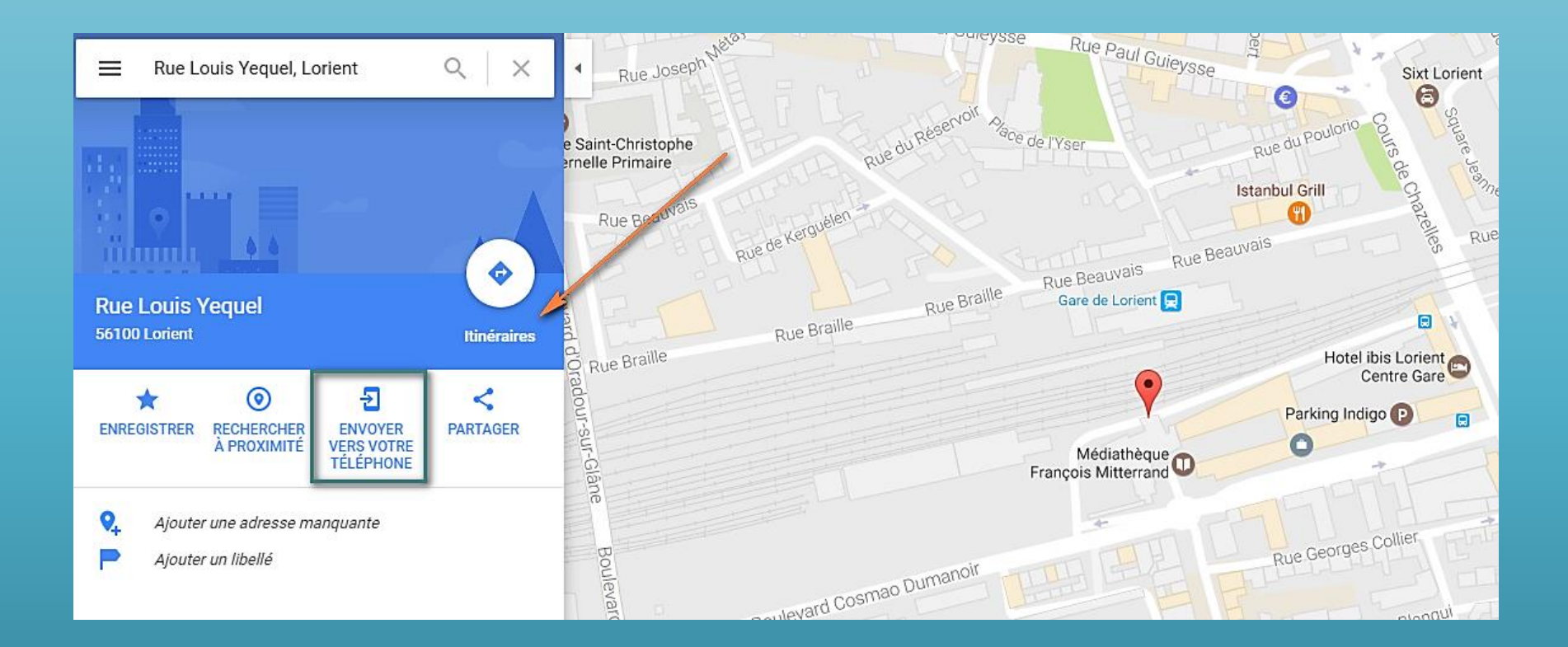
## **Sur Smartphone: fonction GPS**

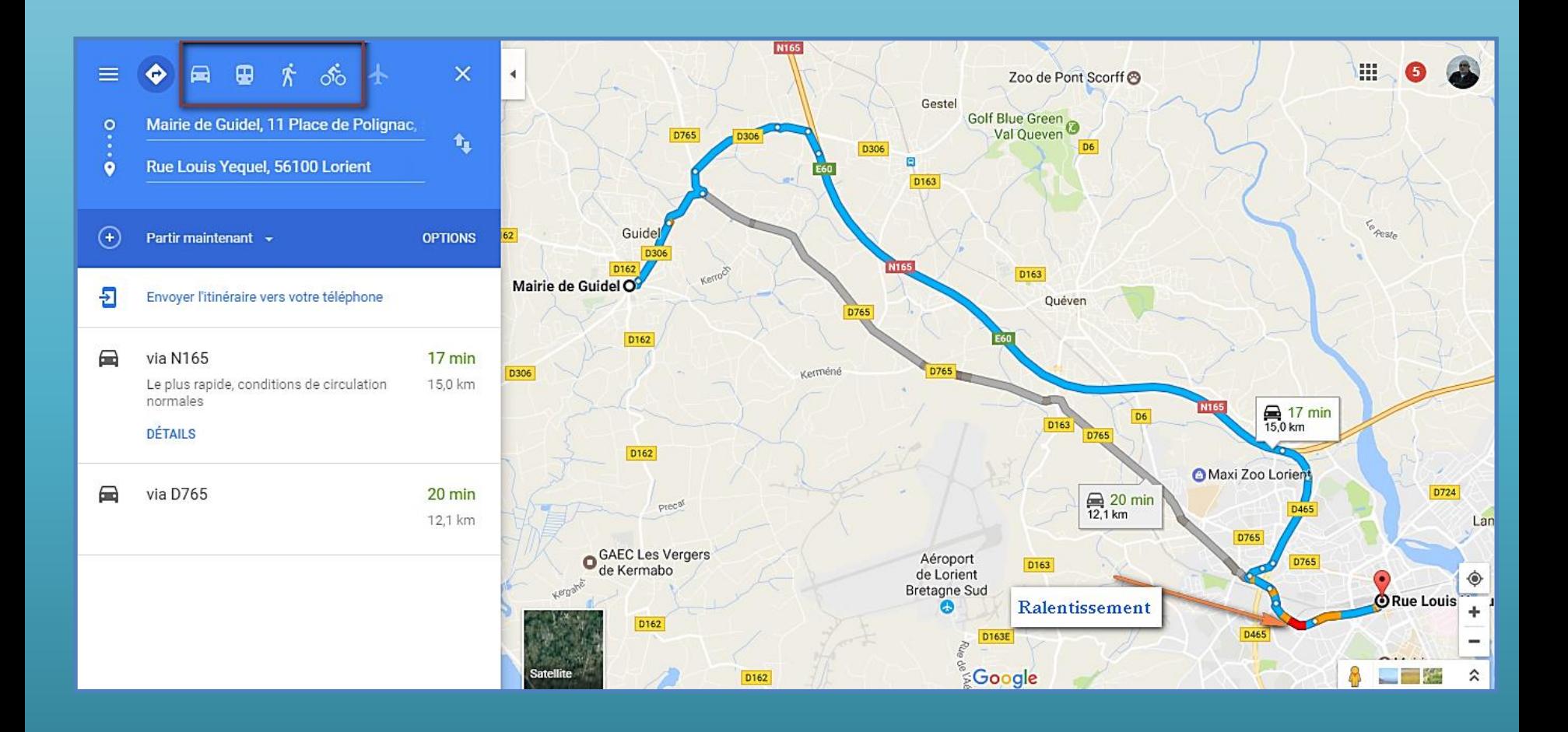

### Le menu

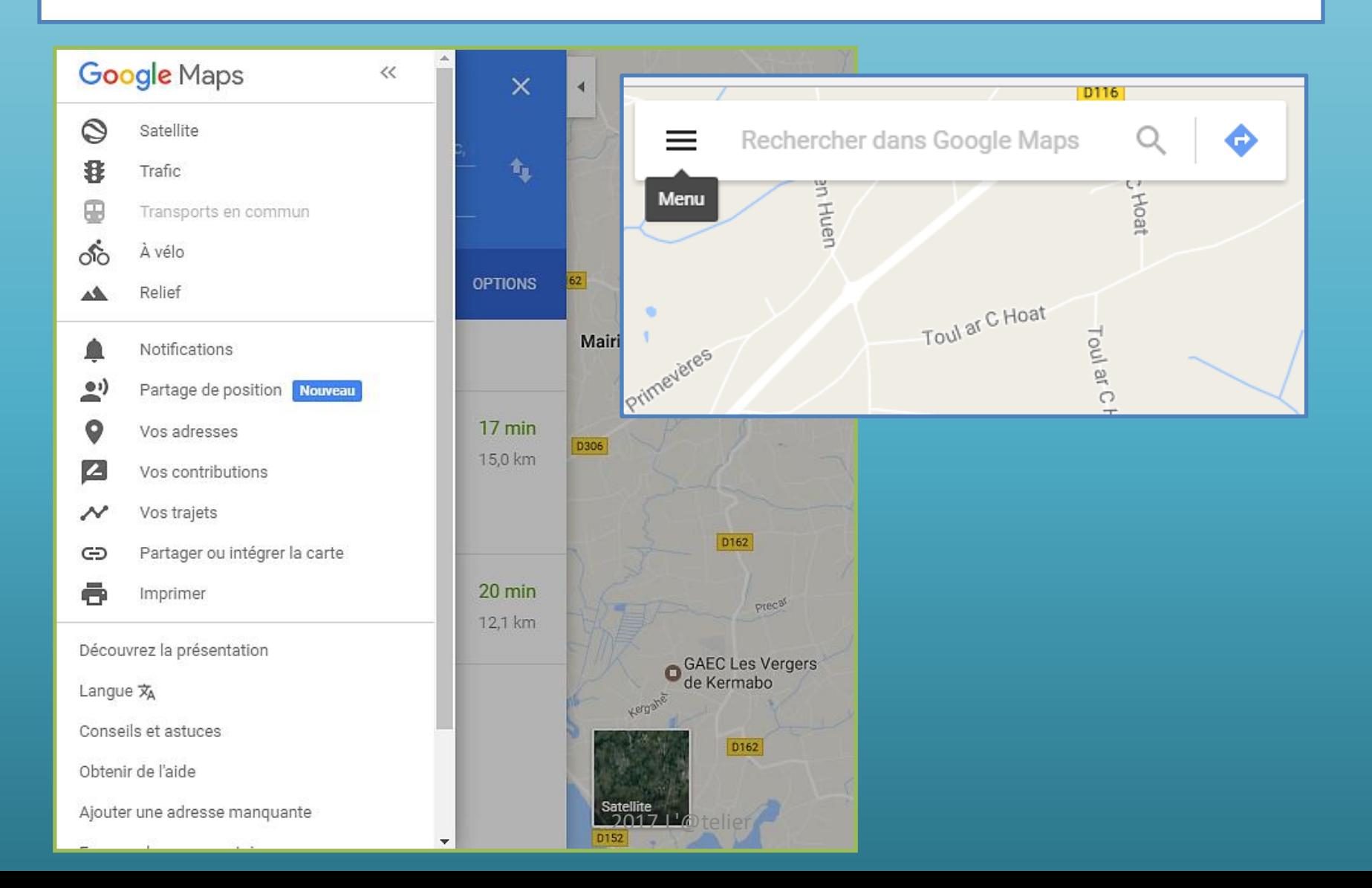

## Google et vous

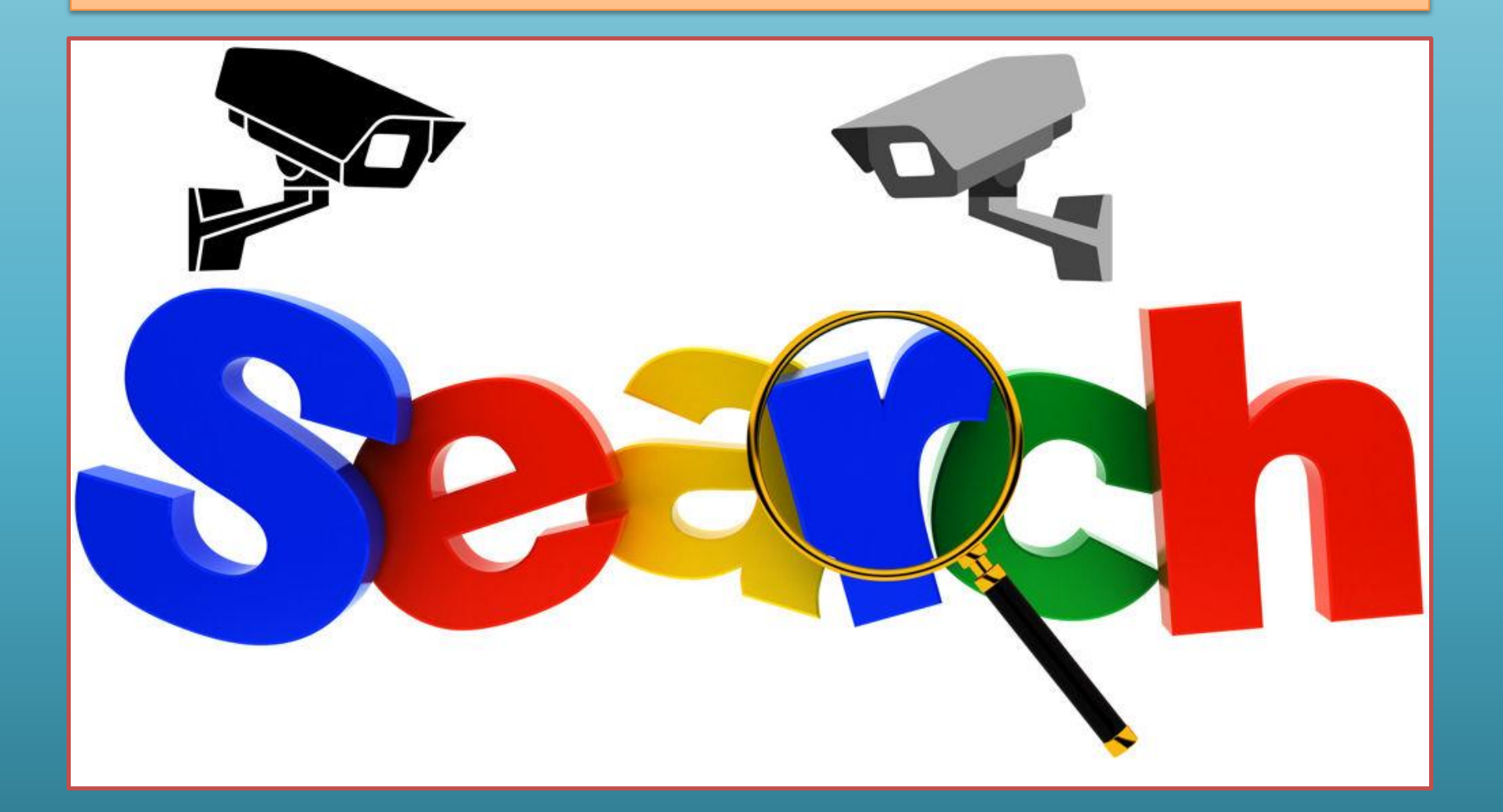

#### 5 tests faciles pour voir tout ce que Google sait sur **VOUS**

Le 10/11/2015 & Clémence Jost

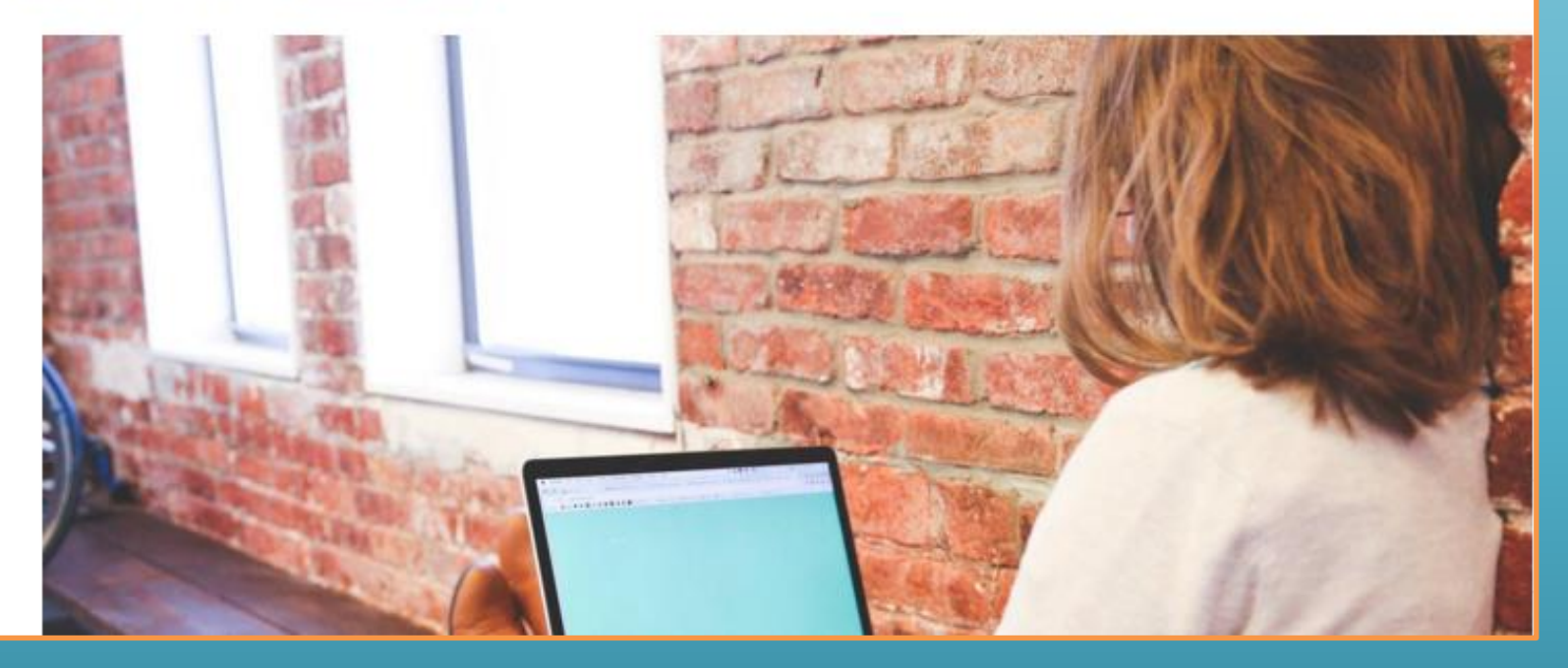

#### •[http://www.archimag.com/vie-numerique/2015/11/10/5-tests](http://www.archimag.com/vie-numerique/2015/11/10/5-tests-faciles-verifier-google-sait-vous-donnees-personnelles)faciles-verifier-google-sait-vous-donnees-personnelles

#### Google, votre vie privée et vos données

La majorité des personnes pensent que Google est un simple moteur de recherche pour trouver les informations que l'on cherche sur Internet.

La multinationale traite chaque jour plusieurs milliards de données et détient une quantité colossale d'informations sur les individus.

# Big Brother is watching you !

- •Comment Google arrive-t-il à rassembler vos données personnelles ?
- •Quatre services se distinguent particulièrement par leur implantation dans notre vie quotidienne et leur ingéniosité :
- Gmail **Street view** Google Chrome **Android**

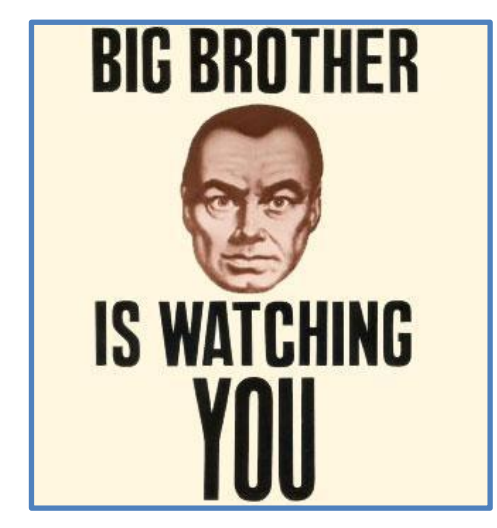

# 1 - Gmail

•Sous prétexte de l'amélioration de l'expérience utilisateur et de la lutte contre le spam dans les boites e-mails, Google a dévoilé en 2009 qu'il scannait l'intégralité des e-mails et en analysait les mots clés.

•Bien évidemment, le but est commercial car cela permet d'améliorer considérablement la qualité du ciblage publicitaire proposé par l'ensemble des services Google.

•Autrement dit, même si vous n'utilisez pas la messagerie Gmail et donc que vous n'avez pas accepté les conditions générales d'utilisations, Google est quand même capable de lire vos conversations si votre destinataire l'utilise.

## 2 - Street View

•Le service Street View permet aux internautes de visualiser un lieu sans tous les angles depuis l'interface en ligne Google Maps. •Ces lieux sont reconstitués à partir de photo capturées lors du passage des curieuses Google Cars équipées de caméras à 360° sur leurs toits.

•Sauf que voilà, Google ne prenait pas simplement des photos des paysages et des centres-villes, il collectait des informations sur des réseaux Wi-Fi à proximité (identifiants SSID, adresses MAC de points d'accès) y compris tous les mots de passe, les emails et autre information personnelle sur les utilisateurs.

# 3 - Google Chrome

•Google Chrome, la référence des navigateurs web en termes de simplicité, d'ergonomie, et de rapidité. •Google est aujourd'hui capable de connaître quelles sont vos préoccupations, vos habitudes, ou votre prochain achat en récoltant et en recoupant les informations de ses différents espions. •Le système espion, est le système de statistiques web le plus utilisé chez les webmasters Google Analytics et votre compte Google Plus automatiquement crée à partir du moment où vous avez une adresse Gmail.

# 3 - Google Chrome

•Vous souhaitez partir en week-end avec votre conjoint ? • Vous ouvrez votre navigateur et vous commencez à rechercher les meilleures offres sur le moteur de recherche Google.

•Vous cliquez sur un résultat (sponsorisé ou non par Google Adwords), vous accédez à un site qui utilise Google Analytics pour suivre le parcours de ses visiteurs et vous commencez à avoir des cookies sur votre ordinateur pour du remarketing publicitaire Google Adsense.

# 3 - Google Chrome

•Le site ne vous plaît finalement pas, vous cliquez sur le picto signifiant « Page Précédente » de Google Chrome pour revenir sur le moteur de recherche.

•Vous tombez sur le site idéal grâce à la géolocalisation et la personnalisation des résultats de recherche, vous regardez sur Google Maps pour voir où se situe exactement le lieu proposant le meilleur rapport qualité / prix, votre smartphone Android vous notifie grâce à Google Agenda vous que vous êtes en retard.

•Vous mettez le site dans les favoris de Chrome pour réserver plus tard votre week-end.

# 4 - Android

Android un système d'exploitation libre et open source utilisé sur la majorité des smartphones et tablettes.

Comme toute chose équipée d'une puce GPS capable de vous localiser à quelques dizaines de mètres près, vous êtes conscient que votre smartphone ou votre tablette est le meilleur des espions.

# 4 - Android

•Outre le fait que certaines applications peuvent enregistrer vos appels téléphoniques ou encore déclencher vos appareils photo à distance sans que vous vous en aperceviez comme sur les autres systèmes type iOs pour Apple ou Windows Phone pour Microsoft

•Google a la particularité d'avoir le volume. A peu près 80 % des smartphones vendus fonctionnent sous l'OS Android.

•Considérant le nombre d'appareils Android actuellement en circulation, il est probable que Google connaisse la plupart des mots de passe Wi-Fi du monde entier et puisse y accéder.

[http://www.atlantico.fr/decryptage/4-moyens-lesquels-google-pietine-notre-vie](http://www.atlantico.fr/decryptage/4-moyens-lesquels-google-pietine-notre-vie-privee-et-accumule-donnees-fred-jutant-973852.html/page/0/1)privee-et-accumule-donnees-fred-jutant-973852.html/page/0/1

## Historique des positions

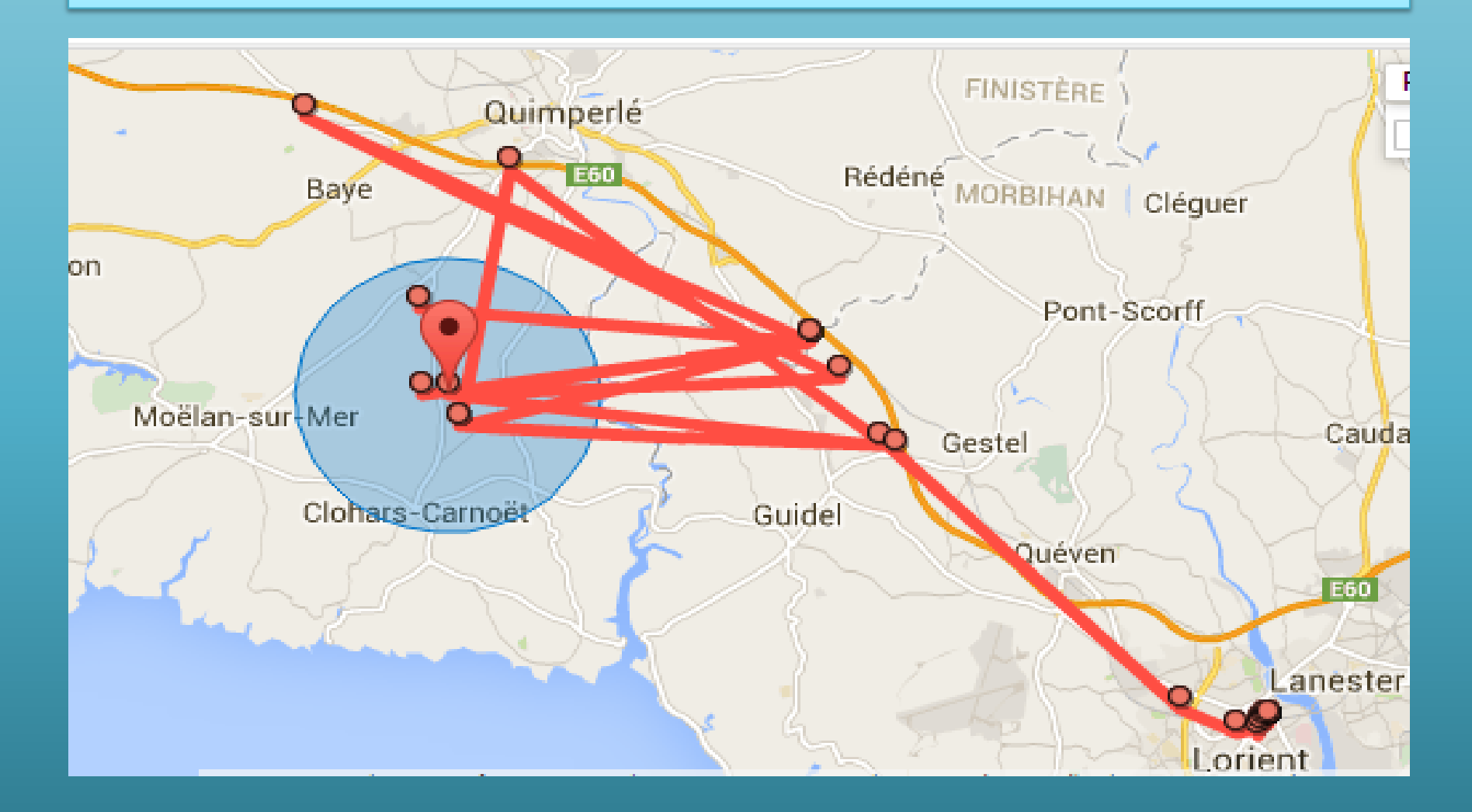

## Suivi à la trace

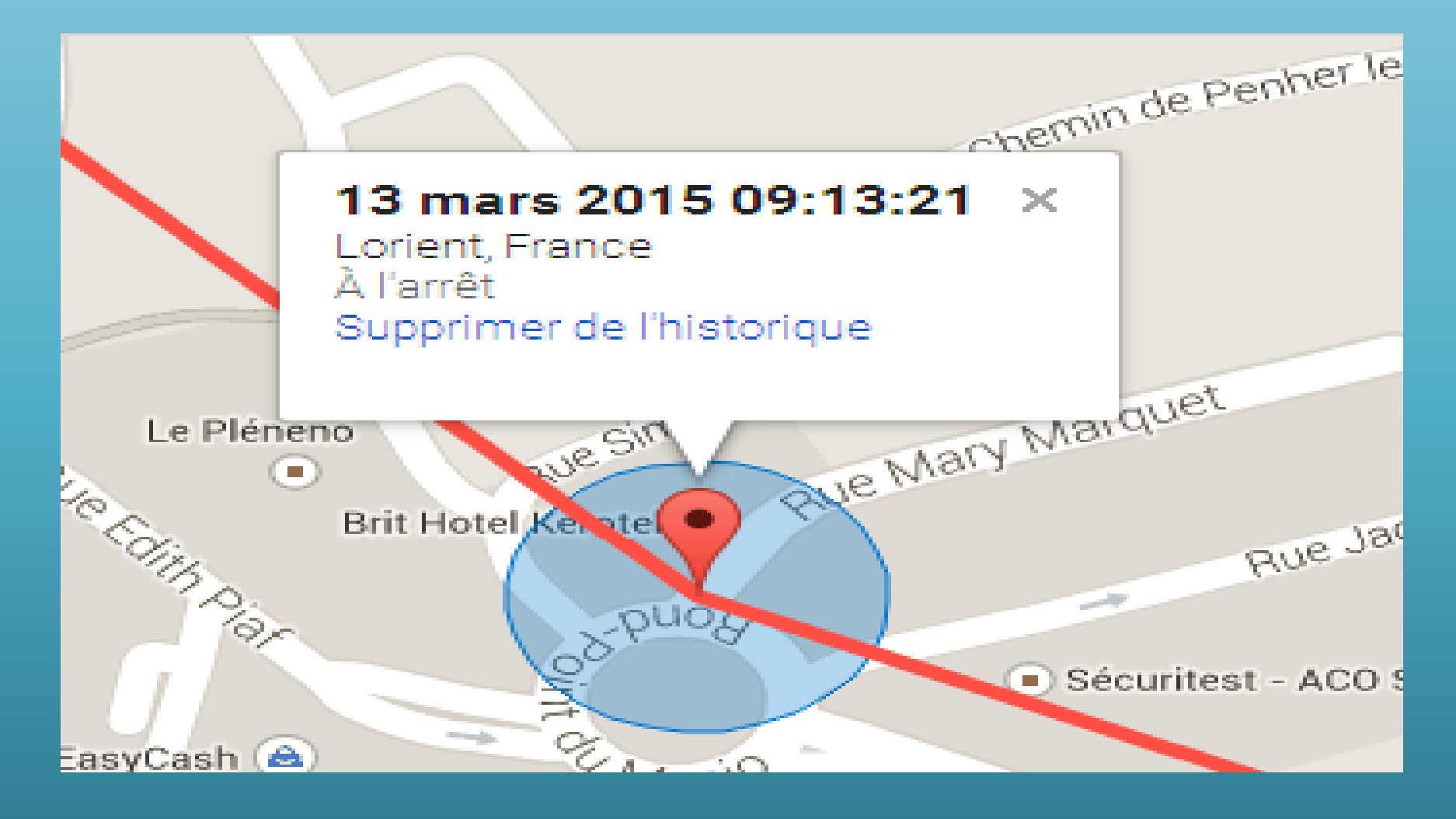

### Vos recherches archivées

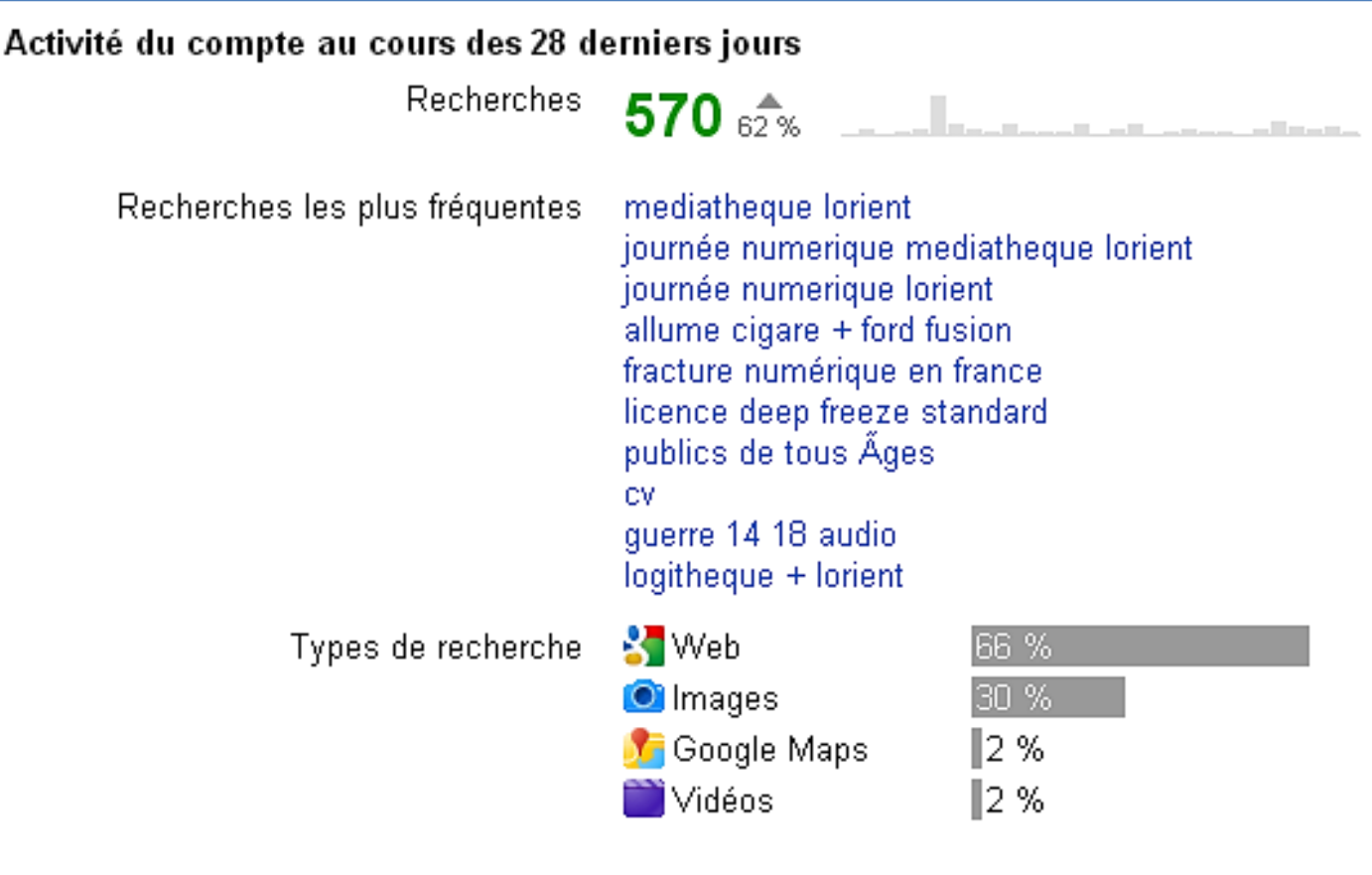

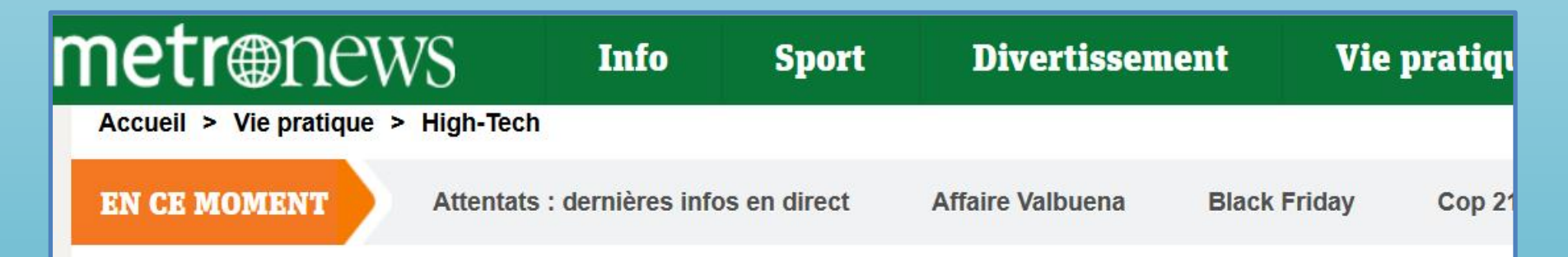

#### Vie privée : des extensions sur Google **Chrome collectent vos données personnelles**

MIS À JOUR : 24-11-2015 13:52 - CRÉÉ : 23-11-2015 18:47

VIE PRIVÉE - L'information nous vient de l'expert en sécurité informatique Detectify Labs : des extensions gratuites, une fois installées sur le navigateur Google Chrome, collectent vos données personnelles, avant de les revendre à des entreprises partenaires.

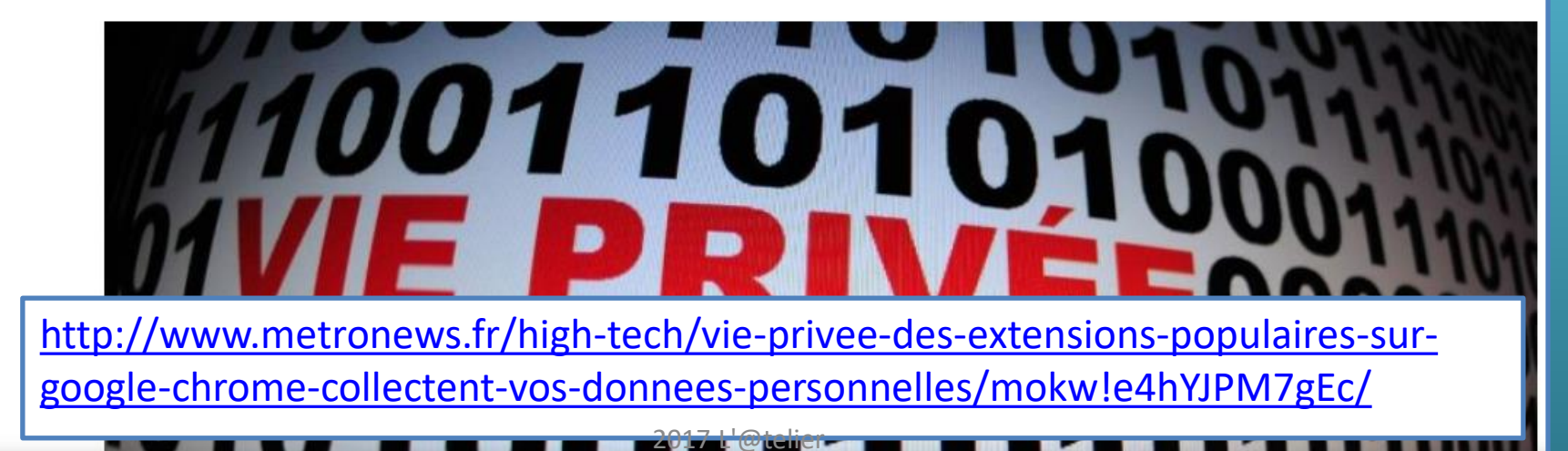

# Ça vous stresse ? Utilisez des outils moins indiscrets

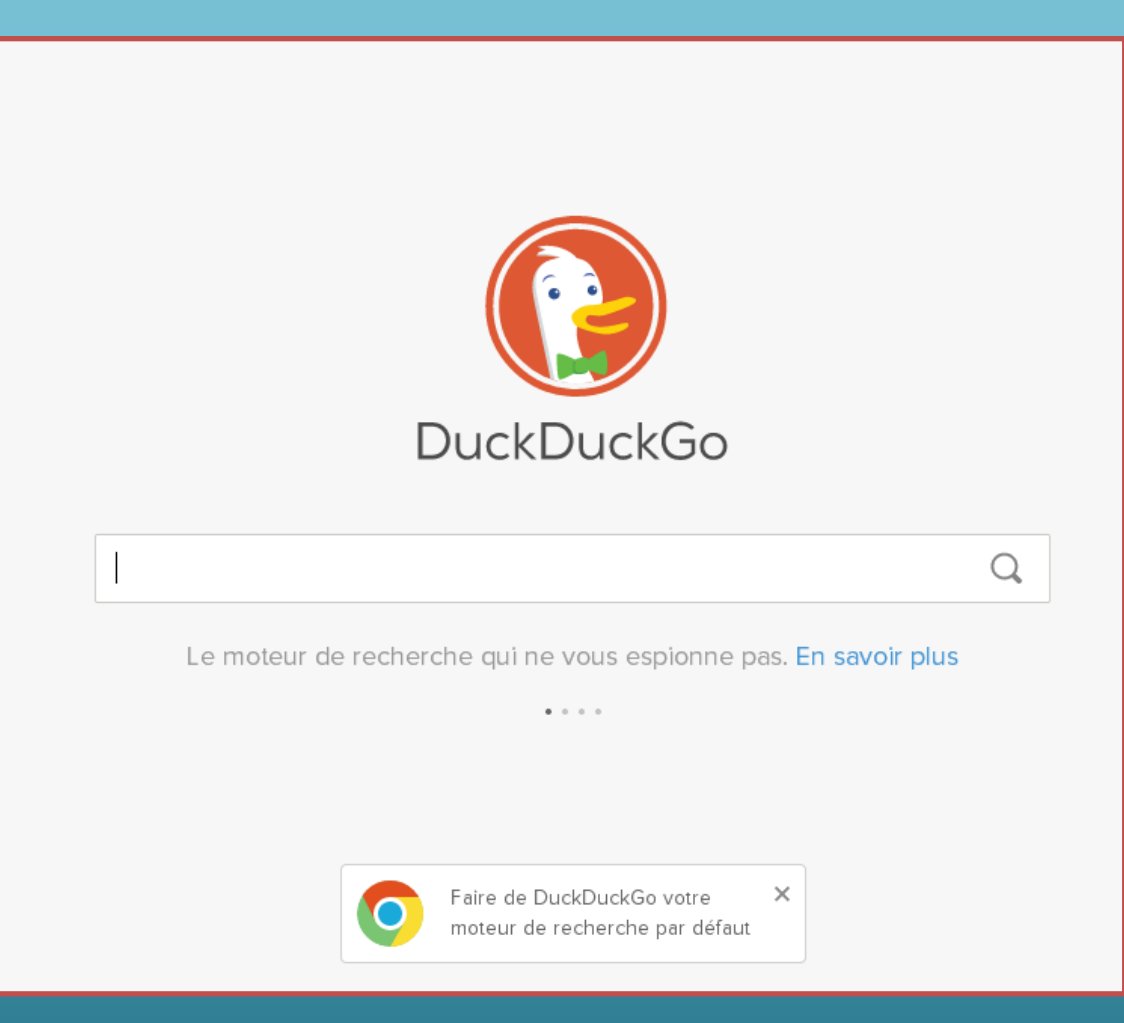

## Le web sans Google

- •Point de départ : Google le moteur de recherche.
- •Avec près de 92% de part de marché dans le monde et près de 95% en France, 3,3 milliards de recherches par jour pour 100 milliards par mois, Google est une évidence aujourd'hui.

•[http://www.woptimo.com/2015/11/pourquoi-google-est-le-meilleur](http://www.woptimo.com/2015/11/pourquoi-google-est-le-meilleur-moteur-de-recherche-au-monde/)moteur-de-recherche-au-monde/

# Qu'en dit le web ?

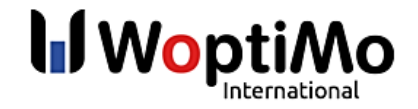

Nos expertises L'agence

**Blog** Références

Contact

#### Pourquoi Google est le meilleur moteur de recherche au monde?

Accueil (>> Actualités

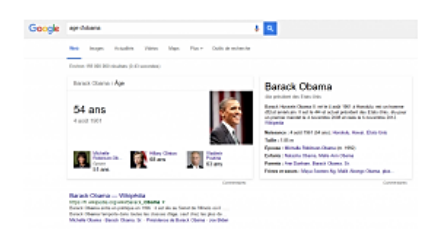

Tout partait d'une question bête sur Obama :

- « Eh mais il a quel âge Obama ? Je vais regarder sur internet... Alors recherche Bing et donc, quel âge a...
- Non mais sérieusement tu utilises Bing ? Mais c'est nul, va sur Google !
- Ah oui, c'était réglé sur Bing par défaut... Mais pourquoi c'est mieux Google, au fait ?
- Euh... Ben tout le monde le sait, c'est mieux. »

Avec près de 92% de part de marché dans le monde et près de 95% en France(1), 3,3

milliards de recherches par jour pour 100 milliards par mois(2), Google est une évidence aujourd'hui.

Si lorsque l'on veut faire une recherche sur le web, le réflexe Google est bien acquis, mais lorsqu'il s'agit de savoir pourquoi Google et pas Bing, la légende urbaine est la seule réponse qu'on peut trouver.

Aujourd'hui tour d'horizon de pourquoi Google est le moteur de recherche le plus utilisé (on exclut ici les spécificités des marchés chinois et russe).

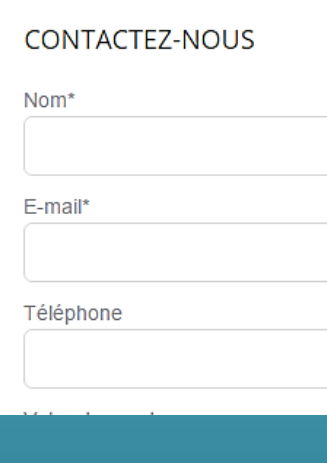

#### [http://www.woptimo.com/2015/11/pourquoi-google-est-le-meilleur](http://www.woptimo.com/2015/11/pourquoi-google-est-le-meilleur-moteur-de-recherche-au-monde/)moteur-de-recherche-au-monde/

# Des internautes inquiets pour leur vie privée

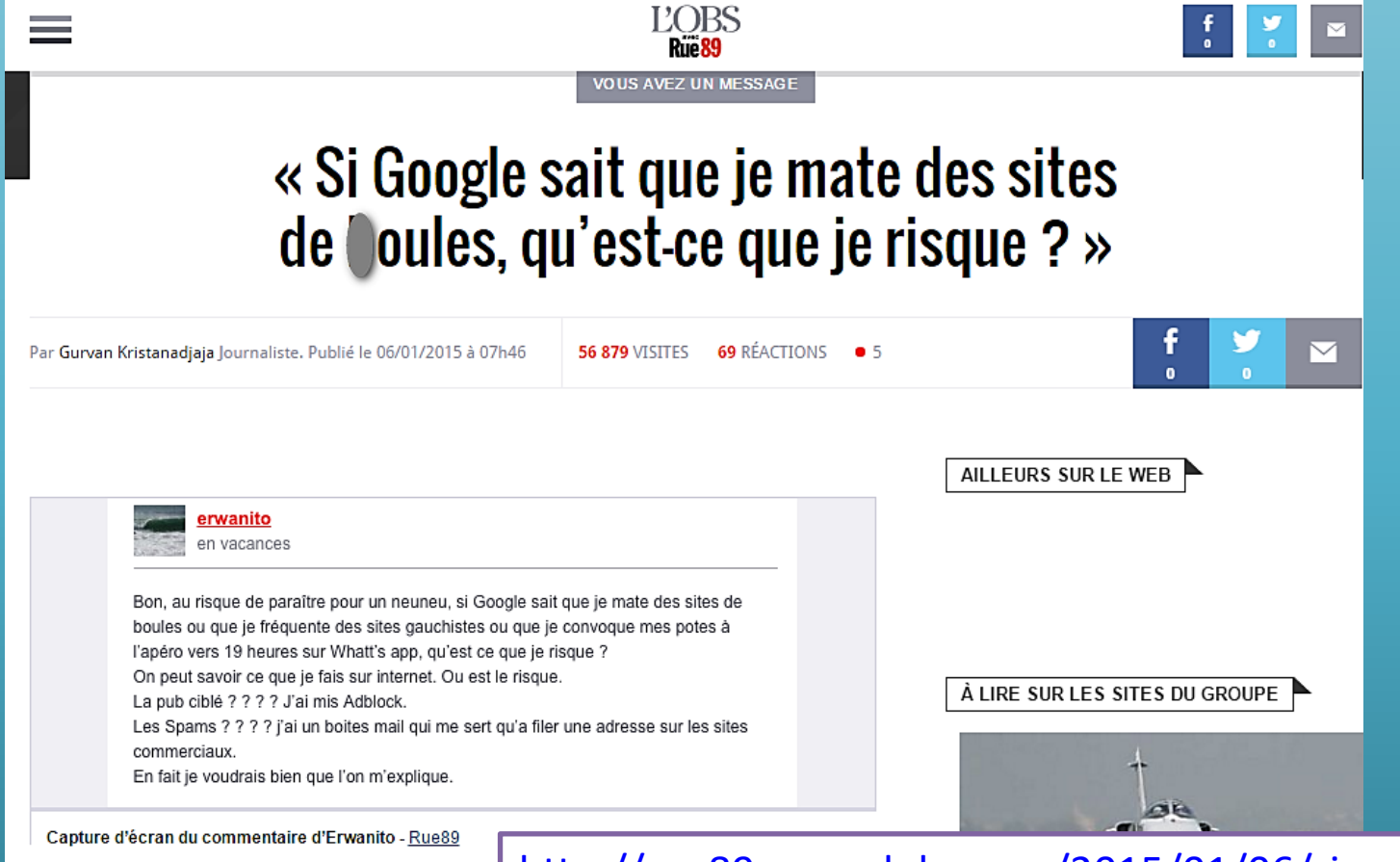

Cher Envanito

[http://rue89.nouvelobs.com/2015/01/06/si-google-sait](http://rue89.nouvelobs.com/2015/01/06/si-google-sait-mate-sites-boules-quest-risque-256915)mate-sites-boules-quest-risque-256915

165

#### TF NFS MNTFURS NF R GNNGI F ?

Publié le 11 juin 2015 par Andrea Bensaid

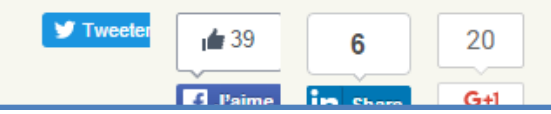

#### http[://www.eskimoz.fr/saviez-vous-quil-ex](http://www.eskimoz.fr/saviez-vous-quil-existe-des-moteurs-de-recherche-alternatifs-a-google)iste[des-moteurs-de-recherche-alternatifs-a-google/](http://www.eskimoz.fr/saviez-vous-quil-existe-des-moteurs-de-recherche-alternatifs-a-google/)

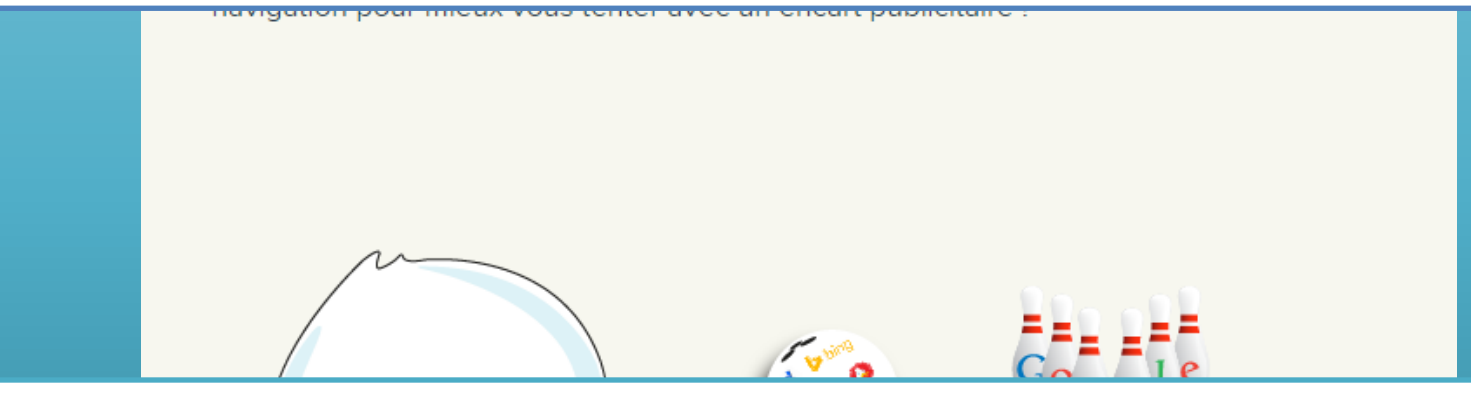

#### [http://www.numerama.com/tech/22300-moteurs-de](http://www.numerama.com/tech/22300-moteurs-de-recherche-5-alternatives-a-google.html)recherche-5-alternatives-a-google.html

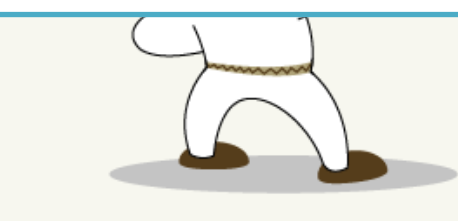

### Startpage

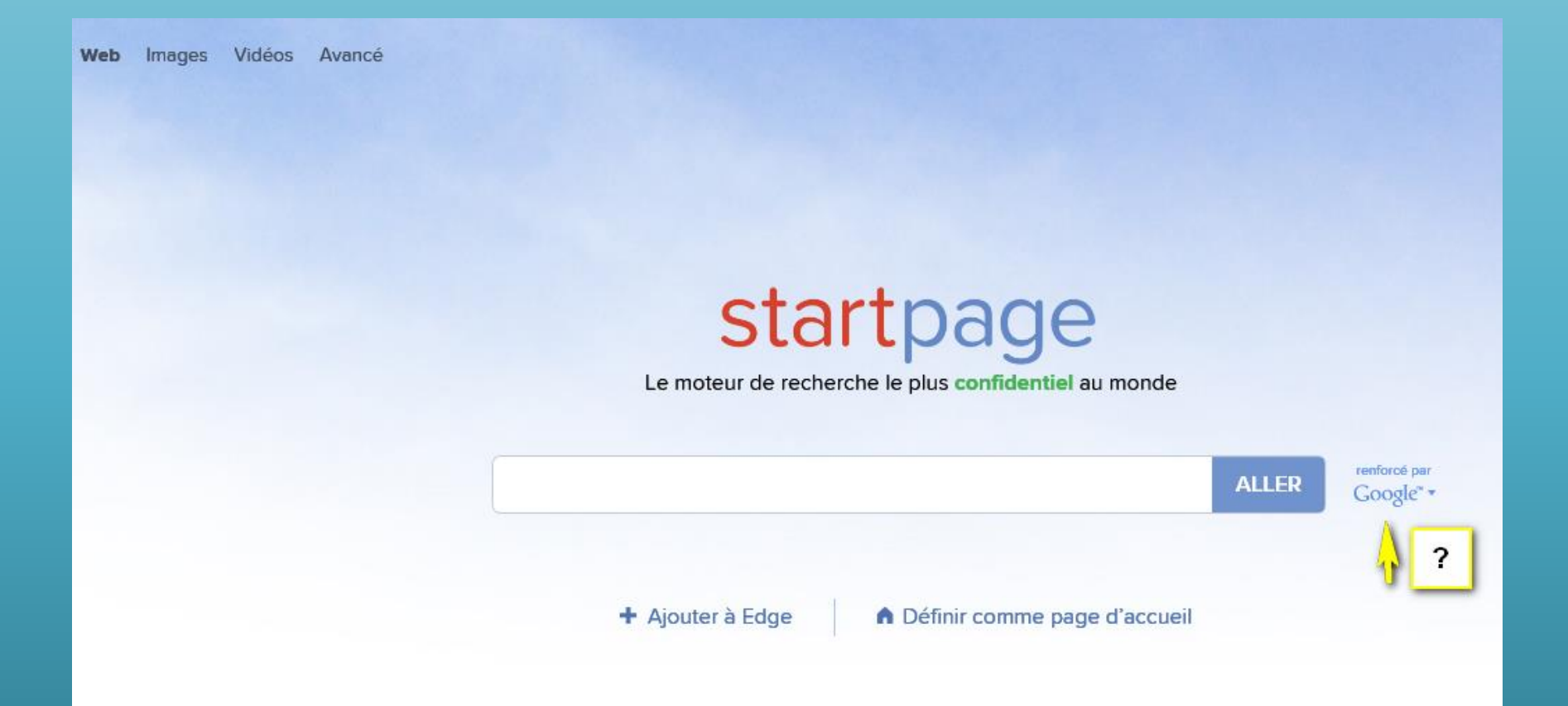

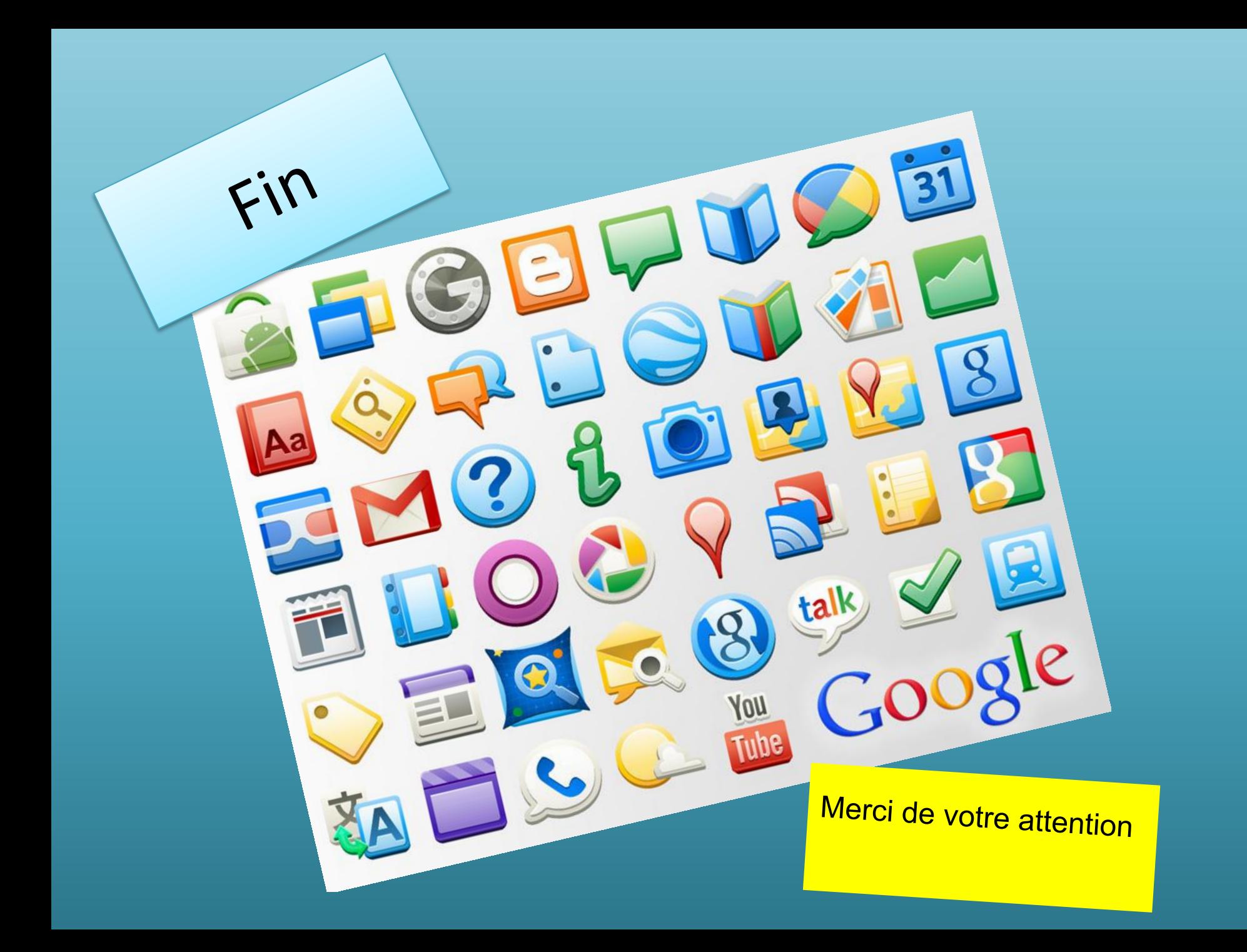